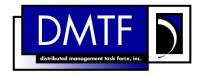

2

4

3

**Document Number: DSP0226** 

Date: 2012-08-28

Version: 1.1.1

- Web Services for Management (WS-
- **Management) Specification**

**Document Type: Specification** 7

8 **Document Status: DMTF Standard** 

9 Document Language: en-US 10 Copyright Notice

- 11 Copyright © 2006–2012 Distributed Management Task Force, Inc. (DMTF). All rights reserved.
- 12 DMTF is a not-for-profit association of industry members dedicated to promoting enterprise and systems
- 13 management and interoperability. Members and non-members may reproduce DMTF specifications and
- documents, provided that correct attribution is given. As DMTF specifications may be revised from time to
- time, the particular version and release date should always be noted.
- 16 Implementation of certain elements of this standard or proposed standard may be subject to third party
- patent rights, including provisional patent rights (herein "patent rights"). DMTF makes no representations
- 18 to users of the standard as to the existence of such rights, and is not responsible to recognize, disclose,
- or identify any or all such third party patent right, owners or claimants, nor for any incomplete or
- 20 inaccurate identification or disclosure of such rights, owners or claimants. DMTF shall have no liability to
- any party, in any manner or circumstance, under any legal theory whatsoever, for failure to recognize,
- disclose, or identify any such third party patent rights, or for such party's reliance on the standard or
- 23 incorporation thereof in its product, protocols or testing procedures. DMTF shall have no liability to any
- 24 party implementing such standard, whether such implementation is foreseeable or not, nor to any patent
- 25 owner or claimant, and shall have no liability or responsibility for costs or losses incurred if a standard is
- 26 withdrawn or modified after publication, and shall be indemnified and held harmless by any party
- 27 implementing the standard from any and all claims of infringement by a patent owner for such
- 28 implementations.
- 29 For information about patents held by third-parties which have notified the DMTF that, in their opinion,
- 30 such patent may relate to or impact implementations of DMTF standards, visit
- 31 http://www.dmtf.org/about/policies/disclosures.php.

32

# **CONTENTS**

| 34       | For | eword        |                                                | 7   |
|----------|-----|--------------|------------------------------------------------|-----|
| 35       | 1   | Scop         | oe                                             | 10  |
| 36       | 2   |              | native References                              |     |
| 37       | 3   |              | s and Definitions                              |     |
| 38       | 4   |              | bols and Abbreviated Terms                     |     |
|          |     | •            | essing                                         |     |
| 39<br>40 | 5   | 5.1          | Management Addressing                          |     |
| 40       |     | 5.2          | Versions of Addressing                         |     |
| 42       |     | 5.3          | Requirements for Compatibility                 |     |
| 43       |     | 5.4          | Use of Addressing in WS-Management             |     |
| 44       | 6   |              | Management Control Headers                     |     |
| 45       | U   | 6.1          | wsman:OperationTimeout                         |     |
| 46       |     | 6.2          | wsman:MaxEnvelopeSize                          |     |
| 47       |     | 6.3          | wsman:Locale                                   |     |
| 48       |     | 6.4          | wsman:OptionSet                                |     |
| 49       |     | 6.5          | wsman:RequestEPR                               |     |
| 50       | 7   |              | purce Access                                   |     |
| 51       | •   | 7.1          | General                                        |     |
| 52       |     | 7.2          | Addressing Uniformity                          |     |
| 53       |     | 7.3          | Get                                            |     |
| 54       |     | 7.4          | Put                                            |     |
| 55       |     | 7.5          | Delete                                         |     |
| 56       |     | 7.6          | Create                                         |     |
| 57       |     | 7.7          | Fragment-Level Access                          | 64  |
| 58       |     | 7.8          | Fragment-Level Get                             | 66  |
| 59       |     | 7.9          | Fragment-Level Put                             |     |
| 60       |     | 7.10         | Fragment-Level Delete                          |     |
| 61       |     | 7.11         | Fragment-Level Create                          | 71  |
| 62       | 8   | Enur         | neration of Datasets                           |     |
| 63       |     | 8.1          | General                                        |     |
| 64       |     | 8.2          | Enumerate                                      |     |
| 65       |     | 8.3          | Filter Interpretation                          |     |
| 66       |     | 8.4          | Pull                                           |     |
| 67       |     | 8.5          | Release                                        |     |
| 68       |     | 8.6          | Ad-Hoc Queries and Fragment-Level Enumerations |     |
| 69       |     | 8.7          | Enumeration of EPRs                            |     |
| 70<br>71 |     | 8.8<br>8.9   | RenewGetStatus                                 |     |
| 71<br>72 |     | 0.0          | EnumerationEnd                                 |     |
|          | ^   |              |                                                |     |
| 73       | 9   |              | om Actions (Methods)                           |     |
| 74       | 10  |              | ications (Eventing)                            |     |
| 75<br>70 |     | 10.1         |                                                |     |
| 76<br>77 |     | 10.2         |                                                |     |
| 77<br>70 |     | 10.3<br>10.4 | GetStatusUnsubscribe                           |     |
| 78<br>79 |     | 10.4         | Renew                                          |     |
| 79<br>80 |     | 10.5         | SubscriptionEnd                                |     |
| 81       |     | 10.6         | Acknowledgement of Delivery                    |     |
| 82       |     | 10.7         | Refusal of Delivery                            |     |
| 83       |     | 10.9         | Dropped Events                                 |     |
| QΛ       |     |              | 1 Acces Control                                | 125 |

| 85         |            | 10.11 Implementation Considerations                                |     |
|------------|------------|--------------------------------------------------------------------|-----|
| 86         |            | 10.12 Advertisement of Notifications                               | 126 |
| 87         | 11         | Metadata and Discovery                                             | 126 |
| 88         | 12         | Security                                                           | 129 |
| 89         |            | 12.1 General                                                       |     |
| 90         |            | 12.2 Security Profiles                                             |     |
| 91         |            | 12.3 Security Considerations for Event Subscriptions               |     |
| 92         |            | 12.4 Including Credentials with a Subscription                     |     |
| 93<br>94   |            | 12.5 Correlating Events with a Subscription                        |     |
| 94<br>95   |            | 12.7 Security Implications of Third-Party Subscriptions            |     |
| 96         | 13         | Transports and Message Encoding                                    |     |
| 90<br>97   | 13         | 13.1 SOAP                                                          |     |
| 98         |            | 13.2 Lack of Response                                              |     |
| 99         |            | 13.3 Replay of Messages                                            |     |
| 100        |            | 13.4 Encoding Limits                                               |     |
| 101        |            | 13.5 Binary Attachments                                            |     |
| 102        |            | 13.6 Case-Sensitivity                                              | 135 |
| 103        | 14         | Faults                                                             | 136 |
| 104        |            | 14.1 Introduction                                                  | 136 |
| 105        |            | 14.2 Fault Encoding                                                |     |
| 106        |            | 14.3 NotUnderstood Faults                                          |     |
| 107        |            | 14.4 Degenerate Faults                                             |     |
| 108        |            | 14.5 Fault Extensibility                                           |     |
| 109        | A N II     | 14.6 Master Faults                                                 |     |
| 110<br>111 | AINI       | NEX A (informative) Notational Conventions                         |     |
|            | A N II     | A.1 XML Namespaces                                                 |     |
| 112        |            | NEX B (normative) Conformance                                      |     |
| 113        | ANI        | NEX C (normative) HTTP(S) Transport and Security Profile           |     |
| 114<br>115 |            | C.1 General<br>C.2 HTTP(S) Binding                                 |     |
| 116        |            | C.3 HTTP(S) Security Profiles                                      |     |
| 117        |            | C.4 IPSec and HTTP                                                 |     |
| 118        | ΔΝΙ        | NEX D (informative) XPath Support                                  |     |
| 119        | \(\alpha\) | D.1 General                                                        |     |
| 120        |            | D.2 Level 1                                                        |     |
| 121        |            | D.3 Level 2                                                        |     |
| 122        | ANI        | NEX E (normative) Selector Filter Dialect                          | 177 |
| 123        |            | NEX F (informative) Identify XML Schema                            |     |
| 124        |            | NEX G (informative) Resource Access Operations XML Schema and WSDL |     |
| 125        |            | NEX H (informative) Enumeration Operations XML Schema and WSDL     |     |
| 126        |            | NEX I (informative) Endineration Operations XML Schema and WSDL    |     |
|            |            | · · · · · · · · · · · · · · · · · · ·                              |     |
| 127        |            | NEX J (informative) Addressing XML Schema                          |     |
| 128        |            | NEX K (informative) WS-Management XML Schema                       |     |
| 129        | ANI        | NEX L (informative). Change Log                                    | 217 |

# 131 Figures

| 132 | Figure 1 – Message Information Header Blocks       | 20  |
|-----|----------------------------------------------------|-----|
| 133 |                                                    |     |
| 134 | Tables                                             |     |
| 135 | Table 1 – Relationship Type                        | 21  |
| 136 | Table 2 – Interoperability Requirements            | 25  |
| 137 | Table 3 – WSA Versions in Exchanges                | 26  |
| 138 | Table 4 – wsa:Action URI Descriptions              | 42  |
| 139 | Table 5 – wsman:AccessDenied                       | 139 |
| 140 | Table 6 – wsa:ActionNotSupported                   | 140 |
| 141 | Table 7 – wsman:AlreadyExists                      | 140 |
| 142 | Table 8 – wsmen:CannotProcessFilter                | 141 |
| 143 | Table 9 – wsman:CannotProcessFilter                | 141 |
| 144 | Table 10 – wsman:Concurrency                       | 142 |
| 145 | Table 11 – wsme:DeliveryModeRequestedUnavailable   | 142 |
| 146 | Table 12 – wsman:DeliveryRefused                   | 143 |
| 147 | Table 13 – wsa:DestinationUnreachable              | 143 |
| 148 | Table 14 – wsman:EncodingLimit                     | 144 |
| 149 | Table 15 – wsa:EndpointUnavailable                 | 145 |
| 150 | Table 16 – wsman:EventDeliverToUnusable            | 145 |
| 151 | Table 17 – wsme:EventSourceUnableToProcess         | 146 |
| 152 | Table 18 – wsmen:FilterDialectRequestedUnavailable | 146 |
| 153 | Table 19 – wsme:FilteringNotSupported              | 146 |
| 154 | Table 20 – wsmen:FilteringNotSupported             | 147 |
| 155 | Table 21 – wsme:FilteringRequestedUnavailable      | 147 |
| 156 | Table 22 – wsman:FragmentDialectNotSupported       | 148 |
| 157 | Table 23 – wsman:InternalError                     | 148 |
| 158 | Table 24 – wsman:InvalidBookmark                   | 149 |
| 159 | Table 25 – wsmen:InvalidEnumerationContext         | 149 |
| 160 | Table 26 – wsme:InvalidExpirationTime              | 150 |
| 161 | Table 27 – wsmen:InvalidExpirationTime             | 150 |
| 162 | Table 28 – wsme:InvalidMessage                     | 151 |
| 163 | Table 29 – wsa:InvalidMessageInformationHeader     | 151 |
| 164 | Table 30 – wsman:InvalidOptions                    | 152 |
| 165 | Table 31 – wsman:InvalidParameter                  | 152 |
| 166 | Table 32 – wsmt:InvalidRepresentation              | 153 |
| 167 | Table 33 – wsman:InvalidSelectors                  | 153 |
| 168 | Table 34 – wsa:MessageInformationHeaderRequired    | 154 |
| 169 | Table 35 – wsman:NoAck                             | 154 |
| 170 | Table 36 – wsman:QuotaLimit                        | 154 |
| 171 | Table 37 – wsman:SchemaValidationError             | 155 |
|     |                                                    |     |

# Web Services for Management (WS-Management) Specification

# **DSP0226**

| 172 | Table 38 – wsmen:TimedOut                                                     | 155 |
|-----|-------------------------------------------------------------------------------|-----|
| 173 | Table 39 – wsman:TimedOut                                                     | 155 |
| 174 | Table 40 – wsme:UnableToRenew                                                 | 156 |
| 175 | Table 41 – wsme:UnsupportedExpirationType                                     | 156 |
| 176 | Table 42 – wsmen:UnsupportedExpirationType                                    | 156 |
| 177 | Table 43 – wsman:UnsupportedFeature                                           | 157 |
| 178 | Table 44 – wsme:UnsupportedExpirationType                                     | 158 |
| 179 | Table 45 – wsmen:UnableToRenew                                                | 158 |
| 180 | Table 46 – wsa:InvalidMessage                                                 | 158 |
| 181 | Table 47 – wsme:CannotProcessFilter                                           | 159 |
| 182 | Table A-1 – Prefixes and XML Namespaces Used in This Specification            | 161 |
| 183 | Table C-1 – Basic Authentication Sequence                                     | 165 |
| 184 | Table C-2 – Digest Authentication Sequence                                    | 166 |
| 185 | Table C-3 – Basic Authentication over HTTPS Sequence                          | 166 |
| 186 | Table C-4 – Digest Authentication over HTTPS Sequence                         | 167 |
| 187 | Table C-5 – HTTPS with Client Certificate Sequence                            | 167 |
| 188 | Table C-6 – Basic Authentication over HTTPS with Client Certificate Sequence  | 168 |
| 189 | Table C-7 – SPNEGO Authentication over HTTPS Sequence                         | 169 |
| 190 | Table C-8 – SPNEGO Authentication over HTTPS with Client Certificate Sequence | 169 |
| 191 | Table D-1 – XPath Level 1 Terminals                                           | 173 |
| 192 | Table D-2 – XPath Level 2 Terminals                                           | 175 |
| 193 |                                                                               |     |

| 194                      | Foreword                                                                                                    |  |  |
|--------------------------|----------------------------------------------------------------------------------------------------|--|--|
| 195<br>196               | The Web Services for Management (WS-Management) Specification (DSP0226) was prepared by the WS-Management sub-group of the WBEM Infrastructure & Protocols Working Group.                         |  |  |
| 197<br>198               | This International Standard makes use of functionality similar to the following W3C Recommendations:                                                                                              |  |  |
| 199                      | Web Services Eventing (WS-Eventing)                                                                                                    |  |  |
| 200                      | Web Services Transfer (WS-Transfer)                                                                                                    |  |  |
| 201                      | Web Services Enumeration (WS-Enumeration)                                                                                                    |  |  |
| 202<br>203<br>204<br>205 | similar functionality was incorporated directly into provisions of the WS-Management specification.  Future revisions of WS-Management might incorporate these functions by External Reference to |  |  |
| 206<br>207               | DMTF is a not-for-profit association of industry members dedicated to promoting enterprise and systems management and interoperability.                                                           |  |  |
| 208                      | Acknowledgements                                                                                                    |  |  |
| 209                      | The authors wish to acknowledge the following people.                                                                                                    |  |  |
| 210                      | Chairpersons:                                                                                                    |  |  |
| 211                      | Josh Cohen – Microsoft                                                                                                    |  |  |
| 212                      | <ul> <li>Larry Lamers (Vice-Chairman) – VMware</li> </ul>                                                                                                    |  |  |
| 213                      | Editors:                                                                                                    |  |  |
| 214                      | Nathan Burkhart – Microsoft                                                                                                    |  |  |
| 215                      | Doug Davis – IBM                                                                                                    |  |  |
| 216                      | Raymond McCollum – Microsoft                                                                                                    |  |  |
| 217                      | Bryan Murray – HP                                                                                                    |  |  |
| 218                      | Brian Reistad – Microsoft                                                                                                    |  |  |
| 219                      | Authors:                                                                                                    |  |  |
| 220                      | Akhil Arora – Sun Microsystems                                                                                                    |  |  |
| 221                      | Vince Brunssen – IBM                                                                                                    |  |  |
| 222                      | Mark Carlson – Sun Microsystems                                                                                                    |  |  |
| 223                      | Jim Davis – WBEM Solutions                                                                                                    |  |  |
| 224                      | Tony Dicenzo – Oracle                                                                                                    |  |  |
| 225                      | Mike Dutch – Symantec                                                                                                    |  |  |
| 226                      | Zulah Eckert – BEA Systems                                                                                                    |  |  |
| 227                      | George Ericson – EMC                                                                                                    |  |  |
| 228                      | Wassim Fayed – Microsoft                                                                                                    |  |  |
| 229                      | Chris Ferris – IBM                                                                                                    |  |  |
| 230                      | Bob Freund – Hitachi Ltd.                                                                                                    |  |  |
| 231                      | Eugene Golovinsky – BMC Software                                                                                                    |  |  |
| 232                      | Yasuhiro Hagiwara – NEC                                                                                                    |  |  |

- Steve Hand Olocity
- Jackson He Intel
- David Hines Intel
- Reiji Inohara NEC
- Christane Kämpfe Fujitsu-Siemens Computers
- 238 Paul Knight Nortel Networks
- Vincent Kowalski BMC Software
- Heather Kreger IBM
- Vishwa Kumbalimutt Microsoft
- Sunil Kunisetty Oracle
- 243 Richard Landau Dell
- Paul Lipton CA
- James Martin Intel
- Milan Milenkovic Intel
- Jeff Mischkinsky Oracle
- Paul Montgomery AMD
- Jishnu Mukurji HP
- Alexander Nosov Microsoft
- Abhay Padlia Novell
- Gilbert Pilz Oracle
- Roger Reich Symantec
- Larry Russon Novell
- Tom Rutt Fujitsu Ltd.
- Jeffrey Schlimmer Microsoft
- Dr. Hemal Shah Broadcom
- Sharon Smith Intel
- Enoch Suen Dell
- Vijay Tewari Intel
- William Vambenepe HP
- Andrea Westerinen CA, Inc.
- Kirk Wilson CA, Inc.
- Dr. Jerry Xie Intel

#### 265 Contributors:

- Paul C. Allen Microsoft
- Rodrigo Bomfim Microsoft
- Don Box Microsoft
- Jerry Duke Intel
- David Filani Intel
- Kirill Gavrylyuk Microsoft
- Omri Gazitt Microsoft
- Frank Gorishek AMD
- Lawson Guthrie Intel
- Arvind Kumar Intel
- Brad Lovering Microsoft

# Web Services for Management (WS-Management) Specification

# **DSP0226**

| 277 | • | Pat Maynard – Intel         |
|-----|---|-----------------------------|
| 278 | • | Steve Millet – Microsoft    |
| 279 | • | Matthew Senft – Microsoft   |
| 280 | • | Barry Shilmover - Microsoft |
| 281 | • | Tom Slaight – Intel         |
| 282 | • | Marvin Theimer - Microsoft  |
| 283 | • | Dave Tobias – AMD           |
| 284 | • | John Tollefsrud – Sun       |
| 285 | • | Anders Vinberg – Microsoft  |
| 286 | • | Megan Wallent - Microsoft   |
|     |   |                             |

# Web Services for Management (WS-Management) Specification

# 1 Scope

287

288

289

299

300 301

302

303

309

310 311

314

- The Web Services for Management (WS-Management) Specification describes a Web services protocol based on SOAP for use in management-specific domains. These domains include the management of entities such as PCs, servers, devices, Web services and other applications, and other manageable entities. Services can expose only a WS-Management interface or compose the WS-Management service interface with some of the many other Web service specifications.
- A crucial application for these services is in the area of systems management. To promote interoperability between management applications and managed resources, this specification identifies a core set of Web service specifications and usage requirements that expose a common set of operations central to all systems management. This includes the ability to do the following:
  - Get, put (update), create, and delete individual resource instances, such as settings and dynamic values
  - Enumerate the contents of containers and collections, such as large tables and logs
  - Subscribe to events emitted by managed resources
    - Execute specific management methods with strongly typed input and output parameters
- In each of these areas of scope, this specification defines minimal implementation requirements for conformant Web service implementations. An implementation is free to extend beyond this set of operations, and to choose not to support one or more of the preceding areas of functionality if that functionality is not appropriate to the target device or system.
- 308 This specification intends to meet the following requirements:
  - Constrain Web services protocols and formats so that Web services can be implemented with a small footprint in both hardware and software management services.
  - Define minimum requirements for compliance without constraining richer implementations.
- Ensure backward compatibility and interoperability with WS-Management version 1.0.
- Ensure composability with other Web services specifications.

## 2 Normative References

- 315 The following referenced documents are indispensable for the application of this document. For dated
- 316 references, only the edition cited applies. For undated references, the latest edition of the referenced
- 317 document (including any amendments) applies.
- 318 IETF RFC 2616, R. Fielding et al, Hypertext Transfer Protocol (HTTP 1.1), June 1999,
- 319 <a href="http://www.ietf.org/rfc/rfc2616.txt">http://www.ietf.org/rfc/rfc2616.txt</a>
- 320 IETF RFC 2818, E. Rescorla, HTTP over TLS (HTTPS), May 2000, http://www.ietf.org/rfc/rfc2818.txt
- 321 IETF, RFC 3986, T. Berners-Lee et al, Uniform Resource Identifiers (URI): Generic Syntax, August
- 322 1998, http://www.ietf.org/rfc/rfc3986.txt

- 323 IETF, RFC 4122, P. Leach et al, A Universally Unique Identifier (UUID) URN Namespace, July 2005,
- 324 http://www.ietf.org/rfc/rfc4122.txt
- 325 IETF RFC 4178, L. Zhu et al, The Simple and Protected Generic Security Service Application
- 326 Program Interface (GSS-API) Negotiation Mechanism, October 2005,
- 327 http://www.ietf.org/rfc/rfc4178.txt
- 328 IETF, RFC 4559, K. Jaganathan et al, SPNEGO-based Kerberos and NTLM HTTP Authentication in
- 329 Microsoft Windows, June 2006, http://www.ietf.org/rfc/rfc4559.txt
- 330 IETF RFC 5646, A. Phillips et al, Tags for Identifying Languages, September 2009,
- 331 <a href="http://tools.ietf.org/rfc/rfc5646.txt">http://tools.ietf.org/rfc/rfc5646.txt</a>
- 332 ISO/IEC Directives, Part 2, Rules for the structure and drafting of International Standards,
- 333 <a href="http://isotc.iso.org/livelink/livelink.exe?func=ll&objld=4230456&objAction=browse&sort=subtype">http://isotc.iso.org/livelink/livelink.exe?func=ll&objld=4230456&objAction=browse&sort=subtype</a>
- 334 OASIS, A. Nadalin et al, Web Services Security Username Token Profile 1.0, March 2004,
- 335 http://docs.oasis-open.org/wss/2004/01/oasis-200401-wss-username-token-profile-1.0.pdf
- 336 OASIS, A. Nadalin et al, Web Services Security: SOAP Message Security 1.0 (WS-Security 2004),
- 337 March 2004, <a href="http://docs.oasis-open.org/wss/2004/01/oasis-200401-wss-soap-message-security-">http://docs.oasis-open.org/wss/2004/01/oasis-200401-wss-soap-message-security-</a>
- 338 <u>1.0.pdf</u>
- 339 OASIS, S. Anderson et al, Web Services Trust Language (WS-Trust), December 2005,
- 340 <a href="http://schemas.xmlsoap.org/ws/2005/02/trust">http://schemas.xmlsoap.org/ws/2005/02/trust</a>
- 341 The Unicode Consortium, *The Unicode Standard Version 3.0*, January 2000,
- 342 <a href="http://www.unicode.org/book/u2.html">http://www.unicode.org/book/u2.html</a>
- 343 The Unicode Consortium, Byte Order Mark (BOM) FAQ,
- 344 <a href="http://www.unicode.org/faq/utf">http://www.unicode.org/faq/utf</a> <a href="bom.html#BOM">bom.html#BOM</a>
- 345 W3C, M. Gudgin, et al, SOAP Version 1.2 Part 1: Messaging Framework, June 2003,
- 346 http://www.w3.org/TR/soap12-part1/
- 347 W3C, M. Gudgin, et al, SOAP Version 1.2 Part 2: Adjuncts, June 2003,
- 348 http://www.w3.org/TR/2003/REC-soap12-part2-20030624
- 349 W3C, M. Gudgin, et al, SOAP Message Transmission Optimization Mechanism (MTOM),
- 350 November 2004, http://www.w3.org/TR/2004/PR-soap12-mtom-20041116/
- 351 W3C, J. Clark et al, XML Path Language Version 1.0 (XPath 1.0), November 1999,
- 352 http://www.w3.org/TR/1999/REC-xpath-19991116
- 353 W3C, J. Cowan et al, XML Information Set Second Edition (XML Infoset), February 2004,
- 354 <u>http://www.w3.org/TR/2004/REC-xml-infoset-20040204/</u>
- 355 W3C, H. Thompson et al, XML Schema Part 1: Structures (XML Schema 1), May 2001,
- 356 http://www.w3.org/TR/xmlschema-1/
- W3C, P. Biron et al, XML Schema Part 2: Datatypes (XML Schema 2), May 2001,
- 358 <a href="http://www.w3.org/TR/xmlschema-2/">http://www.w3.org/TR/xmlschema-2/</a>
- 359 W3C, Web Services Addressing 1.0 Core, W3C Recommendation, May 2006,
- 360 <u>http://www.w3.org/TR/2006/REC-ws-addr-core-20060509/</u>
- 361 W3C, Web Services Addressing 1.0 SOAP Binding, W3C Recommendation, May 2006,
- 362 http://www.w3.org/TR/2006/REC-ws-addr-soap-20060509/
- 363 W3C, Web Services Addressing 1.0 Metadata, W3C Recommendation, September 2007,
- 364 <a href="http://www.w3.org/TR/2007/REC-ws-addr-metadata-20070904/">http://www.w3.org/TR/2007/REC-ws-addr-metadata-20070904/</a>
- 365 W3C, Extensible Markup Language (XML) 1.0, W3C Recommendation, October 2000,
- 366 http://www.w3.org/TR/2000/REC-xml-20001006

- 367 W3C, Namespaces in XML, W3C Recommendation, January 1999,
- 368 http://www.w3.org/TR/1999/REC-xml-names-19990114/
- 369 W3C, E. Christensen et al, Web Services Description Language Version 1.1 (WSDL/1.1), March
- 370 2001, <a href="http://www.w3.org/TR/wsdl">http://www.w3.org/TR/wsdl</a>
- 371 W3C, S. Boag et al, XQuery 1.0: An XML Query Language (XQuery 1.0), January 2007,
- 372 http://www.w3.org/TR/2007/REC-xquery-20070123/

# 373 3 Terms and Definitions

- 374 For the purposes of this document, the following terms and definitions apply. The fact that a
- normative term such as "shall", "shall not", "should", "should not", "may", or "need not" may be used in
- 376 text which does not have an associated rule number does not mean that the text is not normative.
- 377 **3.1**
- 378 can
- 379 used for statements of possibility and capability, whether material, physical, or causal
- 380 **3.2**
- 381 cannot
- 382 used for statements of possibility and capability, whether material, physical, or causal
- 383 **3.3**
- 384 conditional
- 385 indicates requirements to be followed strictly to conform to the document when the specified
- 386 conditions are met
- 387 **3.4**
- 388 mandatory
- 389 indicates requirements to be followed strictly to conform to the document and from which no deviation
- 390 is permitted
- 391 **3.5**
- 392 **may**
- 393 indicates a course of action permissible within the limits of the document
- 394 **3.6**
- 395 need not
- indicates a course of action permissible within the limits of the document
- 397 **3.7**
- 398 optional
- indicates a course of action permissible within the limits of the document
- 400 3.8
- 401 shall
- 402 indicates requirements to be followed strictly to conform to the document and from which no deviation
- 403 is permitted
- 404 3.9
- 405 shall not
- 406 indicates requirements to be followed strictly to conform to the document and from which no deviation
- 407 is permitted

| 408 | 3.10 |
|-----|------|
|     |      |

- 409 should
- 410 indicates that among several possibilities, one is recommended as particularly suitable, without
- 411 mentioning or excluding others, or that a certain course of action is preferred but not necessarily
- 412 required
- 413 **3.11**
- 414 should not
- 415 indicates that a certain possibility or course of action is deprecated but not prohibited
- 416 **3.12**
- 417 client
- 418 the application that uses the Web services defined in this document to access the management
- 419 service
- 420 **3.13**
- 421 consumer
- 422 the Web service that is requesting the data enumeration from the data source
- 423 **3.14**
- 424 data source
- 425 a Web service that supports traversal using enumeration contexts via the Enumerate operation
- 426 defined in this specification
- 427 **3.15**
- 428 delivery mode
- 429 the mechanism by which notification messages are delivered from the source to the sink
- 430 3.16
- 431 enumeration context
- a session context that represents a specific traversal through a logical sequence of XML element
- 433 information items using the Pull operation defined in this specification
- 434 **3.17**
- 435 event sink
- 436 a Web service that receives notifications
- 437 **3.18**
- 438 event source
- 439 a Web service that sends notifications and accepts requests to create subscriptions
- 440 **3.19**
- 441 managed resource
- an entity that can be of interest to an administrator
- It may be a physical object, such as a laptop computer or a printer, or an abstract entity, such as a
- 444 service.
- 445 **3.20**
- 446 notification
- 447 a message sent to indicate that an event has occurred

- 448 **3.21**
- 449 push mode
- 450 a delivery mechanism where the source sends event messages to the sink as individual, unsolicited
- 451 SOAP messages
- 452 **3.22**
- 453 resource
- 454 a Web service that is addressable by an endpoint reference and accessed using the operations
- defined in this specification. This resource can be represented by an XML document. The XML
- 456 document may be a representation of managed resource
- 457 **3.23**
- 458 resource class
- 459 an abstract representation (type) of a managed resource
- 460 A resource class defines the representation of management-related operations and properties. An
- 461 example of a resource class is the description of operations and properties for a set of laptop
- 462 computers.
- 463 **3.24**
- 464 resource factory
- 465 a Web service that is capable of creating new resources using the Create operation defined in this
- 466 specification
- 467 **3.25**
- 468 resource instance
- 469 an instantiation of a resource class
- 470 An example is the set of management-related operations and property values for a specific laptop
- 471 computer.
- 472 **3.26**
- 473 selector
- 474 a resource-relative name and value pair that acts as an instance-level discriminant when used with
- 475 the WS-Management default addressing model
- 476 A selector is essentially a filter or "key" that identifies the desired instance of the resource. A selector
- 477 may not be present when service-specific addressing models are used.
- 478 The relationship of services to resource classes and instances is as follows:
- A service consists of one or more resource classes.
- A resource class may contain zero or more instances.
- 481 If more than one instance for a resource class exists, they are isolated or identified through parts of
- 482 the SOAP address for the resource, such as the ResourceURI and SelectorSet fields in the default
- 483 addressing model.
- 484 **3.27**
- 485 service
- 486 an application that provides management services to clients by exposing the Web services defined in
- 487 this document
- 488 Typically, a service is equivalent to the network "listener," is associated with a physical transport
- address, and is essentially a type of manageability access point.
- 490 3.28
- 491 subscriber
- 492 a Web service that sends requests to create, renew, and/or delete subscriptions

|                          | D3F 0220                                                                        | web Services for Management (ws-Management) Specification                         |
|--------------------------|---------------------------------------------------------------------------------|-----------------------------------------------------------------------------------|
| 493<br>494<br>495<br>496 | 3.29 subscription manager a Web service that accepts on behalf of an event sour | s requests to manage, get the status of, renew, and/or delete subscriptions<br>ce |
| 497                      | 4 Symbols and                                                                   | Abbreviated Terms                                                                 |
| 498                      | The following symbols and                                                       | abbreviations are used in this document.                                          |
| 499<br>500<br>501        | <b>4.1 BNF</b> Backus-Naur Form ( <u>http://</u>                                | foldoc.org/foldoc/?Backus-Naur+Form)                                              |
| 502<br>503<br>504        | <b>4.2 BOM</b> byte-order mark                                                  |                                                                                   |
| 505<br>506<br>507        | 4.3 CQL CIM Query Language                                                      |                                                                                   |
| 508<br>509<br>510        | 4.4 EPR Endpoint Reference                                                      |                                                                                   |
| 511<br>512<br>513        | 4.5 GSSAPI Generic Security Services                                            | Application Program Interface                                                     |
| 514<br>515<br>516        | 4.6<br>SOAP<br>Simple Object Access Pro                                         | tocol                                                                             |
| 517<br>518<br>519        | 4.7 SPNEGO Simple and Protected GSS                                             | SAPI Negotiation Mechanism                                                        |
| 520<br>521<br>522        | 4.8 SQL Structured Query Languag                                                | je                                                                                |
| 523<br>524<br>525        | 4.9 URI Uniform Resource Identifie                                              | er<br>-                                                                           |

Uniform Resource Locator

**UCS Transformation Format** 

526

527

528

529 530

531

4.10

URL

4.11

UTF

| 532 | 4.12                              |
|-----|-----------------------------------|
| 533 | UUID                              |
| 534 | Universally Unique Identifier     |
| 535 | 4.13                              |
| 536 | WSDL                              |
| 537 | Web Services Description Language |
| 538 | 4.14                              |

# 539 **WS-Man**

541

553

554

557

563

540 Web Services Management

# 5 Addressing

- WS-Management relies on a SOAP-based addressing mechanism (like the one defined in 5.1) to define references to other Web service endpoints and to define some of the headers used in SOAP messages. This addressing mechanism is semantically equivalent and fully wire-compatible with the version of WS-Addressing referenced in WS-Management 1.0. Therefore, this change to WS-Management is fully backward compatible with existing WS-Management implementations.
- Clause 5.2 specifies how more than one addressing version may be used with WS-Management, such as the version defined in 5.1 or the W3C Recommendation version of addressing. In this specification, unless explicitly referring to a particular version, the term "Addressing" refers generically
- to either version of addressing as defined in 5.2.
- Multiple addressing models may be used with any of the addressing versions described in 5.2. Implementations may implement any of the following addressing models:
  - basic addressing as defined in 5.1
    - the Default Addressing Model as defined in 5.4.2
- new addressing models that are not defined in this specification. These addressing models may impose additional restrictions or requirements for addressing.

# 5.1 Management Addressing

The features defined in this clause provide a transport-neutral mechanism to address Web services and messages. Specifically, this clause defines XML elements to identify Web service endpoints and to secure end-to-end endpoint identification in messages. This enables messaging systems to support message transmission through networks that include processing nodes such as endpoint managers, firewalls, and gateways in a transport-neutral manner.

#### 5.1.1 Introduction

- This clause defines two interoperable constructs, endpoint references and message information headers, that convey information that is typically provided by transport protocols and messaging systems. These constructs normalize this underlying information into a uniform format that can be processed independently of transport or application.
- A Web service endpoint is an entity, processor, or resource that can be referenced and can be targeted for Web service messages. Endpoint references convey the information needed to identify and reference a Web service endpoint, and they may be used in several different ways:
- Endpoint references are suitable for conveying the information needed to access a Web service endpoint.

• Endpoint references are also used to provide addresses for individual messages sent to and from Web services.

To deal with the latter use case, this clause defines a family of message information headers that allows uniform addressing of messages independent of underlying transport. These message information headers convey end-to-end message characteristics including addressing for source and destination endpoints as well as message identity.

- EXAMPLE: The following example illustrates the use of these mechanisms in a SOAP 1.2 message being sent from http://business456.example/client1 to http://fabrikam123.example/Purchasing.
- Lines (002) to (014) represent the header of the SOAP message where the mechanisms defined in this clause are used. The body is represented by lines (015) to (017).

Lines (003) to (013) contain the message information header blocks. Specifically, lines (003) to (005) specify the identifier for this message, lines (006) to (008) specify the endpoint from where the message originated, and lines (009) to (011) specify the endpoint to which replies to this message should be sent as an Endpoint Reference. Line (012) specifies the address URI of the ultimate receiver of this message. Line (013) specifies an Action URI identifying expected semantics.

```
588
      (001) <S:Envelope xmlns:S="http://www.w3.org/2003/05/soap-envelope"
589
                      xmlns:wsa="http://schemas.xmlsoap.org/ws/2004/08/addressing">
590
      (002)
              <S:Header>
591
      (003)
              <wsa:MessageID>
592
                uuid:6B29FC40-CA47-1067-B31D-00DD010662DA
      (004)
593
      (005)
              </wsa:MessageID>
594
      (006)
              <wsa:From>
595
      (007)
                <wsa:Address>http://business456.example/client1</wsa:Address>
596
      (008)
              </wsa:From>
597
      (009)
              <wsa:ReplyTo>
598
                <wsa:Address>http://business456.example/client1</wsa:Address>
      (010)
599
      (011)
               </wsa:ReplyTo>
600
      (012)
              <wsa:To>http://fabrikam123.example/Purchasing</wsa:To>
601
              <wsa:Action>http://fabrikam123.example/SubmitPO</wsa:Action>
      (013)
602
      (014)
              </S:Header>
603
      (015) <S:Body>
604
      (016)
                . . .
605
      (017)
              </S:Body>
606
      (018) </S:Envelope>
```

#### 5.1.2 Endpoint References

607

609

This clause defines the syntax of an Endpoint Reference (EPR).

#### 5.1.2.1 Format of Endpoint References

- This clause defines an XML representation for an endpoint reference as both an XML type (wsa:EndpointReferenceType) and as an XML element (<wsa:EndpointReference>).
- The wsa:EndpointReferenceType type is used wherever a Web service endpoint is referenced. The following describes the contents of this type:

```
614
      <wsa:EndpointReference>
615
          <wsa:Address>xs:anvURI</wsa:Address>
616
          <wsa:ReferenceProperties>... </wsa:ReferenceProperties> ?
617
          <wsa:ReferenceParameters>... </wsa:ReferenceParameters> ?
618
          <wsa:PortType>xs:QName</wsa:PortType> ?
619
          <wsa:ServiceName PortName="xs:NCName"?>xs:QName/wsa:ServiceName> ?
620
          <wsp:Policy> ... </wsp:Policy>*
621
      </wsa:EndpointReference>
```

| 622                             | The following describes the attributes and elements listed in the preceding schema overview:                                                                                                    |
|---------------------------------|----------------------------------------------------------------------------------------------------|
| 623                             | wsa:EndpointReference                                                                                                    |
| 624<br>625<br>626               | This represents some element of type wsa:EndpointReferenceType. This example uses the predefined <wsa:endpointreference> element, but any element of type wsa:EndpointReferenceType may be used.</wsa:endpointreference>                                                                                                    |
| 627                             | wsa:EndpointReference/wsa:Address                                                                                                    |
| 628<br>629                      | This required element (of type xs:anyURI) specifies the address URI that identifies the endpoint. This address may be a logical address or identifier for the service endpoint.                                                                                                    |
| 630                             | wsa:EndpointReference/wsa:ReferenceProperties/                                                                                                    |
| 631<br>632<br>633<br>634        | This optional element contains any number of individual reference properties that are associated with the endpoint to facilitate a particular interaction. Reference properties are XML elements that are required to properly interact with the endpoint. Reference properties are provided by the issuer of the endpoint reference and are otherwise assumed to be opaque to consuming applications. |
| 635                             | NOTE: The use of reference properties is deprecated; reference parameters should be used instead.                                                                                                    |
| 636                             | wsa:EndpointReference/wsa:ReferenceProperties/{any}                                                                                                    |
| 637                             | Each child element of ReferenceProperties represents an individual reference property.                                                                                                    |
| 638                             | wsa:EndpointReference/wsa:ReferenceParameters/                                                                                                    |
| 639<br>640<br>641<br>642<br>643 | This optional element contains any number of individual parameters that are associated with the endpoint to facilitate a particular interaction. Reference parameters are XML elements that are required to properly interact with the endpoint. Reference parameters are also provided by the issuer of the endpoint reference and are otherwise assumed to be opaque to consuming applications.      |
| 644                             | See 5.4 for some WS-Management-specific reference parameters.                                                                                                    |
| 645                             | wsa:EndpointReference/wsa:ReferenceParameters/{any}                                                                                                    |
| 646                             | Each child element of ReferenceParameters represents an individual reference parameter.                                                                                                    |
| 647                             | wsa:EndpointReference/wsa:PortType                                                                                                    |
| 648<br>649                      | This optional element (of type xs:QName) specifies the value of the primary portType of the endpoint being conveyed.                                                                                                    |
| 650                             | NOTE: The use of wsa:PortType is deprecated.                                                                                                    |
| 651                             | wsa:EndpointReference/wsa:ServiceName                                                                                                    |
| 652<br>653<br>654<br>655        | This optional element (of type xs:QName) specifies the <wsdl:service> definition that contains a WSDL description of the endpoint being referenced. The service name provides a link to a full description of the service endpoint. An optional non-qualified name identifies the specific port in the service that corresponds to the endpoint.</wsdl:service>                                        |
| 656                             | NOTE: The use of wsa:ServiceName is deprecated.                                                                                                    |
| 657                             | wsa:EndpointReference/wsa:ServiceName/@PortName                                                                                                    |
| 658<br>659                      | This optional attribute (of type xs:NCName) specifies the name of the <wsdl:port> definition that corresponds to the endpoint being referenced.</wsdl:port>                                                                                                    |

685

686

687

688

698

699

700

- 660 wsa:EndpointReference/wsp:Policy
- This optional element specifies a policy that is relevant to the interaction with the endpoint.
- NOTE: The use of wsp:Policy is deprecated.
- 663 wsa:EndpointReference/{any}
- This is an extensibility mechanism to allow additional elements to be specified.
- 665 wsa:EndpointReference/@{any}
- This is an extensibility mechanism to allow additional attributes to be specified.
- 667 EXAMPLE: The following example illustrates an endpoint reference. This element references the URI 668 "http://www.fabrikam123.example/acct":

# 5.1.2.2 Binding Endpoint References

- 673 When a message needs to be addressed to the endpoint, the information contained in the endpoint 674 reference is mapped to the message according to a transformation that is dependent on the protocol and data representation used to send the message. Protocol-specific mappings (or bindings) define 675 676 how the information in the endpoint reference is copied to message and protocol fields. This clause 677 defines the SOAP binding for endpoint references. This mapping may be explicitly replaced by other bindings (defined as WSDL bindings or as policies); however, in the absence of an applicable policy 678 679 stating that a different mapping is to be used, the SOAP binding defined here is assumed to apply. To 680 ensure interoperability with a broad range of devices, all conformant implementations shall support 681 the SOAP binding.
- The SOAP binding for endpoint references is defined by the following two rules:
- R5.1.2.2-1: The wsa:Address element in the endpoint reference shall be copied in the wsa:To header field of the SOAP message.
  - **R5.1.2.2-2**: Each Reference Property and Reference Parameter element becomes a header block in the SOAP message. The elements of each Reference Property or Reference Parameter (including all of its child elements, attributes, and in-scope namespaces) shall be added as a header block in the new message.
- 689 EXAMPLE: The following example shows how the default SOAP binding for endpoint references is used to construct a message addressed to the endpoint:

According to the mapping rules stated before, the address value is copied in the "To" header and the "CustomerKey" element should be copied literally as a header in a SOAP message addressed to this endpoint. The SOAP message would look as follows:

```
704
705
          <wsa:To>http://www.fabrikam123.example/acct</wsa:To>
706
          <fabrikam:CustomerKey>123456789</fabrikam:CustomerKey>
707
          <fabrikam:ShoppingCart>ABCDEFG</fabrikam:ShoppingCart>
708
709
         </S:Header>
710
         <S:Body>
711
712
         </S:Body>
713
      </S:Envelope>
```

#### 5.1.3 Message Information Headers

- 715 This clause defines the syntax of a message information header.
- 716 The message information headers collectively augment a message with the headers shown in
- 717 Figure 1. These headers enable the identification and location of the endpoints involved in an
- 718 interaction. The basic interaction pattern from which all others are composed is "one way". In this
- 719 pattern a source sends a message to a destination without any further definition of the interaction.
- 720 "Reguest Reply" is a common interaction pattern that consists of an initial message sent by a source
- 721 endpoint (the request) and a subsequent message sent from the destination of the request back to
- 722 the source (the reply). A reply can be an application message, a fault, or any other message.
- 723 The message information header blocks provide end-to-end characteristics of a message that can be
- easily secured as a unit. The information in these headers is immutable and not intended to be
- 725 modified along the message path.
  - Figure 1 shows the contents of the message information header blocks:

#### Figure 1 - Message Information Header Blocks

- The following describes the attributes and elements listed in Figure 1:
- 736 wsa:MessageID

714

726

734

- This optional element (of type xs:anyURI) uniquely identifies this message in time and space. This element shall be present if wsa:ReplyTo or wsa:FaultTo is present. No two messages with a distinct application intent may share a wsa:MessageID value. A message may be retransmitted for any purpose (including communications failure) and may use the same wsa:MessageID value.
- 741 The value of this header is an opaque URI whose interpretation beyond equivalence is not defined
- in this specification. If a reply is expected, this property shall be present.

#### 743 wsa:RelatesTo

748

749

750

754

755

757

758 759

760

761

762

763

765

766

768

769

770

771 772

773

774

This optional (repeating) element indicates how this message relates to another message, in the form of a URI-QName pair. The child of this element (which is of type xs:anyURI) contains the wsa:MessageID of the related message or the following well-known URI that means "unspecified message":

http://schemas.xmlsoap.org/ws/2004/08/addressing/id/unspecified

A reply message shall contain a wsa:RelatesTo header consisting of wsa:Reply and the wsa:MessageID value of the request message.

#### 751 wsa:RelatesTo/@RelationshipType

This optional attribute (of type xs:QName) conveys the relationship type as a QName. When absent, the implied value of this attribute is wsa:Reply.

This specification has one predefined relationship type, as shown in Table 1:

# Table 1 – Relationship Type

| QName     | Description                                                          |
|-----------|----------------------------------------------------------------------|
| wsa:Reply | Indicates that this is a reply to the message identified by the URI. |

## 756 wsa:ReplyTo

This optional element (of type wsa:EndpointReferenceType) provides an endpoint reference that identifies the intended receiver for replies to this message. This element shall be present if a reply is expected. If this element is present, wsa:MessageID shall be present. If a reply is expected, a message shall contain a wsa:ReplyTo header. The sender shall use the contents of the wsa:ReplyTo to formulate the reply message as defined in 5.1.3.1. If the wsa:ReplyTo header is absent, the contents of the wsa:From header may be used to formulate a message to the source. This header may be absent if the message has no meaningful reply.

#### 764 wsa:From

This optional element (of type wsa:EndpointReferenceType) provides a reference to the endpoint where the message originated.

#### 767 wsa:FaultTo

This optional element (of type wsa:EndpointReferenceType) provides an endpoint reference that identifies the intended receiver for faults related to this message. If this element is present, wsa:MessageID shall be present. When formulating a fault message as defined in 5.1.3.1, the sender shall use the contents of this header to formulate the fault message. If this header is absent, the sender should use the contents of the wsa:ReplyTo header to formulate the fault message. If both the wsa:FaultTo and wsa:ReplyTo header are absent, the sender may use the contents of the wsa:From header to formulate the fault message.

#### 775 wsa:To

This required element (of type xs:anyURI) provides the address of the intended receiver of this message.

## 778 wsa:Action

779 This required element (of type xs:anyURI) uniquely identifies the semantics implied by this 780 message. It is recommended that the value of this header be a URI identifying an input, output, or 781 fault message within a WSDL port type. An action may be explicitly or implicitly associated with the corresponding WSDL definition. Finally, if in addition to the wsa:Action header, a SOAP Action URI is encoded in a request, the URI of the SOAP Action shall either be the same as the one specified by the wsa:Action header, or set to "".

The dispatching of incoming messages is based on two message properties. The mandatory wsa:To and wsa:Action header identify the target processing location and the verb or intent of the message.

Due to the range of network technologies currently in wide-spread use (for example, NAT, DHCP, and firewalls), many deployments cannot assign a meaningful global URI to a given endpoint. To allow these "anonymous" endpoints to initiate message exchange patterns and receive replies, Addressing defines the following well-known URI for use by endpoints that cannot have a stable, resolvable URI:

```
http://schemas.xmlsoap.org/ws/2004/08/addressing/role/anonymous
```

Requests whose wsa:ReplyTo, wsa:From and/or wsa:FaultTo headers use this address shall provide some out-of-band mechanism for delivering replies or faults (for example, returning the reply on the same transport connection). This mechanism may be a simple request/reply transport protocol (for example, HTTP GET or POST). This URI may be used as the wsa:To header for reply messages and should not be used as the wsa:To header in other circumstances.

## 5.1.3.1 Formulating a Reply Message

785

786

792

793

794

795

796 797

798

801

802

821

822

The reply to an Addressing compliant request message shall be constructed according to the rules defined in this clause.

EXAMPLE 1: The following example illustrates a request message using message information header blocks in a SOAP 1.2 message:

```
803
      <S:Envelope xmlns:S="http://www.w3.org/2003/05/soap-envelope"
804
        xmlns:wsa="http://schemas.xmlsoap.org/ws/2004/08/addressing"
805
        xmlns:f123="http://www.fabrikam123.example/svc53">
806
        <S:Header>
807
        <wsa:MessageID>uuid:aaaabbbb-cccc-dddd-eeee-ffffffffff
808
          </wsa:MessageID>
809
          <wsa:ReplyTo>
810
          <wsa:Address>http://business456.example/client1</wsa:Address>
811
          </wsa:ReplyTo>
812
          <wsa:To S:mustUnderstand="1">mailto:joe@fabrikam123.example</wsa:To>
813
          <wsa:Action>http://fabrikam123.example/mail/Delete</wsa:Action>
814
        </s:Header>
815
        <S:Body>
816
          <f123:Delete>
817
             <maxCount>42</maxCount>
818
          </f123:Delete>
819
        </S:Body>
820
      </s:Envelope>
```

EXAMPLE 2: The following example illustrates a reply message using message information header blocks in a SOAP 1.2 message:

```
823
      <S:Envelope
824
        xmlns:S="http://www.w3.org/2003/05/soap-envelope"
825
        xmlns:wsa="http://schemas.xmlsoap.org/ws/2004/08/addressing"
826
        xmlns:f123="http://www.fabrikam123.example/svc53">
827
        <S:Header>
828
          <wsa:MessageID>
829
            uuid:aaaabbbb-cccc-dddd-eeee-wwwwwwwwwww
830
          </wsa:MessageID>
831
          <wsa:RelatesTo>
```

864

865

868

869

870

```
832
            uuid:aaaabbbb-cccc-dddd-eeee-fffffffffff
833
          </wsa:RelatesTo>
834
          <wsa:To>
835
            http://business456.example/client1
836
          </wsa:To>
837
          <wsa:Action>http://fabrikam123.example/mail/DeleteAck</wsa:Action>
838
        </S:Header>
839
        <S:Body>
840
          <f123:DeleteAck/>
841
        </S:Body>
842
      </s:Envelope>
```

#### 5.1.3.2 Associating Action with WSDL Operations

Addressing defines two mechanisms, explicit association and default action pattern, to associate an action with input, output, and fault elements within a WSDL port type.

#### 846 5.1.3.2.1 Explicit Association

- The action may be explicitly associated using the wsa: Action attribute.
- 848 EXAMPLE: Consider the following WSDL excerpt:

```
849
      <definitions targetNamespace="http://example.com/stockquote" ...>
850
        <portType name="StockQuotePortType">
851
852
          <operation name="GetLastTradePrice">
853
            <input message="tns:GetTradePricesInput"</pre>
854
                   wsa:Action="http://example.com/GetQuote"/>
855
             <output message="tns:GetTradePricesOutput"</pre>
856
                  wsa:Action="http://example.com/Quote"/>
857
          </operation>
858
        </portType>
859
860
      </definitions>
```

The action for the input of the GetLastTradePrice operation within the StockQuotePortType is explicitly defined to be http://example.com/GetQuote. The action for the output of this same operation is http://example.com/Quote.

#### 863 5.1.3.2.2 Default Action Pattern

In the absence of the wsa:Action attribute, the following pattern is used to construct a default action for inputs and outputs. The general form of an action URI is as follows:

```
866 targetNamespace/portTypeName/(inputName|outputNname)
```

- The "/" is a literal character to be included in the action. The values of the properties are as follows:
  - targetNamespace is the target namespace (/definition/@targetNamespace). If target namespace ends with a "/" an additional "/" is not added.
  - portTypeName is the name of the port type (/definition/portType/@name).
- (*inputName*|*outputName*) is the name of the element as defined in Section 2.4.5 of WSDL 1.1.
- For fault messages, this pattern is not applied. Instead, the following URI is the default action URI for fault messages:
- http://schemas.xmlsoap.org/ws/2004/08/addressing/fault

```
876
       EXAMPLE: Consider the following WSDL excerpt:
877
       <definitions targetNamespace="http://example.com/stockquote" ...>
878
879
         <portType name="StockQuotePortType">
880
           <operation name="GetLastTradePrice">
881
             <input message="tns:GetTradePricesInput" name="GetQuote"/>
             <output message="tns:GetTradePricesOutput" name="Quote"/>
882
883
           </operation>
         </portType>
884
885
886
       </definitions>
887
          targetNamespace = http://example.com/stockquote
888
          portTypeName = StockQuotePortType
889
          inputName = GetQuote
890
          outputName = Quote
891
       Applying the preceding pattern with these values produces the following:
892
          input action = http://example.com/stockquote/StockQuotePortType/GetQuote
893
          output action = http://example.com/stockquote/StockQuotePortType/Quote
894
       WSDL defines rules for a default input or output name if the name attribute is not present. Consider
895
       the following example:
896
       EXAMPLE: The following is a WSDL excerpt:
897
      <definitions targetNamespace="http://example.com/stockquote" ...>
898
899
         <portType name="StockQuotePortType">
900
           <operation name="GetLastTradePrice">
901
             <input message="tns:GetTradePricesInput"/>
902
             <output message="tns:GetTradePricesOutput"/>
903
           </operation>
904
         </portType>
905
906
       </definitions>
907
          targetNamespace = http://example.com/stockquote
908
          portTypeName = StockQuotePortType
       According to the rules defined in 2.4.5 of WSDL, if the name attribute is absent for the input of a
909
       request response operation, the default value is the name of the operation with "Request" appended.
910
          inputName = GetLastTradePriceRequest
911
912
       Likewise, the output defaults to the operation name with "Response" appended.
913
          outputName = GetLastTradePriceResponse
914
       Applying the previous pattern with these values produces the following:
915
          input action = http://example.com/stockquote/StockQuotePortType/GetLastTradePriceRequest
          output action = http://example.com/stockquote/StockQuotePortType/GetLastTradePriceResponse
916
```

922

923

926

927 928

929

930

931

932

933

934

935

936

937

938

939

940

941

942

943 944

945

946

947 948

949

# 5.2 Versions of Addressing

- To maintain compatibility with implementations of previous versions of WS-Management, this protocol accommodates messages formatted by those previous versions. However, WS-Management 1.1 also allows for the optional use of the WS-Addressing W3C Recommendation.
- 921 The following abbreviations are used for clarity and brevity.
  - "WSMA" refers to the version of Management Addressing as specified in 5.1.
  - "WSA-Rec" refers to the WS-Addressing W3C Recommendation.
- "WS-Man 1.0" refers to the *WS-Management Specification* 1.0 and implementations compatible with that specification.
  - "WS-Man 1.1" refers to this specification and implementations compatible with this specification.
  - "Addressing Anonymous URI" refers to the anonymous URI that is defined by the version of Addressing currently in use. The anonymous URI defined by WSA-Rec is http://schemas.xmlsoap.org/ws/2004/08/addressing/role/anonymous. The anonymous URI defined by WSMA is http://www.w3.org/2005/08/addressing/anonymous.

NOTE: Some information in this clause is implementation advice to clients on algorithms for efficient communication with unknown services. This informative advice should not be construed to place normative requirements on the behavior of compliant clients or services.

#### 5.2.1 Technical Differences

The <u>WSMA</u> and <u>WSA-Rec</u> specifications reference different XML namespaces. An endpoint sending Web service messages shall use, for the Addressing SOAP headers, one namespace or the other; a receiving endpoint may recognize one namespace or both namespaces. Existing implementations of WS-Man 1.0 are limited to recognizing only the WSMA namespace. Interactions between WS-Man 1.0 and WS-Man 1.1 implementations will have to allow for these limitations.

## 5.3 Requirements for Compatibility

To maximize interoperability of WS-Management implementations, WS-Man 1.0 and WS-Man 1.1 clients and services need to be able to exchange messages. These requirements are summarized in Table 2.

#### Table 2 – Interoperability Requirements

| Interoperability Requirements between WS-Management Versions | WS-Man 1.0 Service                                       | WS-Man 1.1 Service                                                                                     |
|--------------------------------------------------------------|----------------------------------------------------------|----------------------------------------------------------------------------------------------------|
| WS-Man 1.0 client                                            | It works.                                                | WS-Man 1.0 client needs to be able to access WS-Man 1.1 service, but some negotiation might be needed. |
| WS-Man 1.1 client                                            | WSMan 1.1 client needs to be able to access 1.0 service. | It works, but some negotiations might be needed.                                                       |

Homogeneous pairings of compliant clients and services (that is, a version 1.0 client with a version 1.0 service, or a version 1.1 client with a version 1.1 service) can exchange messages in accordance with their respective specifications. To ensure reliable communications, heterogeneous pairings need to meet certain requirements and implement certain sequencing strategies.

In particular, clients and services that implement WS-Man 1.0 can use only WSMA in any exchanges; therefore, all exchanges with version 1.0 endpoints use only WSMA. This conclusion is summarized in Table 3.

#### 953 Table 3 – WSA Versions in Exchanges

| Interoperable Version of Addressing | WS-Man 1.0 Service | WS-Man 1.1 Service |
|-------------------------------------|--------------------|--------------------|
| WS-Man 1.0 client                   | WSMA               | WSMA               |
| WS-Man 1.1 client                   | WSMA               | WSMA or WSA-Rec    |

# 5.3.1 Discovery or Negotiation

If it is possible for a client to determine the capabilities of the service with respect to WSA, such discovery is more efficient than negotiating the WSA version. For instance, if a service supports Identify, then a client can determine in advance the WS-Man protocol, as well as an Addressing version or versions supported by the service. For this reason, support of Identify is mandatory in this specification when <u>WSA-Rec</u> is used.

Identify would be used as follows:

- The client sends the service an Identify message.
- If the service does not support Identify, the client can conclude that the service is a WS-Man 1.0 implementation and only supports WSMA.
- If the service successfully processes the Identify message, the client examines the versions of Addressing by looking at the AddressingVersionURI element (as defined in clause 11), if present, and can choose the appropriate version.
- If the Identify response message does not contain any Addressing versions, then there is no way for the client to know which version of Addressing to use and it would need to use one of the strategies described in 5.3.2.

In any case, to avoid unnecessary re-discovery or re-negotiation, a WS-Man 1.1 client should retain information about the capabilities of service endpoints where practical.

#### 5.3.2 Client Negotiation Strategies

A compliant WS-Man 1.0 client will use only WSMA in message exchanges. A WS-Man 1.1 client, however, may use either WSMA or WSA-Rec in message exchanges. If a WS-Man 1.1 client does not know the WSA version capabilities of a service, it may use different strategies when initially contacting the service. The client may begin a message exchange with either version of WSA, using WSA-Rec or WSMA in the request message. The message exchange would proceed as follows:

- Strategy type 1: A client sends the request using WSA-Rec. The WSA-Rec SOAP headers need to be marked with a mustUnderstand="1" attribute to ensure that a fault will be generated if the receiver does not support the WSA-Rec version of Addressing. The client can then retry the operation using WSMA.
- Strategy type 2: A client sends the request using WSMA. Both WS-Man 1.0 services and WS-Man 1.1 services respond to the request using WSMA.

# 5.3.3 Initiating Message Exchanges

1008

- 985 Outgoing messages initiated by a WS-Man implementation need to use the same version of
- 986 Addressing that was used in the Endpoint Reference to which those messages are being sent. For
- 987 example, if a Subscribe request message uses WSA-Rec in the SOAP headers (for example, for the
- 988 wsa:To and wsa:ReplyTo), but uses WSMA for the NotifyTo EPR, then the Subscribe response will
- be sent using WSA-Rec, but the events will be sent using WSMA.

#### 5.3.4 Normative Rules

- 991 **R5.3.4-1**: If a WS-Man 1.1 service supports WSA-Rec, then it shall also support the Identify operation.
- 993 **R5.3.4-2**: A WS-Man 1.1 service shall support WSMA and should support WSA-Rec.
- 994 **R5.3.4-3**: A WS-Man 1.1 implementation shall send messages to endpoints using the same version of Addressing used in the Endpoint Reference of the destination endpoint (see 5.2).
- 996 **R5.3.4-4**: Within a single SOAP message, a WS-Man 1.1 implementation shall use the same version of Addressing for all Addressing SOAP headers.
- Because WS-Man 1.1 allows for either version of Addressing to be used, R5.3.4-4 removes the
- 999 possibility of mixing the two versions for the WSA SOAP headers, but it does not disallow Endpoint
- 1000 References that might appear elsewhere in the message to be of a different version.
- 1001 In order to provide a migration path from the WSMA to WSA-Rec, the schema of certain messages
- 1002 allows for either version's EndpointReferenceType to be used. While the schema itself is written in a
- very generic way (that is, using an xs:any) allowing any arbitrary XML to appear, implementations
- shall restrict the contents of this element to one of the EndpointReference Types.
- 1005 NOTE: This allows existing WS-Man 1.0 implementations to be compliant, while providing newer
- 1006 implementations a migration path. In this spirit, newer implementations are strongly encouraged to support both
- 1007 versions of Addressing.

#### 5.4 Use of Addressing in WS-Management

- 1009 This clause describes the use of Endpoint References regardless of whether an implementation uses
- 1010 WS-Management Addressing (see 5.1) or the W3C Recommendation version of WS-Addressing.
- 1011 Addressing (either addressing type) endpoint references (EPRs) are used to convey information
- 1012 needed to address a Web service endpoint. WS-Management defines a default addressing model
- that can optionally be used in EPRs.

#### 1014 **5.4.1 Use of Endpoint References**

- 1015 WS-Management uses EPRs as the addressing mechanism for individual resource instances.
- 1016 WS-Management also defines a default addressing model for use in addressing resources. In cases
- 1017 where this default addressing model is not appropriate, such as in systems with well-established
- 1018 addressing models or with EPRs retrieved from a discovery service, services may use those service-
- 1019 specific addressing models if they are based on either addressing version supported by WS-
- 1020 Management.
- 1021 **R5.4.1-1**: All messages that are addressed to a resource class or instance that is referenced
- by an EPR must follow the Addressing rules for representing content from the EPR (the address
- and reference parameters) in the SOAP message. This rule also applies to continuation
- messages such as Pull or Release, which continue an operation begun in a previous message.
- 1025 Even though such messages contain contextual information that binds them to a previous
- operation, the information from the EPR is still required in the message to help route it to the
- 1027 correct handler.

- 1028 Rule R5.4.1-1 clarifies that messages such as Pull or Renew still require a full EPR. For Pull, for
- 1029 example, this EPR would be the same as the original Enumerate, even though EnumerateResponse
- 1030 returns a context object that would seem to obviate the need for the EPR. The EPR is still required to
- 1031 route the message properly. Similarly, the Renew request uses the SubscriptionManager EPR
- 1032 received in the SubscribeResponse.
- 1033 When a service includes an EPR in a response message, it must be willing to accept subsequent
- 1034 request messages targeted to that EPR for the same individual managed resource. Clients are not
- required to process or enhance EPRs given to them by the service before using them to address a
- 1036 managed resource.
- 1037 **R5.4.1-2**: An EPR returned by a service shall be acceptable to that service to refer to the same managed resource.
- 1039 **R5.4.1-3**: All EPRs returned by a service, whether expressed using the WS-Management default addressing model (see 5.4.2) or any other addressing model, shall be valid as long as the
- 1041 managed resource exists.

## 5.4.2 WS-Management Default Addressing Model

- 1043 WS-Management defines a default addressing model for resources. A service is not required to use
- this addressing model, but it is suitable for many new implementations and can increase the chances
- of successful interoperation between clients and services.
- 1046 This document uses examples of this addressing model that contain its component parts, the
- 1047 ResourceURI and SelectorSet SOAP headers. This specification is independent of the actual data
- model and does not define the structure of the ResourceURI or the set of values for selectors for a
- given resource. These may be vendor specific or defined by other specifications.
- Description and use of this addressing model in this specification do not indicate that support for this
- addressing model is a requirement for a conformant service.
- All of the normative text, examples, and conformance rules in 5.4.2 and 5.4.2.2 presume that the
- service is based on the default addressing model. In cases where this addressing model is not in use,
- these rules do not apply.
- The default addressing model uses a representation of an EPR that is a tuple of the following SOAP
- 1056 headers:

1062

1063

1064

1042

- wsa:To (required): the transport address of the service
- wsman:ResourceURI (required if the default addressing model is used): the URI of the resource class representation or instance representation
- wsman:SelectorSet (optional): a header that identifies or "selects" the resource instance to be accessed if more than one instance of a resource class exists
  - The wsman:ResourceURI value needs to be marked with an s:mustUnderstand attribute set to "true" in all messages that use the default addressing model. Otherwise, a service that does not understand this addressing model might inadvertently return a resource that was not requested by the client.
- 1065 The WS-Management default addressing model is defined in the following XML outline for an EPR:
- 1066 (1) <wsa:EndpointReference> 1067 (2) <wsa:Address> 1068 (3) Network address 1069 (4) </wsa:Address> 1070 (5) <wsa:ReferenceParameters> 1071 (6) <wsman:ResourceURI> resource URI </wsman:ResourceURI> 1072 (7) <wsman:SelectorSet>

```
1073
          (8)
                     <wsman:Selector Name="selector-name"> *
1074
           (9)
                      Selector-value
1075
           (10)
                     </wsman:Selector>
1076
           (11)
                   </wsman:SelectorSet> ?
1077
           (12)
                 </wsa:ReferenceParameters>
1078
          (13) </wsa:EndpointReference>
```

1079 The following definitions provide additional, normative constraints on the preceding outline:

#### 1080 wsa:Address

1082

1083

1088

1105

1106

1107

the URI of the transport address

wsa:ReferenceParameters/wsman:ResourceURI

the URI of the resource class or instance to be accessed

Typically, this URI represents the resource class, but it may represent the instance. The combination of this URI and the wsa:To URI form the full address of the resource class or instance.

1087 wsa:ReferenceParameters/wsman:SelectorSet:

the optional set of selectors as described in 5.4.2.2

These values are used to select an instance if the ResourceURI identifies a multi-instanced target.

When the default addressing model is used in a SOAP message, Addressing specifies that translations take place and the headers are flattened out.

1093 EXAMPLE: The following is an example EPR definition:

```
1094
           (1) <wsa:EndpointReference>
1095
           (2)
                 <wsa:Address> Address </wsa:Address>
1096
           (3)
                  <wsa:ReferenceParameters xmlns:wsman="...">
1097
           (4)
                   <wsman:ResourceURI>resURI</wsman:ResourceURI>
1098
           (5)
                   <wsman:SelectorSet>
1099
           (6)
                     <wsman:Selector Name="Selector-name">
1100
           (7)
                       Selector-value
1101
           (8)
                     </wsman:Selector>
1102
           (9)
                   </wsman:SelectorSet>
1103
           (10)
                  </wsa:ReferenceParameters>
1104
           (11) </wsa:EndpointReference>
```

This address definition is translated as follows when used in a SOAP message. wsa:Address becomes wsa:To, and the reference parameters are unwrapped and juxtaposed. The following example shows a sample SOAP message using WSMA:

```
1108
           (1) <s:Envelope xmlns:wsa="http://schemas.xmlsoap.org/ws/2004/08/addressing">
1109
           (2) <s:Header>
1110
           (3)
                <wsa:To> Address </wsa:To>
1111
           (4)
               <wsa:Action> Action URI </wsa:Action>
1112
           (5)
               <wsman:ResourceURI s:mustUnderstand="true">resURI</wsman:ResourceURI>
1113
           (6)
               <wsman:SelectorSet>
1114
           (7)
                  <wsman:Selector Name="Selector-name">
1115
           (8)
                    Selector-value
1116
           (9)
                  </wsman:Selector>
           (10) </wsman:SelectorSet>
1117
1118
           (11)
1119
           (12) </s:Header>
1120
           (13) <s:Body> ... </s:Body>
1121
          (14) </s:Envelope>
```

1122 The following message shows a sample SOAP message using WS-Rec:

```
1123
          (1) <s:Envelope xmlns:wsa="http://www.w3.org/2005/08/addressing ">
1124
          (2) <s:Header>
1125
               <wsa:To s:mustUnderstand="true"> Address </wsa:To>
          (3)
1126
          (4) <wsa:Action s:mustUnderstand="true"> Action URI 
1127
          (5) <wsman:ResourceURI s:mustUnderstand="true"
1128
          (6)
                 wsa:isReferenceParameter="true">resURI</wsman:ResourceURI>
1129
          (7) <wsman:SelectorSet wsa:isReferenceParameter="true">
1130
          (8) <wsman:Selector Name="Selector-name">
1131
          (9)
                  Selector-value
1132
          (10)
                   </wsman:Selector>
1133
          (11) </wsman:SelectorSet>
1134
          (12) ...
1135
          (13) </s:Header>
1136
          (14) <s:Body> ... </s:Body>
1137
          (15) </s:Envelope>
```

In both cases, the wsa:To, wsman:ResourceURI, and wsman:SelectorSet elements work together to reference the resource instance to be managed, but the actual *method* or *operation* to be executed against this resource is indicated by the wsa:Action header.

EXAMPLE: The following is an example of Addressing headers based on the default addressing model in an actual message:

```
1143
           (1) <s:Envelope
1144
           (2)
                 xmlns:s="http://www.w3.org/2003/05/soap-envelope"
           (3) xmlns:wsa="http://schemas.xmlsoap.org/ws/2004/08/addressing"
1145
1146
           (4) xmlns:wsman="http://schemas.dmtf.org/wbem/wsman/1/wsman.xsd">
1147
           (5) <s:Header>
1148
          (6)
1149
          (7)
                 <wsa:To>http://123.99.222.36/wsman</wsa:To>
1150
          (8)
                 <wsman:ResourceURI s:mustUnderstand="true">
1151
          (9)
                  http://example.org/hardware/2005/02/storage/physDisk
          (10) </wsman:ResourceURI
(11) <wsman:SelectorSet>
1152
                  </wsman:ResourceURI>
1153
1154
          (12)
                   <wsman:Selector Name="LUN"> 2 </wsman:Selector>
1155
          (13)
                  </wsman:SelectorSet>
1156
          (14) <wsa:Action> http://schemas.xmlsoap.org/ws/2004/09/transfer/Get
1157
                    </wsa:Action>
1158
          (15) <wsa:MessageID> urn:uuid:d9726315-bc91-430b-9ed8-ce5ffb858a91
1159
                    </wsa:MessageID>
1160
          (16)
1161
          (17)
               </s:Header>
1162
                 <s:Body> ... </s:Body>
           (18)
1163
          (19) </s:Envelope>
```

1164 The following definitions apply to the preceding message example:

1165 wsa:To

1141

1142

the network (or transport-level) address of the service

1167 wsman:ResourceURI

the ResourceURI of the resource class or resource instance to be accessed

1169 wsman:SelectorSet

1170 a wrapper for the selectors

| 1171                         | wsman:S                                                                                           | electorSet/wsman:Selector                                                                                                    |  |
|------------------------------|---------------------------------------------------------------------------------------------------|----------------------------------------------------------------------------------------------------|--|
| 1172<br>1173                 |                                                                                                   | tifies or selects the resource instance to be accessed, if more than one instance of the urce exists                                                                                                    |  |
| 1174<br>1175                 | In thi<br>"2".                                                                                    | is case, the selector is "LUN" (logical unit number), and the selected device is unit number                                                                                                    |  |
| 1176                         | wsa:Actio                                                                                         | n                                                                                                    |  |
| 1177                         | ident                                                                                             | tifies which operation is to be carried out against the resource (in this case, a "Get")                                                                                                    |  |
| 1178                         | wsa:Mess                                                                                          | sageID                                                                                                    |  |
| 1179                         | identifies this specific message uniquely for tracking and correlation purposes                   |                                                                                                    |  |
| 1180                         | The format defined in RFC 4122 is often used in the examples in this specification, but it is not |                                                                                                    |  |
| 1181                         | requ                                                                                              | ired.                                                                                                    |  |
| 1182                         | 5.4.2.1                                                                                           | ResourceURI                                                                                                    |  |
| 1183                         | The Reso                                                                                          | ourceURI is used to indicate the class resource or instance.                                                                                                    |  |
| 1184<br>1185                 |                                                                                                   | <b>2.1-1</b> : The format of the wsman:ResourceURI is unconstrained provided that it meets 3986 requirements.                                                                                                    |  |
| 1186<br>1187<br>1188<br>1189 | no defaul<br>Web-base                                                                             | at and syntax of the ResourceURI is any valid URI according to RFC 3986. Although there is t scheme, http: and urn: are common defaults. If http: is used, users may expect to find ed documentation of the resource at that address. The wsa:To and the wsman:ResourceURI work together to define the actual resource being targeted. |  |
| 1190<br>1191<br>1192         | name                                                                                              | <b>2.1-2</b> : Vendor-specific or organization-specific URIs should contain the Internet domain in the first token sequence after the scheme, such as "example.org" in ResourceURI in the ring example.                                                                                                    |  |
| 1193                         | EXAMPLE                                                                                           | :                                                                                                    |  |
| 1194                         | (20)                                                                                              | <s:header></s:header>                                                                                                    |  |
| 1195<br>1196                 | (21)                                                                                              | <pre><wsa:to> http://123.15.166.67/wsman </wsa:to> <wsman:resourceuri></wsman:resourceuri></pre>                                                                                                    |  |
| 1197                         | (23)                                                                                              | http//schemas.example.org/2005/02/hardware/physDisk                                                                                                    |  |
| 1198                         | (24)                                                                                              |                                                                                                    |  |
| 1199<br>1200                 | (25)<br>(26)                                                                                      | <pre>   </pre>                                                                                                    |  |
| 1201<br>1202                 |                                                                                                   | <b>2.1-3</b> : When the default addressing model is used, the wsman:ResourceURI reference neter is required in messages with the following wsa:Action URIs:                                                                                                    |  |
| 1203                         | http:/                                                                                            | //schemas.xmlsoap.org/ws/2004/09/transfer/Get                                                                                                    |  |
| 1204                         | -                                                                                                 | //schemas.xmlsoap.org/ws/2004/09/transfer/Put                                                                                                    |  |
| 1205                         | •                                                                                                 | //schemas.xmlsoap.org/ws/2004/09/transfer/Create                                                                                                    |  |
| 1206                         | http:/                                                                                            | //schemas.xmlsoap.org/ws/2004/09/transfer/Delete                                                                                                    |  |
| 1207                         | •                                                                                                 | //schemas.xmlsoap.org/ws/2004/09/enumeration/Enumerate                                                                                                    |  |
| 1208                         | •                                                                                                 | //schemas.xmlsoap.org/ws/2004/09/enumeration/Pull                                                                                                    |  |
| 1209                         | •                                                                                                 | //schemas.xmlsoap.org/ws/2004/09/enumeration/Renew                                                                                                    |  |
| 1210                         | •                                                                                                 | //schemas.xmlsoap.org/ws/2004/09/enumeration/GetStatus                                                                                                    |  |
| 1211                         | •                                                                                                 | //schemas.xmlsoap.org/ws/2004/09/enumeration/Release                                                                                                    |  |
| 1212                         | http:/                                                                                            | //schemas.xmlsoap.org/ws/2004/08/eventing/Subscribe                                                                                                    |  |

| 1213<br>1214<br>1215                 | The following messages require the EPR to be returned in the SubscriptionManager element of the SubscribeResponse message. The format of the EPR is determined by the service and might or might not include the ResourceURI:                                                                                                    |
|--------------------------------------|----------------------------------------------------------------------------------------------------|
| 1216<br>1217                         | http://schemas.xmlsoap.org/ws/2004/08/eventing/Renew http://schemas.xmlsoap.org/ws/2004/08/eventing/GetStatus                                                                                                    |
| 1218<br>1219<br>1220                 | While the ResourceURI SOAP header is required when the WS-Management default addressing mode is used, it may be short and of a very simple form, such as http://example.com/* or http://example.com/resource.                                                                                                    |
| 1221<br>1222                         | <b>R5.4.2.1-4</b> : For the request message of custom actions (methods), the ResourceURI header may be present in the message to help route the message to the correct handler.                                                                                                    |
| 1223<br>1224                         | <b>R5.4.2.1-5</b> : The ResourceURI element should not appear in other messages, such as responses or events, unless the associated EPR includes it in its ReferenceParameters.                                                                                                    |
| 1225<br>1226<br>1227                 | In practice, the wsman:ResourceURI element is required only in requests to reference the targeted resource class. Responses are not addressed to a management resource, so the wsman:ResourceURI has no meaning in that context.                                                                                                    |
| 1228<br>1229<br>1230                 | <b>R5.4.2.1-6</b> : When the default addressing model is used and the wsman:ResourceURI element is missing or in an incorrect form, the service shall issue a wsa:DestinationUnreachable fault with a detail code of                                                                                                    |
| 1231                                 | http://schemas.dmtf.org/wbem/wsman/1/wsman/faultDetail/InvalidResourceURI                                                                                                    |
| 1232<br>1233<br>1234                 | <b>R5.4.2.1-7</b> : The wsman:ResourceURI element shall be used to indicate only the identity of a resource, and it may not be used to indicate the action being applied to that resource, which is properly expressed using the wsa:Action URI.                                                                                                    |
| 1235<br>1236<br>1237<br>1238         | Custom WSDL-based methods have both a ResourceURI identity from the perspective of addressing and a wsa:Action URI from the perspective of execution. In many cases, the ResourceURI is simply a pseudonym for the WSDL identity and Port, and the wsa:Action URI is the specific method within that port (or interface) definition.                                                                                                    |
| 1239<br>1240<br>1241<br>1242<br>1243 | Although a single URI could theoretically be used alone to define an instance of a multi-instance resource, it is recommended that the wsa:To element be used to locate the WS-Management service, that the wsman:ResourceURI element be used to identify the resource class, and that the wsman:SelectorSet element be used to reference the resource instance. If the resource consists of only a single instance, then the wsman:ResourceURI element alone refers to the single instance. |
| 1244<br>1245<br>1246                 | This usage is not a strict requirement, just a guideline. The service can use distinct selectors for any given operation, even against the same resource class, and may allow or require selectors for the Enumerate operation.                                                                                                    |
| 1247                                 | See the recommendations in 7.2 regarding addressing uniformity.                                                                                                    |
| 1248<br>1249<br>1250                 | Custom actions have two distinct identities: the ResourceURI, which can identify the WSDL and port (or interface), and the wsa:Action URI, which identifies the specific method. If only one method exists in the interface, in a sense the ResourceURI and wsa:Action URI are identical.                                                                                                    |
| 1251<br>1252                         | It is not an error to use the wsa:Action URI for the ResourceURI of a custom method, but both are still required in the message for uniform processing on both clients and servers.                                                                                                    |

1253 EXAMPLE 1: The following action to reset a network card might have the following EPR usage:

```
1254
           (1) <s:Header>
1255
           (2)
               <wsa:To>
1256
           (3)
                  http://1.2.3.4/wsman/
1257
           (4)
                 </wsa:To>
1258
               <wsman:ResourceURI>http://example.org/2005/02/networkcards/reset
           (5)
1259
                   </wsman:ResourceURI>
1260
           (6) <wsa:Action>
1261
                  http://example.org/2005/02/networkcards/reset
           (7)
1262
           (8)
                 </wsa:Action>
1263
           (9)
                 . . .
1264
          (10) </s:Header>
```

In many cases, the ResourceURI is equivalent to a WSDL name and port, and the wsa:Action URI contains an additional token as a suffix, as in the following example.

#### 1267 EXAMPLE 2:

```
1268
        (1) <s:Header>
1269
        (2)
            <wsa:To>
1270
              http://1.2.3.4/wsman
        (3)
1271
        (4)
             </wsa:To>
1272
        1273
              </wsman:ResourceURI>
1274
        (6)
           <wsa:Action>
1275
              http://example.org/2005/02/networkcards/reset
        (7)
1276
        (8)
             </wsa:Action>
1277
        (9)
1278
        (10) </s:Header>
```

Finally, the ResourceURI may be completely unrelated to the wsa:Action URI, as in the following example.

#### 1281 EXAMPLE 3:

```
1282
          (1) <s:Header>
1283
          (2) <wsa:To>http://1.2.3.4/wsman</wsa:To>
1284
          (3)
              <wsman:ResourceURI>
1285
          (4)
                  http://example.org/products/management/networkcards
1286
          (5)
               </wsman:ResourceURI>
1287
               <wsa:Action>
          (6)
1288
          (7)
                  http://example.org/2005/02/netcards/reset
1289
          (8)
               </wsa:Action>
1290
          (9)
1291
          (10) </s:Header>
```

1292 All of these uses are legal.

When used with subscriptions, the EPR described by wsa:Address and wsman:ResourceURI (and optionally the wsman:SelectorSet values) identifies the event source to which the subscription is directed. In many cases, the ResourceURI identifies a real or virtual event log, and the subscription is intended to provide real-time notifications of any new entries added to the log. In many cases, the wsman:SelectorSet element might not be used as part of the EPR.

# 5.4.2.2 Selectors

1298

In the WS-Management default addressing model, selectors are optional elements used to identify instances within a resource class. For operations such as Get or Put, the selectors are used to identify a single instance of the resource class referenced by the ResourceURI.

| 1302<br>1303<br>1304<br>1305<br>1306<br>1307 | In practice, because the ResourceURI often acts as a table or a "class," the SelectorSet element is a discriminant used to identify a specific "row" or "instance." If only one instance of a resource class is implied by the ResourceURI, the SelectorSet can be omitted because the ResourceURI is acting as the full identity of the resource. If more than one selector value is required, the entire set of selectors is interpreted by the service in order to reference the specific instance. The selectors are interpreted as being separated by implied logical AND operators. |
|----------------------------------------------|----------------------------------------------------------------------------------------------------|
| 1308<br>1309<br>1310<br>1311                 | In some information domains, the values referenced by the selectors are "keys" that are part of the resource content itself, whereas in other domains the selectors are part of a logical or physical directory system or search space. In these cases, the selectors are used to identify the resource, but are not part of the representation.                                                                                                    |
| 1312<br>1313<br>1314<br>1315<br>1316<br>1317 | <b>R5.4.2.2-1</b> : If a resource has more than one instance, a wsman:SelectorSet element may be used to distinguish which instance is targeted if the WS-Management default addressing model is in use. Any number of wsman:Selector values may appear with the wsman:SelectorSet element, as required to identify the precise instance of the resource class. The service may consider the case of selector names and values (see 13.6), as required by the underlying execution environment.                                                                                           |
| 1318<br>1319<br>1320                         | If the client needs to discover the policy on how the case of selector values is interpreted, the service can provide metadata documents that describe this policy. The format of such metadata is beyond the scope of this specification.                                                                                                    |
| 1321<br>1322                                 | <b>R5.4.2.2-2</b> : All content within the SelectorSet element is to be treated as a single reference parameter with a scope relative to the ResourceURI.                                                                                                    |
| 1323<br>1324<br>1325<br>1326                 | <b>R5.4.2.2-3</b> : A service using the WS-Management default addressing model shall examine all selectors in the message and process them as if they were logically joined by AND. If the set of selectors is incorrect for the targeted resource instance, a wsman:InvalidSelectors fault should be returned to the client with the following detail codes:                                                                                                    |
| 1327                                         | if selectors are missing:                                                                                                    |
| 1328                                         | http://schemas.dmtf.org/wbem/wsman/1/wsman/faultDetail/InsufficientSelectors                                                                                                    |
| 1329                                         | if selector values are the wrong types:                                                                                                    |
| 1330                                         | http://schemas.dmtf.org/wbem/wsman/1/wsman/faultDetail/TypeMismatch                                                                                                    |
| 1331<br>1332                                 | <ul> <li>if the selector value is of the correct type from the standpoint of XML types, but out of range<br/>or otherwise illegal in the specific information domain:</li> </ul>                                                                                                    |
| 1333                                         | http://schemas.dmtf.org/wbem/wsman/1/wsman/faultDetail/InvalidValue                                                                                                    |
| 1334                                         | if the name is not a recognized selector name                                                                                                    |
| 1335                                         | http://schemas.dmtf.org/wbem/wsman/1/wsman/faultDetail/UnexpectedSelectors                                                                                                    |
| 1336<br>1337<br>1338                         | <b>R5.4.2.2-4</b> : The Selector Name attribute shall not be duplicated at the same level of nesting. If this occurs, the service should return a wsman:InvalidSelectors fault with the following detail code:                                                                                                    |
| 1339                                         | http://schemas.dmtf.org/wbem/wsman/1/wsman/faultDetail/DuplicateSelectors                                                                                                    |
| 1340<br>1341                                 | This specification does not mandate the use of selectors. Some implementations may decide to use complex URI schemes in which the ResourceURI itself implicitly identifies the instance.                                                                                                    |

1342 The format of the SelectorSet element is as follows:

```
1343
           (1) <s:Envelope
1344
           (2)
                   xmlns:s="http://www.w3.org/2003/05/soap-envelope"
1345
           (3)
                   xmlns:wsa="http://schemas.xmlsoap.org/ws/2004/08/addressing"
1346
           (4)
                   xmlns:wsman="http://schemas.dmtf.org/wbem/wsman/1/wsman.xsd">
1347
           (5)
              <s:Header>
1348
           (6)
1349
                 <wsa:To> service transport address </wsa:To>
          (7)
1350
          (8)
                 <wsman:ResourceURI> ResourceURI </wsman:ResourceURI>
1351
          (9)
                  <wsman:SelectorSet>
1352
           (10)
                    <wsman:Selector Name="name"> value </wsman:Selector> +
1353
           (11)
                   </wsman:SelectorSet> ?
1354
           (12)
1355
           (13)
                 </s:Header>
1356
           (14) <s:Body> ... </s:Body>
1357
          (15) </s:Envelope>
```

- 1358 The following definitions provide additional, normative constraints on the preceding outline:
- 1359 wsman:SelectorSet

1366

- the wrapper for one or more Selector elements required to reference the instance
- 1361 wsman:SelectorSet/wsman:Selector
- used to describe the selector and its value
- 1363 If more than one selector is required, one Selector element exists for each part of the overall selector. The value of this element is the Selector value.
- 1365 wsman:SelectorSet/wsman:Selector/@Name
  - the name of the selector (to be treated in a case-insensitive manner)
- 1367 The value of a selector may be a nested EPR.
- EXAMPLE: In the following example, the selector on line 9 is a part of a SelectorSet that contains a nested EPR (lines 10–18) with its own Address, ResourceURI, and SelectorSet elements:

```
1370
           (1) <s:Envelope
1371
           (2)
                   xmlns:s="http://www.w3.org/2003/05/soap-envelope"
1372
           (3)
                   xmlns:wsa="http://schemas.xmlsoap.org/ws/2004/08/addressing"
1373
                  xmlns:wsman="http://schemas.dmtf.org/wbem/wsman/1/wsman.xsd">
           (4)
1374
           (5)
                 <s:Header>
1375
           (6)
                  . . .
1376
           (7)
                  <wsman:SelectorSet>
1377
           (8)
                    <wsman:Selector Name="Primary"> 123 </wsman:Selector>
1378
           (9)
                   <wsman:Selector Name="EPR">
1379
           (10)
                     <wsa:EndpointReference>
1380
           (11)
                       <wsa:Address> address </wsa:Address>
1381
                       <wsa:ReferenceParameters>
           (12)
1382
                         <wsman:ResourceURI> resource URI </wsman:ResourceURI>
           (13)
1383
           (14)
                         <wsman:SelectorSet>
1384
           (15)
                           <wsman:Selector Name="name"> value </wsman:Selector>
1385
           (16)
                         </wsman:SelectorSet>
1386
           (17)
                       </wsa:ReferenceParameters>
1387
           (18)
                      </wsa:EndpointReference>
1388
           (19)
                    </wsman:Selector>
1389
           (20)
                   </wsman:SelectorSet>
1390
           (21)
                   . . .
1391
           (22)
                 </s:Header>
1392
           (23)
                <s:Body> ... </s:Body>
1393
          (24) </s:Envelope>
```

- 1394 R5.4.2.2-5: For those services using the WS-Management default addressing model, the value of 1395 a wsman:Selector shall be one of the following values: 1396 a simple type as defined in the XML schema namespace 1397 http://www.w3.org/2001/XMLSchema 1398 a nested wsa:EndpointReference using the WS-Management default addressing model 1399 A service may fault selector usage with wsman:InvalidSelectors if the selector is not a simple type or 1400 an EPR. 1401 R5.4.2.2-6: A conformant service may reject any selector or nested selector with a nested EPR 1402 whose wsa:Address value is not the same as the primary wsa:To value or is not the Addressing 1403 Anonymous URI. 1404 The primary purpose for this nesting mechanism is to allow resources that can answer questions 1405 about other resources. 1406 R5.4.2.2-7: A service may fail to process a selector name of more than 2048 characters. 1407 R5.4.2.2-8: A service may fail to process a selector value of more than 4096 characters, 1408 including any embedded selectors, and may fail to process a message that contains more than 1409 8096 characters of content in the root SelectorSet element. 5.4.2.3 1410 Faults for Default Addressing Model 1411 When faults related to the information in the addressing model based on the default format are 1412 generated, they may contain specific fault detail codes. These detail codes are called out separately 1413 in 14.6 and do not apply when service-specific addressing is used. 1414 5.4.3 **Service-Specific Endpoint References** 1415 Although WS-Management specifies a default addressing model, in some cases this model is not 1416 available or appropriate. 1417 R5.4.3-1: A conformant service may not understand the header values used by the 1418 WS-Management default addressing model. If this is the case, and if the client marks the 1419 wsman:ResourceURI with mustUnderstand="true", the service shall return an s:NotUnderstood 1420 fault. 1421 R5.4.3-2: A conformant service may require additional header values to be present that are beyond the scope of this specification. 1422 1423 Services can thus use alternative addressing models for referencing resources with 1424 WS-Management, These addressing models might or might not use ResourceURI or SelectorSet 1425 elements and still be valid addressing models if they conform to the rules of Addressing. 1426 In addition to a defined alternative addressing model, a service might not explicitly define any 1427 addressing model at all and instead use an opaque EPR generated at run-time, which is handled according to the standard rules of Addressing. 1428
- 5.4.4 1431 mustUnderstand
- 1432 This clause describes the use of the mustUnderstand attribute, regardless of whether an
- 1433 implementation uses WS-Management Addressing (see 5.1) or the W3C Recommendation type of

with discovery methods for acquiring EPRs that are beyond the scope of this specification.

1434 WS-Addressing.

1429

1430

When such addressing models are used, the client application has to understand and interoperate

- 1435 The mustUnderstand attribute for SOAP headers is to be interpreted as a "must comply" instruction in
- 1436 WS-Management. For example, if a SOAP header that is listed as being optional in this specification
- is tagged with mustUnderstand="true", the service is required to comply or return a fault. To ensure
- that the service treats a header as optional, the mustUnderstand attribute can be omitted.
- 1439 If the wsa: Action URI is not understood, the implementation might not know how to process the
- message. So, for the following elements, the omission or inclusion of mustUnderstand="true" has no
- real effect on the message in practice, because mustUnderstand is implied:
- 1442 wsa:To
- 1443 wsa:MessageID
- 1444 wsa:RelatesTo
- wsa:Action

- 1448 **R5.4.4-1**: A conformant service shall process any of the preceding elements identically regardless of whether mustUnderstand="true" is present.
- As a corollary, clients can omit mustUnderstand="true" from any of the preceding elements with no change in meaning.
- 1452 **R5.4.4-2**: If a service cannot comply with a header marked with mustUnderstand="true", it shall issue an s:NotUnderstood fault.
- The goal is for the service to be tolerant of inconsistent mustUnderstand usage by clients when the request is not likely to be misinterpreted.
- 1456 It is important that clients using the WS-Management default addressing model (ResourceURI and
- 1457 SelectorSet) use mustUnderstand="true" on the wsman:ResourceURI element to ensure that the
- 1458 service is compliant with that addressing model. Implementations that use service-specific addressing
- models will otherwise potentially ignore these header values and behave inconsistently with the
- 1460 intentions of the client.
- 1461 **5.4.5 wsa:To**
- 1462 This clause describes the use of the Addressing wsa:To header regardless of whether an
- implementation uses WS-Management Addressing (see 5.1) or the W3C Recommendation version of
- 1464 WS-Addressing.
- 1465 In request messages, the wsa:To address contains the transport address of the service. In some
- 1466 cases, this address is sufficient to locate the resource. In other cases, the service is a dispatching
- agent for multiple resources. In these cases, the message typically contains additional headers to
- 1468 allow the service to identify a resource within its scope. For example, when the default addressing
- 1469 model is in use, these additional headers will be the ResourceURI and SelectorSet elements.
- 1470 NOTE: WS-Management does not preclude multiple listener services from coexisting on the same physical
- 1471 system. Such services would be discovered and distinguished using mechanisms beyond the scope of this
- 1472 specification.
- 1473 **R5.4.5-1**: The wsa:To header shall be present in all messages, whether requests, responses, or events. In the absence of other requirements, it is recommended that the network address for
- resources that require authentication be suffixed by the token sequence /wsman. If /wsman is
- used, unauthenticated access should not be allowed.
- 1477 (1) <wsa:To> http://123.15.166.67/wsman </wsa:To>

- 1478 **R5.4.5-2**: In the absence of other requirements, it is recommended that the network address for resources that do not require authentication be suffixed by the token sequence /wsman-anon. If /wsman-anon is used, authenticated access shall not be required.

  (1) <wsa:To> http://123.15.166.67/wsman-anon </wsa:To>
- Including the network transport address in the SOAP message may seem redundant because the network connection would already be established by the client. However, in cases where the message is routed through intermediaries, the network transport address is required so that the intermediaries can examine the message and make the connection to the actual endpoint.
- The wsa:To header may encompass any number of tokens required to locate the service and a group of resources within that service.
- 1488 **R5.4.5-3**: The service should generate a fault when the wsa:To address cannot be processed due to the following situations::
- If the resource is offline, a wsa:EndpointUnavailable fault is returned with the following detail code:
- 1492 http://schemas.dmtf.org/wbem/wsman/1/wsman/faultDetail/ResourceOffline
- If the resource cannot be located ("not found"), a wsa:DestinationUnreachable fault is returned.
- If the resource is valid, but internal errors occur, a wsman:InternalError fault is returned.
- If the resource cannot be accessed for security reasons, a wsman:AccessDenied fault is returned.

# 1498 **5.4.6 Other Addressing Headers**

- 1499 This clause describes the use of other Addressing headers, regardless of whether an implementation
- 1500 uses WS-Management Addressing (see 5.1) or the W3C Recommendation version of WS-
- 1501 Addressing.
- 1502 WS-Management depends on Addressing to describe the rules for use of other Addressing headers.
- 1503 5.4.6.1 Processing Addressing Headers
- 1504 The following additional addressing-related header blocks occur in WS-Management messages.
- **R5.4.6.1-1**: A conformant service shall recognize and process the following Addressing header blocks.
- 1507 wsa:To
- wsa:ReplyTo (required when a response is expected)
- wsa:FaultTo (optional)
- wsa:MessageID (required)
- wsa:Action (required)
- wsa:RelatesTo (required in responses)
- 1513 The use of these header blocks is discussed in subsequent clauses.

1522

1523

1524

1525

1526

1527

1533

1534

1535

1536

1537

1558

1559

1560

1561

- 1514 **5.4.6.2** wsa:ReplyTo
- 1515 WS-Management requires the following usage of wsa:ReplyTo in addressing:
- R5.4.6.2-1: A wsa:ReplyTo header shall be present in all request messages when a reply is required. This address shall be either a valid address for a new connection using any transport supported by the service or the Addressing Anonymous URI, which indicates that the reply is to be delivered over the same connection on which the request arrived. If the wsa:ReplyTo header is missing, a wsa:MessageInformationHeaderRequired fault is returned.
  - Some messages, such as event deliveries, SubscriptionEnd, and so on, do not require a response and may omit a wsa:ReplyTo element.
    - **R5.4.6.2-2**: A conformant service may require that all responses be delivered over the same connection on which the request arrives. In this case, the URI discussed in R5.4.6.2-1 shall indicate this. Otherwise, the service shall return a wsman:UnsupportedFeature fault with the following detail code:
    - http://schemas.dmtf.org/wbem/wsman/1/wsman/faultDetail/AddressingMode
- R5.4.6.2-3: When delivering events for which acknowledgement of delivery is required, the sender of the event shall include a wsa:ReplyTo element and observe the usage in 10.8 of this specification.
- 1531 **R5.4.6.2-4**: This rule intentionally left blank.
- 1532 **R5.4.6.2-5**: This rule intentionally left blank.
  - Addressing allows clients to include client-defined reference parameters in wsa:ReplyTo headers. Addressing requires that these reference parameters be extracted from requests and placed in the responses by removing the ReferenceParameters wrapper and placing all of the values as top-level SOAP headers in the response, as discussed in 5.1. This allows clients to better correlate responses with the original requests. This step cannot be omitted.
- 1538 EXAMPLE: In the following example, the header x:someHeader is included in the reply message:

```
1539
           (1) <s:Envelope
1540
           (2)
                 xmlns:s="http://www.w3.org/2003/05/soap-envelope"
1541
           (3)
                 xmlns:wsa="http://schemas.xmlsoap.org/ws/2004/08/addressing"
1542
                 xmlns:wsman="http://schemas.dmtf.org/wbem/wsman/1/wsman.xsd">
           (4)
1543
           (5)
                  <s:Header>
1544
           (6)
                   . . .
1545
           (7)
                   <wsa:To> http://1.2.3.4/wsman </wsa:To>
1546
           (8)
                   <wsa:ReplyTo>
1547
           (9)
                     <wsa:Address>
1548
           (10)
                      http://schemas.xmlsoap.org/ws/2004/08/addressing/role/anonymous
1549
           (11)
                     </wsa:Address>
1550
                    <wsa:ReferenceParameters>
           (12)
1551
                       <x:someHeader xmlns:x="..."> user-defined content </x:someHeader>
           (13)
1552
           (14)
                     </wsa:ReferenceParameters>
1553
           (15)
                    </wsa:ReplyTo>
1554
           (16)
1555
           (17)
                  </s:Header>
1556
           (18)
                  <s:Body> ... </s:Body>
1557
           (19) </s:Envelope>
```

**R5.4.6.2-6**: If the wsa:ReplyTo address is not usable or is missing, the service should not reply to the request and it should close or terminate the connection according to the rules of the current network transport. In these cases, the service should locally log some type of entry to help locate the client defect later.

#### 1562 **5.4.6.3** wsa:FaultTo

1564

1565

1566

1567

1568

1569

1570

1571

1572

1573

1574

1575

1576 1577

1578

1579

1581

1601

1602 1603

1604

1563 WS-Management qualifies the use of wsa:FaultTo as indicated in this clause.

**R5.4.6.3-1**: A conformant service may support a wsa:FaultTo address that is distinct from the wsa:ReplyTo address. If such a request is made and is not supported by the service, a wsman:UnsupportedFeature fault shall be returned with the following detail code:

http://schemas.dmtf.org/wbem/wsman/1/wsman/faultDetail/AddressingMode

If both the wsa:FaultTo and wsa:ReplyTo headers are omitted from a request, transport-level mechanisms are typically used to fail the request because the address to which the fault is to be sent is uncertain. In such a case, it is not an error for the service to simply shut down the connection.

**R5.4.6.3-2**: If wsa:FaultTo is omitted, the service shall return the fault to the wsa:ReplyTo address if a fault occurs.

**R5.4.6.3-3**: A conformant service may require that all faults be delivered to the client over the same transport or connection on which the request arrives. In this case, the URI shall be the Addressing Anonymous URI. If services do not support separately addressed fault delivery and the wsa:FaultTo is any other address, a wsman:UnsupportedFeature fault shall be returned with the following detail code:

http://schemas.dmtf.org/wbem/wsman/1/wsman/faultDetail/AddressingMode

NOTE: This specification does not restrict richer implementations from fully supporting wsa:FaultTo.

1580 **R5.4.6.3-4**: This rule intentionally left blank.

EXAMPLE: In the following example, the header x:someHeader is included in fault messages if they occur:

```
1582
           (1) <s:Envelope
1583
           (2)
                   xmlns:s="http://www.w3.org/2003/05/soap-envelope"
1584
           (3)
                   xmlns:wsa="http://schemas.xmlsoap.org/ws/2004/08/addressing"
1585
                   xmlns:wsman="http://schemas.dmtf.org/wbem/wsman/1/wsman.xsd">
           (4)
1586
           (5)
                 <s:Header>
1587
           (6)
1588
           (7)
                   <wsa:To> http://1.2.3.4/wsman </wsa:To>
1589
           (8)
                  <wsa:FaultTo>
1590
           (9)
                    <wsa:Address>
1591
           (10)
                     http://schemas.xmlsoap.org/ws/2004/08/addressing/role/anonymous
1592
           (11)
                    </wsa:Address>
1593
           (12)
                    <wsa:ReferenceParameters>
1594
           (13)
                      <x:someHeader xmlns:x="..."> user-defined content </x:someHeader>
1595
           (14)
                    </wsa:ReferenceParameters>
1596
           (15)
                  </wsa:FaultTo>
1597
           (16)
                   . . .
1598
           (17)
                 </s:Header>
1599
           (18)
                 <s:Body> ... </s:Body>
1600
          (19) </s:Envelope>
```

**R5.4.6.3-5**: If the wsa:FaultTo address is not usable, the service should not reply to the request. Similarly, if according to WS-Addressing processing rules there is no suitable address to send a fault to, it should not reply and should close the network connection. In these cases, the service should locally log some type of entry to help locate the client defect later.

R5.4.6.3-6: The service shall properly duplicate the wsa:Address of the wsa:FaultTo element in the wsa:To of the reply, even if some of the information is not understood by the service.

| 1607<br>1608<br>1609                         | address th                                        | applies in cases where the client includes private content suffixes on the HTTP or HTTPS nat the service does not understand. If the service removes this information when ng the address, the subsequent message might not be correctly processed.                                                                                                    |
|----------------------------------------------|---------------------------------------------------|----------------------------------------------------------------------------------------------------|
| 1610                                         | 5.4.6.4                                           | wsa:MessageID and wsa:RelatesTo                                                                                                    |
| 1611                                         | WS-Mana                                           | gement qualifies the use of wsa:MessageID and wsa:RelatesTo as follows:                                                                                                    |
| 1612<br>1613<br>1614                         | URIs a                                            | <b>6.4-1</b> : The MessageID and RelatesTo URIs may be of any format, as long as they are valid according to RFC 3986. Two URIs are considered different even if the characters in the differ only by case.                                                                                                    |
| 1615<br>1616                                 |                                                   | ollowing two formats are endorsed by this specification. The first is considered a best ce because it is backed by RFC 4122:                                                                                                    |
| 1617                                         |                                                   | urn:uuid:xxxxxxxx-xxxx-xxxx-xxxx-xxxxxxxxxxxxx                                                                                                    |
| 1618                                         | (                                                 | or                                                                                                    |
| 1619                                         | į                                                 | uuid:xxxxxxxx-xxxx-xxxx-xxxx-xxxxxxxxxxxxx                                                                                                    |
| 1620<br>1621<br>1622<br>1623<br>1624         | by <u>RF</u><br>unique<br>neces                   | se formats, each $x$ is an uppercase or lowercase hexadecimal digit (lowercase is required $C = 4122$ ); there are no spaces or other tokens. The value may be a DCE-style universally e identifier (UUID) with provable uniqueness properties in this format, however, it is not sary to have provable uniqueness properties in the URIs used in the wsa:MessageID and telatesTo headers.                                                                                                    |
| 1625                                         | Regar                                             | dless of format, the URI should not exceed the maximum defined in R13.1-6.                                                                                                    |
| 1626<br>1627<br>1628<br>1629<br>1630<br>1631 | in lowerca<br>sensitive.<br>WS-Mana<br>representa | we a numeric meaning as well as a string meaning, and this can lead to confusion. A UUID use is a different URI from the same UUID in uppercase. This is because URIs are caself a UUID is converted to its decimal equivalent the case of the original characters is lost. If a uppercase with the URI value itself, not the underlying decimal equivalent action. Services are free to interpret the URI in any way, but are not allowed to alter the case are repeating the message or any of the MessageID values in subsequent messages. |
| 1632<br>1633<br>1634<br>1635                 | simply pro                                        | 4122 requires the digits to be lowercase, which is the responsibility of the client. The service ocesses the values as URI values and is not required to analyze the URI for correctness or se. The service replicates the client usage in the wsa:RelatesTo reply header and is not alter the case usage.                                                                                                    |
| 1636<br>1637<br>1638<br>1639<br>1640         | two M<br>confus<br>not cre                        | <b>6.4-2</b> : The MessageID should be generated according to any algorithm that ensures that no essageIDs are repeated. Because the value is treated as case-sensitive (R5.4.6.4-1), sion can arise if the same value is reused differing only in case. As a result, the service shall eate or employ MessageID values that differ only in case. For any message transmitted by ervice, the MessageID shall not be reused.                                                                                                    |
| 1641<br>1642<br>1643                         | can issue                                         | ensures that MessageID values are not reused in requests. Although services and clients different MessageIDs that differ only in case, the service is not required to detect this, nor is it required to analyze the URI for syntactic correctness or repeated use.                                                                                                    |
| 1644<br>1645<br>1646                         | contai                                            | <b>6.4-3</b> : The RelatesTo element shall be present in all response messages and faults, shall n the MessageID of the associated request message, and shall match the original in case, treated as a URI value and not as a binary UUID value.                                                                                                    |
| 1647<br>1648                                 |                                                   | <b>6.4-4</b> : If the MessageID is not parsable or is missing, a nvalidMessageInformationHeader fault should be returned.                                                                                                    |

1649 EXAMPLE: The following examples show wsa:MessageID usage:

```
1650
           (20) <wsa:MessageID>
1651
                  uuid:d9726315-bc91-430b-9ed8-ce5ffb858a91
           (21)
1652
           (22)
                 </wsa:MessageID>
1653
           (23)
1654
           (24) <wsa:MessageID>
1655
                  anotherScheme: ID/12310/1231/16607/25
           (25)
1656
           (26) </wsa:MessageID>
```

#### 5.4.6.5 wsa:Action

1657

1663

1664

1665 1666

1667

1668

1669 1670

1671

1672

1673

1674

1675

1676

- 1658 The wsa:Action URI indicates the "operation" being invoked against the resource.
- 1659 **R5.4.6.5-1**: The wsa:Action URI shall not be used to identify the specific resource class or instance, but only to identify the operation to use against that resource.
- R5.4.6.5-2: For all resource endpoints, a service shall return a wsa:ActionNotSupported fault if a requested action is not supported by the service for the specified resource.
  - In other words, to model the "Get" of item "Disk", the wsa:Action URI contains the "Get". The wsa:To, and potentially other SOAP headers, indicate *what* is being accessed. When the default addressing model is used, for example, the ResourceURI typically contains the reference to the "Disk" and the SelectorSet identifies which disk. Other service-specific addressing models can factor the identity of the resource in different ways.
  - Implementations are free to support additional custom methods that combine the notion of "Get" and "Disk" into a single "GetDisk" action if they strive to support the separated form to maximize interoperation. One of the main points behind WS-Management is to unify common methods wherever possible.
    - **R5.4.6.5-3**: If a service exposes any of the following types of capabilities, a conformant service shall at least expose that capability using the definitions in Table 4 according to the rules of this specification. The service may optionally expose additional similar functionality using a distinct wsa:Action URI.

## Table 4 - wsa: Action URI Descriptions

| Action URI                                                          | Description                                          |
|---------------------------------------------------------------------|------------------------------------------------------|
| http://schemas.xmlsoap.org/ws/2004/09/transfer/Get                  | Models any simple single item retrieval              |
| http://schemas.xmlsoap.org/ws/2004/09/transfer/GetResponse          | Response to "Get"                                    |
| http://schemas.xmlsoap.org/ws/2004/09/transfer/Put                  | Models an update of an entire item                   |
| http://schemas.xmlsoap.org/ws/2004/09/transfer/PutResponse          | Response to "Put"                                    |
| http://schemas.xmlsoap.org/ws/2004/09/transfer/Create               | Models creation of a new item                        |
| http://schemas.xmlsoap.org/ws/2004/09/transfer/CreateResponse       | Response to "Create"                                 |
| http://schemas.xmlsoap.org/ws/2004/09/transfer/Delete               | Models the deletion of an item                       |
| http://schemas.xmlsoap.org/ws/2004/09/transfer/DeleteResponse       | Response to "Delete"                                 |
| http://schemas.xmlsoap.org/ws/2004/09/enumeration/Enumerate         | Begins an enumeration or query                       |
| http://schemas.xmlsoap.org/ws/2004/09/enumeration/EnumerateResponse | Response to "Enumerate"                              |
| http://schemas.xmlsoap.org/ws/2004/09/enumeration/Pull              | Retrieves the next batch of results from enumeration |
| http://schemas.xmlsoap.org/ws/2004/09/enumeration/PullResponse      | Response to "Pull"                                   |

16781679

1680

1681

| Action URI                                                          | Description                                                                                                    |
|---------------------------------------------------------------------|----------------------------------------------------------------------------------------------------|
| http://schemas.xmlsoap.org/ws/2004/09/enumeration/Renew             | Renews an enumerator that may have timed out (not required in WS-Management)                                                                                                    |
| http://schemas.xmlsoap.org/ws/2004/09/enumeration/RenewResponse     | Response to "Renew" (not required in WS-Management)                                                                                                    |
| http://schemas.xmlsoap.org/ws/2004/09/enumeration/GetStatus         | Gets the status of the enumerator (not required in WS-Management)                                                                                                    |
| http://schemas.xmlsoap.org/ws/2004/09/enumeration/GetStatusResponse | Response to "GetStatus" (not required in WS-Management)                                                                                                    |
| http://schemas.xmlsoap.org/ws/2004/09/enumeration/Release           | Releases an active enumerator                                                                                                    |
| http://schemas.xmlsoap.org/ws/2004/09/enumeration/ReleaseResponse   | Response to "Release"                                                                                                    |
| http://schemas.xmlsoap.org/ws/2004/09/enumeration/EnumerationEnd    | Notifies that an enumerator has terminated (not required in WS-Management)                                                                                                    |
| http://schemas.xmlsoap.org/ws/2004/08/eventing/Subscribe            | Models a subscription to an event source                                                                                                    |
| http://schemas.xmlsoap.org/ws/2004/08/eventing/SubscribeResponse    | Response to "Subscribe"                                                                                                    |
| http://schemas.xmlsoap.org/ws/2004/08/eventing/Renew                | Renews a subscription prior to its expiration                                                                                                    |
| http://schemas.xmlsoap.org/ws/2004/08/eventing/RenewResponse        | Response to "Renew"                                                                                                    |
| http://schemas.xmlsoap.org/ws/2004/08/eventing/GetStatus            | Requests the status of a subscription                                                                                                    |
| http://schemas.xmlsoap.org/ws/2004/08/eventing/GetStatusResponse    | Response to "GetStatus"                                                                                                    |
| http://schemas.xmlsoap.org/ws/2004/08/eventing/Unsubscribe          | Removes an active subscription                                                                                                    |
| http://schemas.xmlsoap.org/ws/2004/08/eventing/UnsubscribeResponse  | Response to "Unsubscribe"                                                                                                    |
| http://schemas.xmlsoap.org/ws/2004/08/eventing/SubscriptionEnd      | Delivers a message to indicate that a subscription has terminated                                                                                                    |
| http://schemas.dmtf.org/wbem/wsman/1/wsman/Events                   | Delivers batched events based on a subscription                                                                                                    |
| http://schemas.dmtf.org/wbem/wsman/1/wsman/Heartbeat                | A pseudo-event that models a heartbeat of an active subscription; delivered when no real events are available, but used to indicate that the event subscription and delivery mechanism is still active |
| http://schemas.dmtf.org/wbem/wsman/1/wsman/DroppedEvents            | A pseudo-event that indicates that the real event was dropped                                                                                                    |
| http://schemas.dmtf.org/wbem/wsman/1/wsman/Ack                      | Used by event subscribers to acknowledge receipt of events; allows event streams to be strictly sequenced                                                                                              |
| http://schemas.dmtf.org/wbem/wsman/1/wsman/Event                    | Used for a singleton event that does not define its own action                                                                                                    |

**R5.4.6.5-4**: A custom action may be supported if the operation is a custom method whose semantic meaning is not present in the table.

**R5.4.6.5-5**: All notifications shall contain a unique action URI that identifies the type of the event delivery. For singleton notifications with only one event per message (the delivery mode http://schemas.xmlsoap.org/ws/2004/08/eventing/DeliveryModes/Push), the wsa:Action URI

| 1682 define  | es the event type. | For other delive | ry modes, the | e Action varies, | as described in | clause | 10.2.7 |
|--------------|--------------------|------------------|---------------|------------------|-----------------|--------|--------|
| 1683 of this | s specification.   |                  |               |                  |                 |        |        |

#### 1684 **5.4.6.6** wsa:From

1694

1696

1697

1698

1699

1700

- 1685 The wsa:From header can be used in any messages, responses, or events to indicate the source.
- 1686 When the same connection is used for both request and reply, this header provides no useful
- information, but can be useful in cases where the response arrives on a different connection.
- 1688 **R5.4.6.6-1**: A conformant service may include a wsa:From address in the message. A conformant service should process any incoming message that has a wsa:From element.
- R5.4.6.6-2: A conformant service should not fault any message with a wsa:From element, regardless of whether the mustUnderstand attribute is included.
- NOTE: Processing the wsa:From header is trivial because it has no effect on the meaning of the message. The *From* address is primarily for auditing and logging purposes.

# 6 WS-Management Control Headers

1695 WS-Management defines several SOAP headers that can be used with any operation.

# 6.1 wsman:OperationTimeout

- Most management operations are time-critical due to quality-of-service constraints and obligations. If operations cannot be completed in a specified time, the service returns a fault so that a client can comply with its obligations. The following header value can be supplied with any WS-Management message to indicate that the client expects a response or a fault within the specified time:
- 1701 (1) <wsman:OperationTimeout> xs:duration </wsman:OperationTimeout>
- R6.1-1: All request messages may contain a wsman:OperationTimeout header element that indicates the maximum amount of time the client is willing to wait for the service to issue a response. The service should interpret the timeout countdown as beginning from the point the message is processed until a response is generated.
- 1706 **R6.1-2**: The service should *immediately* issue a wsman:TimedOut fault if the countdown time is exceeded and the operation is not yet complete. If the OperationTimeout value is not valid, a wsa:InvalidMessageInformationHeader fault should be returned.
- 1709 **R6.1-3**: If the service does not support user-defined timeouts, a wsman:UnsupportedFeature fault should be returned with the following detail code:
- 1711 http://schemas.dmtf.org/wbem/wsman/1/wsman/faultDetail/OperationTimeout
- 1712 **R6.1-4**: If the wsman:OperationTimeout element is omitted, the service may interpret this omission as an instruction to block indefinitely until a response is available, or it may impose a default timeout.
- 1715 These rules do not preclude services from supporting infinite or very long timeouts. Because network
- 1716 connections seldom block indefinitely with no traffic occurring, some type of transport timeout is likely.
- 1717 Also the countdown is initiated from the time the message is received, so network latency is not
- 1718 included. If a client needs to discover the range of valid timeouts or defaults, metadata can be
- 1719 retrieved, but the format of such metadata is beyond the scope of this specification.
- 1720 If the timeout occurs in such a manner that the service has already performed some of the work
- associated with the request, the service state reaches an anomalous condition. This specification
- does not attempt to address behavior in this situation. Clearly, services can attempt to undo the

- effects of any partially complete operations, but this is not always practical. In such cases, the service can keep a local log of requests and operations, which the client can query later.
- 1725 For example, if a Delete operation is in progress and a timeout occurs, the service decides whether to
- attempt a rollback or roll-forward of the deletion, even though it issues a wsman:TimedOut fault. The
- service can elect to include additional information in the fault (see 14.5) regarding its internal policy in
- this regard. The service can attempt to return to the state that existed before the operation was
- attempted, but this is not always possible.
- R6.1-5: If the mustUnderstand attribute is applied to the wsman:OperationTimeout element and the service understands wsman:OperationTimeout, the service shall observe the requested value or return the fault specified in R6.1-2. The service should attempt to complete the request within the specified time or issue a fault without any further delay.
- 1734 Clients can always omit the mustUnderstand header for uniform behavior against all implementations.
- 1735 It is not an error for a compliant service to ignore the timeout value or treat it as a hint if
- 1736 mustUnderstand is omitted.
- 1737 EXAMPLE: The following is an example of a correctly formatted 30-second timeout in the SOAP header:
- 1738 (1) (1) (2) </p
- 1739 If the transport timeout occurs before the actual wsman:OperationTimeout, the operation can be
- treated as specified in 13.3, the same as a failed connection. In practice, the network transport
- timeout can be configured to be longer than any expected wsman:OperationTimeout.

## 6.2 wsman:MaxEnvelopeSize

- To prevent a response beyond the capability of the client, the request message can contain a restriction on the response size.
- 1745 The following header value may be supplied with any WS-Management message to indicate that the
- 1746 client expects a response whose total SOAP envelope does not exceed the specified number of
- 1747 octets:

1742

1751

1752

1753

1754

1755

- 1748 (1) <wsman:MaxEnvelopeSize> xs:positiveInteger </wsman:MaxEnvelopeSize>
- The limitation is on the entire envelope. Resource-constrained implementations need a reliable figure for the required amount of memory for all SOAP processing, not just the SOAP Body.
  - **R6.2-1**: All request messages may contain a wsman:MaxEnvelopeSize header element that indicates the maximum number of octets (not characters) in the entire SOAP envelope in the response. If the service cannot compose a reply within the requested size, it should return a wsman:EncodingLimit fault with the following detail code:
  - http://schemas.dmtf.org/wbem/wsman/1/wsman/faultDetail/MaxEnvelopeSize
- R6.2-2: If the mustUnderstand attribute is set to "true", the service shall comply with the request. If the response would exceed the maximum size, the service should return a wsman:EncodingLimit fault. Because a service might execute the operation prior to knowing the response size, the service should undo any effects of the operation before issuing the fault. If the operation cannot be reversed (such as a destructive Put or Delete, or a Create), the service shall indicate that the operation succeeded in the wsman:EncodingLimit fault with the following detail code:
  - http://schemas.dmtf.org/wbem/wsman/1/wsman/faultDetail/UnreportableSuccess
- 1764 **R6.2-3**: If the mustUnderstand attribute is set to "false", the service may ignore the header.

| 1765<br>1766<br>1767<br>1768         | <b>R6.2-4</b> : Services should reject any MaxEnvelopeSize value less than 8192 octets. This number is the safe minimum in which faults can be reliably encoded for all character sets. If the requested size is less than this, the service should return a wsman:EncodingLimit fault with the following detail code:                                                                                                    |
|--------------------------------------|----------------------------------------------------------------------------------------------------|
| 1769                                 | http://schemas.dmtf.org/wbem/wsman/1/wsman/faultDetail/MinimumEnvelopeLimit                                                                                                    |
| 1770<br>1771                         | A service might have its own encoding limit independent of what the client specifies, and the same fault applies.                                                                                                    |
| 1772<br>1773                         | <b>R6.2-5</b> : If the service cannot compose a reply within its own internal limits, the service should return a wsman:EncodingLimit fault with the following detail code:                                                                                                    |
| 1774                                 | http://schemas.dmtf.org/wbem/wsman/1/wsman/faultDetail/ServiceEnvelopeLimit                                                                                                    |
| 1775<br>1776<br>1777                 | The definition of the wsman:MaxEnvelopeSize element in the schema contains a Policy attribute because this element is used for other purposes. This specification does not define a meaning for the Policy attribute when the wsman:MaxEnvelopeSize element is used as a SOAP header.                                                                                                    |
| 1778<br>1779<br>1780                 | <b>R6.2-6</b> : Clients should not add the Policy attribute to the wsman:MaxEnvelopeSize element when it is used as a SOAP header. Services should ignore the Policy attribute if it appears in the wsman:MaxEnvelopeSize element when used as a SOAP header.                                                                                                    |
| 1781                                 | 6.3 wsman:Locale                                                                                                    |
| 1782<br>1783<br>1784<br>1785<br>1786 | Management operations often span locales, and many items in responses can require translation. Typically, translation is required for descriptive information, intended for human readers, that is sent back in the response. If the client requires such output to be translated into a specific language, it can employ the optional wsman:Locale header, which makes use of the standard XML attribute xml:lang, as follows: |
| 1787                                 | (1) <wsman:locale s:mustunderstand="false" xml:lang="xs:language"></wsman:locale>                                                                                                    |
| 1788<br>1789<br>1790                 | <b>R6.3-1</b> : If the mustUnderstand attribute is omitted or set to "false", the service should use this value when composing the response message and adjust any localizable values accordingly. This use is recommended for most cases. The locale is treated as a hint in this case.                                                                                                    |
| 1791<br>1792<br>1793                 | <b>R6.3-2</b> : If the mustUnderstand attribute is set to "true", the service shall ensure that the replies contain localized information where appropriate, or else the service shall issue a wsman:UnsupportedFeature fault with the following detail code:                                                                                                    |
| 1794                                 | http://schemas.dmtf.org/wbem/wsman/1/wsman/faultDetail/Locale                                                                                                    |
| 1795<br>1796                         | A service may always fault if wsman:Locale contains s:mustUnderstand set to "true", because it may not be able to ensure that the reply is localized.                                                                                                    |
| 1797<br>1798                         | Some implementations delegate the request to another subsystem for processing, so the service cannot be certain that the localization actually occurred.                                                                                                    |
| 1799<br>1800                         | <b>R6.3-3</b> : The value of the xml:lang attribute in the wsman:Locale header shall be a valid <a href="RFC 5646">RFC 5646</a> language code.                                                                                                    |

**R6.3-4**: In any response, event, or singleton message, the service should include the xml:lang attribute in the s:Envelope (or other elements) to signal to the receiver that localized content

appears in the body of the message. This attribute may be omitted if no descriptive content appears in the body. Including the xml:lang attribute is not an error, even if no descriptive content

1801

1802 1803

1804 1805

occurs.

#### 1806 EXAMPLE:

1817

1818

1819

1820

1821

1827

1828

1829

1830

1831

1832 1833

1834

1835

1836 1837

1838

1839

1840

1841 1842

1843 1844

1845

```
1807
           (1) <s:Envelope
1808
                 xml:lang="en-us"
           (2)
1809
                 xmlns:s="http://www.w3.org/2003/05/soap-envelope"
           (3)
1810
           (4)
                 xmlns:wsa="http://schemas.xmlsoap.org/ws/2004/08/addressing"
1811
                 xmlns:wsman="http://schemas.dmtf.org/wbem/wsman/1/wsman.xsd">
           (5)
1812
           (6) <s:Header> ... </s:Header>
1813
           (7) <s:Body> ... </s:Body>
1814
          (8) </s:Envelope>
```

The xml:lang attribute can appear on any content in the message, although a simpler approach allows the client always to check for the attribute in one place, the s:Envelope wrapper.

**R6.3-5**: For operations that span multiple message sequences, the wsman:Locale element is processed in the initial message only. It should be ignored in subsequent messages because the first message establishes the required locale. The service may issue a fault if the wsman:Locale is present in subsequent messages and the value is different from that used in the initiating request.

This rule applies primarily to Enumerate and Pull messages. The locale is clearly established during the initial Enumerate request, so changing the locale during the enumeration serves no purpose. The service ignores any wsman:Locale elements in subsequent Pull messages, but the client can ensure that the value does not change between Pull requests. This uniformity enables the client to construct messages more easily.

It is recommended (as established in R6.3-1) that the wsman:Locale element never contain a mustUnderstand attribute. In this way, the client will not receive faults in unexpected places.

# 6.4 wsman:OptionSet

The OptionSet header is used to pass a set of switches to the service to modify or refine the nature of the request. This facility is intended to help the service observe any context or side effects desired by the client, but *not* to alter the output schema or modify the meaning of the addressing. Options are similar to switches used in command-line shells in that they are service-specific, text-based extensions.

**R6.4-1**: Any request message may contain a wsman:OptionSet header, which wraps a set of optional switches or controls on the message. These switches help the service compose the desired reply or observe the required side effect.

**R6.4-2**: The service should not send responses, unacknowledged events, or singleton messages that contain wsman:OptionSet headers unless it is acting in the role of a client to another service. Those headers are intended for request messages to which a subsequent response is expected, including acknowledged events.

**R6.4-3:** If the mustUnderstand attribute is omitted from the OptionSet block or if it is present with a value of "false", the service may ignore the entire wsman:OptionSet block. If it is present with a value of "true" and the service does not support wsman:OptionSet, the service shall return a s:NotUnderstood fault.

Services can process an OptionSet block if it is present, but they are not required to understand or process individual options, as shown in R6.4-6. However, if MustComply is set to "true" on any given option, then mustUnderstand needs to be set to "true". Doing so avoids the incongruity of allowing the entire OptionSet block to be ignored while having MustComply on individual options.

1850 **R6.4-4:** Each resource class may observe its own set of options, and an individual instance of that resource class may further observe its own set of options. Consistent option usage is not

| 1852<br>1853                                 | required across resource class and instance boundaries. The metadata formats and definitions of options are beyond the scope of this specification and may be service-specific.                                                                                                    |
|----------------------------------------------|----------------------------------------------------------------------------------------------------|
| 1854<br>1855<br>1856<br>1857<br>1858<br>1859 | <b>R6.4-5:</b> Any number of individual option elements may appear under the wsman:OptionSet wrapper. Option names may be repeated if appropriate. The content shall be a simple string (xs:string). This specification places no restrictions on whether the names or values are to be treated in a case-sensitive or case-insensitive manner. However, case usage shall be retained as the message containing the OptionSet element and its contents are propagated through SOAP intermediaries. |
| 1860<br>1861<br>1862<br>1863                 | Interpretation of the option with regard to case sensitivity is up to the service and the definition of the specific option because the value might be passed through to real-world subsystems that inconsistently expose case usage. Where interoperation is a concern, the client can omit both mustUnderstand and MustComply attributes.                                                                                                    |
| 1864<br>1865<br>1866                         | <b>R6.4-6:</b> Individual option values may be advisory or may be required by the client. The service shall observe and execute any option marked with the MustComply attribute set to "true", or return a wsman:InvalidOptions fault with the following detail code:                                                                                                    |
| 1867                                         | http://schemas.dmtf.org/wbem/wsman/1/wsman/faultDetail/NotSupported                                                                                                    |
| 1868<br>1869<br>1870                         | Any option not marked with this attribute (or if the attribute is set to "false") is advisory to the service, and the service may ignore it. If any option is marked with MustComply set to "true", ther the mustUnderstand attribute shall be used on the entire wsman:OptionSet block.                                                                                                    |
| 1871<br>1872<br>1873                         | This capability is required when the service delegates interpretation and execution of the options to another component. In many cases, the SOAP processor cannot know if the option was observed and can only pass it along to the next subsystem.                                                                                                    |
| 1874<br>1875<br>1876<br>1877<br>1878         | <b>R6.4-7:</b> Options may optionally contain a Type attribute, which indicates the data type of the content of the Option element. A service may require that this attribute be present on any given option and that it be set to the QName of a valid XML schema data type. Only the standard simple types declared in the http://www.w3.org/2001/XMLSchema namespace are supported in this version of WS-Management.                                                                            |
| 1879                                         | This rule can help some services distinguish numeric or date/time types from other string values.                                                                                                    |
| 1880<br>1881                                 | <b>R6.4-8:</b> Options should not be used as a replacement for the documented parameterization technique for the message; they should be used only as a modifier for it.                                                                                                    |
| 1882<br>1883                                 | Options are primarily used to establish context or otherwise instruct the service to perform side-band operations while performing the operation, such as turning on logging or tracing.                                                                                                    |
| 1884                                         | <b>R6.4-9:</b> The following faults should be returned by the service:                                                                                                    |
| 1885                                         | • when options are not supported, wsman:InvalidOptions with the following detail code:                                                                                                    |
| 1886                                         | http://schemas.dmtf.org/wbem/wsman/1/wsman/faultDetail/NotSupported                                                                                                    |
| 1887<br>1888                                 | <ul> <li>when one or more option names are not valid or supported by the specific<br/>resource, wsman:InvalidOptions with the following detail code:</li> </ul>                                                                                                    |
| 1889                                         | http://schemas.dmtf.org/wbem/wsman/1/wsman/faultDetail/InvalidName                                                                                                    |
| 1890<br>1891                                 | <ul> <li>when the value is not correct for the option name, wsman:InvalidOptions with the<br/>following detail code:</li> </ul>                                                                                                    |
| 1892                                         | http://schemas.dmtf.org/wbem/wsman/1/wsman/faultDetail/InvalidValue                                                                                                    |
| 1893<br>1894                                 | <b>R6.4-10:</b> For operations that span multiple message sequences, the wsman:OptionSet element is processed in the initial message only. It should be ignored in subsequent messages because                                                                                                    |

1908

1909

1910

1911

the first message establishes the required set of options. The service may issue a fault if the wsman:OptionSet is present in subsequent messages and the value is different from that used in the initiating request, or the service may ignore the values of wsman:OptionSet in such messages.

This rule applies primarily to Enumerate and Pull messages. The set of options is established once during the initial Enumerate request, so changing the options during the enumeration would constitute an error.

Options are intended to make operations more efficient or to preprocess output on behalf of the client.

For example, the options could indicate to the service that the returned values are to be recomputed and that cached values are not to be used, or that any optional values in the reply may be omitted.

Alternately, the options could be used to indicate verbose output within the limits of the XML schema associated with the reply.

Option values are not intended to contain XML. If XML-based input is required, a custom operation with its own wsa:Action URI is the correct model for the operation. This ensures that no backdoor parameters are introduced over well-known message types. For example, when issuing a Subscribe request, the message already defines a technique for passing an event filter to the service, so the option is not used to circumvent this and pass a filter using an alternate method.

1912 EXAMPLE: The following is an example of wsman:OptionSet:

```
1913
           (1) <s:Envelope
1914
           (2)
                   xmlns:s="http://www.w3.org/2003/05/soap-envelope"
1915
           (3)
                   xmlns:wsa="http://schemas.xmlsoap.org/ws/2004/08/addressing"
1916
           (4)
                   xmlns:wsman="http://schemas.dmtf.org/wbem/wsman/1/wsman.xsd"
1917
           (5)
                   xmlns:xs="http://www.w3.org/2001/XMLSchema">
1918
           (6)
                  <s:Header>
1919
           (7)
1920
           (8)
                   <wsman:OptionSet s:mustUnderstand="true">
1921
           (9)
                     <wsman:Option Name="VerbosityLevel" Type="xs:int">
1922
           (10)
1923
           (11)
                     </wsman:Option>
1924
                     <wsman:Option Name="LogAllRequests" MustComply ="true"/>
           (12)
1925
           (13)
                   </wsman:OptionSet>
1926
           (14)
                   . . .
1927
           (15)
                  </s:Header>
1928
                  <s:Body> ... </s:Body>
           (16)
1929
           (17) </s:Envelope>
```

1930 The following definitions provide additional, normative constraints on the preceding outline:

#### 1931 wsman:OptionSet

1932

1933

1934

1936

used to wrap individual option blocks

In this example, s:mustUnderstand is set to "true", indicating that the client is requiring the service to process the option block using the given rules.

#### 1935 wsman:OptionSet/wsman:Option/@Name

identifies the option (an xs:string), which may be a simple name or a URI

This name is scoped to the resource to which it applies. The name may be repeated in subsequent elements. The name cannot be blank and can be a short non-colliding URI that is vendor-specific.

## 1940 wsman:OptionSet/wsman:Option/@MustComply

if set to "true", indicates that the option shall be observed; otherwise, indicates an advisory or a hint

1943 wsman:OptionSet/wsman:Option/@Type

1944 (optional) if present, indicates the data type of the element content, which helps the service to interpret the content

A service may require this attribute to be present on any given option element.

1947 wsman:OptionSet/wsman:Option

the content of the option

1946

1949

1950

1951

1952

1953

1954

1955

1956

1963

1964

1965

1966

1967

1968

1969 1970

1971

1972

1982

1983

1984

1985

1986

1987

The value may be any simple string value. If the option value is empty, the option should be interpreted as logically "true", and the option should be "enabled". The following example enables the "Verbose" option:

```
(1) <wsman:Option Name="Verbose"/>
```

Options are logically false if they are not present in the message. All other cases require an explicit string to indicate the option value. The reasoning for allowing the same option to repeat is to allow specification of a list of options of the same name.

# 6.5 wsman:RequestEPR

Some service operations, including "Put", are able to modify the resource representation in such a way that the update results in a logical identity change for the resource, such as the "rename" of a document. In many cases, this modification in turn alters the EPR of that resource after the operation is completed, as EPRs are often dynamically derived from naming values within the resource representation itself. This behavior is common in SOAP implementations that delegate operations to underlying systems.

To provide the client a way to determine when such a change has happened, two SOAP headers are defined to request and return the EPR of a resource instance.

In any WS-Management request message, the following header may appear:

```
(1) <wsman:RequestEPR .../>
```

**R6.5-1:** A service receiving a message that contains the wsman:RequestEPR header block should return a response that contains a wsman:RequestedEPR header block. This block contains the most recent EPR of the resource being accessed or a status code if the service cannot determine or return the EPR. This EPR reflects any identity changes that may have occurred as a result of the current operation, as set forth in the following behavior. The header block in the corresponding response message has the following format:

```
1973
               <wsman:RequestedEPR ...>
1974
           (2)
                  [ <wsa:EndpointReference>
1975
           (3)
                     wsa:EndpointReferenceType
1976
           (4)
                  </wsa:EndpointReference> |
1977
           (5)
                  <wsman:EPRInvalid/> |
           (6)
1978
                  <wsman:EPRUnknown/> ]
1979
           (7) </wsman:RequestedEPR>
```

1980 The following definitions describe additional, normative constraints on the preceding format:

1981 wsman:RequestedEPR/wsa:EndpointReference

one of three elements that can be returned as a child element of the wsman:RequestedEPR element

The use of this element indicates that the service understood the request to return the EPR of the resource and is including the EPR of the resource. The returned EPR is calculated after all intentional effects or side effects of the associated request message have occurred. The EPR may not have changed as a result of the operation, but the service is still obligated to return it.

| 1988 | wsman:RequestedEPR/wsman:EPRInvalid                                                               |
|------|---------------------------------------------------------------------------------------------------|
| 1989 | one of three elements that can be returned as a child element of the wsman:RequestedEPR           |
| 1990 | element                                                                                           |
| 1991 | The use of this element (no value is required) indicates that the service understands the request |
| 1992 | to return the EPR of the resource but is unable to calculate a full EPR. However, the service is  |
| 1993 | able to determine that this message exchange has modified the resource representation in such     |
| 1994 | a way that any previous references to the resource are no longer valid. When EPRInvalid is        |
| 1995 | returned, the client shall not use the old wsa:EndpointReference in subsequent operations.        |
| 1996 | wsman:RequestedEPR/wsman:EPRUnknown                                                               |
| 1997 | one of three elements that can be returned as a child element of the wsman:RequestedEPR           |
| 1998 | element                                                                                           |
| 1999 | The use of this element (no value is required) indicates that the service understands the request |
| 2000 | to return the EPR of the resource but is unable to determine whether existing references to the   |
| 2001 | resource are still valid. When EPRUnknown is returned, the client may attempt to use the old      |
| 2002 | wsa:EndpointReference in subsequent operations. The result of using an old                        |

wsa:EndpointReference, however, is unpredictable; a result may be a fault or a successful

## 7 Resource Access

## 7.1 General

response.

2003

2004

2005

- 2007 Resource access applies to all synchronous operations regarding getting, setting, and enumerating values. The subclauses in clause 7 define a mechanism for acquiring management-specific XML- based representations of entities using the Web service infrastructure, such as managed resources.
- Specifically, two operations are defined for sending and receiving the management representation of a given resource and two operations are defined for creating and deleting a management resource and its corresponding representation. Multi-instance retrieval is achieved using the enumeration messages. This specification does not define any messages or techniques for batched operations, such as batched Get or Delete. All such operations can be sent as a series of single messages.
- 2015 It should be noted that the state maintenance of a resource is at most subject to the "best efforts" of 2016 the hosting server. When a client receives the server's acceptance of a request to create or update a 2017 resource, it can reasonably expect that the resource now exists at the confirmed location and with the 2018 confirmed representation, but this is not a guarantee, even in the absence of any third parties. The 2019 server may change the representation of a resource, may remove a resource entirely, or may bring
- 2020 back a resource that was deleted.
- For instance, the server may store resource state information on a disk drive. If that drive crashes and the server recovers state information from a backup tape, changes that occurred after the backup
- 2023 was made would be lost.
- A server may have other operational processes that change resource state information. A server may run a background process that examines resources for objectionable content and deletes any such resources it finds. A server may purge resources that have not been accessed for some period of
- time. A server may apply storage quotas that cause it to occasionally purge resources.
- In essence, the confirmation by a service of having processed a request to create, modify, or delete a resource implies a commitment only at the instant that the confirmation was generated. While the
- 2030 usual case should be that resources are long-lived and stable, there are no guarantees, and clients
- 2031 should code defensively.
- There is no requirement for uniformity in resource representations between the messages defined in this specification. For example, the representations required by Create or Put may differ from the

- representation returned by Get, depending on the semantic requirements of the service. Additionally, there is no requirement that the resource content is fixed for any given endpoint reference. The resource content may vary based on environmental factors, such as the security context, time of day, configuration, or the dynamic state of the service.
- As per the SOAP processing model, other specifications may define SOAP headers that may be optionally added to request messages to require the transfer of subsets or the application of transformations of the resource associated with the endpoint reference. When the Action URIs defined by this specification are used, such extension specifications must also allow the basic processing models defined herein.
- NOTE: The WSDL for the resource access operations (see ANNEX G), as well as the pseudo schema and example message fragments throughout clause 7, is not usable as represented without first replacing the "resource-specific-GED" text with the application-defined GED.

## EXAMPLE 1: Following is a full example of a hypothetical Get request:

2046

2073

2074

2075

2076

2077

```
2047
           (1)
               <s:Envelope
2048
           (2)
                   xmlns:s="http://www.w3.org/2003/05/soap-envelope"
2049
                   xmlns:wsa="http://schemas.xmlsoap.org/ws/2004/08/addressing"
           (3)
2050
           (4)
                   xmlns:wsman="http://schemas.dmtf.org/wbem/wsman/1/wsman.xsd">
2051
           (5)
                 <s:Header>
2052
                   <wsa:To>http://1.2.3.4/wsman/</wsa:To>
           (6)
2053
                   <wsman:ResourceURI>http://example.org/2005/02/physicalDisk
           (7)
2054
                     </wsman:ResourceURI>
2055
           (8)
                   <wsa:ReplyTo>
2056
           (9)
                    <wsa:Address>
2057
           (10)
                      http://schemas.xmlsoap.org/ws/2004/08/addressing/role/anonymous
2058
           (11)
                    </wsa:Address>
2059
           (12)
                   </wsa:ReplyTo>
2060
           (13)
                   <wsa:Action>
2061
           (14)
                    http://schemas.xmlsoap.org/ws/2004/09/transfer/Get
2062
           (15)
                   </wsa:Action>
                <wsa:MessageID>
2063
           (16)
2064
           (17)
                    urn:uuid:d9726315-bc91-430b-9ed8-ce5ffb858a87
2065
           (18)
                  </wsa:MessageID>
2066
                 <wsman:SelectorSet>
           (19)
2067
           (20)
                    <wsman:Selector Name="LUN"> 2 </wsman:Selector>
2068
           (21)
                  </wsman:SelectorSet>
2069
                   <wsman:OperationTimeout> PT30S </wsman:OperationTimeout>
           (22)
2070
           (23)
                 </s:Header>
2071
                 <s:Body/>
           (24)
2072
           (25) </s:Envelope>
```

Notice that the wsa:ReplyTo indicates the response is to be sent on the same connection as the request (line 10), the action is a Get (line 14), and the ResourceURI (line 7) and wsman:SelectorSet (line 20) are used to address the requested management information. This example assumes that the WS-Management default addressing model is in use. The service is expected to complete the operation in 30 seconds or return a fault to the client (line 22).

2078 Also, the s:Body in a Get request has no content.

2079 EXAMPLE 1 (continued): The following shows a hypothetical response to the preceding hypothetical Get request:

```
2080
           (26) <s:Envelope
2081
                     xmlns:s="http://www.w3.org/2003/05/soap-envelope"
           (27)
2082
           (28)
                     xmlns:wsa="http://schemas.xmlsoap.org/ws/2004/08/addressing"
2083
           (29)
                     xmlns:wsman="http://schemas.dmtf.org/wbem/wsman/1/wsman.xsd">
2084
           (30)
                   <s:Header>
2085
           (31)
                     <wsa:To>
2086
           (32)
                      http://schemas.xmlsoap.org/ws/2004/08/addressing/role/anonymous
```

```
2087
           (33)
                     </wsa:To>
2088
           (34)
                     <wsa:Action s:mustUnderstand="true">
2089
           (35)
                     http://schemas.xmlsoap.org/ws/2004/09/transfer/GetResponse
2090
           (36)
                   </wsa:Action>
2091
           (37)
                   <wsa:MessageID s:mustUnderstand="true">
2092
           (38)
                    urn:uuid:217a431c-b071-3301-9bb8-5f538bec89b8
2093
           (39)
                   </wsa:MessageID>
2094
           (40)
                   <wsa:RelatesTo>
2095
           (41)
                    urn:uuid:d9726315-bc91-430b-9ed8-ce5ffb858a87
2096
           (42)
                   </wsa:RelatesTo>
2097
           (43)
                   </s:Header>
2098
           (44)
                   <s:Body>
2099
           (45)
                    <PhysicalDisk
2100
                      xmlns="http://schemas.example.org/2005/02/samples/physDisk">
2101
                       <Manufacturer> Acme, Inc. </Manufacturer>
           (46)
2102
           (47)
                       <Model> 123-SCSI 42 GB Drive </Model>
2103
                      <LUN> 2 </LUN>
           (48)
2104
           (49)
                     <Cylinders> 16384 </Cylinders>
                    <Heads> 80 </Heads>
<Sectors> 63 </Sectors>
2105
           (50)
2106
           (51)
2107
                     <OctetsPerSector> 512 </OctetsPerSector>
           (52)
2108
           (53)
                      <BootPartition> 0 </BootPartition>
2109
           (54)
                    </PhysicalDisk>
2110
           (55)
                   </s:Body>
2111
           (56) </s:Envelope>
```

- Notice that the response uses the wsa:To address (line 32) that the original request had specified in wsa:ReplyTo. Also, the wsa:MessageID for this response is unique (line 38). The wsa:RelatesTo (line 41) contains the UUID of the wsa:MessageID of the original request to allow the client to
- 2115 correlate the response.

- 2116 The s:Body (lines 44-55) contains the requested resource representation.
- 2117 The same general approach exists for Delete, except that no content exists in the response s:Body.
- 2118 The Create and Put operations are similar, except that they contain content in the request s:Body to
- 2119 specify the values being created or updated.

### 7.2 Addressing Uniformity

- 2121 Where practical, the EPR of the resource can be the same whether a Get, Delete, or Put operation is
- being used. This is not a strict requirement, but it reduces the education and training required to
- 2123 construct and use WS-Management-aware tools.
- 2124 Create is a special case, in that the EPR of the newly created resource is often not known until the
- 2125 resource is actually created. For example, although it might be possible to return running process
- 2126 information using a hypothetical *ProcessID* in an addressing header, it is typically not possible to
- 2127 assert the *ProcessID* during the creation phase because the underlying system does not support the
- 2128 concept. Thus, the Create operation would not have the same addressing headers as the
- 2129 corresponding Get or Delete operations.
- 2130 If the WS-Management default addressing model is in use, it would be typical to use the
- 2131 ResourceURI as a "type" and selector values for "instance" identification. Thus, the same address
- would be used for Get, Put, and Delete when working with the same instance. When enumerating all
- 2133 instances, the selectors would be omitted and the ResourceURI would be used alone to indicate the
- 2134 "type" of the object being enumerated. The Create operation might also share this usage, or have its
- own ResourceURI and selector usage (or not even use selectors). This pattern is not a requirement.

- 2136 Throughout, it is expected that the s:Body of the messages contains XML with correct and valid XML
- 2137 namespaces referring to XML Schemas that can validate the message. Most services and clients do
- 2138 not perform real-time validation of messages in production environments because of performance
- 2139 constraints; however, during debugging or other systems verification, validation might be enabled,
- 2140 and messages without the appropriate XML namespace declarations would be considered invalid.
- 2141 When performing resource access operations, side effects might occur. For example, deletion of a
- 2142 particular resource by using Delete can result in several other dependent instances disappearing, and
- 2143 a Create operation can result in the logical creation of more than one resource that can be
- subsequently returned through a Get operation. Similarly, a Put operation can result in a rename of
- the target instance, a rename of some unrelated instance, or the deletion of some unrelated instance.
- 2146 These side effects are service specific, and this specification makes no statements about the
- 2147 taxonomy and semantics of objects over which these operations apply.

## 7.3 Get

- 2149 A Web service operation (Get) is defined for fetching a one-time snapshot of the representation of a
- 2150 resource. A snapshot is a complete XML representation of a resource at the time the service
- 2151 processes the request.
- 2152 The Get request message shall be of the following form:

```
2153
            (1) <s:Envelope ...>
2154
            (2)
                  <s:Header ...>
2155
            (3)
                    <wsa:Action>
2156
                      http://schemas.xmlsoap.org/ws/2004/09/transfer/Get
            (4)
2157
            (5)
                    </wsa:Action>
2158
                    <wsa:MessageID>xs:anyURI</wsa:MessageID>
            (6)
                    <wsa:To>xs:anyURI</wsa:To>
2159
            (7)
2160
            (8)
2161
            (9)
                  </s:Header>
2162
            (10) <s:Body .../>
2163
           (11) </s:Envelope>
```

- 2164 The following describes additional, normative constraints on the preceding outline:
- 2165 /s:Envelope/s:Header/wsa:Action
- 2166 This required element shall contain the value
- 2167 http://schemas.xmlsoap.org/ws/2004/09/transfer/Get. If a SOAP Action URI is also present in the underlying transport, its value shall convey the same value.
- 2169 A Get request shall be targeted at the resource whose representation is desired.
- 2170 There are no body blocks defined by default for a Get Request. As per the SOAP processing model,
- 2171 other specifications may introduce various types of extensions to the semantics of this message that
- 2172 are enabled through headers tagged with s:mustUnderstand="true". Such extensions may define how
- 2173 resource or subsets of it are to be retrieved or transformed prior to retrieval. Specifications that define
- such extensions shall allow processing the basic Get request message without those extensions.
- 2175 Because the response may not be sent to the original sender, extension specifications should
- 2176 consider adding a corresponding SOAP header value in the response to signal to the receiver that the
- 2177 extension is being used.
- 2178 Implementations may respond with a fault message using the standard fault codes defined in
- 2179 Addressing (for example, wsa:ActionNotSupported). Other components of the preceding outline are
- 2180 not further constrained by this specification.
- 2181 If the resource accepts a Get request, it shall reply with a response of the following form:
- 2182 (1) <s:Envelope ...>

```
2183
           (2)
                 <s:Header ...>
2184
           (3)
                   <wsa:Action>
2185
                    http://schemas.xmlsoap.org/ws/2004/09/transfer/GetResponse
           (4)
2186
           (5)
                    </wsa:Action>
2187
           (6)
                   <wsa:RelatesTo>xs:anyURI</wsa:RelatesTo>
           (7)
2188
                    <wsa:To>xs:anyURI</wsa:To>
2189
           (8)
                </s:Header>
2190
           (9)
2191
           (10) <s:Body ...>
2192
           (11)
                   resource-specific-element
2193
           (12)
                 </s:Body>
2194
           (13) </s:Envelope>
```

- 2195 The following describes additional, normative constraints on the preceding outline:
- 2196 /s:Envelope/s:Header/wsa:Action
- 2197 This required element shall contain the value
- 2198 http://schemas.xmlsoap.org/ws/2004/09/transfer/GetResponse. If a SOAP Action URI is also present in the underlying transport, its value shall convey the same value.
- 2200 /s:Envelope/s:Body/child
- The representation itself shall be the child element of the SOAP:Body element of the response message.
- 2203 Other components of the preceding outline are not further constrained by this specification.
- The Get operation retrieves resource representations. The message can be targeted to return a complex XML document or to return a single, simple value. The nature and complexity of the representation is not constrained by this specification.
- 2207 **R7.3-1:** A conformant service should support Get operations to service metadata requests about the service itself or to verify the result of a previous action or operation.
- This statement does not constrain implementations from supplying additional similar methods for resource and metadata retrieval.
- 2211 R7.3-2: Execution of Get should not in itself have side effects on the value of the resource.
- 2212 **R7.3-3:** If an object cannot be retrieved due to locking conditions, simultaneous access, or similar conflicts, a wsman:Concurrency fault should be returned.
- 2214 In practice, Get is designed to return XML that corresponds to real-world objects. To retrieve
- 2215 individual property values, either the client can postprocess the XML content for the desired value, or
- the service can support fragment-level access (7.7).
- 2217 Fault usage is generally as described in clause 14. An inability to locate or access the resource is
- 2218 equivalent to problems with the SOAP message when the EPR is defective. There are no "Get-
- 2219 specific" faults.
- 2220 **7.4 Put**
- 2221 A Web service operation (Put) is defined for updating a resource by providing a replacement
- 2222 representation. A resource may accept updates that provide different XML representations than that
- 2223 returned by the resource; in such a case, the semantics of the update operation is defined by the
- 2224 resource
- 2225 The Put request message shall be of the following form:
- 2226 (1) <s:Envelope ...>
  (2) <s:Header ...>

```
2228
           (3)
                   <wsa:Action>
2229
           (4)
                    http://schemas.xmlsoap.org/ws/2004/09/transfer/Put
2230
           (5)
                   </wsa:Action>
2231
           (6)
                   <wsa:MessageID>xs:anyURI</wsa:MessageID>
2232
           (7)
                   <wsa:To>xs:anyURI</wsa:To>
2233
           (8)
2234
           (9) </s:Header>
2235
           (10) <s:Body...>
2236
           (11)
                  resource-specific-element
2237
           (12) </s:Body>
2238
          (13) </s:Envelope>
```

- 2239 The following describes additional, normative constraints on the preceding outline:
- 2240 /s:Envelope/s:Header/wsa:Action
- This required element shall contain the value
- http://schemas.xmlsoap.org/ws/2004/09/transfer/Put. If a SOAP Action URI is also present in the underlying transport, its value shall convey the same value.
- 2244 /s:Envelope/s:Body/child
- The representation to be used for the update shall be the child element of the s:Body element of the request message.
- A Put request shall be targeted at the resource whose representation is desired to be replaced. As per the SOAP processing model, other specifications may introduce various types of extensions to this message, which are enabled through headers tagged with s:mustUnderstand="true". Such
- 2250 extensions may require that a full or partial update should be accomplished using symbolic.
- instruction-based, or other methodologies.
- 2252 Extension specifications may also define extensions to the original Put request, enabled by optional
- 2253 SOAP headers, which control the nature of the response (see the information about PutResponse
- 2254 later in this clause).
- 2255 Specifications that define any of these extensions shall allow processing of the Put message without
- 2256 such extensions.
- 2257 In addition to the standard fault codes defined in Addressing, implementations may use the fault code
- 2258 wsmt:InvalidRepresentation if the presented representation is invalid for the target resource. Other
- 2259 components of the preceding outline are not further constrained by this specification.
- 2260 A successful Put operation updates the current representation associated with the targeted resource.
- 2261 If the resource accepts a Put request and performs the requested update, it shall reply with a response of the following form:

```
2263
           (1) <s:Envelope ...>
2264
           (2) <s:Header ...>
2265
           (3)
                 <wsa:Action>
2266
          (4)
                   http://schemas.xmlsoap.org/ws/2004/09/transfer/PutResponse
2267
          (5)
                 </wsa:Action>
2268
          (6)
                 <wsa:RelatesTo>xs:anyURI</wsa:RelatesTo>
2269
          (7)
                 <wsa:To>xs:anyURI</wsa:To>
2270
          (8)
2271
          (9) </s:Header>
2272
          (10) <s:Body ...>
2273
          (11)
                 resource-specific-element ?
2274
          (12) </s:Body>
2275
          (13) </s:Envelope>
```

|                                                      | , , , , , , , , , , , , , , , , , , ,                                                                                                    |  |  |
|------------------------------------------------------|----------------------------------------------------------------------------------------------------|--|--|
| 2276<br>2277<br>2278<br>2279                         | /s:Envelope/s:Header/wsa:Action  This required element shall contain the value http://schemas.xmlsoap.org/ws/2004/09/transfer/PutResponse. If a SOAP Action URI is also present in the underlying transport, its value shall convey the same value.                                                                                                    |  |  |
| 2280<br>2281<br>2282<br>2283<br>2284                 | /s:Envelope/s:Body/child  An implementation of a service shall choose, in advance, whether to return an empty Body or the resulting representation of the resource. This choice shall be explicitly stated in the WSDL, if WSDL is provided.  By default, a service shall return the current representation of the resource as the child of the                                                                                                    |  |  |
| 2285<br>2286                                         | s:Body element if the updated representation differs from the representation sent in the Put request message.                                                                                                    |  |  |
| 2287<br>2288<br>2289<br>2290                         | As an optimization and as a service to the requester, the s:Body element of the response message should be empty if the updated representation does not differ from the representation sent in the Put request message; that is, if the service accepted the new representation verbatim.                                                                                                    |  |  |
| 2291<br>2292<br>2293<br>2294                         | Such a response (an empty s:Body) implies that the update request was successful in its entirety (assuming no intervening mutating operations are performed). A service may return the current representation of the resource as the initial child of the s:Body element even in this case, however.                                                                                                    |  |  |
| 2295<br>2296<br>2297<br>2298<br>2299<br>2300         | Extension specifications may define extensions to the original Put request, enabled by optional header values, in order to optimize the response. In the absence of such headers, the behavior shall be as previously described. Specifications that define any of these extensions shall allow processing the Put message without such extensions. Because the response may not be sent to the original sender, extension specifications should consider adding a corresponding SOAP header value in the response to signal to the receiver that the extension is being used.                                                                        |  |  |
| 2301                                                 | Other components of the preceding outline are not further constrained by this specification.                                                                                                    |  |  |
| 2302<br>2303                                         | If a resource can be updated in its entirety within the constraints of the corresponding XML schema for the resource, the service can support the Put operation.                                                                                                    |  |  |
| 2304                                                 | R7.4-1: A conformant service may support Put.                                                                                                    |  |  |
| 2305<br>2306<br>2307<br>2308                         | <b>R7.4-2:</b> If a single resource instance can be updated (within the constraints of its schema) by using a SOAP message, and that resource subsequently can be retrieved using Get, a service should support updating the resource by using Put. The service may additionally export a custom method for updates.                                                                                                    |  |  |
| 2309<br>2310<br>2311<br>2312<br>2313<br>2314<br>2315 | R7.4-3: If a single resource instance contains a mix of modifiable and non-modifiable properties, the Put message may contain values for both the modifiable and non-modifiable properties if the XML content is legal with regard to its XML schema namespace. If the Put message contains values for modifiable properties, the service shall set these properties to these values during the Put operation. If the Put message contains values for non-modifiable properties, the service should ignore those values during the Put operation. If none of the properties are modifiable, the service should return a wsa:ActionNotSupported fault. |  |  |
| 2316                                                 | This situation typically happens if a Get operation is performed, a value is altered, and the entire                                                                                                    |  |  |

- 2317 updated representation is sent using Put. In this case, any read-only values would still be present.
- A complication arises because Put contains the complete new representation for the instance. If the resource schema requires the presence of any given value (minOccurs is not zero), it will be supplied as part of the Put message, even if it is not being altered from its original value.
- 2321 **R7.4-4:** If a Put operation specifies a modifiable value as NULL using the xsi:nil attribute, then the service shall set the value to NULL.

If the schema definition includes elements that are optional (minOccurs=0), the Put message can omit these values. Existing implementations provide two different responses when these elements are modifiable (writeable). They either set the omitted element's value to NULL or leave the value unchanged. Given this reality, the following rules apply:

**R7.4-5:** Any modifiable properties that are optional in the XML schema (that is, minOccurs="0") and that are are omitted from the Put message shall either be set to a resource-specific default value or be left unchanged. Setting to a resource specific default value is recommended.

- NOTE 1: Elements not set may have their value changed as a result of other constraints.
- NOTE 2: The resource-specific default value is outside the scope of this specification.

2327

2328

2329

2330

2354

2355

2356

2357

2358

2359

2360

2363

2364

- To update isolated values without having to supply all values, use the fragment-level resource access mechanism described in 7.7.
- 2334 In short, the s:Body of the Put message complies with the constraints of the associated XML schema.
- 2335 EXAMPLE 1: For example, assume that Get returns the following information:

```
2336
           (1) <s:Body>
2337
           (2)
               <MyObject xmlns="examples.org/2005/02/MySchema">
2338
           (3)
                  <A> 100 </A>
2339
           (4)
                   <B> 200 </B>
2340
           (5)
                   <C> 100 </C>
2341
           (6)
                 </MyObject>
2342
          (7)
              </s:Body>
```

2343 EXAMPLE 2: The corresponding XML schema has defined A, B, and C as minOccurs=1:

```
2344
          (8) <xs:element name="MyObjecct">
2345
          (9) <xs:complexType>
2346
          (10) <xs:sequence>
2347
          (11)
                     <xs:element name="A" type="xs:int" minOccurs="1" maxOccurs="1"/>
2348
          (12)
                     <xs:element name="B" type="xs:int" minOccurs="1" maxOccurs="1"/>
2349
          (13)
                     <xs:element name="C" type="xs:int" minOccurs="1" maxOccurs="1"/>
2350
          (14)
2351
          (15)
                   </xs:sequence>
2352
          (16)
                  </xs:complexType>
2353
          (17) </xs :element>
```

In this case, the corresponding Put needs to contain all three elements because the schema mandates that all three be present. Even if the only value being updated is <B>, the client has to supply all three values. This usually means that the client first has to issue a Get to preserve the current values of <A> and <C>, change <B> to the desired value, and then write the object using Put. As noted in R7.4-3, the service can ignore attempts to update values that are read-only with regard to the underlying real-world object.

- **R7.4-6:** A conformant service should support Put using the same EPR as a corresponding Get or other messages, unless the Put mechanism for a resource is semantically distinct.
- 2361 **R7.4-7:** If the supplied Body does not have the correct content to update the resource, the service should return a wsmt:InvalidRepresentation fault and detail codes as follows:
  - if any values in the s:Body are not correct:
     http://schemas.dmtf.org/wbem/wsman/1/wsman/faultDetail/InvalidValues
- if any values in the s:Body are missing:

  2366 http://schemas.dmtf.org/wbem/wsman/1/wsman/faultDetail/MissingValues

- 2367 if the wrong XML schema namespace is used and is not recognized by the service: 2368 http://schemas.dmtf.org/wbem/wsman/1/wsman/faultDetail/InvalidNamespace
- 2369 If an object cannot be updated because of locking conditions, simultaneous access, or 2370 similar conflicts, the service should return a wsman:Concurrency fault.
- 2371 A Put operation may result in a change to the EPR for the resource because the values being updated may in turn cause an identity change. 2372
- 2373 Because WS-Management services typically delegate the Put to underlying subsystems, the service 2374 might not always be aware of an identity change. Clients can make use of the mechanism in 6.5 to be 2375 informed of EPR changes that may have occurred as a side effect of executing a Put operation.
- 2376 R7.4-10: It is recommended that the service return the new representation in the Put response in 2377 all cases. Knowing whether the actual resulting representation is different from the requested 2378 update is often difficult because resource-constrained implementations may have insufficient 2379 resources to determine the equivalence of the requested update with the actual resulting 2380 representation.
  - The implication of this rule is that if the new representation is not returned, it precisely matches what was submitted in the Put message. Because implementations can rarely assure this, they can always return the new representation.
- 2384 R7.4-11: If the success of an operation cannot be reported as described in this clause because 2385 of encoding limits or other reasons, and it cannot be reversed, the service should return a 2386 wsman:EncodingLimit fault with the following detail code:
- 2387 http://schemas.dmtf.org/wbem/wsman/1/wsman/faultDetail/UnreportableSuccess
- 2388 R7.4-12: The Put operation may contain updates of multiple values. The service shall 2389 successfully carry out an update of all the specified values or return the fault that was the cause 2390 of the error. If any fault is returned, the implication is that 0...n-1 values were updated out of npossible update values.

#### 7.5 **Delete**

2381

2382

2383

2391

2392

- 2393 This specification defines one Web service operation (Delete) for deleting a resource in its entirety.
- 2394 Extension specifications may define extensions to the Delete request, enabled by optional header 2395 values, which specifically control preconditions for the Delete to succeed and which may control the 2396 nature or format of the response. Because the response may not be sent to the original sender, 2397 extension specifications should consider adding a corresponding SOAP header value in the response 2398 to signal to the receiver that the extension is being used.
  - The Delete request message shall be of the following form:

```
2400
            (1) <s:Envelope ...>
2401
            (2)
                  <s:Header ...>
2402
            (3)
                     <wsa:Action>
2403
                      http://schemas.xmlsoap.org/ws/2004/09/transfer/Delete
            (4)
2404
            (5)
                     </wsa:Action>
2405
            (6)
                     <wsa:MessageID>xs:anvURI</wsa:MessageID>
2406
            (7)
                     <wsa:To>xs:anyURI</wsa:To>
2407
            (8)
2408
            (9)
                   </s:Header>
2409
                   <s:Body ... />
            (10)
2410
           (11) </s:Envelope>
```

- 2411 The following describes additional, normative constraints on the preceding outline:
- 2412 /s:Envelope/s:Header/wsa:Action
- 2413 This required element shall contain the value
- 2414 http://schemas.xmlsoap.org/ws/2004/09/transfer/Delete. If a SOAP Action URI is also present in
- the underlying transport, its value shall convey the same value.
- 2416 A Delete request shall be targeted at the resource to be deleted.
- 2417 There are no body blocks defined for a Delete Request.
- 2418 Implementations may respond with a fault message using the standard fault codes defined in
- 2419 Addressing (for example, wsa:ActionNotSupported). Other components of the preceding outline are
- 2420 not further constrained by this specification.
- 2421 A successful Delete operation invalidates the current representation associated with the targeted
- 2422 resource.
- 2423 If the resource accepts a Delete request, it shall reply with a response of the following form:

```
2424
           (1) <s:Envelope ...>
2425
           (2)
                <s:Header ...>
2426
           (3)
                   <wsa:Action>
2427
           (4)
                     http://schemas.xmlsoap.org/ws/2004/09/transfer/DeleteResponse
2428
           (5)
                    </wsa:Action>
2429
                   <wsa:RelatesTo>xs:anyURI</wsa:RelatesTo>
           (6)
2430
                    <wsa:To>xs:anyURI</wsa:To>
           (7)
2431
           (8)
2432
                  </s:Header>
           (9)
2433
                <s:Body .../>
           (10)
2434
           (11) </s:Envelope>
```

- 2435 /s:Envelope/s:Header/wsa:Action
- 2436 This required element shall contain the value
- http://schemas.xmlsoap.org/ws/2004/09/transfer/DeleteResponse. If a SOAP Action URI is also present in the underlying transport, its value shall convey the same value.
- By default, there are no s:Body blocks defined for a Delete response. Specifications that define extensions for use in the original Delete request that control the format of the response shall allow
- 2441 processing the Delete message without such extensions.
- 2442 Other components of the preceding outline are not further constrained by this specification.
- In general, the addressing can be the same as for a corresponding Get operation for uniformity, but this is not absolutely required.
- 2445 **R7.5-1:** A conformant service may support Delete.
- 2446 **R7.5-2:** A conformant service should support Delete using the same EPR as a corresponding Get or other messages, unless the deletion mechanism for a resource is semantically distinct.
- 2448 **R7.5-3:** If deletion is supported and the corresponding resource can be retrieved using Get, a conformant service should support deletion using Delete. The service may additionally export a custom action for deletion.
- 2451 **R7.5-4:** If an object cannot be deleted due to locking conditions, simultaneous access, or similar conflicts, a wsman:Concurrency fault should be returned.
- In practice, Delete removes the resource instance from the visibility of the client and is a *logical* deletion.

- The operation might result in an actual deletion, such as removal of a row from a database table, or it might simulate deletion by unbinding the representation from the real-world object. Deletion of a
- 2457 "printer," for example, does not result in literal annihilation of the printer, but simply removes it from
- the access scope of the service, or "unbinds" it from naming tables. WS-Management makes no
- 2459 distinction between literal deletions and logical deletions.
- To delete individual property values within an object that, itself, is not to be deleted, either the client
- can perform a Put, according to section 7.4 or the service can support fragment-level delete (7.7).
- 2462 Fault usage is generally as described in clause 14. Inability to locate or access the resource is
- 2463 equivalent to problems with the SOAP message when the EPR is defective. There are no "Delete-
- 2464 specific" faults.

# 7.6 Create

- 2466 A Web service operation (Create) is defined for creating a resource and providing its initial
- representation. In some cases, the initial representation may constitute the representation of a logical
- 2468 constructor for the resource and may thus differ structurally from the representation returned by Get
- or the one required by Put. This difference is because the parameterization requirement for creating a
- resource is often distinct from the steady-state representation of the resource. Implementations
- 2471 should provide metadata that describes the use of the representation and how it relates to the
- 2472 resource which is created, but such mechanisms are beyond the scope of this specification. The
- 2473 resource factory that receives a Create request allocates a new resource that is initialized from the
- 2474 presented representation. The new resource is assigned a service-determined endpoint reference
- that is returned in the response message.
- 2476 The Create request message shall be of the following form:

```
2477
            (1) <s:Envelope ...>
2478
                  <s:Header ...>
            (2)
2479
            (3)
                     <wsa:Action>
2480
            (4)
                       http://schemas.xmlsoap.org/ws/2004/09/transfer/Create
2481
            (5)
                     </wsa:Action>
2482
            (6)
                     <wsa:MessageID>xs:anyURI</wsa:MessageID>
2483
            (7)
                     <wsa:To>xs:anyURI</wsa:To>
2484
            (8)
2485
            (9)
                  </s:Header>
2486
            (10)
                  <s:Body ...>
2487
            (11)
                     resource-specific-element
2488
            (12)
                   </s:Body>
2489
            (13) </s:Envelope>
```

- 2490 The following describes additional, normative constraints on the preceding outline:
- 2491 /s:Envelope/s:Header/wsa:Action
- 2492 This required element shall contain the value
- 2493 http://schemas.xmlsoap.org/ws/2004/09/transfer/Create. If a SOAP Action URI is also present in
- the underlying transport, its value shall convey the same value.
- 2495 /s:Envelope/s:Body/child
- The child element of the s:Body element shall not be omitted. The contents of this element are service-specific, and may contain the literal initial resource representation, a representation of the constructor for the resource, or other instructions for creating the resource.
- Extension specifications may also define extensions to the original Create request, enabled by optional SOAP headers, which constrain the nature of the response (see information about the CreateResponse later in this clause). Similarly, they may require headers that control the
- interpretation of the s:Body as part of the resource creation process.

- 2503 Such specifications shall also allow processing the Create message without such extensions.
- 2504 A Create request shall be targeted at a resource factory capable of creating the desired new
- 2505 resource. This factory is distinct from the resource being created (which by definition does not exist
- prior to the successful processing of the Create request message).
- 2507 In addition to the standard fault codes defined in Addressing, implementations may use the fault code
- 2508 wsmt:InvalidRepresentation if the presented representation is invalid for the target resource.
- 2509 Other components of the preceding outline are not further constrained by this specification.
- 2510 If the resource factory accepts a Create request, it shall reply with a response of the following form:

```
2511
            (1) <s:Envelope ...>
2512
            (2)
                 <s:Header ...>
2513
            (3)
                    <wsa:Action>
2514
            (4)
                      http://schemas.xmlsoap.org/ws/2004/09/transfer/CreateResponse
2515
            (5)
                    </wsa:Action>
2516
                    <wsa:RelatesTo>xs:anyURI</wsa:RelatesTo>
            (6)
2517
                    <wsa:To>xs:anyURI</wsa:To>
            (7)
2518
            (8)
2519
            (9)
                  </s:Header>
            (10) <s:Body ...>
2520
            (11)
2521
                    <wsmt:ResourceCreated>endpoint-reference</wsmt:ResourceCreated>
2522
            (12) </s:Body>
2523
            (13) </s:Envelope>
```

2524 /s:Envelope/s:Header/wsa:Action

2529

2530

- 2525 This required element shall contain the value
- http://schemas.xmlsoap.org/ws/2004/09/transfer/CreateResponse. If a SOAP Action URI is also present in the underlying transport, its value shall convey the same value.
- 2528 /s:Envelope/s:Body/wsmt:ResourceCreated
  - This required element shall contain a resource reference for the newly created resource. This resource reference, represented as an endpoint reference as defined in Addressing, shall identify the resource for future Get, Put, and Delete operations.
- Extension specifications may define extensions to the original Create request, enabled by optional header values. These headers may override the default behavior if they are marked with s:mustUnderstand="true". In the absence of such optional headers, the behavior shall be as described in the previous paragraphs. Because the response may not be sent to the original sender, extension specifications should consider adding a corresponding SOAP header value in the response
- 2537 to signal to the receiver that the extension is being used.
- 2538 Other components of the preceding outline are not further constrained by this specification.
- In general, the addressing is not the same as that used for Get or Delete in that the EPR assigned to a newly created instance for subsequent access is not necessarily part of the XML content used for creating the resource. Because the EPR is usually assigned by the service or one of its underlying systems, the CreateResponse contains the applicable EPR of the newly created instance.
- 2543 **R7.6-1:** A conformant service may support Create.
- 2544 **R7.6-2:** If a single resource can be created using a SOAP message and that resource can be subsequently retrieved using Get, then a service should support creation of the resource using Create. The service may additionally export a custom method for instance creation.
- 2547 **R7.6-3:** If the supplied SOAP Body does not have the correct content for the resource to be created, the service should return a wsmt:InvalidRepresentation fault and detail codes as follows:

- if one or more values in the <s:Body> were not correct:
   http://schemas.dmtf.org/wbem/wsman/1/wsman/faultDetail/InvalidValues
- if one or more values in the <s:Body> were missing:
   http://schemas.dmtf.org/wbem/wsman/1/wsman/faultDetail/MissingValues
- if the wrong XML schema namespace was used and is not recognized by the service: http://schemas.dmtf.org/wbem/wsman/1/wsman/faultDetail/InvalidNamespace
- 2555 **R7.6-4:** A service shall not use Create to modify the value of an existing representation (except as specified in 7.11). If the targeted object already exists, the service should return a wsman:AlreadyExists fault.
- The message body for Create is not required to use the same schema as that returned with a Get operation for the resource. Often, the values required to create a resource are different from those retrieved using a Get operation or those used for updates with a Put operation.
- If a service needs to support creation of individual values within a representation (fragment-level creation, array insertion, and so on), it can support fragment-level access (7.7).
- 2563 **R7.6-5:** The response to a Create message shall contain the new EPR of the created resource in the ResourceCreated element.
- 2565 **R7.6-6:** This rule intentionally left blank.
- 2566 EXAMPLE: The following is a hypothetical example of a response for a newly created virtual drive:

```
2567
           (1) <s:Envelope</pre>
2568
           (2)
                  xmlns:s="http://www.w3.org/2003/05/soap-envelope"
2569
           (3)
                   xmlns:wsa="http://schemas.xmlsoap.org/ws/2004/08/addressing"
2570
           (4)
                  xmlns:wsman="http://schemas.dmtf.org/wbem/wsman/1/wsman.xsd"
2571
           (5)
                  xmlns:wsmt="http://schemas.xmlsoap.org/ws/2004/09/transfer">
2572
           (6) <s:Header>
2573
           (7)
2574
           (8)
                  <wsa:Action>
2575
          (9)
                   http://schemas.xmlsoap.org/ws/2004/09/transfer/CreateResponse
2576
          (10)
                  </wsa:Action>
2577
          (11)
                  . . .
2578
          (12) </s:Header>
2579
          (13)
                 <s:Body>
2580
          (14)
                 <wsmt:ResourceCreated>
2581
          (15)
                   <wsa:Address>
2582
          (16)
                     http://1.2.3.4/wsman/
2583
                  </wsa:Address>
          (17)
2584
                  <wsa:ReferenceParameters>
          (18)
2585
          (19)
                     <wsman:ResourceURI>
2586
          (20)
                      http://example.org/2005/02/virtualDrive
                    </wsman:ResourceURI>
2587
          (21)
2588
          (22)
                    <wsman:SelectorSet>
2589
          (23)
                       <wsman:Selector Name="ID"> F: </wsman:Selector>
2590
          (24)
                     </wsman:SelectorSet>
2591
          (25)
                    </wsa:ReferenceParameters>
2592
          (26)
                  </wsmt:ResourceCreated>
2593
          (27)
                 </s:Body>
2594
          (28) </s:Envelope>
```

- This example assumes that the default addressing model is in use. The response contains a ResourceCreated block (lines 14-26), which contains the new endpoint reference of the created resource, including its ResourceURI and the SelectorSet. This address would be used to retrieve the resource in a subsequent Get operation.
- 2599 The service might use a network address that is the same as the <wsa:To> address in the Create request.
  - **R7.6-7:** The service may ignore any values in the initial representation that are considered read-only from the point of view of the underlying real-world object.
- This rule allows Get, Put, and Create to share the same schema. Put also allows the service to ignore read-only properties during an update.
- 2604 **R7.6-8:** If the success of an operation cannot be reported as described in this clause and cannot be reversed, the service should return a wsman:EncodingLimit fault with the following detail code:
  - http://schemas.dmtf.org/wbem/wsman/1/wsman/faultDetail/UnreportableSuccess

# 7.7 Fragment-Level Access

2600

2601

2607

2608

2618

2619

2620 2621

2622

2623

2624

2625

2629

2630

2631

- Because the resource access mechanism defined in this specification works with entire instances and it can be inconvenient to specify hundreds or thousands of EPRs just to model fragment-level access with full EPRs, WS-Management supports the concept of fragment-level (property) access of resources that are normally accessed through the resource access operations. This access is done through special use of these operations.
- Because of the XML schema limitations discussed in 7.6, simply returning a subset of the XML defined for the object being accessed is often incorrect because a subset may violate the XML schema for that fragment. To support resource access of fragments or individual elements of a representation object, several modifications to the basic resource access operations are made.
  - **R7.7-1:** A conformant service may support fragment-level access. If the service supports fragment-level access, the service shall not behave as if the normal access operations were in place but shall operate exclusively on the fragments specified. If the service does not support fragment-level access, it shall return a wsman:UnsupportedFeature fault with the following detail code:
    - http://schemas.dmtf.org/wbem/wsman/1/wsman/faultDetail/FragmentLevelAccess
  - **R7.7-2:** A conformant service that supports fragment-level access shall accept the following SOAP header in all requests and include it in all responses that transport the fragments:

```
2626 (1) <wsman:FragmentTransfer s:mustUnderstand="true">
2627 (2) xpath to fragment
2628 (3) </wsman:FragmentTransfer>
```

The value of this header is the XPath 1.0 expression that identifies the fragment being transferred with relation to the full representation of the object. If an expression other than XPath 1.0 is used, a Dialect attribute can be added to indicate this, as follows:

```
2632 (4) <wsman:FragmentTransfer s:mustUnderstand="true"
2633 (5) Dialect="URIToNewFragmentDialect">
2634 (6) dialect expression
2635 (7) </wsman:FragmentTransfer>
```

The client needs to understand that unless the header is marked mustUnderstand="true", the service might process the request while ignoring the header, resulting in unexpected and potentially serious side effects.

| 2639<br>2640<br>2641<br>2642                 | XPath is explicitly defined as a dialect due to its importance, but it is not required that implementations support XPath as a fragment dialect. Any other type of language to describe fragment-level access is permitted as long as the Dialect value is set to indicate to the service what dialect is being used.                                                                                                    |
|----------------------------------------------|----------------------------------------------------------------------------------------------------|
| 2643<br>2644<br>2645<br>2646                 | <b>R7.7-3:</b> For resource access fragment operations that use [XPath 1.0] (Dialect URI of http://www.w3.org/TR/1999/REC-xpath-19991116), the value of the /s:Envelope/s:Header/wsman:FragmentTransfer element is an XPath expression. This XPath expression is evaluated using the following context:                                                                                                    |
| 2647<br>2648<br>2649                         | <ul> <li>Context Node: the root element of the XML representation of the resource addressed in<br/>the request that would be returned as the initial child element of the SOAP Body response if<br/>a Get operation was applied against the addressed resource without using fragment access</li> </ul>                                                                                                    |
| 2650                                         | Context Position: 1                                                                                                    |
| 2651                                         | Context Size: 1                                                                                                    |
| 2652                                         | Variable Bindings: none                                                                                                    |
| 2653                                         | Function Libraries: Core Function Library [XPath 1.0]                                                                                                    |
| 2654<br>2655                                 | Namespace Declarations: the [in-scope namespaces] property [XML Infoset] of the request /s:Envelope/s:Header/wsman:FragmentTransfer element                                                                                                    |
| 2656<br>2657                                 | This rule means that the XPath is to be interpreted relative to the XML representation of the resource and not relative to any of the SOAP content.                                                                                                    |
| 2658<br>2659                                 | For the Enumeration operations, the XPath is interpreted as defined in clause 8, although the output is subsequently wrapped in wsman:XmlFragment wrappers after the XPath is evaluated.                                                                                                    |
| 2660<br>2661                                 | An XPath value can refer to the entire node, so the concept of a fragment includes the entire object, making fragment-level access a proper superset of normal resource access operations.                                                                                                    |
| 2662<br>2663<br>2664                         | If the full XPath expression syntax cannot be supported, a common subset for this purpose is described in ANNEX C of this specification. However, in such cases, the Dialect URI is still that of XPath.                                                                                                    |
| 2665<br>2666<br>2667                         | <b>R7.7-4:</b> If a service understands fragment access but does not understand the specified fragment Dialect URI or the default dialect, the service shall issue a wsman:FragmentDialectNotSupported fault.                                                                                                    |
| 2668<br>2669<br>2670<br>2671<br>2672<br>2673 | R7.7-5: All resource access messages in either direction of the XML fragments shall be wrapped with a <wsman:xmlfragment> wrapper that contains a definition that suppresses validation and allows any content to pass. A service shall reject any attempt to use wsman:FragmentTransfer unless the s:Body wraps the content using a wsman:XmlFragment wrapper. If any other usage is encountered, the service shall fault the request by using a wsmt:InvalidRepresentation fault with the following detail code:</wsman:xmlfragment> |
| 2674                                         | http://schemas.dmtf.org/wbem/wsman/1/wsman/faultDetail/InvalidFragment                                                                                                    |
| 2675<br>2676                                 | Fragment access can occur at any level, including single element, complex elements, simple values, and attributes. In practice, services typically support only value-level access to elements.                                                                                                    |
| 2677<br>2678<br>2679<br>2680                 | <b>R7.7-6:</b> If fragment-level access is supported, a conformant service should support at least leaf-node, value-level access using an XPath expression that uses the /text() NodeTest. In this case, the value is not wrapped with XML but is transferred directly as text within the wsman:XmlFragment wrapper.                                                                                                    |

- 2681 In essence, the transferred content is whatever an XPath operation over the full XML would produce.
- 2682 **R7.7-7:** If fragment-level access is supported but the filter expression exceeds the capability of the service, the service should return a wsman:CannotProcessFilter fault with text explaining why the filter was problematic.
- 2685 **R7.7-8:** For all fragment-level operations, partial successes are not permitted. The entire meaning of the XPath expression or other dialect shall be fully observed by the service in all operations, and the entire fragment that is specified shall be successfully transferred in either direction. Otherwise, faults occur as if none of the operation had succeeded.
- 2689 All faults are the same as for normal, "full" resource access operations.
- The following clauses show how the underlying resource access operations change when transferring XML fragments.

## 7.8 Fragment-Level Get

2692

- Fragment-level Get is similar to full Get, except for the wsman:FragmentTransfer header (lines 25-2694 27).
- 2695 EXAMPLE 1: The following example is drawn from the example in 7.1:

```
2696
           (1) <s:Envelope
2697
           (2)
                   xmlns:s="http://www.w3.org/2003/05/soap-envelope"
2698
           (3)
                   xmlns:wsa="http://schemas.xmlsoap.org/ws/2004/08/addressing"
2699
           (4)
                  xmlns:wsman="http://schemas.dmtf.org/wbem/wsman/1/wsman.xsd">
2700
           (5)
                 <s:Header>
2701
           (6)
                  <wsa:To>
2702
           (7)
                    http://1.2.3.4/wsman
2703
           (8)
                   </wsa:To>
2704
           (9)
                  <wsman:ResourceURI>http://example.org/2005/02/physicalDisk
2705
                    </wsman:ResourceURI>
2706
           (10)
                  <wsa:ReplyTo>
2707
           (11)
                  <wsa:Address>
2708
           (12)
                      http://schemas.xmlsoap.org/ws/2004/08/addressing/role/anonymous
2709
           (13)
                    </wsa:Address>
2710
           (14)
                  </wsa:ReplyTo>
2711
                 <wsa:Action>
           (15)
2712
           (16)
                   http://schemas.xmlsoap.org/ws/2004/09/transfer/Get
2713
           (17)
                  </wsa:Action>
2714
           (18) <wsa:MessageID>
2715
                  urn:uuid:d9726315-bc91-430b-9ed8-ce5ffb858a87
           (19)
2716
           (20)
               </wsa:MessageID>
2717
           (21)
                 <wsman:SelectorSet>
2718
           (22)
                    <wsman:Selector Name="LUN"> 2 </wsman:Selector>
2719
           (23)
                  </wsman:SelectorSet>
2720
           (24)
                  <wsman:OperationTimeout> PT30S </wsman:OperationTimeout>
2721
           (25)
                  <wsman:FragmentTransfer s:mustUnderstand="true">
2722
           (26)
                   Manufacturer
2723
           (27)
                   </wsman:FragmentTransfer>
2724
           (28)
                 </s:Header>
2725
           (29)
                 <s:Body/>
2726
          (30) </s:Envelope>
```

In this case, the service executes the specified XPath expression against the representation that would normally have been retrieved, and then return a fragment instead.

EXAMPLE 2: The service repeats the wsman:FragmentTransfer element in the GetResponse (lines 48-50) to reference the fragment and signal that a fragment has been transferred. The response is wrapped in a wsman:XmlFragment wrapper, which suppresses the schema validation that would otherwise apply.

```
2732
           (31)
                 <s:Envelope
2733
           (32)
                    xmlns:s="http://www.w3.org/2003/05/soap-envelope"
2734
           (33)
                     xmlns:wsa="http://schemas.xmlsoap.org/ws/2004/08/addressing"
2735
           (34)
                     xmlns:wsman="http://schemas.dmtf.org/wbem/wsman/1/wsman.xsd">
2736
           (35)
                  <s:Header>
2737
           (36)
                    <wsa.To>
2738
                     http://schemas.xmlsoap.org/ws/2004/08/addressing/role/anonymous
           (37)
2739
           (38)
                    </wsa:To>
2740
           (39)
                    <wsa:Action s:mustUnderstand="true">
2741
           (40)
                   http://schemas.xmlsoap.org/ws/2004/09/transfer/GetResponse
2742
           (41)
                  </wsa:Action>
2743
           (42)
                  <wsa:MessageID s:mustUnderstand="true">
2744
           (43)
                   urn:uuid:1a7e7314-d791-4b4b-3eda-c00f7e833a8c
2745
           (44)
                  </wsa:MessageID>
2746
           (45)
                <wsa:RelatesTo>
2747
           (46)
                   urn:uuid:d9726315-bc91-430b-9ed8-ce5ffb858a87
2748
           (47)
                  </wsa:RelatesTo>
2749
           (48)
                 <wsman:FragmentTransfer s:mustUnderstand="true">
2750
           (49)
                    Manufacturer
2751
           (50)
                  </wsman:FragmentTransfer>
2752
                </s:Header>
           (51)
               <s:Body>
2753
           (52)
2754
           (53)
                 <wsman:XmlFragment</pre>
2755
           xmlns="http://schemas.example.org/2005/02/samples/physDisk">
2756
           (54) <Manufacturer> Acme, Inc. </Manufacturer>
2757
           (55)
                   </wsman:XmlFragment>
2758
           (56)
                 </s:Body>
2759
          (57) </s:Envelope>
```

- 2760 The output (lines 53-55) is like that supplied by a typical XPath processor.
- To receive the value in isolation without an XML element wrapper, the client can use XPath techniques such as the text() operator to retrieve just the values.
- 2763 EXAMPLE 3: The following example request uses text() to get the manufacturer name:

```
2764 (1) <wsman:FragmentTransfer s:mustUnderstand="true">
2765 (2) Manufacturer/text()
2766 (3) </wsman:FragmentTransfer>
```

2767 This request results in the following XML in the response SOAP Body:

```
2768 (1) <wsman:XmlFragment>
2769 (2) Acme, Inc.
2770 (3) </wsman:XmlFragment>
```

# 7.9 Fragment-Level Put

- Fragment-level Put works like regular Put except that it transfers only the part being updated.

  Although the fragment can be considered part of an instance from the observer's perspective, the referenced fragment is treated as the "instance" during the execution of the operation.
- NOTE: Put is *always* an update operation of an existing element, whether a simple element or an array. To create or insert new elements, Create is required.

2777 EXAMPLE 1: Consider the following XML for illustrative purposes:

2788

2789

2790

2791

2792

2793

```
2778
          (1) < a >
2779
           (2)
               <h>>
2780
           (3)
                  <c> </c>
2781
           (4)
                  <d> </d>
2782
          (5)
               </b>
2783
          (6)
              <e>
2784
          (7)
                <f> </f>
2785
          (8)
                  <g> </g>
2786
          (9)
               </e>
2787
          (10) </a>
```

Although <a> is the entire representation of the resource instance, if the operation references the a/b node during the Put operation, using an XPath expression of "b", then the content of <b> is updated without touching other parts of <a>, such as <e>. If the client wants to update only <d>, then the XPath expression used is "b/d".

EXAMPLE 2: Continuing from the example in SECTION 7.1, if the client wanted to update the <BootPartition> value from 0 to 1, the following Put fragment could be sent to the service:

```
2794
          (1) <s:Envelope
2795
           (2)
                  xmlns:s="http://www.w3.org/2003/05/soap-envelope"
2796
           (3)
                   xmlns:wsa="http://schemas.xmlsoap.org/ws/2004/08/addressing"
2797
          (4)
                  xmlns:wsman="http://schemas.dmtf.org/wbem/wsman/1/wsman.xsd">
2798
          (5)
                 <s:Header>
2799
           (6)
                  <wsa:To>
2800
                   http://1.2.3.4/wsman
          (7)
2801
           (8)
                  </wsa:To>
2802
                  <wsman:ResourceURI>http://example.org/2005/02/physicalDisk
          (9)
2803
                    </wsman:ResourceURI>
2804
           (10) <wsa:ReplyTo>
2805
          (11)
                   <wsa:Address>
2806
          (12)
                     http://schemas.xmlsoap.org/ws/2004/08/addressing/role/anonymous
2807
          (13)
                   </wsa:Address>
2808
           (14)
                 </wsa:ReplyTo>
2809
           (15)
                 <wsa:Action>
2810
           (16)
                   http://schemas.xmlsoap.org/ws/2004/09/transfer/Put
          (17)
2811
               </wsa:Action>
2812
          (18) <wsa:MessageID>
2813
          (19)
                  urn:uuid:d9726315-bc91-2222-9ed8-c044c9658a87
2814
          (20)
               </wsa:MessageID>
2815
          (21)
               <wsman:SelectorSet>
2816
          (22)
                    <wsman:Selector Name="LUN"> 2 </wsman:Selector>
2817
           (23)
                  </wsman:SelectorSet>
2818
           (24)
                  <wsman:OperationTimeout> PT30S </wsman:OperationTimeout>
2819
           (25)
                  <wsman:FragmentTransfer s:mustUnderstand="true">
2820
           (26)
                    BootPartition
2821
           (27)
                   </wsman:FragmentTransfer>
2822
          (28) </s:Header>
2823
          (29) <s:Body>
2824
          (30)
                  <wsman:XmlFragment>
2825
           (31)
                    <BootPartition> 1 </BootPartition>
2826
           (32)
                  </wsman:XmlFragment>
2827
           (33)
                </s:Body>
2828
          (34) </s:Envelope>
```

2844

2845 2846

2847

2848

2876

2829 EXAMPLE 3: The <BootPartition> wrapper is present because the XPath value specifies this. If
2830 "BootPartition/text()" were used as the expression, the Body would contain just the value, as in the following
2831 example:

```
2832
           (35)
                 <s:Header>
2833
           (36)
2834
           (37)
                   <wsman:FragmentTransfer s:mustUnderstand="true">
2835
           (38)
                    BootPartition/text()
2836
           (39)
                  </wsman:FragmentTransfer>
2837
           (40) </s:Header>
2838
           (41) <s:Body>
2839
           (42)
                 <wsman:XmlFragment>
2840
           (43)
2841
           (44)
                   </wsman:XmlFragment>
2842
          (45)
                </s:Body>
```

If the corresponding update occurs, the new representation matches, so no s:Body result is expected, although returning it is always legal. If a value does not match what was requested, the service needs to supply only the parts that are different than what is requested. This situation would generally not occur for single values because a failure to honor the new value would result in a wsmt:InvalidRepresentation fault.

#### EXAMPLE 4: The following is a sample reply:

```
2849
           (46) <s:Envelope
2850
                    xmlns:s="http://www.w3.org/2003/05/soap-envelope"
           (47)
2851
           (48)
                     xmlns:wsa="http://schemas.xmlsoap.org/ws/2004/08/addressing"
2852
           (49)
                    xmlns:wsman="http://schemas.dmtf.org/wbem/wsman/1/wsman.xsd">
2853
           (50)
                  <s:Header>
2854
           (51)
                    <wsa.To>
2855
           (52)
                     http://schemas.xmlsoap.org/ws/2004/08/addressing/role/anonymous
2856
           (53)
2857
           (54)
                    <wsa:Action s:mustUnderstand="true">
2858
           (55)
                   http://schemas.xmlsoap.org/ws/2004/09/transfer/PutResponse
2859
           (56)
                  </wsa:Action>
2860
           (57)
                <wsa:MessageID s:mustUnderstand="true">
2861
                   urn:uuid:ee7f13b5-0091-430b-9ed8-2e12fbaa8a7e
           (58)
2862
           (59)
                 </wsa:MessageID>
2863
                 <wsa:RelatesTo>
           (60)
2864
           (61)
                   urn:uuid:d9726315-bc91-2222-9ed8-c044c9658a87
2865
           (62)
                 </wsa:RelatesTo>
                 <wsman:FragmentTransfer s:mustUnderstand="true">
2866
           (63)
2867
           (64)
                   BootPartition/text()
2868
           (65)
                 </wsman:FragmentTransfer>
2869
               </s:Header>
           (66)
2870
           (67)
                 <s:Body>
2871
           (68)
                  <wsman:XmlFragment>
2872
           (69)
2873
           (70)
                   </wsman:XmlFragment>
2874
           (71)
                 </s:Bodv>
2875
          (72) </s:Envelope>
```

- **R7.9-1:** This rule intentionally left blank.
- 2877 **R7.9-2:** If the service encounters an attempt to update a read-only value using a fragment-level Put operation, it should return a wsa:ActionNotSupported fault with the following detail code:
- 2879 http://schemas.dmtf.org/wbem/wsman/1/wsman/faultDetail/ActionMismatch

- NOTE: The fragment-level Put operation implies replacement or update and does not insert new values into the representation object. Thus, it is not appropriate to use Put to insert a new value at the end of an array, for example. The entire array can be returned and then updated and replaced (because it is therefore an update of the entire array), but a single operation to insert a new element in the middle or at the end of an array is actually a Create operation.
- As stated in 7.4, if the new representation differs from the input, the new representation is to be returned in the response. With fragment-level Put, this rule applies only to the portion of the representation object being written, not the entire object. If a single value is written and accepted, but has side effects on other values in the representation, the entire object is *not* returned.
- To set a value to NULL without removing it as an element, use an attribute value of xsi:nil on the element being set to NULL to ensure that the fragment path is adjusted appropriately.

#### 2891 EXAMPLE 5:

```
2892
           (73) <s:Header> ...
2893
           (74)
                   <wsman:FragmentTransfer s:mustUnderstand="true">
2894
           (75)
                     AssetLabel
2895
           (76)
                   </wsman:FragmentTransfer>
2896
           (77)
                   . . .
2897
           (78)
                 </Header>
2898
           (79)
                 <s:Body>
2899
           (80)
                   <wsman:XmlFragment xmlns:xsi="www.w3.org/2001/XMLSchema-instance">
2900
           (81)
                     <AssetLabel xsi:nil="true"/>
2901
           (82)
                   </wsman:XmlFragment>
2902
           (83) </s:Body>
```

## 7.10 Fragment-Level Delete

Fragment-level Delete applies only if the XML schema for the targeted object supports optional elements that can be removed from the representation object, or supports arrays (repeated elements) with varying numbers of elements and the client wants to remove an element in an array. If replacement of an entire array is needed, fragment-level Put can be used. For array access, the XPath array access notation can conveniently be used. To delete a value that is legal to remove (according to the rules of the schema for the object), the wsman:FragmentTransfer expression identifies the item to be removed.

#### 2911 EXAMPLE 1:

- To set a value to NULL without removing it as an element, use fragment-level Put with a value of xsi:nil.
- 2917 To delete an array element, use the XPath [] operators.
- 2918 EXAMPLE 2: The following example deletes the second <BlockedIPAddress> element in the representation. 2919 (XPath arrays are 1 based.)

```
2920 (1) <wsman:FragmentTransfer s:mustUnderstand="true">
2921 (2) BlockedIPAddress[2]
2922 (3) </wsman:FragmentTransfer>
```

- The <s:Body> is empty for all Delete operations, even with fragment-level access, and all normal faults for Delete apply.
- 2925 **R7.10-1:** If a value cannot be deleted because of locking conditions or similar phenomena, the service should return a wsman:AccessDenied fault.

# 2927 7.11 Fragment-Level Create

- 2928 Fragment-level Create applies only if the XML schema for the targeted object supports optional
- 2929 elements that are not currently present, or supports arrays with varying numbers of elements and the
- 2930 client wants to insert an element in an array (a repeated element). If entire array replacement is
- 2931 needed, Fragment-level Put can be used. For array access, the XPath array access notation (the []
- 2932 operators) can be used.
- 2933 NOTE: Create can be used only to add new content, not to update existing content.
- To insert a value that can be legally added (according to the rules of the schema for the object), the
- 2935 wsman:FragmentTransfer expression identifies the item to be added.
- 2936 EXAMPLE 1: For example, assume the following message fragment is sent to a LogicalDisk resource:

```
2937 (1) <wsman:FragmentTransfer s:mustUnderstand="true">
```

- 2938 (2) VolumeLabel
- 2939 (3) </wsman:FragmentTransfer>
- 2940 EXAMPLE 2: In this case, the <Body> contains both the element and the value:

```
2941 (4) <s:Body>
```

2943

- 2942 (5) <wsman:XmlFragment>
  - (6) <VolumeLabel> MyDisk </VolumeLabel>
- 2944 (7) </wsman:XmlFragment>
- 2945 (8) </s:Body>
- 2946 This operation creates a <VolumeLabel> element where none existed before.
- 2947 EXAMPLE 3: To create the target using the value alone, apply the XPath text() operator to the path, as follows:

```
(9) <wsman:FragmentTransfer s:mustUnderstand="true">
```

- 2949 (10) VolumeLabel/text()
- 2950 (11) </wsman:FragmentTransfer>
- 2951 EXAMPLE 4: The body of Create contains the value to be inserted and is the same as for fragment-level Put:

```
2952 (12) <s:Body>
```

- 2953 (13) <wsman:XmlFragment>
- 2954 (14) MyDisk
- 2955 (15) </wsman:XmlFragment>
- **2956** (16) </s:Body>
- To create an array element in the target, the XPath [] operator may be used. To insert a new element
- 2958 at the end of the array, the user needs to know the number of elements in the array so that the new
- 2959 index can be used.
- 2960 EXAMPLE 5: The following message fragment is sent to an InternetServer resource:

```
2961 (17) <wsman:FragmentTransfer s:mustUnderstand="true">
```

- 2962 (18) BlockedIPAddress[3]
- 2963 (19) </wsman:FragmentTransfer>
- Insertion of a new element within the array is done using the index of the desired location, and the array expands at that location to accommodate the new element. Using Put at this location *overwrites*
- 2966 the existing array element, whereas Create inserts a *new* element, making the array larger.

2967 The body of Create contains the value to be inserted and is the same as for fragment-level Put.

```
2968 EXAMPLE 6:
```

2981

2982

2983

2984

2985

```
2969 (20) <s:Body>
2970 (21) <wsman:XmlFragment>
2971 (22) <BlockedIPAddress> 123.12.188.44 </BlockedIPAddress>
2972 (23) </wsman:XmlFragment>
2973 (24) </s:Body>
```

This operation adds a third IP address to the <BlockedIPAddress> array (a repeated element), assuming that at least two elements are at that level already.

2976 **R7.11-1:** A service shall not use fragment-level Create to modify the value of an existing property. If the targeted object and the targeted property already exists, the service should return a wsman:AlreadyExists fault.

2979 **R7.11-2:** If the Create fails because the result would not conform to the schema in some way, the service should return a wsmt:InvalidRepresentation fault.

As defined in 7.6, the CreateResponse contains the EPR of the created resource. In the case of fragment-level Create, the response additionally contains the wsman:FragmentTransfer block, including the path (line 12), in a SOAP header.

EXAMPLE 7: In the following example, the ResourceCreated EPR continues to refer to the entire object, not just to the fragment.

```
(25)
2986
                 <s:Envelope
2987
          (26)
                  xmlns:s="http://www.w3.org/2003/05/soap-envelope"
2988
          (27)
                    xmlns:wsa="http://schemas.xmlsoap.org/ws/2004/08/addressing"
2989
          (28)
                    xmlns:wsman="http://schemas.dmtf.org/wbem/wsman/1/wsman.xsd"
2990
          (29)
                   xmlns:wsmt="http://schemas.xmlsoap.org/ws/2004/09/transfer">
                <s:Header>
2991
          (30)
2992
          (31)
2993
          (32)
                  <wsa:Action>
2994
          (33)
                    http://schemas.xmlsoap.org/ws/2004/09/transfer/CreateResponse
2995
          (34) </wsa:Action>
2996
          (35) <wsman:FragmentTransfer s:mustUnderstand="true">
2997
          (36)
                   Path To Fragment
2998
          (37)
                  </wsman:FragmentTransfer>
2999
          (38)
                 . . .
3000
          (39)
               </s:Header>
3001
          (40) <s:Body>
3002
          (41) <wsmt:ResourceCreated>
3003
          (42)
                  <wsa:Address> ... </wsa:Address>
3004
          (43)
                  <wsa:ReferenceParameters>
3005
          (44)
                    <wsman:SelectorSet>
3006
          (45)
                       <wsman:Selector ...> ... </wsman:Selector>
3007
          (46)
                    </wsman:SelectorSet>
                  </wsa:ReferenceParameters>
3008
          (47)
3009
          (48)
                  </wsmt:ResourceCreated>
3010
          (49)
               </s:Body>
3011
          (50) </s:Envelope>
```

As discussed in 7.6, to remain compatible with WSDL, only the EPR of the item is returned in the SOAP Body, in spite of other options discussed in 7.6.

3060

# 3014 **8 Enumeration of Datasets**

| 3015                                                                                 | 8.1 General                                                                                                    |
|--------------------------------------------------------------------------------------|----------------------------------------------------------------------------------------------------|
| 3016<br>3017<br>3018                                                                 | This clause defines a set of operations that can be used as a basis for iteration through the members of a management-specific dataset or collection. WS-Management qualifies and extends these operations as described in this clause.                                                                                                    |
| 3019<br>3020<br>3021                                                                 | There are numerous applications for which a simple single-request/single-reply metaphor is insufficient for transferring large data sets over SOAP. Applications that do not fit into this simple paradigm include streaming, traversal, query, and enumeration.                                                                                                    |
| 3022<br>3023<br>3024<br>3025                                                         | This clause defines a simple SOAP-based protocol for enumeration that allows the data source to provide a session abstraction, called an enumeration context, to a consumer that represents a logical cursor through a sequence of data items. The consumer can then request XML element information items using this enumeration context over the span of one or more SOAP messages.                                                                                                    |
| 3026<br>3027<br>3028<br>3029                                                         | Somewhere, state must be maintained regarding the progress of the iteration. This state may be maintained between requests by the data source being enumerated or by the data consumer. The operations defined in this clause allow the data source to decide, on a request-by-request basis, which party is responsible for maintaining this state for the next request.                                                                                                    |
| 3030<br>3031<br>3032                                                                 | In its simplest form, there is a single operation, Pull, which allows a data source, in the context of a specific enumeration, to produce a sequence of XML elements in the body of a SOAP message. Each subsequent Pull operation returns the next N elements in the aggregate sequence.                                                                                                    |
| 3033<br>3034<br>3035<br>3036<br>3037<br>3038<br>3039<br>3040                         | A data source may provide a custom mechanism for starting a new enumeration. For instance, a data source that provides access to a SQL database may support a SELECT operation that performs a database query and uses an explicit database cursor to iterate through the returned rows. In general, however, it is simpler if all data sources support a single, standard operation to start an enumeration. This specification defines such an operation, Enumerate, which data sources may implement for starting a new enumeration of a data source. The Enumerate operation is used to create new enumeration contexts for subsequent traversal/retrieval. Each Enumerate operation results in a distinct enumeration context, each with its own logical cursor/position.                                                                                                    |
| 3041<br>3042<br>3043<br>3044<br>3045<br>3046<br>3047<br>3048<br>3049<br>3050<br>3051 | It should be emphasized that different enumerations of the same data source may produce different results; this may happen even for two enumeration contexts created concurrently by a single consumer using identical Enumerate requests. In general, the consumer of an enumeration should not make any assumptions about the ordering or completeness of the enumeration; the returned data items represent a selection by the data source of items it wishes to present to that consumer at that time in that order, with no guarantee that every available item is returned or that the order in which items is returned has any semantic meaning whatsoever (of course, any specific data source may provide strong guarantees, if so desired). In particular, it should be noted that the very act of enumerating the contents of a data source may modify the contents of the data source; for instance, a queue might be represented as a data source such that items that are returned in a Pull response are removed from the queue. |
| 3052<br>3053<br>3054<br>3055<br>3056                                                 | Enumeration contexts represent a specific traversal through a sequence of XML information items. An Enumerate operation may be used to establish an enumeration context from a data source. A Pull operation is used to fetch information items from a data source according to a specific enumeration context. A Release operation is used to tell a data source that the consumer is abandoning an enumeration context before it has completed the enumeration.                                                                                                    |
| 3057<br>3058                                                                         | Enumeration contexts are represented as XML data that is opaque to the consumer. Initially, the consumer gets an enumeration context from the data source by means of an Enumerate operation.                                                                                                    |

The consumer then passes that XML data back to the data source in the Pull request. Optionally, the

data source may return an updated enumeration context in the Pull response; when present, this new

- 3061 enumeration context should replace the old one on the consumer, and it should be passed to the data 3062 source in all future responses until and unless the data source again returns an updated enumeration
- 3063 context.
- 3064 Consumers should not reuse old enumeration contexts that have been replaced by the data source.
- 3065 Using a replaced enumeration context in a Pull response may yield undefined results, including being
- 3066 ignored or generating a fault.
- 3067 After the last element in a sequence has been returned, or the enumeration context has expired, the
- 3068 enumeration context is considered invalid and the result of subsequent operations referencing that
- 3069 context is undefined.
- 3070 Callers may issue a Release operation against a valid enumeration context at any time, which causes
- 3071 the enumeration context to become invalid and allows the data source to free up any resources it may
- 3072 have allocated to the enumeration. Issuing a Release operation prior to reaching the end of the
- sequence of elements is explicitly allowed; however, no further operations should be issued after a 3073
- 3074 Release.

3089

- 3075 In addition, the data source may invalidate an enumeration context at any time, as necessary.
- 3076 If a resource with multiple instances provides a mechanism for enumerating or querying the set of 3077 instances, the operations defined in this clause can be used to perform the iteration.
- 3078 **R8.1-1:** A service may support the Enumeration operations if enumeration of any kind is 3079 supported.
- 3080 **R8.1-2:** If simple, unfiltered enumeration of resource instances is exposed through Web 3081 services, a conformant service shall support the Enumeration operations to expose this. The 3082 service may also support other techniques for enumerating the instances.
- 3083 **R8.1-3:** If filtered enumeration (queries) of resource instances is exposed through Web 3084 services, a conformant service should support the Enumeration operations to expose this. The service may also support other techniques for enumerating the instances. 3085
- 3086 This clause indicates that enumeration is a three-part operation:
  - An initial Enumerate message is issued to establish the enumeration context.
- 3088 Pull operations are used to iterate over the result set.
  - When the enumeration iterator is no longer required and not yet exhausted, a Release message is issued to release the enumerator and associated resources.
- 3091 As with other WS-Management methods, the enumeration can make use of wsman:OptionSet.
- 3092 **R8.1-4:** A service may implement wsmen:Renew, wsmen:GetStatus and 3093 wsmen:EnumerationEnd messages: however, in constrained environments these are candidates 3094 for exclusion. If these messages are not supported, then a wsa: ActionNotSupported fault shall be 3095 returned in response to these requests.
- 3096 **R8.1-5:** If a service is exposing enumeration, it shall at least support the following messages: 3097 Enumerate, Pull, and Release, and their associated responses.
- 3098 If the service does not support stateful enumerators, the Release is a simple no-op, so it is trivial to 3099 implement. (It always succeeds when the operation is valid.) However, it is supported to allow for the 3100 uniform construction of clients.
- 3101 The Pull and Release operations are a continuation of the original Enumerate 3102 operation. The service should enforce the same authentication and authorization throughout the

3111

3112

3113

3114

3115

3146

3147

3148

3149

entire sequence of operations and should fault any attempt to change credentials during the sequence.

Some transports such as HTTP might drop or reestablish connections between Enumerate and subsequent Pull operations, or between Pull operations. It is expected that services will allow the enumeration to continue uninterrupted, but for practical reasons some services might require that the same connection be used. This specification establishes no requirements in this regard. However, R8.1-6 establishes that the user credentials do not change during the entire enumeration sequence.

### 8.2 Enumerate

All data sources shall support some operation that allows an enumeration to be started. A data source may support the Enumerate operation, or it may provide some other mechanism for starting an enumeration and receiving an enumeration context.

The Enumerate operation is initiated by sending an Enumerate request message to the data source. The Enumerate request message shall be of the following form:

```
3116
            (1) <s:Envelope ...>
3117
            (2)
                 <s:Header ...>
3118
            (3)
                    <wsa:Action>
3119
            (4)
                     http://schemas.xmlsoap.org/ws/2004/09/enumeration/Enumerate
3120
            (5)
                    </wsa:Action>
3121
            (6)
                    <wsa:MessageID>xs:anyURI</wsa:MessageID>
3122
            (7)
                    <wsa:To>xs:anyURI</wsa:To>
3123
            (8)
3124
            (9)
                  </s:Header>
3125
            (10) <s:Body ...>
3126
            (11)
                   <wsmen:Enumerate ...>
3127
            (12)
                      <wsmen:EndTo>endpoint-reference</wsmen:EndTo> ?
3128
            (13)
                      <wsmen:Expires>[xs:dateTime | xs:duration]</wsmen:Expires> ?
3129
            (14)
                      <wsmen:Filter Dialect="xs:anyURI"?> xs:any </wsmen:Filter> ?
            (15)
3130
3131
                    </wsmen:Enumerate>
            (16)
3132
            (17) </s:Body>
3133
            (18) </s:Envelope>
```

- 3134 The following describes additional, normative constraints on the preceding outline:
- 3135 /s:Envelope/s:Header/wsa:Action
- 3136 This required element shall contain the value:
- 3137 http://schemas.xmlsoap.org/ws/2004/09/enumeration/Enumerate.
- If a SOAP Action URI is also present in the underlying transport, its value shall convey the same value.
- 3140 /s:Envelope/s:Body/\*/wsmen:EndTo

This optional element denotes where to send an EnumerationEnd message if the enumeration is terminated unexpectedly. If present, this element shall be of type wsa:EndpointReferenceType.

The default is to not send this message. The endpoint referenced by this EPR shall implement a binding of the "EnumEndEndpoint" portType described in ANNEX H.

3145 /s:Envelope/s:Body/\*/wsmen:Expires

Requested expiration time for the enumeration. (No implied value.) The data source defines the actual expiration and is not constrained to use a time less or greater than the requested expiration. The expiration time may be a specific time or a duration from the enumeration's creation time. Both specific times and durations are interpreted based on the data source's clock.

```
3150
              If this element does not appear, then the request is for an enumeration that will not expire. That
3151
             is, the consumer is requesting the data source to create an enumeration with an indefinite
3152
             lifetime. If the data source grants such an enumeration, it will terminate when the end of the
3153
             enumeration is reached, or if the consumer sends a Release request, or by the data source at
             any time for reasons such as connection termination, resource constraints, or system shut-down.
3154
             If the expiration time is either a zero duration or a specific time that occurs in the past according
3155
             to the data source, then the request shall fail, and the data source may generate a
3156
             wsmen:InvalidExpirationTime fault indicating that an invalid expiration time was requested.
3157
3158
             Some data sources may not have a "wall time" clock available, and so are able only to accept
3159
             durations as expirations. If such a source receives an Enumerate request containing a specific
3160
             time expiration, then the request shall fail; if so, the data source should generate a
             wsmen:UnsupportedExpirationType fault indicating that an unsupported expiration type was
3161
3162
             requested.
3163
         /s:Envelope/s:Body/wsmen:Enumerate/wsmen:Filter
3164
              This optional element contains a Boolean predicate in some dialect (see
3165
             /s:Envelope/s:Body/*/wsmen:Filter/@Dialect) that all elements of interest must satisfy. The
             resultant enumeration context shall not return elements for which this predicate expression
3166
3167
             evaluates to the value false. If this element is absent, then the implied value is the expression
3168
             true(), indicating that no filtering is desired.
             If the data source does not support filtering, the request shall fail, and the data source may
3169
             generate a wsmen:FilteringNotSupported SOAP fault as follows:
3170
3171
             If the data source supports filtering but cannot honor the requested filter dialect, the request shall
             fail, and the data source may generate a wsmen:FilterDialectRequestedUnavailable SOAP fault
3172
3173
             as follows:
             If the data source supports filtering and the requested dialect but cannot process the requested
3174
3175
             filter content, the request shall fail, and the data source may generate a
3176
             wsman:CannotProcessFilter SOAP fault as follows:
3177
         /s:Envelope/s:Body/*/wsmen:Filter/@Dialect
3178
              Implied value is "http://www.w3.org/TR/1999/REC-xpath-19991116".
3179
         /s:Envelope/ s:Body/ */ wsmen:Filter/ @Dialect= "http://www.w3.org/TR/1999/REC-xpath-19991116"
              Value of /s:Envelope/s:Body/*/wsmen:Filter is an XPath [XPath 1.0] predicate expression
3180
3181
             (PredicateExpr); the context of the expression is:
3182
                  Context Node: any XML element that could be returned as a direct child of the Items
3183
                  element
3184
                  Context Position: 1
3185
                  Context Size: 1
3186
                  Variable Bindings: None
3187
                  Function Libraries: Core Function Library [XPath 1.0]
3188
                  Namespace Declarations: The [in-scope namespaces] property [XML Infoset] of
3189
                  /s:Envelope/s:Body/*/wsmen:Filter
3190
         Other components of the preceding outline are not further constrained by this specification.
3191
         Upon successful processing of an Enumerate request message, a data source is expected to create
3192
         an enumeration context and return that context in an Enumerate response message, which shall
3193
         adhere to the following form:
3194
              (1) <s:Envelope ...>
3195
              (2)
                     <s:Header ...>
```

(3)

<wsa:Action>

```
3197
           (4)
                 http://schemas.xmlsoap.org/ws/2004/09/enumeration/EnumerateResponse
3198
           (5)
                    </wsa:Action>
3199
                    <wsa:ReplyTo>endpoint-reference</wsa:ReplyTo>
           (6)
3200
           (7)
                    <wsa:To>xs:anyURI</wsa:To>
3201
           (8)
3202
           (9)
                  </s:Header>
3203
           (10)
                  <s:Body ...>
3204
                    <wsmen:EnumerateResponse ...>
           (11)
3205
                      <wsmen:Expires>[xs:dateTime | xs:duration]?
           (12)
3206
           (13)
                      <wsmen:EnumerationContext>...</wsmen:EnumerationContext>
3207
           (14)
3208
           (15)
                    </wsmen:EnumerateResponse>
3209
           (16)
                  </s:Body>
3210
           (17) </s:Envelope>
```

- 3211 The following describes additional, normative constraints on the preceding outline:
- 3212 /s:Envelope/s:Header/wsa:Action

- 3213 This required element shall contain the value:
  - http://schemas.xmlsoap.org/ws/2004/09/enumeration/EnumerateResponse
- 3215 If a SOAP Action URI is also present in the underlying transport, its value shall convey the same value.
- 3217 /s:Envelope/s:Body/\*/wsmen:Expires
- The expiration time assigned by the data source. The expiration time may be either an absolute time or a duration but should be of the same type as the requested expiration (if any).
- If this element does not appear, then the enumeration will not expire. That is, the enumeration has an indefinite lifetime. It will terminate when the end of the enumeration is reached, if the consumer sends a Release request, or by the data source at any time for reasons such as connection termination, resource constraints, or system shut-down.
- 3224 /s:Envelope/s:Body/wsmen:EnumerateResponse/wsmen:EnumerationContext
- The required EnumerationContext element contains the XML representation of the new enumeration context. The consumer is required to pass this XML data in Pull requests for this enumeration context, until and unless a PullResponse message updates the enumeration context.

## 3229 **8.2.1 General**

- 3230 WS-Management qualifies the Enumerate operation as described in this clause.
- R8.2.1-1: A conformant service may accept a wsmen:Enumerate message with an EndTo address; however, if EnumerationEnd is not supported, a service may instead issue a wsman:UnsupportedFeature fault with the following detail code:
- 3234 http://schemas.dmtf.org/wbem/wsman/1/wsman/faultDetail/AddressingMode
- R8.2.1-2: A conformant service shall accept an Enumerate message with an Expires timeout or fault with wsman:UnsupportedFeature and the following detail code:
- 3237 http://schemas.dmtf.org/wbem/wsman/1/wsman/faultDetail/ExpirationTime
- R8.2.1-3: The wsman: Filter element (see 8.3) in the Enumerate body shall be either simple text or a single complex XML element. A conformant service shall not accept mixed content of both text and elements, or multiple peer XML elements under the wsman: Filter element.

- 3241 Although this use of mixed content is allowed in the general case of Enumerate, it is unnecessarily complex for WS-Management implementations.
- 3243 A common filter dialect is XPath 1.0 (identified by the Dialect URI http://www.w3.org/TR/1999/REC-
- 3244 xpath-19991116). Resource-constrained implementations might have difficulty exporting full XPath
- 3245 processing and yet still want to use a subset of XPath syntax. As long as the filter expression is a
- 3246 proper subset of the specified dialect, it is legal and can be described using that Dialect value.
- No rule mandates the use of XPath or any subset as a filtering dialect. If no Dialect is specified, the default interpretation is that the Filter value is XPath (as specified previously in this clause).
- R8.2.1-4: A conformant service may not support the entire syntax and processing power of the specified Filter Dialect. The only requirement is that the specified Filter is syntactically correct within the definition of the Dialect. Subsets are therefore legal. If the specified Filter exceeds the capability of the service, the service should return a wsmen:CannotProcessFilter fault with some text indicating what went wrong.
- Some services require filters to function because their search space is so large that simple enumeration is meaningless or impossible.
- R8.2.1-5: If a wsman:Filter is required, a conformant service shall fault any request without a wsman:Filter, by using a wsman:UnsupportedFeature fault with the following detail code:
- 3258 http://schemas.dmtf.org/wbem/wsman/1/wsman/faultDetail/FilteringRequired
- R8.2.1-6: A conformant service may block, fault (using wsman:Concurrency faults), or allow other concurrent operations on the resource for the duration of the enumeration, and may include or exclude the results of such operations as part of any enumeration still in progress.
- If clients execute other operations, such as Create or Delete, while an enumeration is occurring, this specification makes no restrictions on the behavior of the enumeration. The service can include or exclude the results of these operations in real-time, can produce an initial snapshot of the enumeration and execute the Pull requests from this snapshot, or can deny access to other operations while enumerations are in progress.

# 8.2.2 Enumeration "Count" Option

- To give clients an estimate of the number of items in an enumeration, two optional SOAP headers are defined: one for use in the request message to return an approximate count of items in an enumeration sequence, and a corresponding header for use in the response to return this value to the client.
- These SOAP headers are defined for use with the Enumerate and Pull messages and their responses. The header used in Enumerate and Pull is as follows:
- 3274 (1) <s:Header>
  3275 (2) ...
  3276 (3) <wsman:RequestTotalItemsCountEstimate .../>
  3277 (4) </s:Header>
- 3278 The header used by the service to return the value is as follows:
- 3279 (5) <s:Header>
  3280 (6) ...
  3281 (7) <wsman:TotalItemsCountEstimate>
  3282 (8) xs:nonNegativeInteger
  3283 (9) </wsman: TotalItemsCountEstimate>
  3284 (10) </s:Header>

| 3285                                 | The following definitions provide additional, normative constraints on the preceding headers:                                                                                                    |
|--------------------------------------|----------------------------------------------------------------------------------------------------|
| 3286                                 | wsman:RequestTotalItemsCountEstimate                                                                                                    |
| 3287<br>3288<br>3289                 | when present as a SOAP header on an Enumerate or Pull message, indicates that the client is requesting that the associated response message includes an estimate of the total number of items in the enumeration sequence                                                                                                    |
| 3290<br>3291                         | This SOAP header does not have any meaning defined by this specification when included with any other messages.                                                                                                    |
| 3292                                 | wsman:TotalItemsCountEstimate                                                                                                    |
| 3293<br>3294                         | when present as a SOAP header on an EnumerateResponse or PullResponse message, indicates the approximate number of items in the enumeration sequence                                                                                                    |
| 3295<br>3296<br>3297                 | This is the total number of items and not the remaining number of items in the sequence. This SOAP header does not have any meaning defined by this specification when included with any other messages.                                                                                                    |
| 3298<br>3299<br>3300                 | When a service understands the TotalItemsCountEstimate feature but cannot determine the number of items, the service responds with the wsman:TotalItemsCountEstimate element having an xsi:nil attribute with value 'true', and having no value, as follows:                                                                                                    |
| 3301                                 | <pre>(1) <wsman:totalitemscountestimate xsi:nil="true"></wsman:totalitemscountestimate></pre>                                                                                                    |
| 3302<br>3303<br>3304<br>3305         | <b>R8.2.2-1:</b> A conformant service may support the ability to return an estimate of the number of items in an enumeration sequence. If a service receives an Enumerate or Pull message without the wsman:RequestTotalItemsCountEstimate SOAP header, the service shall not return the wsman:TotalItemsCountEstimate SOAP header on the associated response message.                                                                                                    |
| 3306<br>3307<br>3308<br>3309         | <b>R8.2.2-2:</b> The value returned in the wsman:TotalItemsCountEstimate SOAP header is only an estimate of the number of items in the sequence. The client should not use the wsman:TotalItemsCountEstimate value for determining an end of enumeration instead of using EndOfSequence.                                                                                                    |
| 3310<br>3311<br>3312<br>3313         | This mechanism is intended to assist clients in determining the percentage of completion of an enumeration as it progresses. When a service sends a result count estimate after a previous estimate for the same enumeration sequence, the most recent total results count estimate is considered to be the more precise estimate.                                                                                                    |
| 3314                                 | 8.2.3 Optimization for Enumerations with Small Result Sets                                                                                                    |
| 3315<br>3316<br>3317<br>3318<br>3319 | To optimize the number of round-trip messages required to enumerate the items in an enumerable resource, a client can request optimized enumeration behavior. This behavior is useful in cases where the enumeration has such a small number of items that the initial EnumerateResponse could reasonably include the entire result, without the need for a subsequent Pull to retrieve the items. This mechanism can be used even for large enumerations to get the first few results in the initial response. |
| 3320<br>3321<br>3322                 | A client initiates an optimized enumeration by placing the wsman:OptimizeEnumeration element as a child element of the Enumerate element, and can optionally include the wsman:MaxElements element, as follows:                                                                                                    |
| 3323                                 | EXAMPLE:                                                                                                    |
| 3324<br>3325<br>3326<br>3327<br>3328 | <pre>(1) <s:body> (2)</s:body></pre>                                                                                                    |

```
3329
                   </wsmen:Enumerate>
3330
            (7) </s:Body>
3331
        The following definitions provide additional, normative constraints on the preceding outline:
3332
        wsmen:Enumerate/wsman:OptimizeEnumeration
3333
             when present as a child of the Enumerate element, indicates that the client is requesting an
3334
             optimized enumeration
3335
        wsmen:Enumerate/wsman:MaxElements
3336
             (optional) indicates the maximum number of items the consumer is willing to accept in the
3337
             EnumerateResponse
3338
             It plays the same role as wsmen:Pull/wsmen:MaxElements. When this element is absent, its
3339
             implied value is 1.
3340
            R8.2.3-1:
                         A conformant service may support enumeration optimization. If a service receives
3341
            the wsman:OptimizeEnumeration element in an Enumerate message and it does not support
3342
            enumeration optimization, it should ignore the element and complete the enumeration request as
3343
            if the element were not present.
3344
        If the service ignores the element, the client continues with a subsequent Pull as if the option was not
3345
        in force. The client requires no special mechanisms over what was needed for normal enumeration if
3346
        the optimization request is ignored.
3347
                         A conformant service that receives an Enumerate message without the
            R8.2.3-2:
3348
            wsman:OptimizeEnumeration element shall not return any enumeration items in the
3349
            EnumerateResponse message and shall return a EnumerationContext initialized to return the first
3350
            items when the first Pull message is received.
3351
        If the service implements the optimization even if it was not requested, clients unaware of the
3352
        optimization will incorrectly process the enumeration result.
3353
            R8.2.3-3:
                         A conformant service that receives an Enumerate message with the
3354
            wsman:OptimizeEnumeration element shall not return more elements in the Enumerate response
            message than requested in the wsman:MaxElements element (or no more than1 item if the
3355
            wsman:MaxElements element is not present). Implementations may return fewer items based on
3356
            either the wsman:OperationTimeout SOAP header, wsman:MaxEnvelopeSize SOAP header, or
3357
            implementation-specific constraints.
3358
3359
        When requested by the client, a service implementing the optimized enumeration will respond with
3360
        the following additional content in an EnumerateResponse message:
3361
            (1) <s:Body>
3362
            (2)
                 <wsmen:EnumerateResponse>
3363
            (3)
                     <wsmen:EnumerationContext> ... </wsmen:EnumerationContext>
3364
            (4)
                     <wsman:Items>
3365
            (5)
                       ...same as for wsmen: Items in wsmen: PullResponse
3366
            (6)
                     </wsman:Items> ?
3367
            (7)
                     <wsman:EndOfSequence/> ?
3368
            (8)
3369
            (9)
                   </wsmen:EnumerateResponse>
3370
            (10) </s:Body>
```

The following definitions provide additional, normative constraints on the preceding outline:

3372 wsman:Items

3375

3376

3377 3378

3379

3380

3381

3382

3383

3384 3385

3386

3387 3388

3389

3400

3401

3402

3403

3404

3405

3406

3407

3408

3409

3410

3411

3412

3373 (optional) contains one or more enumeration-specific elements as would have been encoded for 3374 Items in a PullResponse

The service will return no more than wsman:MaxElements elements in this list if wsman:MaxElements is specified in the request message, or one element if wsman:MaxElements was omitted.

wsman:EndOfSequence

(optional) indicates that no more elements are available from this enumeration and that the entire result (even if there are zero elements) is contained within the wsman: Items element

wsmen:EnumerationContext

required context for requesting additional items, if any, in subsequent Pull messages

If the wsman:EndOfSequence is also present, the EnumerationContext cannot be used in a subsequent Pull request. The service should observe the same fault usage that would occur if the EnumerationContext were used in a Pull request after the EndOfSequence element occurred in a PullResponse. Although the EnumerationContext element must be present, no value is required; therefore, in cases where the wsman:EndOfSequence element is present, the value for EnumerationContext can be empty.

#### EXAMPLE:

```
3390
            (1) <s:Body>
3391
            (2)
                  <wsmen:EnumerateResponse>
3392
            (3)
                     <wsmen:EnumerationContext/>
3393
            (4)
                     <wsman:Items>
3394
            (5)
                      Items
3395
                     </wsman:Items>
            (6)
3396
            (7)
                     <wsman:EndOfSequence/>
3397
            (8)
3398
            (9)
                   </wsmen:EnumerateResponse>
3399
           (10) </s:Body>
```

**R8.2.3-4:** A conformant service that supports optimized enumeration and is responding with an EnumerateResponse message shall include the wsman:Items element, the wsman:EndOfSequence element, or both in the response as an indication to the client that the optimized enumeration request was understood and honored.

If neither wsman:Items nor wsman:EndOfSequence is in the EnumerateResponse message, the client can continue to use the enumeration message exchanges as defined in 8.2.1.

**R8.2.3-5:** A conformant service that supports optimized enumeration and has not returned all items of the enumeration sequence in the EnumerateResponse message shall return an EnumerationContext element that is initialized such that a subsequent Pull message will return the set of items after those returned in the EnumerateResponse. If all items of the enumeration sequence have been returned in the EnumerateResponse message, the service should return an empty EnumerationContext element and shall return the wsman:EndOfSequence element in the response.

A client that has requested optimized enumeration can determine if this request was understood and honored by the service by examining the response message.

| 3415 | Clients concerned about the size of the initial response, irrespective of the number of items, can use |
|------|----------------------------------------------------------------------------------------------------|
| 3416 | the wsman:MaxEnvelopeSize mechanism described in 6.2.                                                  |

# 8.3 Filter Interpretation

3417

3447

- The Filter expression is constrained to be a Boolean predicate. To support ad hoc queries including projections, WS-Management defines a wsman: Filter element of exactly the same form as in the Enumeration filter except that the filter expression is not constrained to be a Boolean predicate. This allows the use of enumeration using existing query languages such as SQL and CQL, which combine predicate and projection information in the same syntax. The use of projections is defined by the filter dialect, not by WS-Management.
- 3424 (1) <wsman:Filter Dialect="xs:anyURI"?> xs:any </wsman:Filter>
- 3425 The Dialect attribute is optional. When not specified, it has the following implied value:
- 3426 http://www.w3.org/TR/1999/REC-xpath-19991116
- This dialect allows any full XPath expression or subset to be used.
- 3428 The wsman:Filter element is a child of the Enumerate element.
- 3429 If the filter dialect used for the Enumerate message is <u>XPath 1.0</u>, the context node is the same as that specified in 8.1.
- R8.3-1: If a service supports filtered enumeration using Filter, it shall also support filtering using wsman:Filter. This rule allows client stacks to always pick the wsman XML namespace for the Filter element. Even though a service supports wsman:Filter, it is not required to support projections.
- R8.3-2: If a service supports filtered enumeration using wsman:Filter, it should also support filtering using Filter.
- R8.3-3: If an Enumerate request contains both Filter and wsman:Filter, the service shall return a wsmen:CannotProcessFilter fault.
- Filters are generally intended to select entire XML document representations. However, most query languages have both filtering and compositional capabilities in that they can return subsets of the original representation, or perform complex operations on the original representation and return something entirely new.
- This specification places no restriction on the capabilities of the service, but services may elect to provide only simple filtering capability and no compositional capabilities. In general, filtering dialects fall into the following simple hierarchy:
- 3446 1) simple enumeration with no filtering
  - filtered enumeration with no representation change (within the capabilities of XPath, for example)
- 3) filtered enumeration in which a subset of each item is selected (within the capabilities of XPath, for example)
- 3451 4) composition of new output (XQuery), including simple projection
- Most services fall into the first or second category. However, if a service wants to support fragmentlevel enumeration to complement fragment-level access (7.7), the service can implement category 3 as well. Only rarely do services implement category 4.

- 3455 <u>XPath 1.0</u> can be used simply for filtering, or it can be used to send back subsets of the
- representation (or even the values without XML wrappers). In cases where the result is not just
- 3457 filtered but also "altered," the technique in 8.6 applies.
- 3458 If full XPath cannot be supported, a common subset for this purpose is described in D.3 of this
- 3459 specification.
- 3460 EXAMPLE 1: Following is a typical example of the use of XPath in a filter. Assume that each item in the enumeration to be delivered has the following XML content:

```
3462
                <s:Body>
3463
           (2)
                  . . .
3464
           (3)
                  <wsmen:Items>
3465
                   <DiskInfo xmlns="...">
           (4)
3466
                     <LogicalDisk>C:</LogicalDisk>
           (5)
3467
                     <CurrentMegabytes>12</CurrentMegabytes>
           (6)
3468
           (7)
                     <BackupDrive> true </BackupDrive>
3469
           (8)
                   </DiskInfo>
3470
           (9)
                    . . .
3471
           (10)
                </wsmen:Items>
3472
           (11) </s:Body>
```

- The anchor point for the XPath evaluation is at the first element of each item within the Items wrapper, and it does not reference the s:Body or Items elements. The XPath expression is evaluated as if each item in the Items block were a separate document.
- 3476 EXAMPLE 2: When used for simple document processing, the following four XPath expressions "select" the entire DiskInfo node:

```
3478 (12) /
3479 (13) /DiskInfo
3480 (14) ../DiskInfo
3481 (15) .
```

If used as a "filter," this XPath expression does not filter out any instances and is the same as selecting all instances, or omitting the filter entirely. However, using the following syntax, the XPath expression selects the XML node only if the test expression in brackets evaluates to logical "true":

```
3485 (1) ../DiskInfo[LogicalDisk="C:"]
```

- In this case, the item is selected only if it refers to disk drive "C:"; otherwise the XML node is not selected. This XPath expression filters out all DiskInfo instances for other drives.
- 3488 EXAMPLE 3: Full XPath implementations may support more complex test expressions, as follows:

```
3489 (1) ../DiskInfo[CurrentMegabytes>"10" and CurrentMegabytes <"200"]
```

- 3490 This action selects only drives with free space within the range of values specified.
- In essence, the XML form of the event passes logically through the XPath processor to see if it would be selected. If so, it is delivered in the enumeration. If not, the item is discarded and not delivered as
- 3493 part of the enumeration.

3482

3483 3484

3486

3487

3494 See the related clause (10.2.2) on filtering over subscriptions.

## 8.4 Pull

3495

3496

3497

3525

3526 3527

3528

3529 3530

3535 3536

3537

The Pull operation is initiated by sending a Pull request message to the data source. The Pull request message shall be of the following form:

```
3498
            (1) <s:Envelope ...>
3499
            (2)
                  <s:Header ...>
3500
            (3)
                    <wsa:Action>
3501
            (4)
                      http://schemas.xmlsoap.org/ws/2004/09/enumeration/Pull
3502
            (5)
                    </wsa:Action>
3503
                    <wsa:MessageID>xs:anyURI</wsa:MessageID>
            (6)
3504
                    <wsa:ReplyTo>wsa:EndpointReference</wsa:ReplyTo>
            (7)
3505
                    <wsa:To>xs:anyURI</wsa:To>
            (8)
3506
            (9)
3507
            (10) </s:Header>
3508
            (11)
                  <s:Body ...>
3509
            (12)
                    <wsmen:Pull ...>
3510
                      <wsmen:EnumerationContext>...</wsmen:EnumerationContext>
            (13)
3511
            (14)
                      <wsmen:MaxTime>xs:duration</wsmen:MaxTime> ?
3512
            (15)
                      <wsmen:MaxElements>xs:long</wsmen:MaxElements> ?
3513
                      <wsmen:MaxCharacters>xs:long</wsmen:MaxCharacters> ?
            (16)
3514
            (17)
3515
            (18)
                    </wsmen:Pull>
3516
            (19)
                  </s:Body>
3517
            (20) </s:Envelope>
```

- 3518 The following describes additional, normative constraints on the preceding outline:
- 3519 /s:Envelope/s:Header/wsa:Action
- 3520 This required element shall contain the value:
- 3521 http://schemas.xmlsoap.org/ws/2004/09/enumeration/Pull
- If a SOAP Action URI is also present in the underlying transport, its value shall convey the same value.
- 3524 /s:Envelope/s:Body/wsmen:Pull/wsmen:EnumerationContext
  - This required element contains the XML data that represents the current enumeration context. If the enumeration context is not valid, because it has been replaced in the response to another Pull request, it has completed (EndOfSequence has been returned in a Pull response), it has been Released, it has expired, or the data source has had to invalidate the context, then the data source should fail the request, and may generate a wsmen:InvalidEnumerationContext fault.
- The data source may not be able to determine that an enumeration context is not valid, especially if all of the state associated with the enumeration is kept in the enumeration context and refreshed on every PullResponse.
- 3534 /s:Envelope/s:Body/wsmen:Pull/wsmen:MaxTime
  - This optional element (of type xs:duration) indicates the maximum amount of time the initiator is willing to allow the data source to assemble the Pull response. When this element is absent, the data source is not required to limit the amount of time it takes to assemble the Pull response.
- This is useful with data sources that accumulate elements over time and package them into a single Pull response.
- 3540 /s:Envelope/s:Body/wsmen:Pull/wsmen:MaxElements
- This optional element (of type xs:long) indicates the number of items (child elements of Items in the Pull response) the consumer is willing to accept. When this element is absent, its implied value is 1. Implementations shall not return more than this number of elements in the Pull

3545

3546

3547 3548

3549

3550 3551

3552

3553

3554

3555

3556 3557

3558

3559 3560

3561

3562

3563

3564 3565

3566

3567

3568

3569 3570

3571

3572

3573

3574

3575

response message. Implementations may return fewer than this number based on either the MaxTime timeout, the MaxCharacters size limit, or implementation-specific constraints.

# /s:Envelope/s:Body/wsmen:Pull/wsmen:MaxCharacters

This optional element (of type xs:long) indicates the maximum size of the returned elements, in Unicode characters, that the initiator is willing to accept. When this element is absent, the data source is not required to limit the number of characters in the Pull response. Implementations shall not return a Pull response message whose Items element is larger than MaxCharacters. Implementations may return a smaller message based on the MaxTime timeout, the MaxElements limit, or implementation-specific constraints.

Even if a Pull request contains a MaxCharacters element, the consumer shall be prepared to receive a Pull response that contains more data characters than specified, as XML canonicalization or alternate XML serialization algorithms may change the size of the representation.

It may happen that the next item the data source would return to the consumer is larger than MaxCharacters. In this case, the data source may skip the item, or may return an abbreviated representation of the item that fits inside MaxCharacters. If the data source skips the item, it may return it as part of the response to a future Pull request with a larger value of MaxCharacters, or it may omit it entirely from the enumeration. If the oversize item is the last item to be returned for this enumeration context and the data source skips it, it shall include the EndOfSequence item in the Pull response and invalidate the enumeration context; that is, it may not return zero items but not consider the enumeration completed. See the discussion of EndOfSequence later in this clause.

Other components of the preceding outline are not further constrained by this specification.

Upon receipt of a Pull request message, the data source may wait as long as it deems necessary (but not longer than the value of the MaxTime element, if present) to produce a message for delivery to the consumer. The data source shall recognize the MaxTime element and return the wsmen:TimedOut fault if no elements are available prior to the request message's deadline.

However, this fault should not cause the enumeration context to become invalid (of course, the data source may invalidate the enumeration context for other reasons). That is, the requestor should be able to issue additional Pull requests using this enumeration context after receiving this fault.

Upon successful processing of a Pull request message, a data source is expected to return a Pull response message, which shall adhere to the following form:

```
3576
            (1) <s:Envelope ...>
3577
            (2)
                   <s:Header ...>
3578
            (3)
                     <wsa:Action>
3579
            (4)
                       http://schemas.xmlsoap.org/ws/2004/09/enumeration/PullResponse
3580
            (5)
                     </wsa:Action>
3581
                     <wsa:RelatesTo>xs:anyURI</wsa:RelatesTo>
            (6)
3582
                     <wsa:To>xs:anyURI</wsa:To>
            (7)
3583
            (8)
3584
            (9)
                   </s:Header>
3585
            (10)
                   <s:Body ...>
3586
            (11)
                     <wsmen:PullResponse ...>
3587
            (12)
                       <wsmen:EnumerationContext>.../wsmen:EnumerationContext> ?
3588
            (13)
                       <wsmen:Items> ?
3589
            (14)
                         <xs:any> enumeration-specific element </xs:any> +
3590
            (15)
                       </wsmen:Items>
3591
            (16)
                       <wsmen:EndOfSequence/> ?
3592
            (17)
3593
            (18)
                     </wsmen:PullResponse>
3594
                   </s:Body>
            (19)
3595
            (20) </s:Envelope>
```

| 3596                                 | The following describes additional, normative constraints on the preceding outline:                                                                                                    |
|--------------------------------------|----------------------------------------------------------------------------------------------------|
| 3597<br>3598                         | /s:Envelope/s:Header/wsa:Action This required element shall contain the value:                                                                                                    |
| 3599                                 | http://schemas.xmlsoap.org/ws/2004/09/enumeration/PullResponse                                                                                                    |
| 3600<br>3601                         | If a SOAP Action URI is also present in the underlying transport, its value shall convey the same value.                                                                                                    |
| 3602<br>3603<br>3604<br>3605         | /s:Envelope/s:Body/wsmen:PullResponse/wsmen:EnumerationContext  The optional EnumerationContext element, if present, contains a new XML representation of the current enumeration context. The consumer is required to replace the prior representation with the contents of this element.                                                                                                    |
| 3606<br>3607<br>3608                 | /s:Envelope/s:Body/wsmen:PullResponse/wsmen:Items/any The optional Items element contains one or more enumeration-specific elements, one for each element being returned.                                                                                                    |
| 3609<br>3610<br>3611<br>3612<br>3613 | /s:Envelope/s:Body/wsmen:PullResponse/wsmen:EndOfSequence This optional element indicates that no more elements are available from this enumeration. Additionally, once this element is returned in a Pull response message, subsequent Pull requests using that enumeration context should generate an InvalidEnumerationContext fault message; in any case, they shall not return a valid PullResponse. |
| 3614<br>3615<br>3616<br>3617         | At least one of Items or EndOfSequence shall appear. It is possible for both to appear if items are returned and the sequence is exhausted. Similarly, EnumerationContext and EndOfSequence shall not both appear; neither may appear, or one without the other, but not both in the same PullResponse.                                                                                                   |
| 3618<br>3619<br>3620<br>3621         | The consumer should not issue additional Pull request messages after a Pull response containing an EndOfSequence element has been returned. Similarly, upon receipt of a Pull response containing an EndOfSequence element, the consumer should not issue a Release operation to signal that the enumeration context is no longer needed.                                                                 |
| 3622<br>3623<br>3624                 | If the consumer does issue a Pull or Release on an invalid enumeration context, the result is undefined: the data source may ignore the request or may return an InvalidEnumerationContext fault, as described previously in this clause, or may take some other action.                                                                                                    |
| 3625<br>3626<br>3627<br>3628         | Because Pull allows the client to specify a wide range of batching and timing parameters, it is often advisable for the client to know the valid ranges ahead of time. This information can be exported from the service in the form of metadata, which is beyond the scope of this specification. No message-based negotiation is available for discovering the valid ranges of the parameters.          |
| 3629<br>3630<br>3631                 | Because wsman:MaxEnvelopeSize can be requested for any response in WS-Management, it is used in the Pull message instead of MaxCharacters, which is generally redundant and preferably is omitted. However, if wsman:MaxEnvelopeSize is present, it has the following characteristics:                                                                                                    |
| 3632<br>3633<br>3634<br>3635<br>3636 | <b>R8.4-1:</b> If a service is exposing enumeration operations and supports Pull with the MaxCharacters element, the service should implement MaxCharacters as a general guideline or hint, but may ignore it if wsman:MaxEnvelopeSize is present, because it takes precedence. The service should not fault in the case of a conflict but should observe the wsman:MaxEnvelopeSize value.                |
| 3637<br>3638<br>3639<br>3640         | R8.4-2: If a service is exposing enumeration operations and supports Pull with the MaxCharacters element, and a single response element would cause the limit to be exceeded, the service may return the single element in violation of the hint. However, the service shall not violate wsman:MaxEnvelopeSize in any case                                                                                |

3668

3669

3670

3671 3672

3673

3681

3682

3683

3684

3685

3686

3687

- A service can send a PullResponse with fewer elements to ensure that the wsman:MaxEnvelopeSize is not exceeded. However, if a single item would cause this to be exceeded, then the rules from 6.2 apply.
- 3644 In general, MaxCharacters is a hint, and wsman:MaxEnvelopeSize is a strict rule.
- R8.4-3: If any fault occurs during a Pull, a compliant service should allow the client to retry Pull with other parameters, such as a larger limit or with no limit, and attempt to retrieve the items.

  The service should not cancel the enumeration as a whole, but retain enough context to be able to retry if the client so wishes. However, the service may cancel the enumeration outright if an error occurs with an InvalidEnumerationContext fault.
- If a fault occurs with a Pull request, the service generally does not need to cancel the entire enumeration, but it can simply freeze the cursor and allow the client to try again.
- The EnumerationContext from only the latest response is considered to be valid. Although the service can return the same EnumerationContext values with each Pull, it is not required to do so and can in fact change the EnumerationContext unpredictably.
- R8.4-4: A conformant service may ignore MaxTime if wsman:OperationTimeout is also specified, as wsman:OperationTimeout takes precedence. These elements have precisely the same meaning and may be used interchangeably. If both are used, the service should observe only the wsman:OperationTimeout element.
- Clients can use wsman:OperationTimeout and wsman:MaxEnvelopeSize rather than MaxTime and MaxCharacters to allow for uniform message construction.
- Any fault issued for Pull applies to the Pull message itself, not the underlying enumeration that is in progress. The most recent EnumerationContext is still considered valid, and if the service allows a retry of the most recent Pull message, the client can continue. However, the service can terminate early upon encountering any kind of problem (as specified in R8.4-7).
  - **R8.4-5:** This rule intentionally left blank.
- 3666 If no content is available, the enumerator is still considered active and the Pull message can be 3667 retried.
  - **R8.4-6:** If a service cannot populate the PullResponse with any items before the timeout, it should return a wsman:TimedOut fault to indicate that true timeout conditions occurred and that the client is not likely to succeed by simply issuing another Pull message. If the service is only waiting for results at the point of the timeout, it should return a response with no items and an updated EnumerationContext, which may have changed, even though no items were returned, as follows:

```
3674
           (1) <s:Body>
3675
           (2) <wsmen:PullResponse>
3676
           (3)
                 <wsmen:EnumerationContext> ...possibly updated...
3677
              </wsmen:EnumerationContext>
3678
           (4)
                <wsmen:Items/>
3679
           (5) </wsmen:PullResponse>
3680
           (6) </s:Body>
```

An empty Items block is essentially a directive from the service to try again. If the service faults with a wsman:TimedOut fault, it implies that a retry is not likely to succeed. Typically, the service knows which one to return based on its internal state. For example, on the very first Pull message, if the service is waiting for another component, a wsman:TimedOut fault could be likely. If the enumeration is continuing with no problem and after 50 requests a particular Pull message times out, the service can simply send back zero items in the expectation that the client can continue with another Pull message.

R8.4-7: The service may terminate the entire enumeration early at any time, in which case an InvalidEnumerationContext fault is returned. No further operations are possible, including Release. In specific cases, such as internal errors or responses that are too large, other faults may also be returned. In all such cases, the service should invalidate the enumeration context as well.

**R8.4-8:** If the EndOfSequence marker occurs in the PullResponse message, the EnumerationContext element shall be omitted, as the enumeration has completed. The client cannot subsequently issue a Release message.

Normally, the end of an enumeration in all cases is reported by the EndOfSequence element being present in the PullResponse content, not through faults. If the client attempts to enumerate past the end of an enumeration, an InvalidEnumerationContext fault is returned. The client need not issue a Release message if the EndOfSequence actually occurs because the enumeration is then completed and the enumeration context is invalid.

- **R8.4-9:** If no MaxElements element is specified, the batch size is 1.
- 3702 **R8.4-10:** If the value of MaxElements is larger than the service supports, the service may ignore the value and use any default maximum of its own.
- The service can export its maximum MaxElements value in metadata, but the format and location of such metadata is beyond the scope of this specification.
- 3706 **R8.4-11:** The EnumerationContext element shall be present in all Pull requests, even if the 3707 service uses a constant value for the lifetime of the enumeration sequence.

# 8.5 Release

3693

3694

3695

3696

3697

3698

3699

37003701

3708

3709

3710

The Release operation is initiated by sending a Release request message to the data source. The Release request message shall be of the following form:

```
3711
          (1) <s:Envelope ...>
3712
          (2)
              <s:Header ...>
3713
          (3)
                  <wsa:Action>
3714
          (4)
                   http://schemas.xmlsoap.org/ws/2004/09/enumeration/Release
3715
          (5)
                  </wsa:Action>
3716
          (6)
                  <wsa:MessageID>xs:anyURI</wsa:MessageID>
3717
          (7)
                  <wsa:ReplyTo>wsa:EndpointReference</wsa:ReplyTo>
3718
          (8)
                  <wsa:To>xs:anyURI</wsa:To>
3719
          (9)
3720
          (10) </s:Header>
3721
          (11)
                  <s:Body ...>
3722
          (12)
                  <wsmen:Release ...>
3723
          (13)
                      <wsmen:EnumerationContext>...</wsmen:EnumerationContext>
3724
          (14)
3725
                    </wsmen:Release>
          (15)
3726
          (16)
                  </s:Body>
3727
          (17) </s:Envelope>
```

- 3728 The following describes additional, normative constraints on the preceding outline:
- 3729 /s:Envelope/s:Header/wsa:Action
- 3730 This required element shall contain the value:
- 3731 http://schemas.xmlsoap.org/ws/2004/09/enumeration/Release
- 3732 If a SOAP Action URI is also present in the underlying transport, its value shall convey the same value.

- 3734 /s:Envelope/s:Body/wsmen:Release/wsmen:EnumerationContext
- This required element contains the XML data that represents the enumeration context being abandoned.
- 3737 Other components of the preceding outline are not further constrained by this specification.
- Upon successful processing of a Release request message, a data source is expected to return a Release response message, which shall adhere to the following form:

```
3740
            (1) <s:Envelope ...>
3741
           (2)
                <s:Header ...>
3742
           (3)
                   <wsa:Action>
3743
           (4) http://schemas.xmlsoap.org/ws/2004/09/enumeration/ReleaseResponse
3744
           (5)
                    </wsa:Action>
3745
           (6)
                    <wsa:RelatesTo>xs:anyURI</wsa:RelatesTo>
3746
           (7)
                    <wsa:To>xs:anyURI</wsa:To>
3747
           (8)
3748
           (9)
                  </s:Header>
3749
           (10) <s:Body />
3750
           (11) </s:Envelope>
```

- 3751 The following describes additional, normative constraints on the preceding outline:
- 3752 /s:Envelope/s:Header/wsa:Action
- 3753 This required element shall contain the value:
- 3754 http://schemas.xmlsoap.org/ws/2004/09/enumeration/ReleaseResponse
- 3755 If a SOAP Action URI is also present in the underlying transport, its value shall convey the same value.
- Release is used only to perform an early cancellation of the enumeration. In cases in which it is not actually needed, the implementation can expose a dummy implementation that always succeeds.
- 3759 This promotes uniform client-side messaging.
- R8.5-1: The service shall recognize and process the Release message if the enumeration is terminated early. If an EndOfSequence marker occurs in a PullResponse message, the enumerator is already completed and a Release message cannot be issued because no up-to-date EnumerationContext exists.
- 3764 **R8.5-2:** The client may fail to deliver the Release message in a timely fashion or may never send it. A conformant service may terminate the enumeration after a suitable idle time has expired, and any attempt to reuse the enumeration context shall result in an InvalidEnumerationContext fault.
- 3768 **R8.5-3:** This rule intentionally left blank.
- R8.5-4: The service may accept a Release message asynchronously to any Pull requests already in progress and cancel the enumeration. The service may refuse such an asynchronous request and fault it with a wsman:UnsupportedFeature fault with the following detail code:
- 3772 http://schemas.dmtf.org/wbem/wsman/1/wsman/faultDetail/AsynchronousRequest
- The service may also queue or block the request and serialize it so that it is processed after the Pull message.
- In most cases, it is desirable to be able to asynchronously cancel an outstanding Pull message. This capability requires the service to be able to receive the Release message asynchronously while still processing a pending Pull message. Further, it requires that the EnumerationContext element contain information that is constant between Pull operations.

3779 NOTE: If the value of EnumerationContext is a simple increasing integer, Release always uses a previous value, 3780 so the service may consider it to be invalid. If the EnumerationContext element contains a value that is constant 3781 across Pull requests (as well as any other information that the service might need), the service can more easily 3782 implement the cancellation.

# 8.6 Ad-Hoc Queries and Fragment-Level Enumerations

3783

3787

3788

3789

3790

3791

3792 3793

3794

3815

3816

3821

3822

3823 3824

3825

As discussed in 7.7, it is desirable that clients be able to access subsets of a representation. This is especially important in the area of query processing, where users routinely want to execute XPath or XQuery operations over the representation to receive ad-hoc results.

Because SOAP messages need to conform to known schemas, and ad-hoc queries return results that are dynamically generated and might conform to no schema, the wsman:XmlFragment wrapper from 7.7 is used to wrap the responses.

**R8.6-1:** The service may support ad-hoc compositional queries, projections, or enumerations of fragments of the representation objects by supplying a suitable dialect in the wsman:Filter. The resulting set of Items in the PullResponse element (or EnumerateResponse element if OptimizedEnumeration is used) should be wrapped with wsman:XmlFragment wrappers as follows:

```
3795
          (1) <s:Body>
3796
          (2)
              <wsmen:PullResponse>
3797
          (3)
                 <wsmen:EnumerationContext> ..possibly updated..
3798
             </wsmen:EnumerationContext>
3799
          (4)
              <wsmen:Items>
3800
          (5)
                <wsman:XmlFragment>
3801
                  XML content
          (6)
          3802
3803
3804
          (9)
                 XML content
3805
          (10)
                  </wsman:XmlFragment>
3806
          (11)
                   . . .
3807
          (12)
                 </wsmen:Items>
3808
          (13)
                </wsmen:PullResponse>
3809
          (14) </s:Body>
```

The schema for wsman:XmlFragment contains a directive to suppress schema validation, allowing a validating parser to accept ad-hoc content produced by the query processor acting behind the enumeration.

3813 XPath 1.0 and XQuery 1.0 already support returning subsets or compositions of representations, so they are suitable for use in this regard.

**R8.6-2:** If the service does not support fragment-level enumeration, it should return a wsmen:FilterDialectRequestedUnavailable fault, the same as for any other unsupported dialect.

The XPath expression used for filtering is still as described in the Enumeration clauses (see 8.2, 8.2.2, 8.2.3). The wsman:XmlFragment wrappers are applied after the XPath is evaluated to prevent schema violations if the XPath selects node sets that are fragments and not legal according to the original schema.

# 8.7 Enumeration of EPRs

Typically, inferring the EPR of an enumerated object simply by inspection is not possible. In many cases, it is desirable to enumerate the EPRs of objects rather than the objects themselves. Such EPRs can be usable in subsequent Get or Delete requests, for example. Similarly, it is often desirable to enumerate both the objects and the associated EPRs.

3829

3830

3831

3859

3860

3861

3862

3863

3864

3865

3866

The default behavior for Enumerate is as defined in 8.1. However, WS-Management provides an additional extension for controlling the output of the enumeration.

**R8.7-1:** A service may optionally support the wsman:EnumerationMode modifier element with a value of *EnumerateEPR*, which returns only the EPRs of the objects as the result of the enumeration.

#### EXAMPLE 1:

```
3832
           (1) <s:Envelope ...>
3833
           (2)
                 <s:Header>
3834
           (3)
3835
           (4)
                   <wsa:Action>
3836
           (5)
                    http://schemas.xmlsoap.org/ws/2004/09/enumeration/Enumerate
3837
           (6)
                   </wsa:Action>
3838
           (7)
                   . . .
3839
           (8)
               </s:Header>
3840
           (9)
                 <s:Body>
3841
           (10)
                 <wsmen:Enumerate>
3842
           (11)
                     <wsman:Filter Dialect="..."> filter </wsman:Filter>
3843
           (12)
                     <wsman:EnumerationMode> EnumerateEPR </wsman:EnumerationMode>
3844
           (13)
3845
           (14)
                   </wsmen:Enumerate>
3846
           (15)
                </s:Body>
3847
          (16) </s:Envelope>
```

# 3848 EXAMPLE 2: The hypothetical response would appear as in the following example:

```
3849
3850
           (18) <wsmen:PullResponse>
3851
           (19)
                 <wsmen:Items>
3852
                    <wsa:EndpointReference> ... </wsa:EndpointReference>
           (20)
3853
           (21)
                    <wsa:EndpointReference> ... </wsa:EndpointReference>
3854
                    <wsa:EndpointReference> ... </wsa:EndpointReference>
           (22)
3855
           (23)
3856
           (24)
                  </wsmen:Items>
3857
           (25)
                 </wsmen:PullResponse>
3858
          (26) </s:Body>
```

The filter, if any, is still applied to the enumeration, but the response contains only the EPRs of the items that would have been returned. These EPRs are intended for use in subsequent Get operations.

**R8.7-2:** A service may optionally support the wsman:EnumerationMode modifier with the value of *EnumerateObjectAndEPR*. If present, the enumerated objects are wrapped in a wsman:Item element that juxtaposes two XML representations: the payload representation followed by the associated wsa:EndpointReference.

#### EXAMPLE 3: The wsman: Enumeration Mode example appears as follows:

```
3867
           (1) <s:Header>
3868
           (2)
                 . . .
3869
           (3)
3870
           (4)
                  http://schemas.xmlsoap.org/ws/2004/09/enumeration/Enumerate
3871
           (5)
                 </wsa:Action>
3872
           (6) </s:Header>
3873
           (7) <s:Body>
3874
           (8)
                <wsmen:Enumerate>
3875
           (9)
                   <wsman:Filter Dialect="..."> filter </wsman:Filter>
```

### EXAMPLE 4: The response appears as follows:

```
3882
          (1)
              <s:Bodv>
3883
          (2)
                 <wsmen:PullResponse>
3884
          (3)
                  <wsmen:Items>
3885
          (4)
                    <wsman:Item>
          (5)
3886
                     <PayloadObject xmlns="..."> ... </PayloadObject> <!-- Object -->
3887
                      <wsa:EndpointReference> ... </wsa:EndpointReference> <!-- EPR -->
          (6)
3888
          (7)
                    </wsman:Item>
3889
                    <wsman:Item>
          (8)
3890
          (9)
                      <PayloadObject xmlns="..."> ... </PayloadObject> <!-- Object -->
3891
          (10)
                        <wsa:EndpointReference> ... </wsa:EndpointReference> <!-- EPR -->
3892
          (11)
                    </wsman:Item>
3893
          (12)
                    . . .
3894
          (13)
                  </wsmen:Items>
3895
          (14)
               </wsmen:PullResponse>
3896
          (15) </s:Body>
```

In the preceding example, each item is wrapped in a wsman:Item wrapper (line 8), which itself contains the representation object (line 9) followed by its EPR (line 10). As many wsman:Item objects may be present as is consistent with other encoding limitations.

**R8.7-3:** If a service does not support the wsman:EnumerationMode modifier, it shall return a fault of wsman:UnsupportedFeature with the following detail code:

http://schemas.dmtf.org/wbem/wsman/1/wsman/faultDetail/EnumerationMode

# 3903 **8.8 Renew**

3881

3897

3898

3899

3900

3901 3902

3904

To renew an enumeration, the consumer sends a request of the following form to the data source:

```
3905
           (1) <s:Envelope ...>
3906
           (2)
                <s:Header ...>
3907
           (3)
                   <wsa:Action>
3908
           (4)
                     http://schemas.xmlsoap.org/ws/2004/09/enumeration/Renew
3909
           (5)
                   </wsa:Action>
3910
           (6)
                   <wsa:MessageID>xs:anyURI</wsa:MessageID>
3911
           (7)
                   <wsa:FaultTo>endpoint-reference</wsa:FaultTo> ?
3912
           (8)
                   <wsa:ReplyTo>endpoint-reference</wsa:ReplyTo>
3913
           (9)
                  <wsa:To>xs:anyURI</wsa:To>
3914
           (10)
3915
           (11) </s:Header>
3916
           (12) <s:Body ...>
3917
           (13)
                  <wsmen:Renew ...>
3918
           (14)
                   <wsmen:EnumerationContext>...</wsmen:EnumerationContext>
3919
           (15)
                     <wsmen:Expires>[xs:dateTime | xs:duration]</wsmen:Expires> ?
3920
           (16)
3921
           (17)
                   </wsmen:Renew>
3922
           (18)
                  </s:Body>
3923
           (19) </s:Envelope>
```

3928

3929

3930 3931

3932

3933

3934

3935

3936

3937

3938

3956

3957

3959

3960

3961

3963

3964

3965

3966

Components of the preceding outline are additionally constrained as for a request to create an enumeration with the following addition(s):

3926 /s:Envelope/s:Body/\*/wsmen:EnumerationContext

This required element contains the XML data that represents the current enumeration context.

If the enumeration context is not valid, either because it has been replaced in the response to another Pull request, or because it has completed (EndOfSequence has been returned in a Pull response), or because it has been Released, or because it has expired, or because the data source has had to invalidate the context, then the data source should fail the request, and may generate a wsmen:InvalidEnumerationContext fault.

The data source may not be able to determine that an enumeration context is not valid, especially if all of the state associated with the enumeration is kept in the enumeration context and refreshed on every PullResponse.

Other components of the preceding outline are not further constrained by this specification.

If the data source accepts a request to renew an enumeration, it shall reply with a response of the following form:

```
3939
            (1) <s:Envelope ...>
3940
            (2)
                  <s:Header ...>
3941
            (3)
                    <wsa:Action>
3942
            (4)
                      http://schemas.xmlsoap.org/ws/2004/09/enumeration/RenewResponse
3943
            (5)
                    </wsa:Action>
3944
                    <wsa:RelatesTo>xs:anyURI</wsa:RelatesTo>
            (6)
3945
                    <wsa:To>xs:anyURI</wsa:To>
            (7)
3946
            (8)
3947
                  </s:Header>
            (9)
3948
            (10)
                  <s:Body ...>
3949
            (11)
                    <wsmen:RenewResponse ...>
3950
            (12)
                       <wsmen:Expires>[xs:dateTime | xs:duration]</wsmen:Expires> ?
3951
            (13)
                       <wsmen:EnumerationContext>...</wsmen:EnumerationContext> ?
3952
            (14)
3953
            (15)
                     </wsmen:RenewResponse>
3954
            (16)
                   </s:Body>
3955
           (17) </s:Envelope>
```

Components of the preceding outline listed are constrained as for a response to an Enumerate request with the following addition:

3958 /s:Envelope/s:Body/wsmen:RenewResponse/wsmen:Expires

If the requested expiration is a duration, then the implied start of that duration is the time when the data source starts processing the Renew request.

/s:Envelope/s:Body/wsmen:RenewResponse/wsmen:EnumerationContext

This element is optional in this response.

If the data source chooses not to renew this enumeration, the request shall fail, and the data source should generate a wsmen:UnableToRenew fault indicating that the renewal was not accepted.

Other components of the preceding outline are not further constrained by this specification.

#### 8.9 **GetStatus**

3967

3968

3969

3988

3989

3990

3991

3992

4009

4010

4011

4012

4013

To get the status of an enumeration, the subscriber sends a request of the following form to the data source:

```
3970
          (1) <s:Envelope ...>
3971
          (2) <s:Header ...>
3972
          (3) <wsa:Action>
3973
          (4)
                  http://schemas.xmlsoap.org/ws/2004/09/enumeration/GetStatus
3974
          (5)
                 </wsa:Action>
               <wsa:MessageID>xs:anyURI</wsa:MessageID>
3975
          (6)
3976
          (7)
               <wsa:FaultTo>endpoint-reference</wsa:FaultTo> ?
          3977
3978
          (9)
                <wsa:To>xs:anyURI</wsa:To>
3979
          (10)
3980
          (11) </s:Header>
3981
          (12) <s:Body ...>
3982
          (13)
                <wsmen:GetStatus ...>
3983
          (14)
                   <wsmen:EnumerationContext>...</wsmen:EnumerationContext> ?
3984
          (15)
3985
          (16)
                 </wsmen:GetStatus>
3986
          (17)
                </s:Body>
3987
         (18) </s:Envelope>
```

Components of the preceding outline are additionally constrained as for a request to renew an enumeration. Other components of the preceding outline are not further constrained by this specification.

If the enumeration is valid and has not expired, the data source shall reply with a response of the following form:

```
3993
          (1) <s:Envelope ...>
3994
          (2) <s:Header ...>
3995
          (3)
                 <wsa:Action>
3996
          (4) http://schemas.xmlsoap.org/ws/2004/09/enumeration/GetStatusResponse
3997
          (5) </wsa:Action>
3998
          (6)
                 <wsa:RelatesTo>xs:anyURI</wsa:RelatesTo>
3999
                 <wsa:To>xs:anyURI</wsa:To>
          (7)
4000
          (8)
4001
          (9) </s:Header>
4002
          (10) <s:Body ...>
4003
          (11)
                 <wsmen:GetStatusResponse ...>
4004
          (12)
                   <wsmen:Expires>[xs:dateTime | xs:duration]</wsmen:Expires> ?
4005
          (13)
4006
          (14)
                  </wsmen:GetStatusResponse>
4007
          (15)
                 </s:Bodv>
4008
          (16) </s:Envelope>
```

Components of the preceding outline are constrained as for a response to a Renew request. Other components of the preceding outline are not further constrained by this specification.

# 8.10 EnumerationEnd

If the data source terminates an enumeration unexpectedly, the data source should send an EnumerationEnd SOAP message to the endpoint reference indicated when the enumeration was 4014 created. The message shall be of the following form:

```
4015
            (1) <s:Envelope ...>
4016
            (2)
                  <s:Header ...>
4017
            (3)
                    <wsa:Action>
4018
           (4)
                       http://schemas.xmlsoap.org/ws/2004/09/enumeration/EnumerationEnd
```

```
4019
            (5)
                    </wsa:Action>
4020
            (6)
                    <wsa:To>xs:anyURI</wsa:To>
4021
            (7)
4022
            (8)
                 </s:Header>
4023
            (9)
                  <s:Body ...>
4024
            (10)
                    <wsmen:EnumerationEnd ...>
4025
            (11)
                      <wsmen:EnumerationContext>...</wsmen:EnumerationContext>
4026
            (12)
                      <wsmen:Code>
4027
            (13)
4028
            (14) http://schemas.xmlsoap.org/ws/2004/09/enumeration/SourceShuttingDown
4029
                 | http://schemas.xmlsoap.org/ws/2004/09/enumeration/SourceCancelling
            (15)
4030
            (16)
                        ]
4031
            (17)
                      </wsmen:Code>
4032
                      <wsmen:Reason xml:lang="language identifier" >
            (18)
4033
            (19)
                        xs:string
4034
            (20)
                      </wsmen:Reason> ?
4035
            (21)
4036
            (22)
                    </wsmen:EnumerationEnd>
4037
            (23)
                  </s:Body>
4038
           (24) </s:Envelope>
```

- 4039 The following describes additional, normative constraints on the preceding outline:
- 4040 /s:Envelope/s:Body/wsmen:Release/wsmen:EnumerationContext
- This required element contains the XML data that represents the enumeration context being terminated. It is recommended that consumers DO NOT attempt to compare this element against any collection of wsmen:EnumerationContext elements for purposes of correlation, because that requires the ability to compare arbitrary XML elements. If consumers wish to correlate this message against their outstanding contexts, it is recommend that they use the reference parameters of the /wsmen:Enumerate/wsmen:EndTo EPR.
- 4047 /s:Envelope/s:Body/wsmen:EnumerationEnd/wsmen:Code =
- 4048 "http://schemas.xmlsoap.org/ws/2004/09/enumeration/SourceShuttingDown"
- This value shall be used if the data source terminated the enumeration because the source is being shut down in a controlled manner; that is, if the data source is being shut down but has the opportunity to send an EnumerationEnd message before it exits.
- 4052 /s:Envelope/s:Body/wsmen:EnumerationEnd/wsmen:Code =
- 4053 "http://schemas.xmlsoap.org/ws/2004/09/enumeration/SourceCancelling"
- This value shall be used if the data source terminated the enumeration for some other reason before it expired.
- 4056 /s:Envelope/s:Body/wsmen:EnumerationEnd/wsmen:Reason
- This optional element contains text, in the language specified by the @xml:lang attribute, describing the reason for the unexpected enumeration termination.
- 4059 Other components of the preceding outline are not further constrained by this specification.

# 9 Custom Actions (Methods)

- Custom actions, or "methods," are ordinary SOAP messages with unique Actions. An implementation can support resource-specific methods in any form, subject to the addressing model and restrictions described in clause 5 of this specification.
- 4064 **R9-1:** A conformant service may expose any custom actions or methods.

- 4065 **R9-2:** If custom methods are exported, Addressing rules, as described elsewhere in this specification, shall be observed, and each custom method shall have a unique wsa:Action.
- 4067 **R9-3:** If a request does not contain the correct parameters for the custom action, the service may return a wsman:InvalidParameter fault. Fault details for incorrect type and incorrect name may also be included.
- http://schemas.dmtf.org/wbem/wsman/1/wsman/faultDetail/TypeMismatch (incorrect type)
  http://schemas.dmtf.org/wbem/wsman/1/wsman/faultDetail/InvalidName (incorrect name)
- 4072 As defined by Addressing, the Action URI is used to describe the semantics of the operation and the 4073 wsa:To element describes the destination of the message. A custom method thus has a dedicated 4074 Addressing Action URI.
- Because options are a parameterization technique for message types that are not user-extensible, such as the resource access operations, they are not appropriate for use as a custom method or combined with a custom method. Custom operations defined in a WSDL document define any required parameters and thus expose naming and type checking in a stringent way. Mixing wsman:OptionSet with a strongly typed WSDL operation is likely to lead to confusion.

# 10 Notifications (Eventing)

# 10.1 General

4080

- 4082 Management infrastructures often want to receive messages when events occur in remote
- 4083 management services and applications. A mechanism for registering interest is needed because the
- set of Web services interested in receiving such messages is often unknown in advance or changes
- 4085 over time. This specification defines a set of operations for one management Web service (called a
- 4086 "subscriber") to register interest (called a "subscription") with another management Web service
- 4087 (called an "event source") in receiving messages about events (called "notifications" or "event
- 4088 messages"). The subscriber may manage the subscription by interacting with a Web service (called
- 4089 the "subscription manager") designated by the event source.
- To improve robustness, a subscription may be leased by an event source to a subscriber, and the
- subscription expires over time. The subscription manager provides the ability for the subscriber to
- renew or cancel the subscription before it expires.
- 4093 There are many mechanisms by which event sources may deliver events to event sinks. This
- 4094 specification provides an extensible way for subscribers to identify the delivery mechanism they
- 4095 prefer. While asynchronous, pushed delivery is defined here; the intent is that there should be no
- 4096 limitation or restriction on the delivery mechanisms capable of being supported by this specification.
- To create, renew, and delete subscriptions, subscribers send request messages to event sources and subscription managers.
- 4099 When an event source accepts a request to create a subscription, it typically does so for a given
- 4100 amount of time, although an event source may accept an indefinite subscription with no time-based
- 4101 expiration. If the subscription manager accepts a renewal request, it updates that amount of time.
- 4102 During that time, notifications are delivered by the event source to the requested event sink. An event
- 4103 source may support filtering to limit notifications that are delivered to the event sink; if it does, and a
- 4104 subscribe request contains a filter, the event source sends only notifications that match the requested
- 4105 filter. The event source sends notifications until one of the following happens: the subscription
- 4106 manager accepts an unsubscribe request for the subscription, the subscription expires without being
- 4107 renewed, or the event source cancels the subscription prematurely. In this last case, the event source
- 4108 makes a best effort to indicate why the subscription ended.

- In the absence of reliable messaging at the application layer (for example, [WS-ReliableMessaging]), messages defined herein are delivered using the quality of service of the underlying transport(s) and on a best-effort basis at the application layer.
- If a managed entity emits events, it can publish those events using this publish-and-subscribe mechanism and paradigms.
- 4114 **R10.1-1:** If a resource can emit events and allows clients to subscribe to and receive notification messages, it shall do so by implementing the operations as specified in this clause.
- 4116 R10.1-2: If the eventing mechanism as described in this clause is supported, the
  4117 wsme:Subscribe, wsme:Renew, and wsme:Unsubscribe messages shall be supported. The
  4118 wsme:SubscriptionEnd message is optional. The wsme:GetStatus message in a constrained
  4119 environment is a candidate for exclusion. If this message is not supported, then a
  4120 wsa:ActionNotSupported fault shall be returned in response to this request.

### 10.2 Subscribe

4121

4133

- 4122 In some scenarios the event source itself manages the subscriptions it has created. In other 4123 scenarios, for example a geographically distributed publish-and-subscribe system, it may be useful to 4124 delegate the management of a subscription to another Web service. To support this flexibility, the 4125 response to a subscription request to an event source includes the EPR of a service that the 4126 subscriber may interact with to manage this subscription. This EPR should be the target for future requests to renew or cancel the subscription. It may address the same Web service (Address and 4127 ReferenceParameters) as the event source itself, or it may address some other Web service to which 4128 4129 the event source has delegated management of this subscription; however, the full subscription 4130 manager EPR (Address and ReferenceParameters) must be unique for each subscription.
- We use the term "subscription manager" in this specification to refer to the Web service that manages the subscription, whether it is the event source itself or some separate Web service.
  - To create a subscription, a subscriber sends a request message of the following form to an event source:

```
4135
           (1) <s:Envelope ...>
4136
           (2) <s:Header ...>
4137
           (3)
                   <wsa:Action>
4138
                     http://schemas.xmlsoap.org/ws/2004/08/eventing/Subscribe
           (4)
4139
           (5)
                    </wsa:Action>
4140
           (6)
4141
           (7) </s:Header>
4142
           (8)
                 <s:Body ...>
4143
           (9)
                   <wsme:Subscribe ...>
4144
           (10)
                     <wsme:EndTo>endpoint-reference</wsme:EndTo> ?
4145
           (11)
                     <wsme:Delivery Mode="xs:anyURI"? >xs:any</wsme:Delivery>
4146
           (12)
                     <wsme:Expires>[xs:dateTime | xs:duration]</wsme:Expires> ?
4147
           (13)
                     <wsme:Filter Dialect="xs:anyURI"? > xs:any </wsme:Filter> ?
4148
           (14)
4149
           (15)
                    </wsme:Subscribe>
4150
           (16)
                 </s:Body>
4151
           (17) </s:Envelope>
```

- 4152 The following describes additional, normative constraints on the preceding outline:
- 4153 /s:Envelope/s:Header/wsa:Action
- If a SOAP Action URI is used in the binding for SOAP, the value indicated herein shall be used for that URI.

| 4156         | /s:Envelope/s:Body/*/wsme:EndTo                                                                         |
|--------------|----------------------------------------------------------------------------------------------------|
| 4157         | Where to send a SubscriptionEnd message if the subscription is terminated unexpectedly. If              |
| 4158         | present, this element shall be of type wsa:EndpointReferenceType. The default is not to send            |
|              |                                                                                                    |
| 4159         | this message. The endpoint referenced by this EPR shall implement a binding of the                      |
| 4160         | "EndToEndpoint" portType described in ANNEX I.                                                          |
| 4161         | /s:Envelope/s:Body/*/wsme:Delivery                                                                      |
| 4162         | A delivery destination for notification messages, using some delivery mode.                             |
| 4163         | /s:Envelope/s:Body/*/wsme:Delivery/@Mode                                                                |
| 4164         | The delivery mode to be used for notification messages sent in relation to this subscription.           |
| 4165         | Implied value is "http://schemas.xmlsoap.org/ws/2004/08/eventing/DeliveryModes/Push", which             |
| 4166         | indicates that Push Mode delivery should be used.                                                       |
| 4167         | If the event source does not support the requested delivery mode, the request shall fail, and the       |
| 4168         | event source may generate a wsme:DeliveryModeRequestedUnavailable fault indicating that the             |
| 4169         | requested delivery mode is not supported.                                                               |
| 4170         | /s:Envelope/s:Body/*/wsme:Delivery/@Mode="http://schemas.xmlsoap.org/ws/2004/08/eventing/Deliv          |
| 4171         | eryModes/Push"                                                                                          |
| 4172         | The value of /s:Envelope/s:Body/*/wsme:Delivery is a single element, NotifyTo, that contains the        |
| 4173         | endpoint reference to which notification messages should be sent.                                       |
| 4174         | /s:Envelope/s:Body/*/wsme:Expires                                                                       |
| 4175         | Requested expiration time for the subscription. (No implied value.) The event source defines the        |
| 4176         | actual expiration and is not constrained to use a time less or greater than the requested               |
| 4177         | expiration. The expiration time may be a specific time or a duration from the subscription's            |
| 4178         | creation time. Both specific times and durations are interpreted based on the event source's            |
| 4179         | clock.                                                                                                  |
|              |                                                                                                    |
| 4180         | If this element does not appear, then the request is for a subscription that will not expire. That is,  |
| 4181         | the subscriber is requesting the event source to create a subscription with an indefinite lifetime. If  |
| 4182         | the event source grants such a subscription, it may be terminated by the subscriber using an            |
| 4183         | Unsubscribe request, or it may be terminated by the event source at any time for reasons such           |
| 4184         | as connection termination, resource constraints, or system shut-down.                                   |
| 4185         | If the expiration time is either a zero duration or a specific time that occurs in the past according   |
| 4186         | to the event source, then the request shall fail, and the event source may generate a                   |
| 4187         | InvalidExpirationTime fault indicating that an invalid expiration time was requested.                   |
| 4188         | Some event sources may not have a "wall time" clock available, and so are only able to accept           |
| 4189         | durations as expirations. If such a source receives a Subscribe request containing a specific time      |
| 4190         | expiration, then the request may fail; if so, the event source may generate an                          |
| 4191         | UnsupportedExpirationType fault indicating that an unsupported expiration type was requested.           |
| 4192         | /s:Envelope/s:Body/*/wsme:Filter                                                                        |
| 4193         | A Boolean expression in some dialect, either as a string or as an XML fragment. If the                  |
| 4194         | expression evaluates to false for a notification, the notification shall not be sent to the event sink. |
| 4195         | Implied value is an expression that always returns true. If the event source does not support           |
| 4196         | filtering, then a request that specifies a filter shall fail, and the event source may generate a       |
| 4197         | wsme:FilteringNotSupported fault indicating that filtering is not supported.                            |
| <b>サ</b> 13/ | warre a methoryorouponeu igur morganiu Hal IIIleliilu 15 Hol Subbolleu.                                 |

4211

If the event source supports filtering but cannot honor the requested filtering, the request shall fail, and the event source may generate a wsme:FilteringRequestedUnavailable fault indicating that the requested filter dialect is not supported.

- /s:Envelope/s:Body/\*/wsme:Filter/@Dialect
- 4202 Implied value is "http://www.w3.org/TR/1999/REC-xpath-19991116".

While an XPath predicate expression provides great flexibility and power, alternate filter dialects may be defined. For instance, a simpler, less powerful dialect might be defined for resourceconstrained implementations, or a new dialect might be defined to support filtering based on data not included in the notification message itself. If desired, a filter dialect could allow the definition of a composite filter that contained multiple filters from other dialects.

- 4208 /s:Envelope/s:Body/\*/wsme:Filter/@Dialect=" http://www.w3.org/TR/1999/REC-xpath-19991116"
- 4209 Value of /s:Envelope/s:Body/\*/wsme:Filter is an XPath [XPath 1.0] predicate expression 4210 (PredicateExpr); the context of the expression is:
  - Context Node: the SOAP Envelope containing the notification
- Context Position: 1
- **4213** Context Size: 1
- Variable Bindings: None
- Function Libraries: Core Function Library [XPath 1.0]
- Namespace Declarations: The [in-scope namespaces] property [XML Infoset] of 4217 /s:Envelope/s:Body/\*/wsme:Filter
- Other message information headers defined by Addressing may be included in the request and response messages, according to the usage and semantics defined in Addressing.
- 4220 Other components of the preceding outline are not further constrained by this specification.
- If the event source accepts a request to create a subscription, it shall reply with a response of the following form:

```
4223
            (1) <s:Envelope ...>
4224
            (2)
                 <s:Header ...>
4225
           (3)
4226
           (4)
                      http://schemas.xmlsoap.org/ws/2004/08/eventing/SubscribeResponse
4227
           (5)
                    </wsa:Action>
4228
           (6)
4229
           (7)
                  </s:Header>
4230
           (8) <s:Body ...>
4231
           (9)
                   <wsme:SubscribeResponse ...>
4232
           (10)
                     <wsme:SubscriptionManager>
4233
           (11)
                       wsa:EndpointReferenceType
4234
           (12)
                      </wsme:SubscriptionManager>
4235
           (13)
                      <wsme:Expires>[xs:dateTime | xs:duration]</wsme:Expires>
4236
           (14)
4237
                    </wsme:SubscribeResponse>
            (15)
4238
            (16)
                 </s:Body>
4239
           (17) </s:Envelope>
```

| 4240                                 | The following describes additional, normative constraints on the preceding outline:                                                                                                    |
|--------------------------------------|----------------------------------------------------------------------------------------------------|
| 4241                                 | /s:Envelope/S:Header/wsa:RelatesTo                                                                                                    |
| 4242                                 | Shall be the value of the wsa:MessageID of the corresponding request.                                                                                                    |
| 4243                                 | /s:Envelope/s:Body/*/wsme:SubscriptionManager                                                                                                    |
| 4244                                 | The EPR of the subscription manager for this subscription.                                                                                                    |
| 4245<br>4246<br>4247<br>4248<br>4249 | In some cases, it is convenient for all EPRs issued by a single event source to address a single Web service and use a reference parameter to distinguish among the active subscriptions. For convenience in this common situation, this specification defines a global element, Identifier of type xs:anyURI, that may be used as a distinguishing reference parameter if desired by the event source.                                         |
| 4250                                 | /s:Envelope/s:Body/*/wsme:Expires                                                                                                    |
| 4251<br>4252                         | The expiration time assigned by the event source. The expiration time may be either an absolute time or a duration but should be of the same type as the requested expiration (if any).                                                                                                    |
| 4253<br>4254<br>4255<br>4256         | If this element does not appear, then the subscription will not expire. That is, the subscription has an indefinite lifetime. It may be terminated by the subscriber using an Unsubscribe request, or it may be terminated by the event source at any time for reasons such as connection termination, resource constraints, or system shut-down.                                                                                               |
| 4257                                 | Other components of the preceding outline are not further constrained by this specification.                                                                                                    |
| 4258<br>4259<br>4260                 | If the event source chooses not to accept a subscription, the request shall fail, and the event source may generate a wsme:EventSourceUnableToProcess fault indicating that the request was not accepted.                                                                                                    |
| 4261                                 | This specification does not constrain notifications because any message may be a notification.                                                                                                    |
| 4262<br>4263<br>4264<br>4265<br>4266 | However, if a subscribing event sink wishes to have notifications specifically marked, it may specify literal SOAP header blocks in the Subscribe request, in the /s:Envelope/s:Body/wsme:Subscribe/wsme:NotifyTo/wsa:ReferenceParameters elements; per Addressing, the event source shall include each such literal SOAP header block in every notification sent to the endpoint addressed by /s:Envelope/s:Body/wsme:Subscribe/wsme:NotifyTo. |
| 4267                                 | 10.2.1 General                                                                                                    |
| 4268<br>4269                         | WS-Management uses Subscribe substantially as documented here, except that the WS-Management default addressing model is incorporated as described in 5.1.                                                                                                    |
| 4270                                 | R10.2.1-1: The identity of the event source shall be based on the Addressing EPR.                                                                                                    |
| 4271<br>4272                         | <b>R10.2.1-2:</b> If the service cannot support the requested addressing, it should return a wsman:UnsupportedFeature fault with the following detail code:                                                                                                    |
| 4273                                 | http://schemas.dmtf.org/wbem/wsman/1/wsman/faultDetail/AddressingMode                                                                                                    |
| 4274<br>4275<br>4276                 | Verifying that the address is usable allows errors to be detected at the time the subscription is created. For example, if the address cannot be reached due to firewall configuration and the service can detect this, telling the client allows for it to be corrected immediately.                                                                                                    |
| 4277<br>4278<br>4279                 | <b>R10.2.1-3:</b> Because many delivery modes require a separate connection to deliver the event, the service should comply with the security profiles defined in clause 11 of this specification, if HTTP or HTTPS is used to deliver events. If no security is specified, the service may attempt to                                                                                                    |

4290

4291

4292

4293

4294

4295

4296

4297

4298 4299

4300

4303

4304

4305 4306

4307

4314

4315

4316

4317

4318

4319 4320

4321

4280 use default security mechanisms, or return a wsman:UnsupportedFeature fault with the following detail code:

http://schemas.dmtf.org/wbem/wsman/1/wsman/faultDetail/InsecureAddress

Because clients might need to have client-side context sent back with each event delivery, the
NotifyTo address in the Delivery block can be used for this purpose. This NotifyTo EPR can contain
any number of client-defined reference parameters.

4286 **R10.2.1-4:** A service may validate the address by attempting a connection while the Subscribe request is being processed to ensure delivery can occur successfully. If the service determines that the address is not valid or permissions cannot be acquired, it should emit a wsman:EventDeliverToUnusable fault.

This situation can occur when the address is incorrect or when the event source cannot acquire permissions to deliver events properly.

**R10.2.1-5:** Any reference parameters supplied in the NotifyTo address shall be included with each event delivery as top-level headers as specified 5.4. If EndTo is supported, this behavior applies as well.

When the default addressing model is used by the service, the ResourceURI is often used to reference the logical event source, and selector values can additionally be used to indicate a real or virtual log within the scope of that source, or might even be used to limit the types or groups of events available. This action can logically overlap with the Filter mechanism in the subscription body itself, so due consideration should be given to the interplay among the address of the event source, the types of events it can publish, and the subscription-level filtering.

If a client needs to have events delivered to more than one destination, more than one subscription is required.

**R10.2.1-6:** If the events contain localized content, the service should accept a subscription with a wsman:Locale block acting as a hint (see 6.3) within the Delivery block of the Subscribe message. The language is encoded in an xml:lang attribute using RFC 5646 language codes.

The service attempts to localize any descriptive content to the specified language when delivering such events, which is outlined as follows:

```
4308
           (1)
               <wsme:Subscribe>
4309
           (2)
                 <wsme:Delivery>
4310
           (3)
                   <wsme:NotifyTo> ... </wsme:NotifyTo>
4311
                   <wsman:Locale xml:lang="language-code"/>
           (4)
4312
           (5)
                 </wsme:Delivery>
4313
              </wsme:Subscribe>
```

NOTE: In this context, the wsman:Locale element (defined in 6.3) is not a SOAP header and mustUnderstand cannot be used.

**R10.2.1-7:** The service should accept a subscription with a wsman:ContentEncoding block within the Delivery block of the Subscribe message. This block acts as a hint to indicate how the delivered events are to be encoded. The two standard xs:language tokens defined for this purpose are "UTF-8" or "UTF-16", although other encoding formats may be specified if necessary. The service should attempt to encode the events using the requested language token, as in the following example:

4322 EXAMPLE:

```
4323 (1) <wsme:Subscribe>
4324 (2) <wsme:Delivery>
4325 (3) ...
```

4326 <wsme:NotifyTo> ... </wsme:NotifyTo> 4327 (5) <wsman:ContentEncoding> UTF-16 </wsman:ContentEncoding> 4328 (6) </wsme:Delivery> 4329 (7) </wsme:Subscribe> 4330 10.2.2 Filtering 4331 Filter expression is constrained to be a Boolean predicate. To support ad hoc queries including 4332 projections, WS-Management defines a wsman: Filter element of exactly the same form as what is 4333 used in the Subscribe operation except that the filter expression is not constrained to be a Boolean 4334 predicate. This allows the use of subscriptions using existing query languages such as SQL and CQL. 4335 which combine predicate and projection information in the same syntax. The use of projections is 4336 defined by the filter dialect, not by WS-Management. 4337 If the filter dialect for either Filter or wsman: Filter used for the Subscribe message is http://www.w3.org/TR/1999/REC-xpath-19991116 (the default dialect in both cases), the context node 4338 4339 is the SOAP Envelope element. 4340 WS-Management defines the wsman: Filter element as a child of the Subscribe element. 4341 WS-Management defines the wsman: Filter element to allow projections, which is outlined as follows: 4342 (1) <wsman:Filter Dialect="xs:anyURI"?> xs:any </wsman:Filter> 4343 The Dialect attribute is optional. When not specified, it has the following implied value: 4344 http://www.w3.org/TR/1999/REC-xpath-19991116 4345 This dialect allows any full XPath expression or subset to be used. 4346 If a service supports filtered subscriptions using Filter, it shall also support filtering 4347 using wsman:Filter. This rule allows client stacks to always pick the wsman XML namespace for 4348 the Filter element. Even though a service supports wsman: Filter, it is not required to support projections. 4349 4350 R10.2.2-2: If a service supports filtered subscriptions using wsman: Filter, it should also support 4351 filtering using Filter. 4352 R10.2.2-3: If a Subscribe request contains both Filter and wsman: Filter, the service shall return 4353 a wsa:InvalidMessage fault. 4354 To allow eventing filter expressions to be defined independently of the delivery mode, 4355 WS-Management defines a new filter dialect that is the same as previously defined except that the 4356 context node is defined as the element that would be returned as the first child of the SOAP Body 4357 element if the Push delivery mode were used. The URI for this filter dialect is: 4358 http://schemas.dmtf.org/wbem/wsman/1/wsman/filter/eventRootXPath 4359 The context node for this expression is as follows: 4360 Context Node: any XML element that could be returned as a direct child of the s:Body 4361 element if the delivery mode was Push 4362 **Context Position: 1** 4363 Context Size: 1 4364 Variable Bindings: none 4365 Function Libraries: Core Function Library [XPath 1.0]

- Namespace Declarations: the [in-scope namespaces] property [XML Infoset] of /s:Envelope/s:Body/wsme:Subscribe/wsman:Filter
- 4368 **R10.2.2-4:** Services should support this filter dialect when they want to use an XPath-based filter, rather than the default filter dialect defined in 10.2.1.
- The considerations described in 8.3 regarding the XPath 1.0 filter dialect also apply to the preceding eventing filter.
- 4372 Resource-constrained implementations might have difficulty providing full XPath processing and yet 4373 still want to use a subset of XPath syntax. This does not require the addition of a new dialect if the
- 4374 expression specified in the filter is a true XPath expression. The use of the filter dialect URI does not
- imply that the service supports the entire specification for that dialect, only that the expression
- 4376 conforms to the rules of that dialect. Most services use XPath only for filtering, but they will not
- 4377 support the composition of new XML or removing portions of XML that would result in the XML
- 4378 fragment violating the schema of the event.
- 4379 EXAMPLE 1: A typical example of the use of XPath in a subscription follows. Assume that each event that would be delivered has the following XML content:

```
4381
           (1) <s:Body>
4382
                 <LowDiskSpaceEvent xmlns="...">
           (2)
                   <LogicalDisk>C:</LogicalDisk>
4383
           (3)
4384
           (4)
                   <CurrentMegabytes>12</CurrentMegabytes>
4385
           (5)
                   <Megabytes24HoursAgo>17</Megabytes24HoursAgo>
4386
           (6)
                  </LowDiskSpaceEvent>
4387
           (7)
               </s:Body>
```

- The event is wholly contained within the s:Body of the SOAP message. The anchor point for the XPath evaluation is the first element of each event, and it does not reference the <s:Body> element as such. The XPath expression is evaluated as if the event content were a separate XML document.
- 4391 EXAMPLE 2: When used for simple document processing, the following four XPath expressions "select" the 4392 entire <LowDiskSpaceEvent> node:

```
4393 (8) /
4394 (9) /LowDiskSpaceEvent
4395 (10) ../LowDiskSpaceEvent
4396 (11) .
```

- 4397 If used as a "filter", this XPath expression does not filter out any instances and is the same as selecting all instances of the event, or omitting the filter entirely.
- EXAMPLE 3: However, using the following syntax, the XPath expression selects the XML node only if the test expression in brackets evaluates to logical "true":

```
4401 (1) ../LowDiskSpaceEvent[LogicalDisk="C:"]
```

- In this case, the event is selected if it refers to disk drive "C:"; otherwise the XML node is not selected. This XPath expression would filter out all <LowDiskSpaceEvent> events for other drives.
- 4404 EXAMPLE 4: Full XPath implementations may support more complex test expressions:

```
4405 (1) ../LowDiskSpaceEvent[LogicalDisk="C:" and CurrentMegabytes < "20"]
```

In essence, the XML form of the event is logically passed through the XPath processor to see if it would be selected. If so, it is delivered as an event. If not, the event is discarded and not delivered to the subscriber.

- 4409 XPath 1.0 can be used simply for filtering or to send back subsets of the representation (or even the
- values without XML wrappers). In cases where the result is not just filtered but is "altered," the
- 4411 technique in 8.6 applies.
- 4412 If full XPath cannot be supported, a common subset for this purpose is described in ANNEX D of this
- 4413 specification.
- 4414 R10.2.2-5: The wsman:Filter element shall contain either simple text or a single XML element
- of a single or complex type. A service should reject any filter with mixed content or multiple peer
- 4416 XML elements using a wsme:EventSourceUnableToProcess fault.
- 4417 R10.2.2-6: A conformant service may not support the entire syntax and processing power of
- the specified filter dialect. The only requirement is that the specified filter is syntactically correct
- within the definition of the dialect. Subsets are therefore legal. If the specified filter exceeds the
- capability of the service, the service should return a wsman:CannotProcessFilter fault with text
- explaining why the filter was problematic.
- 4422 R10.2.2-7: If a service requires complex initialization parameters in addition to the filter, these
- should be part of the wsman: Filter block because they logically form part of the filter initialization,
- even if some of the parameters are not strictly used in the filtering process. In this case, a unique
- dialect URI shall be devised for the event source and the schema and usage published.
- 4426 R10.2.2-8: If the service supports composition of new XML or filtering to the point where the
- resultant event would not conform to the original schema for that event, the event delivery should
- be wrapped in the same way as content for the fragment-level access operations (see 7.7).
- Events, regardless of how they are filtered or reduced, need to conform to some kind of XML schema
- definition when they are actually delivered. Simply sending out unwrapped XML fragments during
- 4431 delivery is not legal.
- 4432 R10.2.2-9: If the service requires specific initialization XML in addition to the filter to formulate
- a subscription, this initialization XML shall form part of the filter body and be documented as part
- 4434 of the filter dialect.
- 4435 This rule promotes a consistent location for initialization content, which may be logically seen as part
- of the filter. The filter XML schema is more understandable if it separates the initialization and filtering
- 4437 parts into separate XML elements.
- 4438 For information about filtering over enumerations, see 8.3.

# 4439 **10.2.3 Connection Retries**

- Due to the nature of event delivery, the subscriber might not be reachable at event-time. Rather than
- 4441 terminate all subscriptions immediately, typically the service attempts to connect several times with
- 4442 suitable timeouts before giving up.
- 4443 R10.2.3-1: A service may observe any connection retry policy or allow the subscriber to define
- 4444 it by including the following wsman:ConnectionRetry element in a subscription. If the service does
- not accept the wsman:ConnectionRetry element, it should return a wsman:UnsupportedFeature
- 4446 fault with the following detail code:
- 4447 http://schemas.dmtf.org/wbem/wsman/1/wsman/faultDetail/DeliveryRetries
- This only applies to failures to *connect* and does not include replay of actual SOAP deliveries.
- 4449 (1) <wsme:Subscribe>
- 4450 (2) <wsme:Delivery>
- 4451 (3) <wsme:NotifyTo> ... </wsme:NotifyTo>
- 4452 (4) <wsman:ConnectionRetry Total="count"> xs:duration

| 4453<br>4454                 | <pre> (5) </pre>                                                                                                    |
|------------------------------|----------------------------------------------------------------------------------------------------|
| 4455                         | (6)                                                                                                    |
| 4456                         | The following definitions provide additional, normative constraints on the preceding outline:                                                                                                    |
| 4457                         | wsman:ConnectionRetry                                                                                                    |
| 4458                         | an xs:duration for how long to wait between retries while trying to connect                                                                                                    |
| 4459<br>4460                 | wsman:ConnectionRetry/@Total how many retries to attempt, observing the specified interval between the attempts                                                                                                    |
| 4461<br>4462                 | <b>R10.2.3-2:</b> If the retry counts are exhausted, the subscription should be considered abnormally terminated.                                                                                                    |
| 4463<br>4464<br>4465<br>4466 | The retry mechanism applies only to attempts to connect. Failures to deliver on an established connection can result in terminating the connection according to the rules of the transport in use, and terminating the subscription. Other Web services mechanisms can be used to synthesize reliable delivery or safe replay of the actual deliveries.                                   |
| 4467                         | 10.2.4 SubscribeResponse                                                                                                    |
| 4468<br>4469                 | The service returns any service-specific reference parameters in the SubscriptionManager EPR, and these are included by the subscriber (client) later when issuing Unsubscribe and Renew messages.                                                                                                    |
| 4470<br>4471<br>4472<br>4473 | <b>R10.2.4-1:</b> In SubscribeResponse, the service may specify any EPR for the SubscriptionManager. However, it is recommended that the address contain the same wsa:To address as the original Subscribe request and differ only in other parts of the address, such as the reference parameters.                                                                                       |
| 4474<br>4475                 | <b>R10.2.4-2:</b> A conformant service may not return the Expires field in the response, but, as specified in 10.2, this implies that the subscription does not expire until explicitly canceled.                                                                                                    |
| 4476                         | 10.2.5 Heartbeats                                                                                                    |
| 4477<br>4478<br>4479         | A typical problem with event subscriptions is a situation in which no event traffic occurs. It is difficult for clients to know whether no events matching the subscription have occurred or whether the subscription has simply failed and the client was not able to receive any notification.                                                                                          |
| 4480<br>4481<br>4482<br>4483 | Because of this, WS-Management defines a "heartbeat" pseudo-event that can be sent periodically for any subscription. This event is sent if no regular events occur so that the client knows the subscription is still active. If the heartbeat event does not arrive, the client knows that connectivity is bad or that the subscription has expired, and it can take corrective action. |
| 4484<br>4485                 | The heartbeat event is sent <i>in place of</i> the events that would have occurred and is <i>never</i> intermixed with "real" events. In all modes, including batched, it occurs alone.                                                                                                    |
| 4486<br>4487                 | To request heartbeat events as part of a subscription, the Subscribe request has an additional field in the Delivery section:                                                                                                    |
| 4488<br>4489<br>4490<br>4491 | <pre>(1) <wsme:delivery> (2) (3) <wsman:heartbeats> xs:duration </wsman:heartbeats> (4)</wsme:delivery></pre>                                                                                                    |
| 4492                         | (5)                                                                                                    |

wsman:Heartbeats specifies that heartbeat events are added to the event stream at the specified interval.

4495 **R10.2.5-1:** A service should support heartbeat events. If the service does not support them, it shall return a wsman:UnsupportedFeature fault with the following detail code:

http://schemas.dmtf.org/wbem/wsman/1/wsman/faultDetail/Heartbeats

Heartbeats apply to all delivery modes.

4497

4498

4499

4500

4501

4502

4503

4504

4505

4506

4507

4508

4509

4510

4511

4512

4513

4514

4525

4526

Heartbeats apply to "pull" mode deliveries as well, in that they are a hint to the publisher about how often to expect a Pull request. The service can refuse to deliver events if the client does not regularly call back at the heartbeat interval. If no events are available at the heartbeat interval, the service simply includes a heartbeat event as the result of the Pull.

**R10.2.5-2:** While a subscription with heartbeats is active, the service shall ensure that either real events or heartbeats are sent out within the specified wsman:Heartbeat interval. The service may send out heartbeats at this interval in addition to the events, as long as the heartbeat events are sent separately (not batched with other events). The goal is to ensure that some kind of event traffic always occurs within the heartbeat interval.

**R10.2.5-3:** A conformant service may send out heartbeats at earlier intervals than specified in the subscription. However, the events should not be intermixed with other events when batching delivery modes are used. Typically, heartbeats are sent out *only when no real events occur*. A service may fail to produce heartbeats at the specified interval if real events have been delivered.

**R10.2.5-4:** A conformant service shall not send out heartbeats asynchronously to any event deliveries already in progress. They shall be delivered in sequence like any other events, although they are delivered alone as single events or as the only event in a batch.

In practice, heartbeat events are based on a countdown timer. If no events occur, the heartbeat is sent out alone. However, every time a real event is delivered, the heartbeat countdown timer is reset.

If a steady stream of events occurs, heartbeats might never be delivered.

Heartbeats need to be acknowledged like any other event if one of the acknowledged delivery modes is in effect.

The client assumes that the subscription is no longer active if no heartbeats are received within the specified interval, so the service can proceed to cancel the subscription and send any requested SubscriptionEnd messages, because the client will likely resubscribe shortly. Used in combination with bookmarks (see 10.2.6), heartbeats can achieve highly reliable delivery with known latency behavior.

The heartbeat event itself is simply an event message with no body and is identified by its wsa:Action URI as follows:

```
4527
           (1) <s:Envelope ...>
4528
           (2)
                 <s:Header>
4529
           (3)
                   <wsa:To> .... </wsa:To>
4530
           (4)
                   <wsa:Action s:mustUnderstand="true">
4531
           (5)
                     http://schemas.dmtf.org/wbem/wsman/1/wsman/Heartbeat
4532
           (6)
                   </wsa:Action>
4533
           (7)
4534
           (8)
                  </s:Header>
4535
           (9)
                 <s:Body/>
4536
          (10) </s:Envelope>
```

4557

4558

4559

4560

4561

4562

# 10.2.6 Bookmarks

4538 Reliable delivery of events is difficult to achieve, so management subscribers need to have a way to

4539 be certain of receiving all events from a source. When subscriptions expire or when deliveries fail,

windows of time can occur in which the client cannot be certain whether critical events have occurred. 4540

4541 Rather than using a highly complex, transacted delivery model, WS-Management defines a simple

4542 mechanism for ensuring that all events are delivered or that dropped events can be detected.

4543 This mechanism requires event sources to be backed by logs, whether short-term or long-term. The 4544 client subscribes in the same way as a normal Subscribe operation, and specifies that bookmarks are

4545 to be used. The service then sends a new bookmark with each event delivery, which the client is

4546 responsible for persisting. This bookmark is essentially a context or a pointer to the logical event

4547 stream location that matches the subscription filter. As each new delivery occurs, the client updates

4548 the bookmark in its own space. If the subscription expires or is terminated unexpectedly, the client 4549 can subscribe again, using the last known bookmark. In essence, the subscription filter identifies the

4550 desired set of events, and the bookmark tells the service where to start in the log. The client may then

4551 pick up where it left off.

4552 This mechanism is immune to transaction problems, because the client can simply start from any of 4553 several recent bookmarks. The only requirement for the service is to have some type of persistent log 4554 in which to apply the bookmark. If the submitted bookmark is too old (temporally or positionally within the log), the service can fault the request, and at least the client reliably knows that events have been 4555 4556 dropped.

> R10.2.6-1: A conformant service may support the WS-Management bookmark mechanism. If the service does not support bookmarks, it should return a wsman:UnsupportedFeature fault with the following detail code:

http://schemas.dmtf.org/wbem/wsman/1/wsman/faultDetail/Bookmarks

To request bookmark services, the client includes the wsman: SendBookmarks element in the Subscribe request as follows:

```
(1) <s:Body>
4563
4564
           (2)
                  <wsme:Subscribe>
4565
           (3)
                    <wsme:Delivery>
4566
           (4)
                     . . .
4567
           (5)
                    </wsme:Delivery>
4568
           (6)
                    <wsman:SendBookmarks/>
4569
           (7)
                  </wsme:Subscribe>
4570
               </s:Body>
```

4571 wsman:SendBookmarks instructs the service to send a bookmark with each event delivery. 4572 Bookmarks apply to all delivery modes.

4573 The bookmark is a token that represents an abstract pointer in the event stream, but whether it points

4574 to the last delivered event or the last event plus one (the upcoming event) makes no difference 4575 because the token is supplied to the same implementation during a subsequent Subscribe operation.

The service can thus attach any service-specific meaning and structure to the bookmark with no 4576

4577 change to the client.

4578 If bookmarks are requested, each event delivery contains a new bookmark value as a SOAP header, 4579 as shown in the following outline. The format of the bookmark is entirely determined by the service 4580 and is treated as an opaque value by the client.

```
4581
           (1)
                <s:Envelope
4582
                   xmlns:s="http://www.w3.org/2003/05/soap-envelope"
           (2)
4583
                   xmlns:wsa="http://schemas.xmlsoap.org/ws/2004/08/addressing"
           (3)
4584
                   xmlns:wsman="http://schemas.dmtf.org/wbem/wsman/1/wsman.xsd">
           (4)
```

```
4585
          (5)
                 <s:Header>
4586
           (6)
                  <wsa:To s:mustUnderstand="true">http://2.3.4.5/client</wsa:To>
4587
           (7)
4588
           (8)
                   <wsman:Bookmark> xs:any </wsman:Bookmark>
4589
           (9)
4590
           (10) </s:Header>
4591
           (11) <s:Body>
4592
           (12)
                 ...event content...
4593
           (13) </s:Body>
4594
          (14) </s:Envelope>
```

wsman:Bookmark contains XML content supplied by the service that indicates the logical position of this event or event batch in the event stream implied by the subscription.

**R10.2.6-2:** If bookmarks are supported, the wsman:Bookmark element content shall be either simple text or a single complex XML element. A conformant service shall not accept mixed content of both text and elements, or multiple peer XML elements, under the wsman:Bookmark element.

**R10.2.6-3:** If bookmarks are supported, the service shall use a wsman:Bookmark element in the header to send an updated bookmark with each event delivery. Bookmarks accompany only event deliveries and are not part of any SubscriptionEnd message.

After the subscription has terminated, for whatever reason, a subsequent Subscribe message on the part of the client can include the bookmark in the subscription request. The service then knows where to start.

The last-known bookmark received by the client is added to the Subscribe message as a new block, positioned after the child elements of Subscribe, as in the following outline:

```
4609
         (1) <s:Body>
4610
         (2)
             <wsme:Subscribe>
4611
         (3)
               <wsme:Delivery> ... </wsme:Delivery>
4612
4613
4614
4615
         (7)
               ...last known bookmark from a previous delivery...
4616
         (8)
               </wsman:Bookmark>
4617
         (9)
               <wsman:SendBookmarks/>
4618
         (10) </wsme:Subscribe>
4619
         (11) </s:Body>
```

4620 The following definitions provide additional, normative constraints on the preceding outline:

4621 wsman:Bookmark

4597

4598

4599

4600

4601

4602

4603

4604

4605

4606

4607

4608

4622

4623

4625

arbitrary XML content previously supplied by the service as a wsman:Bookmark during event deliveries from a previous subscription

4624 wsman:SendBookmarks

an instruction to continue delivering updated bookmarks with each event delivery

R10.2.6-4: The bookmark is a pointer to the last event delivery or batched delivery. The service shall resume delivery at the first event or events after the event represented by the bookmark.

The service shall not replay events associated with the bookmark or skip any events since the bookmark.

4630 **R10.2.6-5:** The service may support a short queue of previous bookmarks, allowing the subscriber to start using any of several previous bookmarks. If bookmarks are supported, the

4672

| 4632<br>4633                                         | service is required only to support the most recent bookmark for which delivery had apparently succeeded.                                                                                                    |  |  |
|------------------------------------------------------|----------------------------------------------------------------------------------------------------|--|--|
| 4634<br>4635                                         | R10.2.6-6: If the bookmark cannot be honored, the service shall fault with a wsman:InvalidBookmark fault with one of the following detail codes:                                                                                                    |  |  |
| 4636                                                 | <ul> <li>bookmark has expired (the source is not able to back up and replay from that point):</li> </ul>                                                                                                    |  |  |
| 4637                                                 | http://schemas.dmtf.org/wbem/wsman/1/wsman/faultDetail/Expired                                                                                                    |  |  |
| 4638                                                 | format is unknown:                                                                                                    |  |  |
| 4639                                                 | http://schemas.dmtf.org/wbem/wsman/1/wsman/faultDetail/InvalidFormat                                                                                                    |  |  |
| 4640<br>4641<br>4642                                 | If multiple new subscriptions are made using a previous bookmark, the service can allow multiple reuse or may limit bookmarks to a single subscriber, and can even restrict how long bookmarks can be used before becoming invalid.                                                                                                    |  |  |
| 4643<br>4644                                         | The following predefined, reserved bookmark value indicates that the subscription starts at the earliest possible point in the event stream backed by the publisher:                                                                                                    |  |  |
| 4645                                                 | http://schemas.dmtf.org/wbem/wsman/1/wsman/bookmark/earliest                                                                                                    |  |  |
| 4646<br>4647<br>4648                                 | If a subscription is received with this bookmark, the event source replays all possible events that match the filter and any events that subsequently occur for that event source. The absence of any bookmark means "begin at the next available event".                                                                                                    |  |  |
| 4649<br>4650<br>4651<br>4652<br>4653                 | R10.2.6-7: A conformant service may support the reserved bookmark http://schemas.dmtf.org/wbem/wsman/1/wsman/bookmark/earliest and not support any other type of bookmark. If the http://schemas.dmtf.org/wbem/wsman/1/wsman/bookmark/earliest bookmark is supported, the event source should send all previous and future events that match the filter starting with the earliest such event.                                                                                                    |  |  |
| 4654                                                 | 10.2.7 Delivery Modes                                                                                                    |  |  |
| 4655<br>4656<br>4657<br>4658<br>4659<br>4660<br>4661 | While the general pattern of asynchronous, event-based messages is extremely common, different applications often require different event message delivery mechanisms. For instance, in some cases a simple asynchronous message is optimal, while other situations may work better if the event consumer can poll for event messages in order to control the flow and timing of message arrival. Some consumers require event messages to be wrapped in a standard "event" SOAP envelope, while others prefer messages to be delivered unwrapped. Some consumers may require event messages to be delivered reliably, while others may be willing to accept best-effort event delivery. |  |  |
| 4662<br>4663                                         | In order to support this broad variety of event delivery requirements, this specification introduces an abstraction called a Delivery Mode. This concept is used as an extension point, so that event sources and event consumers may freely create new delivery mechanisms that are tailored to their specific                                                                                                    |  |  |
| 4664<br>4665<br>4666<br>4667                         | requirements. This specification provides a minimal amount of support for delivery mode negotiation by allowing an event source to provide a list of supported delivery modes in response to a subscription request specifying a delivery mode it does not support.                                                                                                    |  |  |
| 4664<br>4665<br>4666                                 | requirements. This specification provides a minimal amount of support for delivery mode negotiation by allowing an event source to provide a list of supported delivery modes in response to a                                                                                                    |  |  |
| 4664<br>4665<br>4666<br>4667                         | requirements. This specification provides a minimal amount of support for delivery mode negotiation by allowing an event source to provide a list of supported delivery modes in response to a subscription request specifying a delivery mode it does not support.                                                                                                    |  |  |

an authentication profile to use when connecting or delivering the events (security)

an address (the transport and network location)

| 4673<br>4674                                                         | The standard security profiles are discussed in clause 12 and may be required for subscriptions if the service needs hints or other indications of which security model to use at event-time.                                                                                                    |
|----------------------------------------------------------------------|----------------------------------------------------------------------------------------------------|
| 4675<br>4676                                                         | If the delivery mode is supported but not actually usable due to firewall configuration, the service can return a wsme:DeliveryModeRequestedUnavailable fault with additional detail to this effect.                                                                                                    |
| 4677<br>4678                                                         | <b>R10.2.7-1:</b> For any given transport, a conformant service should support at least one of the following delivery modes to interoperate with standard clients:                                                                                                    |
| 4679                                                                 | http://schemas.xmlsoap.org/ws/2004/08/eventing/DeliveryModes/Push                                                                                                    |
| 4680                                                                 | http://schemas.dmtf.org/wbem/wsman/1/wsman/PushWithAck                                                                                                    |
| 4681                                                                 | http://schemas.dmtf.org/wbem/wsman/1/wsman/Events                                                                                                    |
| 4682                                                                 | http://schemas.dmtf.org/wbem/wsman/1/wsman/Pull                                                                                                    |
| 4683                                                                 | The delivery mode does not imply any specific transport.                                                                                                    |
| 4684<br>4685<br>4686                                                 | Modes describe SOAP message behavior and are unrelated to the transport that is in use. A delivery mode implies a specific SOAP message format, so a message that deviates from that format requires a new delivery mode.                                                                                                    |
| 4687<br>4688                                                         | <b>R10.2.7-2:</b> The NotifyTo address in the Subscribe message shall support only a single delivery mode.                                                                                                    |
| 4689<br>4690<br>4691<br>4692                                         | This requirement is for the client because the service cannot verify whether this statement is true. If this requirement is not observed by the client, the service might not operate correctly. If the subscriber supports multiple delivery modes, the NotifyTo address needs to be differentiated in some way, such as by adding an additional reference parameter.                                                                                                    |
| 4693                                                                 | 10.2.8 Event Action URI                                                                                                    |
| 4694<br>4695                                                         | Typically, each event type has its own wsa:Action URI to quickly identify and route the event. If an event type does not define its own wsa:Action URI, the following URI can be used as a default:                                                                                                    |
| 4696                                                                 | http://schemas.dmtf.org/wbem/wsman/1/wsman/Event                                                                                                    |
| 4697<br>4698<br>4699<br>4700<br>4701<br>4702<br>4703<br>4704<br>4705 | This URI can be used in cases where event types are inferred in real-time from other sources and not published as Web service events, and thus do not have a designated wsa:Action URI. This specification places no restrictions on the wsa:Action URI for events. More specific URIs can act as a reliable dispatching point. In many cases, a fixed schema can serve to model many different types of events, in which case the event "ID" is simply a field in the XML content of the event. The URI in this case might reflect the schema and be undifferentiated for all of the various event IDs that might occur or it might reflect the specific event by suffixing the event ID to the wsa:Action URI. This specification places no restrictions on the granularity of the URI, but careful consideration of these issues is part of designing the URIs for events. |
| 4706                                                                 | 10.2.9 Delivery Sequencing and Acknowledgement                                                                                                    |
| 4707<br>4708                                                         | The delivery mode indicates how the service will exchange events with interested parties. This clause describes delivery modes in detail.                                                                                                    |

#### 4709 **10.2.9.1 General**

4712

4719

- For some event types, ordered and acknowledged delivery is important, but for other types of events the order of arrival is not significant. WS-Management defines four standard delivery modes:
  - http://schemas.xmlsoap.org/ws/2004/08/eventing/DeliveryModes/Push
- With this mode, each SOAP message has only one event and no acknowledgement or SOAP response. The service can deliver events for the subscription asynchronously without regard to any events already in transit. This mode is useful when the order of events does not matter, such as with events containing running totals in which each new event can replace the previous one completely and the time stamp is sufficient for identifying the most recent event.
  - http://schemas.dmtf.org/wbem/wsman/1/wsman/PushWithAck
- With this mode, each SOAP message has only one event, but each event is acknowledged before another is sent. The service queues all undelivered events for the subscription and delivers each new event only after the previous one has been acknowledged.
- http://schemas.dmtf.org/wbem/wsman/1/wsman/Events
- With this mode, each SOAP message can have many events, but each batch is acknowledged before another is sent. The service queues all events for the subscription and delivers them in that order, maintaining the order in the batches.
- http://schemas.dmtf.org/wbem/wsman/1/wsman/Pull
- With this mode, each SOAP message can have many events, but each batch is acknowledged. Because the receiver uses Pull to synchronously retrieve the events, acknowledgement is implicit. The order of delivery is maintained.
- 4731 Ordering of events across subscriptions is not implied.
- 4732 The acknowledgement model is discussed in 10.8.
- 4733 **10.2.9.2** Push Mode
- 4734 The standard delivery mode is
- 4735 http://schemas.xmlsoap.org/ws/2004/08/eventing/DeliveryModes/Push, in which each delivery
- 4736 consists of a single event. No acknowledgement occurs, so the delivery cannot be faulted to cancel
- 4737 the subscription.
- 4738 Therefore, subscriptions made with this delivery mode can have short durations to prevent a situation
- 4739 in which deliveries cannot be stopped if the SubscriptionManager content from the
- 4740 SubscribeResponse information is corrupted or lost.
- To promote fast routing of events, the required wsa:Action URI in each event message can be distinct for each event type, regardless of how strongly typed the event body is.
- 4743 **R10.2.9.2-1:** A service may support the
- 4744 http://schemas.xmlsoap.org/ws/2004/08/eventing/DeliveryModes/Push delivery mode.
- 4745 **R10.2.9.2-2:** To precisely control how to deal with events that are too large, the service may accept the following additional instruction in a subscription:
- 4747 (1) <wsme:Delivery>
  4748 (2) <wsme:NotifyTo> ... </wsme:NotifyTo>
  4749 (3) ...
  4750 (4) <wsman:MaxEnvelopeSize Policy="enumConstant">
- 4751 (5) xs:positiveInteger

| 4752<br>4753<br>4754                                 | <pre>(6)</pre>                                                                                                    |
|------------------------------------------------------|----------------------------------------------------------------------------------------------------|
| 4755                                                 | The following definitions provide additional, normative constraints on the preceding outline:                                                                                                    |
| 4756<br>4757                                         | wsme:Delivery/wsman:MaxEnvelopeSize the maximum number of octets for the entire SOAP envelope in a single event delivery                                                                                                    |
| 4758<br>4759                                         | wsme:Delivery/wsman:MaxEnvelopeSize/@Policy an optional value with one of the following enumeration values:                                                                                                    |
| 4760                                                 | CancelSubscription: cancel on the first oversized event                                                                                                    |
| 4761                                                 | Skip: silently skip oversized events                                                                                                    |
| 4762                                                 | <ul> <li>Notify: notify the subscriber that events were dropped as specified in 10.9</li> </ul>                                                                                                    |
| 4763<br>4764<br>4765<br>4766<br>4767<br>4768<br>4769 | R10.2.9.2-3: If wsman:MaxEnvelopeSize is requested, the service shall not send an event body larger than the specified limit. The default behavior is to notify the subscriber as specified in 10.9, unless otherwise instructed in the subscription, and to attempt to continue delivery. If the event exceeds any internal default maximums, the service should also attempt to notify as specified in 10.9 rather than terminate the subscription, unless otherwise specified in the subscription. If wsman:MaxEnvelopeSize is too large for the service, the service shall return a wsman:EncodingLimit fault with the following detail code: |
| 4770                                                 | http://schemas.dmtf.org/wbem/wsman/1/wsman/faultDetail/MaxEnvelopeSize                                                                                                    |
| 4771<br>4772                                         | In the absence of any other Policy instructions, services are to deliver notifications of dropped events to subscribers, as specified in 10.9.                                                                                                    |
| 4773                                                 | 10.2.9.3 PushWithAck Mode                                                                                                    |
| 4774<br>4775<br>4776                                 | This delivery mode is identical to the standard "Push" mode except that each delivery is acknowledged. Each delivery still has one event, and the wsa:Action element indicates the event type. However, a SOAP-based acknowledgement occurs as described in 10.7.                                                                                                    |
| 4777                                                 | The delivery mode URI is:                                                                                                    |
| 4778                                                 | http://schemas.dmtf.org/wbem/wsman/1/wsman/PushWithAck                                                                                                    |
| 4779<br>4780                                         | In every other respect except the delivery mode URI, this mode is identical to Push mode as described in 10.2.9.2.                                                                                                    |
| 4781<br>4782<br>4783                                 | R10.2.9.3-1: A service should support the http://schemas.dmtf.org/wbem/wsman/1/wsman/PushWithAck delivery mode. If the delivery mode is not supported, the service should return a fault of wsme:DeliveryModeRequestedUnavailable.                                                                                                    |
| 4784                                                 | 10.2.9.4 Batched Delivery Mode                                                                                                    |
| 4785<br>4786<br>4787<br>4788                         | Batching events is an effective way to minimize event traffic from a high-volume event source without sacrificing event timeliness. WS-Management defines a custom event delivery mode that allows an event source to bundle multiple outgoing event messages into a single SOAP envelope. Delivery is always acknowledged, using the model defined in 10.7.                                                                                                    |
| 4789<br>4790<br>4791                                 | <b>R10.2.9.4-1:</b> A service may support the http://schemas.dmtf.org/wbem/wsman/1/wsman/Events delivery mode. If the delivery mode is not supported, the service should return a fault of wsme:DeliveryModeRequestedUnavailable.                                                                                                    |

| 4792                                                                         | For this delivery mode, the Delivery element has the following format:                                                                                                    |
|------------------------------------------------------------------------------|----------------------------------------------------------------------------------------------------|
| 4793<br>4794<br>4795<br>4796<br>4797<br>4798<br>4799<br>4800<br>4801<br>4802 | <pre>(1) <wsme:delivery mode="http://schemas.dmtf.org/wbem/wsman/1/wsman/Events"> (2)</wsme:delivery></pre>                                                                                                    |
| 4803                                                                         | The following definitions provide additional, normative constraints on the preceding outline:                                                                                                    |
| 4804                                                                         | wsme:Delivery/@Mode                                                                                                    |
| 4805                                                                         | required attribute that shall be defined as                                                                                                    |
| 4806                                                                         | http://schemas.dmtf.org/wbem/wsman/1/wsman/Events                                                                                                    |
| 4807                                                                         | wsme:Delivery/wsme:NotifyTo                                                                                                    |
| 4808<br>4809                                                                 | required element that shall contain the EPR to which event messages are to be sent for this subscription                                                                                                    |
| 4810                                                                         | wsme:Delivery/wsman:MaxElements                                                                                                    |
| 4811<br>4812                                                                 | optional element that contains a positive integer that indicates the maximum number of event bodies to batch into a single SOAP envelope                                                                                                    |
| 4813<br>4814                                                                 | The resource shall not deliver more than this number of items in a single delivery, although it may deliver fewer.                                                                                                    |
| 4815                                                                         | wsme:Delivery/wsman:MaxEnvelopeSize                                                                                                    |
| 4816<br>4817                                                                 | optional element that contains a positive integer that indicates the maximum number of octets in the SOAP envelope used to deliver the events                                                                                                    |
| 4818                                                                         | wsman:MaxEnvelopeSize/@Policy                                                                                                    |
| 4819                                                                         | an optional attribute with one of the following enumeration values:                                                                                                    |
| 4820                                                                         | CancelSubscription: cancel on the first oversized event                                                                                                    |
| 4821                                                                         | Skip: silently skip oversized events                                                                                                    |
| 4822                                                                         | <ul> <li>Notify: notify the subscriber that events were dropped as specified in 10.9</li> </ul>                                                                                                    |
| 4823                                                                         | wsme:Delivery/wsman:MaxTime                                                                                                    |
| 4824<br>4825                                                                 | optional element that contains a duration that indicates the maximum amount of time the service should allow to elapse while batching Event bodies                                                                                                    |
| 4826<br>4827<br>4828<br>4829<br>4830<br>4831<br>4832                         | This time may not be exceeded between the encoding of the first event in the batch and the dispatching of the batch for delivery. Some publisher implementations may choose more complex schemes in which different events included in the subscription are delivered at different latencies or at different priorities. In such cases, a specific filter dialect can be designed for the purpose and used to describe the instructions to the publisher. In such cases, wsman:MaxTime can be omitted if it is not applicable; if present, however, it serves as an override of anything defined within the filter. |

4839

4840

4841

4842

4843

4844

4845

4846

4847

4848

4849

4850

4851

4852

4853

4854

4855

4856

4857 4858

4859

4860

In the absence of any other instructions in any part of the subscription, services are to deliver notifications of dropped events to subscribers, as specified in 10.9.

4835 If a client wants to discover the appropriate values for wsman:MaxElements or 4836 wsman:MaxEnvelopeSize, the client can query for service-specific metadata. The format of such 4837 metadata is beyond the scope of this particular specification.

R10.2.9.4-2: If batched mode is requested in a Subscribe message, and MaxElements, MaxEnvelopeSize, and MaxTime elements are not present, the service may pick any applicable defaults. The following faults apply:

 If MaxElements is not supported, wsman:UnsupportedFeature is returned with the following fault detail code:

http://schemas.dmtf.org/wbem/wsman/1/wsman/faultDetail/MaxElements

 If MaxEnvelopeSize is not supported, wsman:UnsupportedFeature is returned with the following fault detail code:

http://schemas.dmtf.org/wbem/wsman/1/wsman/faultDetail/MaxEnvelopeSize

 If MaxTime is not supported, wsman:UnsupportedFeature is returned with the following fault detail code:

http://schemas.dmtf.org/wbem/wsman/1/wsman/faultDetail/MaxTime

• If MaxEnvelopeSize/@Policy is not supported, wsman:UnsupportedFeature is returned with the following fault detail code:

http://schemas.dmtf.org/wbem/wsman/1/wsman/faultDetail/MaxEnvelopePolicy

**R10.2.9.4-3:** If wsman:MaxEnvelopeSize is requested, the service shall not send an event body larger than the specified limit. The default behavior is to notify the subscriber as specified in 10.9, unless otherwise instructed in the subscription, and to attempt to continue delivery. If the event exceeds any internal default maximums, the service should also attempt notification as specified in 10.9 rather than terminate the subscription, unless otherwise specified in the subscription.

If a subscription has been created using batched mode, all event delivery messages shall have the following format:

```
4861
           (1)
               <s:Envelope ...>
4862
           (2)
                 <s:Header>
4863
           (3)
4864
           (4)
                   <wsa:Action>
4865
           (5)
                     http://schemas.dmtf.org/wbem/wsman/1/wsman/Events
4866
           (6)
                   </wsa:Action>
4867
           (7)
4868
           (8)
                 </s:Header>
4869
           (9)
                 <s:Body>
4870
           (10)
                   <wsman:Events>
4871
           (11)
                     <wsman:Event Action="event action URI">
4872
           (12)
                      ...event body...
4873
           (13)
                     </wsman:Event> +
4874
           (14)
                   </wsman:Events>
4875
           (15)
                 </s:Body>
4876
           (16) </s:Envelope>
```

- 4877 The following definitions provide additional, normative constraints on the preceding outline: 4878 s:Envelope/s:Header/wsa:Action 4879 required element that shall be defined as 4880 http://schemas.dmtf.org/wbem/wsman/1/wsman/Events 4881 s:Envelope/s:Body/wsman:Events/wsman:Event 4882 required elements that shall contain the body of the corresponding event message, as if 4883 wsman:Event were the s:Body element 4884 s:Envelope/s:Body/wsman:Events/wsman:Event/@Action 4885 required attribute that shall contain the wsa:Action URI that would have been used for the 4886 contained event message 4887 R10.2.9.4-4: If batched mode is requested, deliveries shall be acknowledged as described in 4888 10.7.
- Dropped events (as specified in 10.9) are encoded with any other events.
- 4890 EXAMPLE: The following example shows batching parameters supplied to a Subscribe operation. The
  4891 service is instructed to send no more than 10 items per batch, to wait no more than 20 seconds from the
  4892 time the first event is encoded until the entire batch is dispatched, and to include no more than 8192 octets
  4893 in the SOAP message.

```
4894
           (1)
4895
           (2) <wsme:Delivery
4896
           (3)
               Mode="http://schemas.dmtf.org/wbem/wsman/1/wsman/Events">
4897
           (4)
                 <wsme:NotifyTo>
4898
           (5)
                   <wsa:Address>http://2.3.4.5/client</wsa:Address>
4899
           (6)
                 </wsme:NotifyTo>
4900
           (7)
                 <wsman:MaxElements>10</wsman:MaxElements>
4901
           (8)
                 <wsman:MaxTime>PT20S</wsman:MaxTime>
4902
           (9)
                 <wsman:MaxEnvelopeSize>8192</wsman:MaxEnvelopeSize>
4903
           (10) </wsme:Delivery>
```

#### 4904 EXAMPLE: Following is an example of batched delivery that conforms to this specification:

```
4905
           (1) <s:Envelope
4906
           (2) xmlns:s="http://www.w3.org/2003/05/soap-envelope"
4907
           (3)
               xmlns:wsa="http://schemas.xmlsoap.org/ws/2004/08/addressing
4908
           (4) xmlns:wsman="http://schemas.dmtf.org/wbem/wsman/1/wsman.xsd"
4909
           (5) xmlns:wsme="http://schemas.xmlsoap.org/ws/2004/08/eventing">
4910
           (6) <s:Header>
4911
                 <wsa:To s:mustUnderstand="true">http://2.3.4.5/client</wsa:To>
           (7)
4912
           (8)
                 <wsa:Action>
4913
           (9)
                   http://schemas.dmtf.org/wbem/wsman/1/wsman/Events
4914
           (10)
                   </wsa:Action>
4915
           (11)
                   . . .
4916
           (12)
                 </s:Header>
4917
           (13)
                 <s:Body>
4918
                   <wsman:Events>
           (14)
4919
           (15)
                     <wsman:Event</pre>
4920
                      Action="http://schemas.xmlsoap.org/2005/02/diskspacechange">
           (16)
4921
           (17)
                     <DiskChange
4922
           (18)
                      xmlns="http://schemas.xmlsoap.org/2005/02/diskspacechange">
4923
           (19)
                      <Drive> C: </Drive>
4924
           (20)
                      <FreeSpace> 802012911 </freeSpace>
```

```
4925
           (21)
                     </DiskChange>
4926
           (22)
                     </wsman:Event>
4927
           (23)
                     <wsman:Event</pre>
4928
                    Action="http://schemas.xmlsoap.org/2005/02/diskspacechange">
           (24)
4929
           (25)
                     <DiskChange
4930
           (26)
                       xmlns="http://schemas.xmlsoap.org/2005/02/diskspacechange">
4931
           (27)
                       <Drive> D: </Drive>
4932
                        <FreeSpace> 1402012913 </freeSpace>
           (28)
4933
           (29)
                      </DiskChange>
4934
           (30)
                    </wsman:Event>
4935
                  </wsman:Events>
           (31)
4936
           (32)
                 </s:Body>
4937
          (33) </s:Envelope>
```

The Action URI in line 9 specifies that this is a batch that contains distinct events. The individual event bodies are at lines 15–22 and lines 23–30. The actual Action attribute for the individual events is an attribute of the wsman:Event wrapper.

### 10.2.9.5 Pull Delivery Mode

4941

4954

4955

4956

4957

4958

4959

4960

4961 4962

4963

4964

- In some circumstances, polling for events is an effective way of controlling data flow and balancing timeliness against processing ability. Also, in some cases, network restrictions prevent "push" modes from being used; that is, the service cannot initiate a connection to the subscriber.
- WS-Management defines a custom event delivery mode, "pull mode," which allows an event source to maintain a logical queue of event messages received by enumeration. This delivery mode borrows the Pull message to retrieve events from the logical queue. However, all of the other pub/sub operations defined in this clause can continue to be used. (For example, Unsubscribe, rather than Release, is used to cancel a subscription.)
- 4950 For this delivery mode, the Delivery element has the following format:

```
4951 (1) <wsme:Delivery Mode="http://schemas.dmtf.org/wbem/wsman/1/wsman/Pull">
4952 (2) ...
4953 (3) </wsme:Delivery>
```

#### wsme:Delivery/@Mode shall be

http://schemas.dmtf.org/wbem/wsman/1/wsman/Pull

**R10.2.9.5-1:** A service may support the http://schemas.dmtf.org/wbem/wsman/1/wsman/Pull delivery mode. If pull mode is requested but not supported, the service shall return a fault of wsme:DeliveryModeRequestedUnavailable.

wsman:MaxElements, wsman:MaxEnvelopeSize, and wsman:MaxTime do not apply in the Subscribe message when using this delivery mode because the Pull message contains all of the necessary functionality for controlling the batching and timing of the responses.

**R10.2.9.5-2:** If a subscription incorrectly specifies parameters that are not compatible with pull mode, the service should issue a wsman:UnsupportedFeature fault with the following detail code:

http://schemas.dmtf.org/wbem/wsman/1/wsman/faultDetail/FormatMismatch

4965 **R10.2.9.5-3:** If pull mode is requested in a Subscribe message and the event source accepts the subscription request, the SubscribeResponse element in the REPLY message shall contain an EnumerationContext element suitable for use in a subsequent Pull operation.

#### 4968 EXAMPLE:

4980

4981

4982

4983

4984

4985

4986

4987

4988

4989

4990

4991

4992

4993

4994

4995

4996

4997

4998

4999

5000

5001

5002

5003

5004

5005

5006

```
4969
           (1) <s:Body ...>
4970
           (2)
               <wsme:SubscribeResponse ...>
4971
           (3)
                  <wsme:SubscriptionManager>
4972
           (4)
                    wsa:EndpointReferenceType
4973
                   </wsme:SubscriptionManager>
           (5)
4974
           (6)
                   <wsme:Expires>[xs:dateTime | xs:duration]</wsme:Expires>
4975
                   <wsmen:EnumerationContext>...</wsmen:EnumerationContext>
           (7)
4976
           (8)
4977
           (9)
                 </wsme:SubscribeResponse>
4978
          (10) </s:Body>
```

4979 The subscriber extracts the EnumerationContext and uses it thereafter in Pull requests.

**R10.2.9.5-4:** If pull mode is active, Pull messages shall use the EPR of the subscription manager obtained from the SubscribeResponse message. The EPR reference parameters are of a service-specific addressing model, but may use the WS-Management default addressing model if it is suitable.

**R10.2.9.5-5:** If pull mode is active and a Pull request returns no events (because none have occurred since the last "pull"), the service should return a wsman:TimedOut fault. The EnumerationContext is still considered active, and the subscriber may continue to issue Pull requests with the most recent EnumerationContext for which event deliveries actually occurred.

**R10.2.9.5-6:** If pull mode is active and a Pull request returns events, the service may return an updated EnumerationContext as specified for Pull, and the subscriber is expected to use the update, if any, in the subsequent Pull, as specified for the Enumeration operations. Bookmarks, if active, may also be returned in the header and shall also be updated by the service.

In practice, the service might not actually change the EnumerationContext, but the client cannot depend on it remaining constant. It is updated conceptually, if not actually.

In pull mode, the Pull request controls the batching. If no defaults are specified, the batch size is 1 and the maximum envelope size and timeouts are service-defined.

**R10.2.9.5-7:** If pull mode is active, the service shall not return an EndOfSequence element in the event stream because no concept of a "last event" exists in this mode. Rather, the enumeration context should become invalid if the subscription expires or is canceled for any reason.

**R10.2.9.5-8:** If pull mode is used, the service shall accept the wsman:MaxEnvelopeSize used in the Pull as the limitation on the event size that can be delivered.

The batching properties used in batched mode do not apply to pull mode. The client controls the maximum event size using the normal mechanisms in Pull.

#### 10.3 GetStatus

To get the status of a subscription, the subscriber sends a request of the following form to the subscription manager:

```
5007
            (1) <s:Envelope ...>
5008
            (2)
                  <s:Header ...>
5009
            (3)
                     <wsa:Action>
5010
            (4)
                       http://schemas.xmlsoap.org/ws/2004/08/eventing/GetStatus
5011
            (5)
                     </wsa:Action>
5012
            (6)
5013
            (7)
                   </s:Header>
5014
            (8)
                   <s:Body ...>
```

```
5015 (9) <wsme:GetStatus ...>
5016 (10) ...
5017 (11) </wsme:GetStatus>
5018 (12) </s:Body>
5019 (13) </s:Envelope>
```

5020 Components of the preceding outline are additionally constrained as for a request to renew a 5021 subscription. Other components of the preceding outline are not further constrained by this 5022 specification.

If the subscription is valid and has not expired, the subscription manager shall reply with a response of the following form:

```
5025
          (1) <s:Envelope ...>
5026
          (2) <s:Header ...>
5027
          (3)
                 <wsa:Action>
5028
          (4)
                  http://schemas.xmlsoap.org/ws/2004/08/eventing/GetStatusResponse
5029
          (5)
                </wsa:Action>
5030
          (6)
          (7) </s:Header>
5031
5032
          (8) <s:Body ...>
5033
          5034
          (10)
                  <wsme:Expires>[xs:dateTime | xs:duration]</wsme:Expires> ?
5035
          (11)
5036
          (12)
                </wsme:GetStatusResponse>
5037
          (13)
              </s:Body>
5038
         (14) </s:Envelope>
```

- Components of the preceding outline are constrained as for a response to a renew request. Other components of the preceding outline are not further constrained by this specification.
- The wsme:GetStatus message is optional for WS-Management.
- R10.3-1: The wse:GetStatus message in a constrained environment is a candidate for exclusion.

  If this message is not supported, then a wsa:ActionNotSupported fault shall be returned in response to this request.
- 5045 Heartbeat support may be implemented rather than the wsme:GetStatus message.

### 10.4 Unsubscribe

5023

5024

5046

- Though subscriptions expire eventually, to minimize resources the subscribing event sink should explicitly delete a subscription when it no longer wants notifications associated with the subscription.
- To explicitly delete a subscription, a subscribing event sink sends a request of the following form to the subscription manager:

```
5051
           (1) <s:Envelope ...>
5052
           (2) <s:Header ...>
5053
           (3)
                   <wsa:Action>
5054
           (4)
                    http://schemas.xmlsoap.org/ws/2004/08/eventing/Unsubscribe
5055
           (5)
                   </wsa:Action>
5056
           (6)
5057
           (7) </s:Header>
           (8) <s:Body>
5058
           (9)
5059
                  <wsme:Unsubscribe ...>
5060
           (10)
5061
                  </wsme:Unsubscribe>
           (11)
5062
           (12) </s:Body>
5063
          (13) </s:Envelope>
```

5068

Components of the preceding outline are additionally constrained only as for a request to renew a subscription. For example, the faults listed there are also defined for a request to delete a subscription.

If the subscription manager accepts a request to delete a subscription, it shall reply with a response of the following form:

```
5069
           (1) <s:Envelope ...>
5070
           (2) <s:Header ...>
5071
           (3)
                 <wsa:Action>
5072
           (4) http://schemas.xmlsoap.org/ws/2004/08/eventing/UnsubscribeResponse
5073
           (5) </wsa:Action>
5074
           (6)
                   <wsa:RelatesTo>xs:anyURI</wsa:RelatesTo>
5075
           (7)
                </s:Header>
5076
           (8)
5077
                 <s:Body />
           (9)
5078
          (10) </s:Envelope>
```

- 5079 Components of the preceding outline are not further constrained by this specification.
- R10.4-1: If a service supports Subscribe, it shall implement the Unsubscribe message and ensure that event delivery will be terminated if the message is accepted as valid. Delivery of events may occur after responding to the Unsubscribe message as long as the event traffic stops at some point.
- R10.4-2: A service may unilaterally cancel a subscription for any reason, including internal timeouts, reconfiguration, or unreliable connectivity.
- Clients need to be prepared to receive any events already in transit even though they have issued an Unsubscribe message. Clients have the option to either fault any such deliveries or accept them.
- The EPR to use for this message is received from the SubscribeResponse element in the SubscriptionManager element.

### 10.5 Renew

5090

5091

5092

5093

5094

To update the expiration for a subscription, subscription managers shall support requests to renew subscriptions.

To renew a subscription, the subscriber sends a request of the following form to the subscription manager:

```
5095
           (1) <s:Envelope ...>
5096
           (2) <s:Header ...>
5097
           (3)
5098
           (4)
                     http://schemas.xmlsoap.org/ws/2004/08/eventing/Renew
5099
           (5)
                    </wsa:Action>
5100
           (6)
5101
                 </s:Header>
           (7)
5102
           (8) <s:Body ...>
5103
           (9)
                   <wsme:Renew ...>
5104
           (10)
                      <wsme:Expires>[xs:dateTime | xs:duration]</wsme:Expires> ?
5105
           (11)
5106
           (12)
                    </wsme:Renew>
5107
           (13)
                </s:Body>
5108
           (14) </s:Envelope>
```

5109 Components of the preceding outline are additionally constrained as for a request to create a 5110 subscription. Other components of the preceding outline are not further constrained by this 5111 specification. If the subscription manager accepts a request to renew a subscription, it shall reply with a response of the following form:

```
5114
           (1) <s:Envelope ...>
5115
           (2) <s:Header ...>
5116
           (3)
                  <wsa:Action>
5117
           (4)
                    http://schemas.xmlsoap.org/ws/2004/08/eventing/RenewResponse
5118
           (5)
                 </wsa:Action>
5119
           (6)
           (7) </s:Header>
5120
5121
           (8) <s:Body ...>
5122
           (9)
                 <wsme:RenewResponse ...>
5123
           (10)
                    <wsme:Expires>[xs:dateTime | xs:duration]</wsme:Expires> ?
5124
           (11)
5125
           (12)
                 </wsme:RenewResponse>
5126
           (13)
               </s:Body>
5127
          (14) </s:Envelope>
```

- Components of the preceding outline are constrained as for a response to a subscribe request with the following addition(s):
- 5130 /s:Envelope/s:Body/\*/wsme:Expires
- If the requested expiration is a duration, then the implied start of that duration is the time when the subscription manager starts processing the Renew request.
- If the subscription manager chooses not to renew this subscription, the request shall fail, and the subscription manager may generate a wsme:UnableToRenew fault indicating that the renewal was not accepted.
- 5136 Other components of the preceding outline are not further constrained by this specification.
- 5137 Processing of the Renew message is required, but it is not required to succeed.
- R10.5-1: Although a conformant service shall accept the Renew message as a valid action, the service may always fault the request with a wsme:UnableToRenew fault, forcing the client to subscribe from scratch.
- Renew has no effect on deliveries in progress, bookmarks, heartbeats, or other ongoing activity. It simply extends the lifetime of the subscription.
- The EPR to use for this message is received from the SubscribeResponse element in the SubscriptionManager element.

# 10.6 SubscriptionEnd

5145

5146

5147

5148

If the event source terminates a subscription unexpectedly, the event source should send a Subscription End SOAP message to the endpoint reference indicated when the subscription was created. The message shall be of the following form:

```
5149
          (1) <s:Envelope ...>
5150
          (2) <s:Header ...>
5151
         (3)
               <wsa:Action>
5152
         (4)
                 http://schemas.xmlsoap.org/ws/2004/08/eventing/SubscriptionEnd
5153
         (5)
              </wsa:Action> ?
5154
         (6)
5155
          (7) </s:Header>
5156
          (8) <s:Body ...>
5157
         (9)
               <wsme:SubscriptionEnd ...>
         5158
5159
```

```
5160
           (12)
                      </wsme:SubscriptionManager>
5161
           (13)
                      <wsme:Status>
5162
           (14)
5163
           (15)
                    http://schemas.xmlsoap.org/ws/2004/08/eventing/DeliveryFailure |
5164
           (16)
                    http://schemas.xmlsoap.org/ws/2004/08/eventing/SourceShuttingDown |
5165
           (17)
                    http://schemas.xmlsoap.org/ws/2004/08/eventing/SourceCancelling
5166
           (18)
5167
           (19)
                      </wsme:Status>
5168
           (20)
                      <wsme:Reason xml:lang="language identifier" >xs:string</wsme:Reason>
5169
           ?
5170
           (21)
5171
           (22)
                    </wsme:SubscriptionEnd>
5172
           (23)
5173
           (24)
                  </s:Body>
5174
           (25) </s:Envelope>
```

- 5175 The following describes additional, normative constraints on the preceding outline:
- 5176 /s:Envelope/s:Body/\*/wsme:SubscriptionManager

5177 Endpoint reference of the subscription manager. It is recommended that event sinks ignore this 5178 element as its usage requires the ability to compare EPRs for equality when no such mechanism 5179 exists. Event sinks are advised to use reference parameters in the

5180 /wsme:Subscribe/wsme:EndTo EPR if they wish to correlate this message against their outstanding subscriptions.

- 5182 /s:Envelope/s:Body/wsme:SubscriptionEnd/wsme:Status =
- 5183 "http://schemas.xmlsoap.org/ws/2004/08/eventing/DeliveryFailure"

5184 This value shall be used if the event source terminated the subscription because of problems delivering notifications.

- 5186 /s:Envelope/s:Body/wsme:SubscriptionEnd/wsme:Status =
  - "http://schemas.xmlsoap.org/ws/2004/08/eventing/SourceShuttingDown"

This value shall be used if the event source terminated the subscription because the source is being shut down in a controlled manner (that is, if the event source is being shut down but has the opportunity to send a SubscriptionEnd message before it exits).

- 5191 /s:Envelope/s:Body/wsme:SubscriptionEnd/wsme:Status =
- 5192 "http://schemas.xmlsoap.org/ws/2004/08/eventing/SourceCancelling"

5193 This value shall be used if the event source terminated the subscription for some other reason 5194 before it expired.

5195 /s:Envelope/s:Body/wsme:SubscriptionEnd/wsme:Reason

5196 This optional element contains text, in the language specified by the @xml:lang attribute, 5197 describing the reason for the unexpected subscription termination.

- Other message information headers defined in 5.4 may be included in the message, according to the usage and semantics defined in 5.4.
- 5200 Other components of the preceding outline are not further constrained by this specification.
- This SubscriptionEnd message is optional for WS-Management. In effect, it is the "last event" for a subscription. Because its primary purpose is to warn a subscriber that a subscription has ended, it is not suitable for use with pull-mode delivery.
- 5204 R10.6-1: A conformant service may implement the SubscriptionEnd message.
- **R10.6-2:** A conformant service shall not implement the SubscriptionEnd message when event delivery is done using pull mode as defined in 10.2.9.4.

| 5207<br>5208                         | <b>R10.6-3:</b> If SubscriptionEnd is supported, the message shall contain any reference parameters specified by the subscriber in the EndTo address in the original subscription.                                                                                                    |
|--------------------------------------|----------------------------------------------------------------------------------------------------|
| 5209                                 | R10.6-4: This rule intentionally left blank.                                                                                                    |
| 5210<br>5211                         | If the service delivers events over the same connection as the Subscribe operation, the client typically knows that a subscription has been terminated because the connection itself closes or terminates.                                                                                                    |
| 5212<br>5213<br>5214                 | When the delivery connection is distinct from the subscribe connection, a SubscriptionEnd message is highly recommended; otherwise, the client has no immediate way of knowing that a subscription is no longer active.                                                                                                    |
| 5215                                 | 10.7 Acknowledgement of Delivery                                                                                                    |
| 5216<br>5217<br>5218                 | To ensure that delivery is acknowledged at the application level, the original subscriber can request that the event sink physically acknowledge event deliveries, rather than relying entirely on transport-level guarantees.                                                                                                    |
| 5219<br>5220<br>5221<br>5222<br>5223 | In other words, the transport might have accepted delivery of the events but not forwarded them to the actual event sink process, and the service would move on to the next set of events. System failures might result in dropped events. Therefore, a mechanism is needed in which a message-level acknowledgement can occur. This allows acknowledgement to be pushed up to the application level, increasing the reliability of event deliveries. |
| 5224<br>5225                         | The client selects acknowledged delivery by selecting a delivery mode in which each event has a response. In this specification, the two acknowledged delivery modes are                                                                                                    |
| 5226                                 | <ul> <li>http://schemas.dmtf.org/wbem/wsman/1/wsman/PushWithAck</li> </ul>                                                                                                    |
| 5227                                 | <ul> <li>http://schemas.dmtf.org/wbem/wsman/1/wsman/Events</li> </ul>                                                                                                    |
| 5228<br>5229<br>5230<br>5231         | <b>R10.7-1:</b> A conformant service may support the PushWithAck or Events delivery mode. However, if either of these delivery modes is requested, to maintain an ordered queue of events, the service shall wait for the acknowledgement from the client before delivering the next event or events that match the subscription.                                                                                                    |
| 5232<br>5233                         | <b>R10.7-2:</b> If an acknowledged delivery mode is selected for the subscription, the service shall include the following SOAP headers in each event delivery:                                                                                                    |
| 5234<br>5235<br>5236<br>5237<br>5238 | <pre>(1) <s:header> (2)</s:header></pre>                                                                                                    |
| 5239                                 | The following definitions provide additional, normative constraints on the preceding outline:                                                                                                    |
| 5240<br>5241<br>5242                 | wsa:ReplyTo address that shall always be present in the event delivery as a consequence of the presence of wsman:AckRequested                                                                                                    |
| 5243<br>5244                         | The client extracts this address and sends the acknowledgement to the specified EPR as required by Addressing.                                                                                                    |

The client then replies to the delivery with an acknowledgement or a fault.

5245

5246

5247

wsman:AckRequested

clause

no content; requires that the subscriber acknowledge all deliveries as described later in this

5253

5254

5286

R10.7-3: A service may request receipt acknowledgement by using the wsman:AckRequested block and subsequently expect an http://schemas.dmtf.org/wbem/wsman/1/wsman/Ack message. If this message is not received as a reply, the service may terminate the subscription.

The acknowledgement message format returned by the event sink (receiver) to the event source is identical for all delivery modes. As shown in the following outline, it contains a unique wsa:Action, and the wsa:RelatesTo field is set to the MessageID of the event delivery to which it applies:

```
5255
                  <s:Envelope ...>
5256
            (2)
                   <s:Header>
5257
            (3)
                     . . .
5258
            (4)
                     <wsa:To> endpoint reference from the event ReplyTo field </wsa:To>
5259
            (5)
                     <wsa:Action> http://schemas.dmtf.org/wbem/wsman/1/wsman/Ack
5260
                     </wsa:Action>
5261
                     <wsa:RelatesTo> message ID of original event delivery
            (6)
5262
              </wsa:RelatesTo>
5263
            (7)
5264
            (8)
                   </s:Header>
5265
            (9)
                   <s:Body/>
5266
            (10) </s:Envelope>
```

- 5267 The following definitions provide additional, normative constraints on the preceding outline:
- 5268 s:Envelope/s:Header/wsa:Action
- 5269 URI that shall be defined as
- 5270 http://schemas.dmtf.org/wbem/wsman/1/wsman/Ack
- 5271 s:Envelope/s:Header/wsa:RelatesTo
- 5272 element that shall contain the wsa:MessageID of the event delivery to which it refers
- 5273 wsa:RelatesTo is the critical item that ensures that the correct delivery is being acknowledged,
- 5274 and thus it shall not be omitted.
- 5275 s:Envelope/s:Header/wsa:To
- 5276 EPR address extracted from the ReplyTo field in the event delivery
- 5277 All reference parameters shall be extracted and added to the SOAP header as well.
- In spite of the request to acknowledge, the event sink can refuse delivery with a fault or fail to respond with the acknowledgement. In this case, the event source can terminate the subscription and send any applicable SubscriptionEnd messages.
- If the event sink does not support acknowledgement, it can respond with a
- 5282 wsman:UnsupportedFeature fault with the following detail code:
- 5283 http://schemas.dmtf.org/wbem/wsman/1/wsman/faultDetail/Ack
- However, this action is just as difficult as acknowledging the delivery, so most clients can scan for the wsman:AckRequested field and be prepared to acknowledge delivery or fault it.

### 10.8 Refusal of Delivery

- With all acknowledged delivery modes as described in 10.7, an event sink can refuse to take delivery of events, either for security reasons or a policy change. It then responds with a fault rather than an acknowledgement.
- In this case, the event source needs to be prepared to end the subscription even though an Unsubscribe message is not issued by the subscriber.

R10.8-1: During event delivery, if the receiver faults the delivery with a wsman:DeliveryRefused fault, the service shall immediately cancel the subscription and may also issue a SubscriptionEnd message to the EndTo endpoint in the original subscription, if supported.

Thus, the receiver can issue the fault as a way to cancel the subscription when it does not have the SubscriptionManager information.

### 10.9 Dropped Events

5297

5298

5299

5300

5301

5302

5303

5304

5307

5308

5312

5313

5314

5315

5316

5317 5318

5319 5320

5321

Events that cannot be delivered are not to be silently dropped from the event stream, or the subscriber gets a false picture of the event history. WS-Management defines three behaviors for events that cannot be delivered with push modes or that are too large to fit within the delivery constraints requested by the subscriber:

- Terminate the subscription.
- Silently skip such events.
- Send a special event in place of the dropped events.
- 5305 These options are discussed in 10.2.9.2 and 10.2.9.3.
- 5306 During delivery, the service might have to drop events for the following reasons:
  - The events exceed the maximum size requested by the subscriber.
  - The client cannot keep up with the event flow, and there is a backlog.
- The service might have been reconfigured or restarted and the events permanently lost.
- In these cases, a service can inform the client that events have been dropped.
- **R10.9-1:** If a service drops events, it should issue an

http://schemas.dmtf.org/wbem/wsman/1/wsman/DroppedEvents event, which indicates this drop to the client. Any reference parameters specified in the NotifyTo address in the subscription shall also be copied into this message. This event is normal and implicitly considered part of any subscription.

**R10.9-2:** If an http://schemas.dmtf.org/wbem/wsman/1/wsman/DroppedEvents event is issued, it shall take the ordinal position of the original dropped event in the delivery stream. The DroppedEvents event is considered the same as any other event with regard to its location and other behavior (bookmarks, acknowledged delivery, location in batch, and so on). It simply takes the place of the event that was dropped.

### EXAMPLE:

```
5322
           (1) <s:Envelope ...>
5323
           (2)
                  <s:Header>
5324
           (3)
                   ... subscriber endpoint-reference...
5325
           (4)
5326
           (5)
                   <wsa:Action>
5327
           (6)
                    http://schemas.dmtf.org/wbem/wsman/1/wsman/DroppedEvents
5328
           (7)
5329
           (8)
                  </s:Header>
5330
           (9)
                 <s:Body>
5331
           (10)
                   <wsman:DroppedEvents Action="wsa:Action URI of dropped event">
5332
           (11)
5333
           (12)
                   </wsman:DroppedEvents>
           (13)
5334
5335
           (14)
                  </s:Body>
5336
           (15) </s:Envelope>
```

5342

5344

5345

5346

5347

5348

5349

5364

5365 5366

5367

5368

5369

5370

5371 5372

5373

5375

5376

5377

5378

53795380

5381

5337 The following definitions provide additional, normative constraints on the preceding outline:

5338 s:Envelope/s:Header/wsa:Action

5339 URI that shall be defined as

http://schemas.dmtf.org/wbem/wsman/1/wsman/DroppedEvents

5341 s:Body/wsman:DroppedEvents/@Action

the Action URI of the event that was dropped

5343 s:Body/wsman:DroppedEvents

a positive integer that represents the total number of dropped events since the subscription was created

Renew has no effect on the running total of dropped events. Dropped events are like any other events and can require acknowledgement, affect the bookmark location, and so on.

EXAMPLE: Following is an example of how a dropped event would appear in the middle of a batched event delivery:

```
5350
           (1)
               <wsman:Events>
5351
           (2)
                  <wsman:Event Action="https://foo.com/someEvent">
5352
           (3)
                   ...event body
5353
           (4)
                  </wsman:Event>
5354
           (5)
                 <wsman:Event</pre>
5355
           (6)
                   Action="http://schemas.dmtf.org/wbem/wsman/1/wsman/DroppedEvents">
5356
                  <wsman:DroppedEvents Action="https://foo.com/someEvent">
           (7)
5357
           (8)
5358
           (9)
                  </wsman:DroppedEvents>
5359
           (10)
                  </wsman:Event>
5360
           (11)
                 <wsman:Event Action="https://foo.com/someEvent">
5361
           (12)
                   ...event body...
5362
           (13)
                  </wsman:Event>
5363
           (14) <wsman:Events>
```

**R10.9-3:** If a service cannot deliver an event and does not support the http://schemas.dmtf.org/wbem/wsman/1/wsman/DroppedEvents event, it should terminate the subscription rather than silently skipping events.

Because this requirement cannot be enforced, and some dropped events are irrelevant when replaced by a subsequent event (running totals, for example), it is not a firm requirement that dropped events are signaled or that they result in a termination of the subscription.

#### 10.10 Access Control

It is important for event sources to properly authorize requests. This is especially true for Subscribe requests, because otherwise the ability to subscribe on behalf of a third-party event sink could be used to create a distributed denial-of-service attack.

5374 Some possible schemes for validating Subscribe requests include:

- Send a message to the event sink that describes the requested subscription, and then wait
  for a confirmation message to be returned by the event sink, before the event source
  accepts the subscription request. While this provides strong assurance that the event sink
  actually desires the requested subscription, it does not work for event sinks that are not
  capable of sending a confirmation, and requires additional logic on the event sink.
- Require user authentication on the Subscribe request, and allow only authorized users to Subscribe.

5382 Other mechanisms are also possible. Be aware that event sources that are not reachable from the 5383 Internet have less need to control Subscribe requests.

# 10.11 Implementation Considerations

- 5385 Implementations should generate expirations in Subscribe and Renew request and response 5386 messages that are significantly larger than expected network latency.
- 5387 Event sinks should be prepared to receive notifications after sending a Subscribe request but before 5388 receiving a Subscribe response message. Event sinks should also be prepared to receive 5389 notifications after receiving an Unsubscribe response message.

#### 10.12 Advertisement of Notifications

An Event Source can choose to advertise the Notification messages that it might send by including a well-defined portType, called "EventSink", in its WSDL. Subscribers can examine this portType to determine which messages they might need to support. Each Notification appears as an independent operation within the portType, as shown in the following example:

#### 5395 EXAMPLE:

5384

5390

5391

5392 5393

5394

5410

```
5396
           (1) <wsdl:portType name="EventSink">
5397
           (2)
                  <wsdl:operation name="WeatherReport">
5398
                    <wsdl:input message="wr:ThunderStormMessage"</pre>
           (3)
5399
           (4)
                     wsa:Action="urn:weatherReport:ThunderStorm"
5400
                     wsam:Action="urn:weatherReport:ThunderStorm" />
           (5)
               <wsdl:input message="wr:TyphoonMessage"</pre>
5401
           (6)
5402
                     wsa:Action="urn:weatherReport:Typhoon"
           (7)
5403
           (8)
                     wsam:Action="urn:weatherReport:Typhoon" />
5404
           (9)
                  </wsdl:operation>
5405
           (10) </wsdl:portType>
```

- 5406 In the preceding example this Event Source can send two types of Notifications (a ThunderStorm and a Typhoon 5407 message).
- 5408 Unless otherwise noted, Event Sinks should assume that the Notifications will be sent using SOAP1.2 5409 and will use document-literal encoding.

#### **Metadata and Discovery** 11

- 5411 The WS-Management protocol is compatible with many techniques for discovery of resources available through a service. 5412
- 5413 In addition, this specification defines a simple request-response operation to facilitate the process of
- 5414 establishing communications with a WS-Management service implementation in a variety of network
- 5415 environments without prior knowledge of the protocol version or versions supported by the
- 5416 implementation. This operation is used to discover the presence of a service that is compatible with
- 5417 WS-Management, assuming that a transport address over which the message can be delivered is
- 5418 known. Typically, a simple HTTP address would be used.
- 5419 To ensure forward compatibility, the message content of this operation is defined in an XML
- 5420 namespace that is separate from the core protocol namespace and that will not change as the
- protocol evolves. Further, this operation does not depend on any SOAP envelope header or body 5421
- 5422 content other than the types explicitly defined for this operation. In this way, WS-Management clients
- 5423 are assured of the ability to use this operation against all implementations and versions to confirm the
- 5424 presence of WS-Management services without knowing the supported protocol versions or features in
- 5425 advance.

5426 The request message is defined as follows:

```
5427
           (1) <s:Envelope
5428
                 xmlns:s="http://www.w3.org/2003/05/soap-envelope"
           (2)
5429
                 xmlns:wsmid="http://schemas.dmtf.org/wbem/wsman/identity/1/
           (3)
5430
                   wsmanidentity.xsd"
5431
           (4) <s:Header>
5432
           (5)
5433
           (6)
               </s:Header>
5434
          (7)
               <s:Body>
5435
          (8)
                  <wsmid:Identify>
5436
          (9)
5437
           (10)
                  </wsmid:Identify>
5438
           (11)
                </s:Body>
5439
          (12) </s:Envelope>
```

- 5440 The following definitions provide additional, normative constraints on the preceding outline:
- 5441 wsmid:Identify
- the body of the Identify request operation, which may contain additional vendor-specific extension content, but is otherwise empty
- The presence of this body element constitutes the request.
- Notice the absence of any Addressing namespace, WS-Management namespace, or other versionspecific concepts. This message is compatible only with the <u>basic SOAP specification</u>, and the presence of the wsmid:Identify block in the s:Body is the embodiment of the request operation.
- 5448 The response message is defined as follows:

```
5449
          (13) <s:Envelope
5450
                  xmlns:s="http://www.w3.org/2003/05/soap-envelope"
          (14)
5451
                    xmlns:wsmid="http://schemas.dmtf.org/wbem/wsman/identity/1/
          (15)
5452
                     wsmanidentity.xsd">
5453
          (16)
                  <s:Header>
5454
          (17)
5455
          (18)
                  </s:Header>
5456
               <s:Body>
          (19)
5457
          (20)
                  <wsmid:IdentifyResponse>
                   <wsmid:ProtocolVersion> xs:anyURI </wsmid:ProtocolVersion> +
5458
          (21)
5459
          (22)
5460
5461
                     <wsmid:InitiativeName> xs:string </wsmid:InitiativeName> ?
<wsmid:InitiativeVersion> xs:string </wsmid:InitiativeVersion> ?
5462
          (25)
5463
          (26)
5464
          (27)
                    </wsmid:InitiativeSupport> ?
                   <wsmid:SecurityProfiles>
5465
          (28)
5466
                       <wsmid:SecurityProfileName> xs:anyURI
          (29)
5467
             </wsmid:SecurityProfileName> *
5468
           (30)
                    </wsmid:SecurityProfiles> ?
5469
                      <wsmid:AddressingVersionURI> xs:anyURI
5470
              </wsmid:AddressingVersionURI> *
5471
          (32)
5472
          (33)
                  </wsmid:IdentifyResponse>
5473
          (34) </s:Body>
5474
          (35) </s:Envelope>
```

| 5475                                                 | The following definitions provide additional, normative constraints on the preceding outline:                                                                                                    |
|------------------------------------------------------|----------------------------------------------------------------------------------------------------|
| 5476                                                 | wsmid:IdentifyResponse                                                                                                    |
| 5477                                                 | the body of the response, which packages metadata about the WS-Management implementation                                                                                                    |
| 5478<br>5479<br>5480<br>5481<br>5482<br>5483<br>5484 | wsmid:IdentifyResponse/wsmid:ProtocolVersion a required element or elements, each of which is a URI whose value shall be equal to the core XML namespace that identifies a supported version of the WS-Management specification One element shall be provided for each supported version of the protocol. Services should also include the XML namespace URI for supported dependent specifications such as Addressing. For example, if a future version of WS-Management supports multiple versions of Addressing, the IdentifyResponse can indicate which of the versions are supported. |
| 5485<br>5486<br>5487<br>5488<br>5489                 | wsmid:IdentifyResponse/wsmid:ProductVendor an optional element that identifies the vendor of the WS-Management service implementation by using a widely recognized name or token, such as the official corporate name of the vendor or its stock symbol Alternatively, a DNS name, e-mail address, or Web URL may be used.                                                                                                    |
| 5490<br>5491<br>5492                                 | wsmid:IdentifyResponse/wsmid:ProductVersion an optional version string for the WS-Management implementation This specification places no constraints on the format or content of this element.                                                                                                    |
| 5493<br>5494<br>5495                                 | wsmid:IdentifyResponse/wsmid:InitiativeSupport an optional element that identifies an initiative supported by the WS-Management implementation.                                                                                                    |
| 5496<br>5497<br>5498                                 | wsmid:IdentifyResponse/wsmid:InitiativeSupport/wsmid:InitiativeName an element that identifies the name of an initiative supported by the WS-Management implementation.                                                                                                    |
| 5499<br>5500<br>5501                                 | wsmid:IdentifyResponse/wsmid:InitiativeSupport/wsmid:InitiativeVersion an element that identifies the version of an initiative supported by the WS-Management implementation.                                                                                                    |
| 5502<br>5503                                         | In addition, vendor-specific content can follow the preceding standardized elements. After the vendor-specific content, the following elements can follow:                                                                                                    |
| 5504<br>5505<br>5506                                 | wsmid:IdentifyResponse/wsmid:SecurityProfiles an optional element that identifies the set of security profiles supported by the WS-Management implementation.                                                                                                    |
| 5507<br>5508<br>5509                                 | wsmid:IdentifyResponse/wsmid:SecurityProfiles/wsmid:SecurityProfileName an optional element which is a URI that identifies a security profile supported by the WS-Management implementation.                                                                                                    |
| 5510<br>5511<br>5512<br>5513<br>5514<br>5515         | wsmid:IdentifyResponse/wsmid:AddressingVersionURI an optional element which is a URI that identifies a version of Addressing supported by the WS-Management implementation. When a service supports this element, the value shall be the XML Schema namespace URI of the addressing version in use. XML Schema namespaces used in this specification are listed in ANNEX A. A service may support and advertise more than none version of addressing.                                                                                                    |
| 5516<br>5517<br>5518                                 | R11-1: A WS-Management service should support the wsmid:Identify operation. A service implementation that supports the operation shall do so irrespective of the versions of WS-Management supported by that service. The operation shall be accessible at the same                                                                                                    |

| 5519                                 | transport-level address at which the resource instances are made accessible.                                                                                                    |
|--------------------------------------|----------------------------------------------------------------------------------------------------|
| 5520<br>5521<br>5522<br>5523<br>5524 | It is recommended that client applications not include any SOAP header content in the wsmid:Identify operation delivered to the transport address against which the inquiry is being made. If SOAP header elements are present, the s:mustUnderstand attribute on all such elements can be set to "false". Doing otherwise reduces the likelihood of a successful, version-independent response from the service.                                                                                           |
| 5525<br>5526<br>5527<br>5528<br>5529 | <b>R11-2:</b> A service that supports the wsmid:Identify operation shall not require the presence of any SOAP header elements in order to dispatch execution of the request. If a service receives a wsmid:Identify operation that contains unexpected or unsupported header content with the s:mustUnderstand attribute set to "false", the service shall not fault the request and shall process the body of the request as though the header elements were not present.                                  |
| 5530<br>5531                         | <b>R11-3:</b> A service that is processing the wsmid:Identify request should not request the presence of any Addressing header values, including the wsa:Action URI.                                                                                                    |
| 5532<br>5533                         | The entire purpose of this mechanism is to be able to identify the presence of specific versions of WS-Management (and the corresponding dependent protocols) in a version-independent manner.                                                                                                    |
| 5534<br>5535                         | Because Addressing is not used, the address to which this message is delivered is defined entirely at the transport level and not present in the SOAP content.                                                                                                    |
| 5536<br>5537                         | If a client does not have any prior knowledge about a service including credentials, it is desirable to allow a service to process an Identify message without requiring authentication.                                                                                                    |
| 5538<br>5539<br>5540<br>5541         | <b>R11-4:</b> A service that supports the wsmid:Identify operation may expose this operation without requiring client or server authentication in order to process the message. In the absence of other requirements, it is recommended that the network address be suffixed by the token sequence /wsman-anon/identify.                                                                                                    |
| 5542<br>5543<br>5544<br>5545<br>5546 | Services that support unauthenticated wsmid:Identify requests might choose not to reveal descriptive information about protocol, vendor, or other versioning information that could potentially represent or contribute to a vulnerability. To accommodate this scenario, this specification defines a URI that services can use in place of a valid WS-Management protocol version URI. This value can be returned as a value for the wsmid:ProtocolVersion element of the wsmid:IdentifyResponse message. |
| 5547<br>5548                         | <b>R11-5:</b> A service supporting an unauthenticated wsmid:Identify message may respond using the following URI for the value of the wsmid:ProtocolVersion element:                                                                                                    |
| 5549                                 | http://schemas.dmtf.org/wbem/wsman/identity/1/wsmanidentity/NoAnonymousDisclosure                                                                                                    |
| 5550<br>5551<br>5552<br>5553<br>5554 | <b>R11-6:</b> A service that provides unauthenticated access to the wsmid:Identify operation but does not respond to such requests with the WS-Management protocol versions that are supported by the service shall support authenticated access to the wsmid:Identify operation. Such services shall respond to authenticated requests with the WS-Management protocol version identifiers for each version of the WS-Management protocol supported by the service.                                        |
| 5555                                 | 12 Security                                                                                                    |
| 5556                                 | 12.1 General                                                                                                    |
| 5557<br>5558<br>5559<br>5560         | In general, management operations and responses need to be protected against attacks such as snooping, interception, replay, and modification during transmission. Authenticating the user who has sent a request is also generally necessary so that access control rules can be applied to determine whether to process a request.                                                                                                    |

- 5561 This specification establishes the minimum interoperation standards and predefined profiles using 5562 transport-level security. 5563 This approach provides the best balance between simple implementations (HTTP and HTTPS stacks 5564 are readily available, even for hardware) and the security mechanisms that sit in front of any SOAP 5565 message processing, limiting the attack surface. 5566 It is expected that more sophisticated transport and SOAP-level profiles, published separately from 5567 this specification, will be defined and used. 5568 Implementations that expect to interoperate can adopt one or more of the transport and security 5569 models defined in this clause and are free to define any additional profiles under different URI-based 5570 designators. 12.2 Security Profiles 5571 5572 For this specification, a profile is any arbitrary mix of transport or SOAP behavior that describes a 5573 common security need. In some cases, the profile is defined for documentation and metadata 5574 purposes, but might not be part of the actual message exchange. Rather, it describes the message 5575 exchange involved. 5576 Metadata retrieval can be employed to discover which profiles the service supports, and that is 5577 beyond the scope of this particular specification. 5578 For all predefined profiles, the transport is responsible for all message integrity, protection, 5579 authentication, and security. 5580 The authentication profiles do not appear in the SOAP traffic, with the exception of the Subscribe 5581 message when using any delivery mode that causes a new connection to be created from the event 5582 source to the event sink (push and batched modes, for example). When a subscription is created, the 5583 authentication technique for event-delivery needs to be specified by the subscriber, because the 5584 event sink has to authenticate the event source (acting as publisher) at event delivery-time. 5585 In this specification, security profiles are identified by a URI. As profiles are defined, they can be 5586 assigned a URI and published. WS-Management defines a set of standardized security profiles for the common transports HTTP and HTTPS as described in C.3.1. 5587 **Security Considerations for Event Subscriptions** 5588 12.3 5589 When specifying the NotifyTo address in subscriptions, it is often important to hint to the service 5590 about which authentication model to use when delivering the event. 5591 If no hints are present, the service can simply infer from the wsa: To address what needs to be done. 5592 However, if the service can support multiple modes and has a certificate or password store, it might not know which authentication model to choose or which credentials to use without being told in the 5593 5594 subscription. 5595 WS-Management provides a default mechanism to communicate the desired authentication mode and credentials. However, more sophisticated mechanisms are beyond the scope of this version of 5596
- 5602 (1) <s:Body>
  5603 (2) <wsme:Subscribe>
  5604 (3) <wsme:Delivery>

authentication information, as shown in the following outline:

5597

5598

5599

5600 5601 WS-Management. For example, the event sink service could export metadata that describes the

define other mechanisms enabled through a SOAP header with mustUnderstand="true". WS-Management defines an additional field in the Delivery block that can communicate

available options, allowing the publisher to negotiate an appropriate option. Extension profiles can

```
5605 (4) <wsme:NotifyTo> Delivery EPR </wsme:NotifyTo>
5606 (5) <wsman:Auth Profile="authentication-profile-URI"/>
5607 (6) </wsme:Delivery>
5608 (7) </wsme:Subscribe>
5609 (8) </s:Body>
```

5610 The following definitions provide additional, normative constraints on the preceding outline:

#### 5611 wsman:Auth

5612

5613

5614

5615

5616

5617

5618 5619

5632

5633

5644

5645

5646

5647

block that contains authentication information to be used by the service (acting as publisher) when authenticating to the event sink at event delivery time

#### wsman:Auth/@Profile

a URI that indicates which security profile to use when making the connection to deliver events

If the wsman:Auth block is not present, by default the service infers what to do by using the NotifyTo address and any preconfigured policy or settings it has available. If the wsman:Auth block is present and no security-related tokens are communicated, the service needs to know which credentials to use by its own internal configuration.

If the service is already configured to use a specific certificate when delivering events, the subscriber can request standard mutual authentication, as shown in the following outline:

```
5622
           (1) <s:Body>
5623
           (2) <wsme:Subscribe>
5624
           (3)
                  <wsme:Delivery>
5625
           (4)
                   <wsme:NotifyTo> HTTPS address </wsme:NotifyTo>
5626
           (5)
                     <wsman:Auth
5627
           (6)
                    Profile="http://schemas.dmtf.org/wbem/wsman/1/wsman/secprofile/https/
5628
                      mutual"/>
5629
           (7)
                   </wsme:Delivery>
5630
                 </wsme:Subscribe>
           (8)
5631
          (9)
               </s:Body>
```

If the service knows how to retrieve a proper user name and password for event delivery, simple HTTP Basic or Digest authentication can be used, as shown in the following outline:

```
5634
           (1) <s:Body>
5635
           (2)
               <wsme:Subscribe>
5636
           (3)
                  <wsme:Delivery>
5637
           (4)
                    <wsme:NotifyTo> HTTP address </wsme:NotifyTo>
5638
           (5)
                    <wsman:Auth
5639
           (6)
                      Profile="http://schemas.dmtf.org/wbem/wsman/1/wsman/secprofile/http/
5640
                       digest"/>
5641
                  </wsme:Delivery>
           (7)
5642
           (8)
                 </wsme:Subscribe>
5643
          (9)
              </s:Body>
```

Services are not required to support any specific profile. The rest of this clause defines special-case profiles for event delivery in which the service needs additional information to select the proper credentials to use when delivering events.

### 12.4 Including Credentials with a Subscription

5648 This clause intentionally left blank.

# 12.5 Correlating Events with a Subscription

5649

5682

5687

In many cases, the subscriber will want to ensure that the event delivery corresponds to a valid subscription issued by an authorized party. In this case, it is recommended that reference parameters be introduced into the NotifyTo definition.

5653 EXAMPLE: At subscription time, a UUID could be supplied as a correlation token:

```
5654
           (1) <s:Body>
5655
           (2)
                 <wsme:Subscribe>
5656
           (3)
                   <wsme:Delivery>
5657
           (4)
                    <wsme:NotifyTo>
5658
           (5)
                      <wsa:Address> address <wsa:Address>
5659
           (6)
                       <wsa:ReferenceParameters>
5660
           (7)
                        <MyNamespace:uuid>
5661
           (8)
                          uuid:b0f685ec-e5c9-41b5-b91c-7f580419093e
5662
           (9)
                        </MyNamespace:uuid>
5663
           (10)
                         </wsa:ReferenceParameters>
5664
           (11)
                     </wsme:NotifyTo>
5665
           (12)
5666
           (13)
                   </wsme:Delivery>
5667
           (14)
5668
           (15)
                  </wsme:Subscribe>
5669
           (16) </s:Body>
```

- This definition requires that the service include the MyNamespace:uuid value as a SOAP header with each event delivery (see 5.1). The service can use this value to correlate the event with any subscription that it issued and to validate its origin.
- This is not a transport-level or SOAP-level authentication mechanism as such, but it does help to maintain and synchronize valid lists of subscriptions and to determine whether the event delivery is authorized, even though the connection itself could have been authenticated.
- This mechanism still can require the presence of the wsman: Auth block to specify which security mechanism to use to actually authenticate the connection at event-time.
- Each new subscription can receive at least one unique reference parameter that is never reused, such as the illustrated UUID, for this mechanism to be of value.
- Other reference parameters can be present to help route and correlate the event delivery as required by the subscriber.

# 12.6 Transport-Level Authentication Failure

Because transports typically go through their own authentication mechanisms prior to any SOAP traffic occurring, the first attempt to connect might result in a transport-level authentication failure. In such cases, SOAP faults will not occur, and the means of communicating the denial to the client is implementation- and transport-specific.

#### 12.7 Security Implications of Third-Party Subscriptions

Without proper authentication and authorization, WS-Management implementations can be vulnerable to distributed denial-of-service attacks through third-party subscriptions to events. This vulnerability is discussed in 10.10.

| 5691 | 13 | <b>Transports</b> | and Message | <b>Encoding</b> |
|------|----|-------------------|-------------|-----------------|
|------|----|-------------------|-------------|-----------------|

- 5692 This clause describes encoding rules that apply to all transports.
- 5693 13.1 SOAP
- 5694 WS-Management qualifies the use of SOAP as indicated in this clause.
- 5695 R13.1-1: A service shall at least receive and send SOAP 1.2 SOAP Envelopes.
- R13.1-2: A service may reject a SOAP Envelope with more than 32,767 octets. 5696
- 5697 R13.1-3: A service should not send a SOAP Envelope with more than 32,767 octets unless the 5698 client has specified a wsman:MaxEnvelopeSize header that overrides this limit.
- 5699 Large SOAP Envelopes are expected to be serialized using attachments.
- 5700 R13.1-4: Any Request Message may be encoded using either Unicode 3.0 (UTF-16) or UTF-8 5701 encoding. A service shall accept the UTF-8 encoding type for all operations and should accept 5702 UTF-16 as well.
- 5703 R13.1-5: A service shall emit Responses using the same encoding as the original request. If the 5704 service does not support the requested encoding or cannot determine the encoding, it should use 5705 UTF-8 encoding to return a wsman: Encoding Limit fault with the following detail code:
- 5706 http://schemas.dmtf.org/wbem/wsman/1/wsman/faultDetail/CharacterSet
- 5707 R13.1-6: For UTF-8 encodings, the service may fail to process any message that begins with the 5708 UTF-8 BOM (0xEF 0xBB 0xBF), and shall send UTF-8 responses without the BOM.
- 5709 The presence of BOM in 8-bit character encodings reduces interoperation. Where extended 5710 characters are a requirement, UTF-16 can be used.
- 5711 R13.1-7: If UTF-16 is the encoding, the service shall support either byte-order mark (BOM) 5712 U+FEFF (big-endian) or U+FFFE (little-endian) as defined in the Unicode 3.0 specification as the 5713 first character in the message (see the Unicode BOM FAQ).
- 5714 R13.1-8: If a request includes contradictory encoding information in the BOM and HTTP charset 5715 header or if the information does not fully specify the encoding, the service shall fault with an 5716 HTTP status of "bad request message" (400).
- 5717 Repeated headers with the same QName but different values that imply contradictory behavior are considered a defect originating on the client side of the conversation. Returning a fault helps identify 5718 faulty clients. However, an implementation might be resource-constrained and unable to detect 5719
- duplicate headers, so the repeated headers can be ignored. Repeated headers with the same 5720
- 5721 QName that contains informational or non-contradictory instructions are possible, but none are
- defined by this specification or its dependencies. 5722
- 5723 R13.1-9: If a request contains multiple SOAP headers with the same QName from 5724 WS-Management, Addressing, or clause 10 of this specification, the service should not process them and should issue a wsa:InvalidMessageInformationHeaders fault if they are detected. (No 5725 5726 SOAP headers are defined in clause 7 "Resource Access" or clause 8 "Enumeration of
- Datasets".) 5727
- 5728 R13.1-10: By default, a compliant service should not fault requests with leading and trailing whitespace in XML element values and should trim such whitespace by default as if the 5729
- 5730 whitespace had not occurred. Services should not emit messages containing leading or trailing
- 5731 whitespace within element values unless the whitespace values are properly part of the value. If 5732
- the service cannot accept whitespace usage within a message because the XML schema

| 5733<br>5734                                 | establishes other whitespace usage, the service should emit a wsman:EncodingLimit fault with the following detail code:                                                                                                    |  |  |
|----------------------------------------------|----------------------------------------------------------------------------------------------------|--|--|
| 5735                                         | http://schemas.dmtf.org/wbem/wsman/1/wsman/faultDetail/Whitespace                                                                                                    |  |  |
| 5736<br>5737<br>5738                         | Clients can send messages with leading or trailing whitespace in the values, and services are permitted to eliminate unneeded "cosmetic" whitespace on both sides of the element value without faulting. (See <a href="XML Schema Part 2">XML Schema Part 2</a> : <a href="Datatypes">Datatypes</a> .)                                                                                                    |  |  |
| 5739<br>5740<br>5741                         | <b>R13.1-11:</b> Services should not fault messages that contain XML comments, because this is part of the XML standard. Services may emit messages that contain comments that relate to the origin and processing of the message or add comments for debugging purposes.                                                                                                    |  |  |
| 5742                                         | 13.2 Lack of Response                                                                                                    |  |  |
| 5743<br>5744                                 | If an operation succeeds but a response cannot be computed or actually delivered because of runtime difficulties or transport problems, no response is sent and the connection is terminated.                                                                                                    |  |  |
| 5745<br>5746<br>5747<br>5748<br>5749<br>5750 | This behavior is preferable to attempting a complex model for sending responses in a delayed fashion. Implementations can generally keep a log of all requests and their results, and allow the client to reconnect later to enumerate the operation log (using Enumerate) if it failed to get a response. The format and behavior of such a log is beyond the scope of this specification. In any case, the client needs to be coded to take into account a lack of response; all abnormal message conditions can safely revert to this scenario. |  |  |
| 5751<br>5752                                 | <b>R13.2-1:</b> If correct responses or faults cannot be computed or generated due to internal service failure, a response should not be sent.                                                                                                    |  |  |
| 5753<br>5754                                 | Regardless, the client has to deal with cases of no response, so the service can simply force the client into that mode rather than send a response or fault that is not defined in this specification.                                                                                                    |  |  |
| 5755                                         | 13.3 Replay of Messages                                                                                                    |  |  |
| 5756                                         | This section intentionally left blank.                                                                                                    |  |  |
| 5757                                         | R13.3-1: This rule intentionally left blank.                                                                                                    |  |  |
| 5758                                         | 13.4 Encoding Limits                                                                                                    |  |  |
| 5759<br>5760<br>5761                         | Most of the following limits are in characters. However, the maximum overall SOAP envelope size is defined in octets. Implementations are free to exceed these limits. A service is considered conformant if it observes these limits. Any limit violation results in a wsman:EncodingLimit fault.                                                                                                    |  |  |
| 5762<br>5763                                 | R13.4-1: A service may fail to process any URI with more than 2048 characters and should return a wsman:EncodingLimit fault with the following detail code:                                                                                                    |  |  |
| 5764                                         | http://schemas.dmtf.org/wbem/wsman/1/wsman/faultDetail/URILimitExceeded                                                                                                    |  |  |
| 5765                                         | R13.4-2: A service should not generate a URI with more than 2048 characters.                                                                                                    |  |  |
| 5766                                         | R13.4-3: A service may fail to process an Option Name of more than 2048 characters.                                                                                                    |  |  |
| 5767                                         | R13.4-4: A service may fail to process an Option value of more than 4096 characters.                                                                                                    |  |  |
| 5768<br>5769                                 | <b>R13.4-5:</b> A service may fault any operation that would require a single reply exceeding 32,767 octets.                                                                                                    |  |  |

| 5770<br>5771<br>5772         | <b>R13.4-6:</b> A service may always emit faults that are 4096 octets or less in length, regardless of any requests by the client to limit the response size. Clients need to be prepared for this minimum in case of an error.                                                                                                    |
|------------------------------|----------------------------------------------------------------------------------------------------|
| 5773<br>5774                 | <b>R13.4-7:</b> When the default addressing model is in use, a service may fail to process a Selector Name of more than 2048 characters.                                                                                                    |
| 5775<br>5776<br>5777         | <b>R13.4-8:</b> A service may have a maximum number of selectors that it can process. If the request contains more selectors than this limit, the service should return a wsman:EncodingLimit fault with the following detail code:                                                                                                   |
| 5778                         | http://schemas.dmtf.org/wbem/wsman/1/wsman/faultDetail/SelectorLimit                                                                                                    |
| 5779<br>5780<br>5781         | <b>R13.4-9:</b> A service may have a maximum number of options that it can process. If the request contains more options than this limit, the service should return a wsman:EncodingLimit fault with the following detail code:                                                                                                    |
| 5782                         | http://schemas.dmtf.org/wbem/wsman/1/wsman/faultDetail/OptionLimit                                                                                                    |
| 5783                         | 13.5 Binary Attachments                                                                                                    |
| 5784<br>5785                 | SOAP Message Transmission Optimization Mechanism (MTOM) is used to support binary attachments to WS-Management. If a service supports attachments, the following rules apply:                                                                                                    |
| 5786<br>5787                 | <b>R13.5-1:</b> A conformant service may optionally support binary attachments to any operation using the <u>SOAP MTOM</u> proposal.                                                                                                    |
| 5788<br>5789                 | <b>R13.5-2:</b> If a service supports attachments, the service shall support the Abstract Transmission Optimization Feature.                                                                                                    |
| 5790<br>5791                 | R13.5-3: If a service supports attachments, the service shall support the Optimized MIME Multipart Serialization Feature.                                                                                                    |
| 5792                         | Other attachment types are not prohibited. Specific transports can impose additional encoding rules.                                                                                                    |
| 5793                         | 13.6 Case-Sensitivity                                                                                                    |
| 5794<br>5795<br>5796<br>5797 | While XML and SOAP are intrinsically case-sensitive with regard to schematic elements, WS-Management can be used with many underlying systems that are not intrinsically case-sensitive. This support primarily applies to values, but can also apply to schemas that are automatically and dynamically generated from other sources. |
| 5798                         | A service can observe any case usage required by the underlying execution environment.                                                                                                    |
| 5799<br>5800<br>5801         | The only requirement is that messages are able to pass validation tests against any schema definitions. At any time, a validation engine could be interposed between the client and server in the form of a proxy, so schematically valid messages are a practical requirement.                                                       |
| 5802<br>5803                 | Otherwise, this specification makes no requirements as to case usage. A service is free to interpret values in a case-sensitive or case-insensitive manner.                                                                                                    |
| 5804<br>5805<br>5806         | It is recommended that case usage not be altered in transit by any part of the WS-Management processing chain. The case usage established by the sender of the message is to be retained throughout the lifetime of that message.                                                                                                    |

### 14 Faults

5807

5810

5818

5819

5820

5821

5808 Many of the operations outlined in WS-Management can generate faults. This clause describes how these faults should be formatted into SOAP messages.

#### 14.1 Introduction

- Faults are returned when the SOAP message is successfully delivered by the transport and processed by the service, but the message cannot be processed properly. If the transport cannot successfully deliver the message to the SOAP processor, a transport error occurs.
- 5814 R14.1-1: A service should support only SOAP 1.2 (or later) faults.
- 5815 Generally, faults are not to be issued unless they are expected as part of a request-response pattern.
- For example, it would not be valid for a client to issue a Get message, receive the GetResponse
- 5817 message, and then *fault* that response.

# 14.2 Fault Encoding

This clause discusses XML fault encoding.

**R14.2-1:** A conformant service shall use the following fault encoding format and normative constraints for faults in the WS-Management space or any of its dependent specifications:

```
5822
          (1) <s:Envelope>
5823
          (2)
                 xmlns:s="http://www.w3.org/2003/05/soap-envelope"
5824
           (3)
                 xmlns:wsa="http://schemas.xmlsoap.org/ws/2004/08/addressing">
5825
          (4) <s:Header>
5826
          (5)
                 <wsa:Action>
5827
          (6)
                   http://schemas.xmlsoap.org/ws/2004/08/addressing/fault
5828
          (7)
                 <wsa:Action>
5829
          (8)
               <wsa:MessageID>
                 uuid:d9726315-bc91-430b-9ed8-ce5ffb858a87
5830
          (9)
5831
          (10)
                  </wsa:MessageID>
                 <wsa:RelatesTo>
5832
           (11)
5833
          (12)
                   uuid:d9726315-bc91-430b-9ed8-ce5ffb858a85
5834
          (13)
                  </wsa:RelatesTo>
5835
          (14)
                </s:Header>
5836
          (15)
5837
          (16)
               <s:Body>
5838
          (17)
                  <s:Fault>
5839
          (18)
                    <s:Code>
5840
          (19)
                     <s:Value> [Code] </s:Value>
5841
          (20)
                     <s:Subcode>
5842
          (21)
                       <s:Value> [Subcode] </s:Value>
5843
          (22)
                     </s:Subcode>
5844
          (23)
                  </s:Code>
5845
          (24)
                  <s:Reason>
5846
          (25)
                     <s:Text xml:lang="en"> [Reason] </s:Text>
5847
          (26)
                    </s:Reason>
5848
                   <s:Detail>
          (27)
5849
          (28)
                     [Detail]
5850
          (29)
                    </s:Detail>
5851
          (30)
                  </s:Fault>
5852
               </s:Body>
          (31)
5853
          (32) </s:Envelope>
```

| 5854                                         | The following definitions provide additional, normative constraints on the preceding outline:                                                                                                    |
|----------------------------------------------|----------------------------------------------------------------------------------------------------|
| 5855<br>5856                                 | s:Envelope/s:Header/wsa:Action a valid fault Action URI from the relevant specification that defined the fault                                                                                                    |
| 5857<br>5858                                 | s:Envelope/s:Header/wsa:MessageId element that shall be present for the fault, like any non-fault message                                                                                                    |
| 5859<br>5860<br>5861                         | s:Envelope/s:Header/wsa:RelatesTo element that shall, like any other reply, contain the MessageID of the original request that caused the fault                                                                                                    |
| 5862<br>5863                                 | s:Body/s:Fault/s:Value element that shall be either s:Sender or s:Receiver, as specified in 14.6 in the "Code" field                                                                                                    |
| 5864<br>5865<br>5866<br>5867                 | s:Body/s:Fault/s:Subcode/s:Value for WS-Management-related messages, shall be one of the subcode QNames defined in 14.6 If the service exposes custom methods or other messaging, this value may be another QName not in the Master Faults described in 14.6.                                                                                                    |
| 5868<br>5869<br>5870<br>5871<br>5872         | s:Body/s:Fault/s:Reason optional element that should contain localized text that explains the fault in more detail Typically, this text is extracted from the "Reason" field in the Master Fault tables (14.6). However, the text may be adjusted to reflect a specific circumstance. This element may be repeated for multiple languages. The xml:lang attribute shall be present on the s:Text element. |
| 5873<br>5874<br>5875                         | s:Body/s:Fault/s:Detail optional element that should reflect the recommended content from the Master Fault tables (14.6)                                                                                                    |
| 5876<br>5877                                 | The preceding fault template is populated by examining entries from the Master Fault tables in 14.6, which includes all relevant faults from WS-Management and its underlying specifications.                                                                                                    |
| 5878<br>5879                                 | s:Reason and s:Detail are always optional, but they are recommended. In addition, s:Reason/s:Text contains an xml:lang attribute to indicate the language used in the descriptive text.                                                                                                    |
| 5880<br>5881<br>5882                         | <b>R14.2-2</b> : Fault wsa:Action URI values vary from fault to fault. The service shall issue a fault using the correct URI, based on the specification that defined the fault. Faults defined in this specification shall have the following URI value:                                                                                                    |
| 5883                                         | http://schemas.dmtf.org/wbem/wsman/1/wsman/fault                                                                                                    |
| 5884<br>5885                                 | The Master Fault tables in 14.6 contain the relevant wsa:Action URIs. The URI values are directly implied by the QName for the fault.                                                                                                    |
| 5886                                         | 14.3 NotUnderstood Faults                                                                                                    |
| 5887<br>5888<br>5889<br>5890                 | There is a special case for faults relating to mustUnderstand attributes on SOAP headers. SOAP specifications define the fault differently than the encoding in 14.2 (see 5.4.8 in SOAP 1.2). In practice, the fault varies only in indicating the SOAP header that was not understood, the QName, and the namespace (see line 5 in the following outline).                                               |
| 5891<br>5892<br>5893<br>5894<br>5895<br>5896 | <pre>(1) <s:envelope (2)<="" td="" xmlns:s="http://www.w3.org/2003/05/soap-envelope"></s:envelope></pre>                                                                                                    |

```
5897
           (6)
                   <wsa:Action>
5898
           (7)
                     http://schemas.xmlsoap.org/ws/2004/08/addressing/fault
5899
           (8)
                   </wsa:Action>
5900
           (9)
                   <wsa:MessageID>
5901
           (10)
                    urn:uuid:d9726315-bc91-430b-9ed8-ce5ffb858a87
5902
           (11)
                   </wsa:MessageID>
5903
           (12)
                   <wsa:RelatesTo>
5904
           (13)
                    urn:uuid:d9726315-bc91-430b-9ed8-ce5ffb858a85
5905
           (14)
                   </wsa:RelatesTo>
5906
           (15)
                  </s:Header>
5907
           (16)
5908
           (17)
                 <s:Body>
5909
           (18)
                  <s:Fault>
5910
           (19)
                     <s:Code>
5911
           (20)
                      <s:Value>s:MustUnderstand</s:Value>
5912
           (21)
                     </s:Code>
5913
           (22)
                     <s:Reason>
5914
           (23)
                      <s:Text xml:lang="en-US">Header not understood</s:Text>
           (24)
5915
                     </s:Reason>
5916
           (25)
                   </s:Fault>
5917
           (26)
                  </s:Body>
5918
           (27)
5919
           (28) </s:Envelope>
```

- The preceding fault template can be used in all cases of failure to process mustUnderstand attributes.
  Lines 5–8 show the important content, indicating which header was not understood and including a
  generic wsa:Action that specifies that the current message is a fault.
- The wsa:RelatesTo element is included so that the client can correlate the fault with the original request. Over transports other than HTTP in which requests might be interlaced, this might be the only way to respond to the correct sender.
- 5926 If the original wsa:MessageID itself is faulty and the connection is request-response oriented, the 5927 service can attempt to send back a fault without the wsa:RelatesTo field, or can simply fail to 5928 respond, as discussed in 14.4.

# 14.4 Degenerate Faults

5929

5940

- In rare cases, the SOAP message might not contain enough information to properly generate a fault.

  For example, if the wsa:MessageID is garbled, the service will have difficulty returning a fault that
  references the original message. Some transports might not be able to reference the sender to return
  the fault.
- If the transport guarantees a simple request-response pattern, the service can send back a fault with no wsa:RelatesTo field. However, in some cases, there is no guarantee that the sender can be reached (for example, if the wsa:FaultTo contains an invalid address, so there is no way to deliver the fault).
- In all cases, the service can revert to the rules of 13.3, in which no response is sent. The service can attempt to log the requests in some way to help identify the defective client.

### 14.5 Fault Extensibility

A service can include additional fault information beyond what is defined in this specification. The appropriate extension element is the s:Detail element, and the service-specific XML can appear at any location within this element, provided that it is properly mapped to an XML namespace that defines the schema for that content. WS-Management makes use of this extension technique for the wsman:FaultDetail URI values, as shown in the following outline:

5954

5955

5956

5957

5958

5959

5960

5961

5962

The extension data elements can appear before or after any WS-Management-specific extensions mandated by this specification. More than one extension element is permitted.

#### 14.6 Master Faults

This clause includes all faults from this specification and all underlying specifications. This list is the normative fault list for WS-Management.

**R14.6-1:** A service shall return faults from the following list when the operation that caused them was a message in this specification for which faults are specified. A conformant service may return other faults for messages that are not part of WS-Management.

It is critical to client interoperation that the same fault be used in identical error cases. If each service returns a distinct fault for "Not Found", for example, constructing interoperable clients would be impossible. In Table 5 through Table 43, the source specification of a fault is based on its QName.

#### Table 5 - wsman: Access Denied

| Fault Subcode | wsman:AccessDenied                                                                                                    |
|---------------|----------------------------------------------------------------------------------------------------|
| Action URI    | http://schemas.dmtf.org/wbem/wsman/1/wsman/fault                                                                                                    |
| Code          | s:Sender                                                                                                    |
| Reason        | The sender was not authorized to access the resource.                                                                                                    |
| Detail        | None                                                                                                    |
| Comments      | This fault is returned generically for all access denials that relate to authentication or authorization failures. This fault does not indicate locking or concurrency conflicts or other types of denials unrelated to security by itself. |
| Applicability | Any message                                                                                                    |
| Remedy        | The client acquires the correct credentials and retries the operation.                                                                                                    |

# Table 6 - wsa:ActionNotSupported

| Fault Subcode | wsa:ActionNotSupported                                                                                                    |
|---------------|----------------------------------------------------------------------------------------------------|
| Action URI    | http://schemas.xmlsoap.org/ws/2004/08/addressing/fault                                                                                                    |
| Code          | s:Sender                                                                                                    |
| Reason        | The action is not supported by the service.                                                                                                    |
| Detail        | <s:detail></s:detail>                                                                                                    |
|               | <pre><wsa:action> Incorrect Action URI </wsa:action> </pre>                                                                                                    |
|               | The unsupported Action URI is returned, if possible                                                                                                    |
| Comments      | This fault means that the requested action is not supported by the implementation.                                                                                                    |
|               | As an example, read-only implementations (supporting only Get and Enumerate) return this fault for any operations other than these two.                                                                                                    |
|               | If the implementation never supports the action, the fault can be generated as shown in the "Detail" row of this table. However, if the implementation supports the action in a general sense, but it is not an appropriate match for the resource, an additional detail code can be added to the fault, as follows: |
|               | <s:detail></s:detail>                                                                                                    |
|               | <pre><wsa:action> The offending Action URI </wsa:action></pre>                                                                                                    |
|               | <wsman:faultdetail></wsman:faultdetail>                                                                                                    |
|               | http://schemas.dmtf.org/wbem/wsman/1/wsman/faultDetail/ActionMismatch                                                                                                    |
|               |                                                                                                    |
|               | This situation can occur when the implementation supports Put, for example, but the client attempts to update a read-only resource.                                                                                                    |
| Applicability | All messages                                                                                                    |
| Remedy        | The client consults metadata provided by the service to determine which operations are supported.                                                                                                    |

# 5964

# Table 7 - wsman:AlreadyExists

| Fault Subcode | wsman:AlreadyExists                                                                                |
|---------------|----------------------------------------------------------------------------------------------------|
| Action URI    | http://schemas.dmtf.org/wbem/wsman/1/wsman/fault                                                   |
| Code          | s:Sender                                                                                           |
| Reason        | The sender attempted to create a resource that already exists.                                     |
| Detail        | None                                                                                               |
| Comments      | This fault is returned in cases where the user attempted to create a resource that already exists. |
| Applicability | Create                                                                                             |
| Remedy        | The client uses Put or creates a resource with a different identity.                               |

# Table 8 - wsmen:CannotProcessFilter

| Fault Subcode | wsmen:CannotProcessFilter                                                                                                    |
|---------------|----------------------------------------------------------------------------------------------------|
| Action URI    | http://schemas.xmlsoap.org/ws/2004/09/enumeration/fault                                                                                                    |
| Code          | s:Sender                                                                                                    |
| Reason        | The requested filter could not be processed.                                                                                                    |
| Detail        | <s:detail></s:detail>                                                                                                    |
|               | <pre><wsman:supportedselectorname> Valid selector name for use in filter expression </wsman:supportedselectorname> *</pre>                                                                                                    |
|               |                                                                                                    |
| Comments      | This fault is returned for syntax errors or other semantic problems with the filter.                                                                                                    |
|               | For use with the SelectorFilter dialect (see ANNEX E), the service can include one or more SupportedSelectorName elements to provide a list of supported selector names in the event that the client has requested filtering on one or more unsupported selector names. |
|               | If the filter is valid, but the service cannot execute the filter due to misconfiguration, lack of resources, or other service-related problems, more specific faults can be returned, such as wsman:QuotaLimit or wsman:InternalError.                                 |
| Applicability | Enumerate                                                                                                    |
| Remedy        | The client fixes the filter problem and tries again.                                                                                                    |

#### 5966

# Table 9 - wsman:CannotProcessFilter

| Fault Subcode | wsman:CannotProcessFilter                                                                                                    |
|---------------|----------------------------------------------------------------------------------------------------|
| Action URI    | http://schemas.dmtf.org/wbem/wsman/1/wsman/fault                                                                                                    |
| Code          | s:Sender                                                                                                    |
| Reason        | The requested filter could not be processed.                                                                                                    |
| Detail        | <s:detail></s:detail>                                                                                                    |
|               | <pre><wsman:supportedselectorname> Valid selector name for use in filter expression </wsman:supportedselectorname> *</pre>                                                                                                    |
|               |                                                                                                    |
| Comments      | This fault is returned for syntax errors or other semantic problems with the filter such as exceeding the subset supported by the service.                                                                                                    |
|               | For use with the SelectorFilter dialect (see ANNEX E), the service can include one or more SupportedSelectorName elements to provide a list of supported selector names in the event that the client has requested filtering on one or more unsupported selector names.   |
|               | If the filter is valid, but the service cannot execute the filter due to misconfiguration, lack of resources, or other service-related problems, more specific faults can be returned, such as wsman:QuotaLimit, wsman:InternalError, or wsme:EventSourceUnableToProcess. |
| Applicability | Subscribe, fragment-level resource access operations                                                                                                    |
| Remedy        | The client fixes the filter problem and tries again.                                                                                                    |

# Table 10 - wsman:Concurrency

| Fault Subcode | wsman:Concurrency                                                                                                    |
|---------------|----------------------------------------------------------------------------------------------------|
| Action URI    | http://schemas.dmtf.org/wbem/wsman/1/wsman/fault                                                                                                    |
| Code          | s:Sender                                                                                                    |
| Reason        | The action could not be completed due to concurrency or locking problems.                                                                                                    |
| Detail        | None                                                                                                    |
| Comments      | This fault means that the requested action could not be carried out either due to internal concurrency or locking problems or because another user is accessing the resource.               |
|               | This fault can occur if a resource is being enumerated using Enumerate and another client attempts operations such as Delete, which would affect the result of the enumeration in progress. |
| Applicability | All messages                                                                                                    |
| Remedy        | The client waits and tries again.                                                                                                    |

### 5968

# Table 11 - wsme:DeliveryModeRequestedUnavailable

| Fault Subcode | wsme:DeliveryModeRequestedUnavailable                                                                                                    |
|---------------|----------------------------------------------------------------------------------------------------|
| Action URI    | http://schemas.xmlsoap.org/ws/2004/08/eventing/fault                                                                                                    |
| Code          | s:Sender                                                                                                    |
| Reason        | The requested delivery mode is not supported.                                                                                                    |
| Detail        | <pre><s:detail>   <wsme:supporteddeliverymode> </wsme:supporteddeliverymode>   <wsme:supporteddeliverymode> </wsme:supporteddeliverymode>    </s:detail>   <!-- This is a simple, optional list of one or more supported delivery mode URIs. It may be left empty--></pre>                                                                        |
| Comments      | This fault is returned for unsupported delivery modes for the specified resource.  If the stack supports the delivery mode in general, but not for the specific resource, this fault is still returned.  Other resources might support the delivery mode. The fault does not imply that the delivery mode is not supported by the implementation. |
| Applicability | Subscribe                                                                                                    |
| Remedy        | The client selects one of the supported delivery modes.                                                                                                    |

# Web Services for Management (WS-Management) Specification

# 5969

# Table 12 - wsman:DeliveryRefused

| Fault Subcode | wsman:DeliveryRefused                                                                                                    |
|---------------|----------------------------------------------------------------------------------------------------|
| Action URI    | http://schemas.dmtf.org/wbem/wsman/1/wsman/fault                                                                                                    |
| Code          | s:Receiver                                                                                                    |
| Reason        | The receiver refuses to accept delivery of events and requests that the subscription be canceled.                                                                                                    |
| Detail        | None                                                                                                    |
| Comments      | This fault is returned by event receivers to force a cancellation of a subscription.                                                                                                    |
|               | This fault can happen when the client tried to Unsubscribe, but failed, or when the client lost knowledge of active subscriptions and does not want to keep receiving events that it no longer owns. This fault can help clean up spurious or leftover subscriptions when clients are reconfigured or reinstalled and their previous subscriptions are still active. |
| Applicability | Any event delivery message in any mode                                                                                                    |
| Remedy        | The service stops delivering events for the subscription and cancels the subscription, sending any applicable SubscriptionEnd messages.                                                                                                    |

# 5970

# Table 13 - wsa:DestinationUnreachable

| Fault Subcode | wsa:DestinationUnreachable                                                                                                    |
|---------------|----------------------------------------------------------------------------------------------------|
| Action URI    | http://schemas.xmlsoap.org/ws/2004/08/addressing/fault                                                                                                    |
| Code          | s:Sender                                                                                                    |
| Reason        | No route can be determined to reach the destination role defined by the Addressing To header.                                                                                                    |
| Detail        | <s:detail> <wsman:faultdetail> http://schemas.dmtf.org/wbem/wsman/1/wsman/faultDetail/InvalidResourceURI </wsman:faultdetail> ? </s:detail> When the default addressing model is in use, the wsman:FaultDetail field may contain http://schemas.dmtf.org/wbem/wsman/1/wsman/faultDetail/InvalidResourceURI. |
| Comments      | This fault is returned as the general "Not Found" case for a resource, in which the resource EPR cannot be mapped to the real-world resource.  This fault is not used merely to indicate that the resource is temporarily offline, which is indicated by wsa:EndpointUnavailable.                           |
| Applicability | All request messages                                                                                                    |
| Remedy        | The client attempts to diagnose the version of the service, query any metadata, and perform other diagnostic operations to determine why the request cannot be routed.                                                                                                    |

# Table 14 - wsman:EncodingLimit

| Fault Subcode | wsman:EncodingLimit                                                                                                    |
|---------------|----------------------------------------------------------------------------------------------------|
| Action URI    | http://schemas.dmtf.org/wbem/wsman/1/wsman/fault                                                                                    |
| Code          | s:Sender                                                                                                    |
| Reason        | An internal encoding limit was exceeded in a request or would be violated if the message were processed.                            |
| Detail        | <s:detail></s:detail>                                                                                                    |
|               | <wsman:faultdetail></wsman:faultdetail>                                                                                             |
|               | Optional; one of the following enumeration values                                                                                   |
|               |                                                                                                    |
|               | any service-specific additional XML content                                                                                         |
|               |                                                                                                    |
|               | Possible enumeration values in the <wsman:faultdetail> element are as follows:</wsman:faultdetail>                                  |
|               | Unsupported character set:                                                                                                    |
|               | http://schemas.dmtf.org/wbem/wsman/1/wsman/faultDetail/CharacterSet                                                                 |
|               | Unsupported MTOM or other encoding types:                                                                                           |
|               | http://schemas.dmtf.org/wbem/wsman/1/wsman/faultDetail/EncodingType                                                                 |
|               | Requested maximum was too large:                                                                                                    |
|               | http://schemas.dmtf.org/wbem/wsman/1/wsman/faultDetail/MaxEnvelopeSize                                                              |
|               | Requested maximum envelope size was too small:                                                                                      |
|               | http://schemas.dmtf.org/wbem/wsman/1/wsman/faultDetail/MinimumEnvelopeLimit                                                         |
|               | Too many options:                                                                                                    |
|               | http://schemas.dmtf.org/wbem/wsman/1/wsman/faultDetail/OptionLimit                                                                  |
|               | Used when the default addressing model is in use and indicates that too many selectors were used for the corresponding ResourceURI: |
|               | http://schemas.dmtf.org/wbem/wsman/1/wsman/faultDetail/SelectorLimit                                                                |
|               | Service reached its own internal limit when computing response:                                                                     |
|               | http://schemas.dmtf.org/wbem/wsman/1/wsman/faultDetail/ServiceEnvelopeLimit                                                         |
|               | Operation succeeded and cannot be reversed, but result is too large to send:                                                        |
|               | http://schemas.dmtf.org/wbem/wsman/1/wsman/faultDetail/UnreportableSuccess                                                          |
|               | Request contained a character outside of the range that is supported by the service:                                                |
|               | http://schemas.dmtf.org/wbem/wsman/1/wsman/faultDetail/UnsupportedCharacter                                                         |
|               | URI was too long:                                                                                                    |
|               | http://schemas.dmtf.org/wbem/wsman/1/wsman/faultDetail/URILimitExceeded                                                             |
|               | Client-side whitespace usage is not supported:                                                                                      |
|               | http://schemas.dmtf.org/wbem/wsman/1/wsman/faultDetail/Whitespace                                                                   |
| Comments      | This fault is returned when a system limit is exceeded, whether a published limit or a service-specific limit.                      |
| Applicability | All request messages                                                                                                    |
| Remedy        | The client sends messages that fit the encoding limits of the service.                                                              |

# Table 15 - wsa:EndpointUnavailable

| Fault Subcode | wsa:EndpointUnavailable                                                                                                    |
|---------------|----------------------------------------------------------------------------------------------------|
| Action URI    | http://schemas.xmlsoap.org/ws/2004/08/addressing/fault                                                                                                    |
| Code          | s:Receiver                                                                                                    |
| Reason        | The specified endpoint is currently unavailable.                                                                                                    |
| Detail        | <pre><s:detail>   <wsa:retryafter> xs:duration </wsa:retryafter> <!-- optional-->    optional service-specific XML content   <wsman:faultdetail> A detail URI value </wsman:faultdetail>   </s:detail> http://schemas.dmtf.org/wbem/wsman/1/wsman/faultDetail/ResourceOffline Used when the resource is known, but temporarily unavailable</pre> |
| Comments      | This fault is returned if the message was correct and the EPR was valid, but the specified resource is offline.  In practice, it is difficult for a service to distinguish between "Not Found" cases and "Offline" cases. In general, wsa:DestinationUnreachable is preferable.                                                                  |
| Applicability | All request messages                                                                                                    |
| Remedy        | The client can retry later, after the resource is again online.                                                                                                    |

#### 5973

### Table 16 - wsman:EventDeliverToUnusable

| Fault Subcode | wsman:EventDeliverToUnusable                                                                                                    |
|---------------|----------------------------------------------------------------------------------------------------|
| Action URI    | http://schemas.dmtf.org/wbem/wsman/1/wsman/fault                                                                                                    |
| Code          | s:Sender                                                                                                    |
| Reason        | The event source cannot process the subscription because it cannot connect to the event delivery endpoint as requested in the Delivery element.                                      |
| Detail        | <s:detail></s:detail>                                                                                                    |
|               | any service-specific content to identify the error                                                                                                    |
|               |                                                                                                    |
| Comments      | This fault is limited to cases of connectivity issues in contacting the "deliver to" address. These issues include:                                                                  |
|               | <ul> <li>The NotifyTo address is not usable because it is incorrect (system or device not<br/>reachable, badly formed address, and so on).</li> </ul>                                |
|               | <ul> <li>Permissions cannot be acquired for event delivery (for example, the wsman:Auth<br/>element does not refer to a supported security profile, and so on).</li> </ul>           |
|               | <ul> <li>The credentials associated with the NotifyTo are not valid (for example, the account does not exist, the certificate thumbprint is not a hex string, and so on).</li> </ul> |
|               | The service can include extra information that describes the connectivity error to help in troubleshooting the connectivity problem.                                                 |
| Applicability | Subscribe                                                                                                    |
| Remedy        | The client ensures connectivity from the service computer back to the event sink including firewalls and authentication/authorization configuration.                                 |

### Table 17 - wsme:EventSourceUnableToProcess

| Fault Subcode | wsme:EventSourceUnableToProcess                                                                                         |
|---------------|----------------------------------------------------------------------------------------------------|
| Action URI    | http://schemas.xmlsoap.org/ws/2004/08/eventing/fault                                                                    |
| Code          | s:Receiver                                                                                                    |
| Reason        | The event source cannot process the subscription.                                                                       |
| Detail        | None                                                                                                    |
| Comments      | This event source is not capable of fulfilling a Subscribe request for local reasons unrelated to the specific request. |
| Applicability | Subscribe                                                                                                    |
| Remedy        | The client retries the subscription later.                                                                              |

#### 5975

# Table 18 – wsmen:FilterDialectRequestedUnavailable

| Fault Subcode | wsmen:FilterDialectRequestedUnavailable                                                                       |
|---------------|----------------------------------------------------------------------------------------------------|
| Action URI    | http://schemas.xmlsoap.org/ws/2004/09/enumeration/fault                                                       |
| Code          | s:Sender                                                                                                    |
| Reason        | The requested filtering dialect is not supported.                                                             |
| Detail        | <s:detail> <wsmen:supporteddialect> </wsmen:supporteddialect> + </s:detail>                                   |
| Comments      | This fault is returned when the client requests a filter type or query language not supported by the service. |
|               | The filter dialect can vary from resource to resource or can apply to the entire service.                     |
| Applicability | Enumerate                                                                                                    |
| Remedy        | The client switches to a supported dialect or performs a simple enumeration with no filter.                   |

#### 5976

# Table 19 – wsme:FilteringNotSupported

| Fault Subcode | wsme:FilteringNotSupported                                                                                                    |
|---------------|----------------------------------------------------------------------------------------------------|
| Action URI    | http://schemas.xmlsoap.org/ws/2004/08/eventing/fault                                                                                                    |
| Code          | s:Sender                                                                                                    |
| Reason        | Filtering over the event source is not supported.                                                                                                    |
| Detail        | None                                                                                                    |
| Comments      | This fault is returned when the service does not support filtered subscriptions for the specified event source, but supports only simple delivery of all events for the resource. |
|               | NOTE: The service might support filtering over a different event resource or might not support filtering for <i>any</i> resource. The same fault applies.                         |
| Applicability | Subscribe                                                                                                    |
| Remedy        | The client subscribes using unfiltered delivery.                                                                                                    |

# Web Services for Management (WS-Management) Specification

### 5977

# Table 20 – wsmen:FilteringNotSupported

| Fault Subcode | wsmen:FilteringNotSupported                                                                                                    |
|---------------|----------------------------------------------------------------------------------------------------|
| Action URI    | http://schemas.xmlsoap.org/ws/2004/09/enumeration/fault                                                                                                    |
| Code          | s:Sender                                                                                                    |
| Reason        | Filtered enumeration is not supported.                                                                                                    |
| Detail        | None                                                                                                    |
| Comments      | This fault is returned when the service does not support filtering of enumerations at all, but supports only simple enumeration. If enumeration as a whole is not supported, the correct fault is wsa:ActionNotSupported. |
|               | NOTE: The service might support filtering over a different enumerable resource or might not support filtering for <i>any</i> resource. The same fault applies.                                                            |
| Applicability | Enumerate                                                                                                    |
| Remedy        | The client switches to a simple enumeration.                                                                                                    |

#### 5978

# Table 21 – wsme:FilteringRequestedUnavailable

| Fault Subcode | wsme:FilteringRequestedUnavailable                                                                                                    |
|---------------|----------------------------------------------------------------------------------------------------|
| Action URI    | http://schemas.xmlsoap.org/ws/2004/08/eventing/fault                                                                                                    |
| Code          | s:Sender                                                                                                    |
| Reason        | The requested filter dialect is not supported.                                                                                                    |
| Detail        | <s:detail></s:detail>                                                                                                    |
|               | <pre><wsme:supporteddialect> </wsme:supporteddialect> +</pre>                                                                                                    |
|               | <wsman:faultdetail>the following URI, if applicable </wsman:faultdetail>                                                                                                    |
|               |                                                                                                    |
|               | Possible URI value:                                                                                                    |
|               | http://schemas.dmtf.org/wbem/wsman/1/wsman/faultDetail/FilteringRequired                                                                                                    |
| Comments      | This fault is returned when the client requests a filter dialect not supported by the service.                                                                                                    |
|               | In some cases, a subscription <i>requires</i> a filter because the result of an unfiltered subscription may be infinite or extremely large. In these cases, the URI http://schemas.dmtf.org/wbem/wsman/1/wsman/faultDetail/FilteringRequired needs to be included in the s:Detail element. |
| Applicability | Subscribe                                                                                                    |
| Remedy        | The client switches to a supported filter dialect or uses no filtering.                                                                                                    |

# Table 22 – wsman:FragmentDialectNotSupported

| Fault Subcode | wsman:FragmentDialectNotSupported                                                                                                    |
|---------------|----------------------------------------------------------------------------------------------------|
| Action URI    | http://schemas.dmtf.org/wbem/wsman/1/wsman/fault                                                                                                    |
| Code          | s:Sender                                                                                                    |
| Reason        | The requested fragment filtering dialect or language is not supported.                                                                                                    |
| Detail        | <s:detail> <wsman:fragmentdialect> xs:anyURI </wsman:fragmentdialect> <wsman:fragmentdialect> xs:anyURI </wsman:fragmentdialect> </s:detail> The preceding optional URI values indicate supported dialects.                                                                                                    |
| Comments      | This fault is returned when the service does not support the requested fragment-level filtering dialect.  If the implementation supports the fragment dialect in general, but not for the specific resource, this fault is still returned.  Other resources might support the fragment dialect. This fault does not imply that the fragment dialect is not supported by the implementation. |
| Applicability | Enumerate, Get, Create, Put, Delete                                                                                                    |
| Remedy        | The client uses a supported filtering dialect or no filtering.                                                                                                    |

### 5980

### Table 23 – wsman:InternalError

| Fault Subcode | wsman:InternalError                                                                                                    |
|---------------|----------------------------------------------------------------------------------------------------|
| Action URI    | http://schemas.dmtf.org/wbem/wsman/1/wsman/fault                                                                                                    |
| Code          | s:Receiver                                                                                                    |
| Reason        | The service cannot comply with the request due to internal processing errors.                                                                                                    |
| Detail        | <s:detail>service-specific extension XML elements <s:detail></s:detail></s:detail>                                                                                                    |
| Comments      | This fault is a generic error for capturing internal processing errors within the service. For example, this is the correct fault if the service cannot load necessary executable images, its configuration is corrupted, hardware is not operating properly, or any unknown or unexpected internal errors occur. |
|               | It is expected that the service needs to be reconfigured, restarted, or reinstalled, so merely asking the client to retry will not succeed.                                                                                                    |
| Applicability | All messages                                                                                                    |
| Remedy        | The client repairs the service out-of-band to WS-Management.                                                                                                    |

# Table 24 – wsman:InvalidBookmark

| Fault Subcode | wsman:InvalidBookmark                                                                       |
|---------------|---------------------------------------------------------------------------------------------|
| Action URI    | http://schemas.dmtf.org/wbem/wsman/1/wsman/fault                                            |
| Code          | s:Sender                                                                                    |
| Reason        | The bookmark supplied with the subscription is not valid.                                   |
| Detail        | <s:detail></s:detail>                                                                       |
|               | <wsman:faultdetail></wsman:faultdetail>                                                     |
|               | If possible, one of the following URI values                                                |
|               |                                                                                             |
|               |                                                                                             |
|               | Possible URI values:                                                                        |
|               | The service is not able to back up and replay from that point:                              |
|               | http://schemas.dmtf.org/wbem/wsman/1/wsman/faultDetail/Expired                              |
|               | The service is not able to decode the bookmark:                                             |
|               | http://schemas.dmtf.org/wbem/wsman/1/wsman/faultDetail/InvalidFormat                        |
| Comments      | This fault is returned if a bookmark has expired, is corrupt, or is otherwise unknown.      |
| Applicability | Subscribe                                                                                   |
| Remedy        | The client issues a new subscription without any bookmarks or locates the correct bookmark. |

#### 5982

### Table 25 – wsmen:InvalidEnumerationContext

| Fault Subcode | wsmen:InvalidEnumerationContext                                                                                                    |
|---------------|----------------------------------------------------------------------------------------------------|
| Action URI    | http://schemas.xmlsoap.org/ws/2004/09/enumeration/fault                                                                                                    |
| Code          | s:Receiver                                                                                                    |
| Reason        | The supplied enumeration context is invalid.                                                                                                    |
| Detail        | None                                                                                                    |
| Comments      | An invalid enumeration context was supplied with the message. Typically, this fault will happen with Pull.                                                                                                    |
|               | The enumeration context may be invalid due to expiration, an invalid format, or reuse of an old context no longer being tracked by the service.                                                                                                    |
|               | The service also can return this fault for any case where the enumerator has been terminated unilaterally on the service side, although one of the more descriptive faults is preferable, because this usually happens on out-of-memory errors (wsman:QuotaLimit), authorization failures (wsman:AccessDenied), or internal errors (wsman:InternalError). |
| Applicability | Pull, Release (whether a pull-mode subscription, or a normal enumeration)                                                                                                    |
| Remedy        | The client abandons the enumeration and lets the service time it out, because Release will fail as well.                                                                                                    |

# Table 26 - wsme:InvalidExpirationTime

| Fault Subcode | wsme:InvalidExpirationTime                                                                                                    |
|---------------|----------------------------------------------------------------------------------------------------|
| Action URI    | http://schemas.xmlsoap.org/ws/2004/08/eventing/fault                                                                                    |
| Code          | s:Sender                                                                                                    |
| Reason        | The expiration time is not valid.                                                                                                    |
| Detail        | None                                                                                                    |
| Comments      | The expiration time is not valid at all or within the limits of the service.                                                            |
|               | This fault is used for outright errors (expirations in the past, for example) or expirations too far into the future.                   |
|               | If the service does not support expiration times at all, a wsman:UnsupportedFeature fault can be returned with the correct detail code. |
| Applicability | Subscribe                                                                                                    |
| Remedy        | The client issues a new subscription with a supported expiration time.                                                                  |

#### 5984

# Table 27 - wsmen:InvalidExpirationTime

| Fault Subcode | wsmen:InvalidExpirationTime                                                                                                    |
|---------------|----------------------------------------------------------------------------------------------------|
| Action URI    | http://schemas.xmlsoap.org/ws/2004/09/enumeration/fault                                                                             |
| Code          | s:Sender                                                                                                    |
| Reason        | The expiration time is not valid.                                                                                                   |
| Detail        | None                                                                                                    |
| Comments      | Because WS-Management recommends against implementing the Expiration feature, this fault might not occur with most implementations. |
|               | See clause 8 for more information.                                                                                                  |
| Applicability | Enumerate                                                                                                    |
| Remedy        | Not applicable                                                                                                    |

# Web Services for Management (WS-Management) Specification

### 5985

# Table 28 - wsme:InvalidMessage

| Fault Subcode | wsme:InvalidMessage                                                                                                    |
|---------------|----------------------------------------------------------------------------------------------------|
| Action URI    | http://schemas.xmlsoap.org/ws/2004/08/eventing/fault                                                                                                    |
| Code          | s:Sender                                                                                                    |
| Reason        | The request message has unknown or invalid content and cannot be processed.                                                                                                    |
| Detail        | None                                                                                                    |
| Comments      | This fault is generally not used in WS-Management, although it can be used for cases not covered by other faults.                                                                       |
|               | If the content violates the schema, a wsman:SchemaValidationError fault can be sent. If specific errors occur in the subscription body, one of the more descriptive faults can be used. |
|               | This fault is not to be used to indicate unsupported features, only unexpected or unknown content in violation of this specification.                                                   |
| Applicability | Pub/sub request messages                                                                                                    |
| Remedy        | The client issues valid messages that comply with this specification.                                                                                                    |

### 5986

# Table 29 - wsa:InvalidMessageInformationHeader

| Fault Subcode | wsa:InvalidMessageInformationHeader                                                                                                    |
|---------------|----------------------------------------------------------------------------------------------------|
| Action URI    | http://schemas.xmlsoap.org/ws/2004/08/addressing/fault                                                                                                    |
| Code          | s:Sender                                                                                                    |
| Reason        | A message information header is not valid, and the message cannot be processed.                                                                                                    |
| Detail        | <s:detail>the invalid header </s:detail>                                                                                                    |
| Comments      | This fault can occur with any type of SOAP header error. The header might be invalid in terms of schema or value, or it might constitute a semantic error.                                                    |
|               | This fault is not to be used to indicate an invalid resource address (a "not found" condition for the resource), but to indicate actual structural violations of the SOAP header rules in this specification. |
|               | Examples are repeated MessageIDs, missing RelatesTo on a response, badly formed addresses, or any other missing header content.                                                                               |
| Applicability | All messages                                                                                                    |
| Remedy        | The client reformats message using the correct format, values, and number of message information headers.                                                                                                    |

# Table 30 - wsman:InvalidOptions

| Fault Subcode | wsman:InvalidOptions                                                                                                    |
|---------------|----------------------------------------------------------------------------------------------------|
| Action URI    | http://schemas.dmtf.org/wbem/wsman/1/wsman/fault                                                                                                    |
| Code          | s:Sender                                                                                                    |
| Reason        | One or more options are not valid.                                                                                                    |
| Detail        | <s:detail></s:detail>                                                                                                    |
|               | <wsman:faultdetail></wsman:faultdetail>                                                                                                    |
|               | If possible, one of the following URI values                                                                                                    |
|               |                                                                                                    |
|               |                                                                                                    |
|               | Possible URI values:                                                                                                    |
|               | http://schemas.dmtf.org/wbem/wsman/1/wsman/faultDetail/NotSupported                                                                                               |
|               | http://schemas.dmtf.org/wbem/wsman/1/wsman/faultDetail/InvalidName                                                                                                |
|               | http://schemas.dmtf.org/wbem/wsman/1/wsman/faultDetail/InvalidValue                                                                                               |
| Comments      | This fault generically covers all cases where the option names or values are not valid, or they are used in incorrect combinations.                               |
| Applicability | All request messages                                                                                                    |
| Remedy        | The client discovers supported option names and valid values by consulting metadata or other mechanisms. Such metadata is beyond the scope of this specification. |

#### 5988

#### Table 31 - wsman:InvalidParameter

| Fault Subcode | wsman:InvalidParameter                                                                                                    |
|---------------|----------------------------------------------------------------------------------------------------|
| Action URI    | http://schemas.dmtf.org/wbem/wsman/1/wsman/fault                                                                                                    |
| Code          | s:Sender                                                                                                    |
| Reason        | An operation parameter is not valid.                                                                                                    |
| Detail        | <s:detail> <wsman:faultdetail> If possible, one of the following URI values </wsman:faultdetail> </s:detail> Possible URI values: http://schemas.dmtf.org/wbem/wsman/1/wsman/faultDetail/TypeMismatch http://schemas.dmtf.org/wbem/wsman/1/wsman/faultDetail/InvalidName |
| Comments      | This fault is returned when a parameter to a custom action is not valid.  This fault is a default for new implementations that need to have a generic fault for this case.  The method can also return any specific fault of its own.                                    |
| Applicability | All messages with custom actions                                                                                                    |
| Remedy        | The client consults the WSDL for the operation and determines how to supply the correct parameter.                                                                                                    |

# Table 32 – wsmt:InvalidRepresentation

| Fault Subcode | wsmt:InvalidRepresentation                                                                                                    |
|---------------|----------------------------------------------------------------------------------------------------|
| Action URI    | http://schemas.xmlsoap.org/ws/2004/09/transfer/fault                                                                                                    |
| Code          | s:Sender                                                                                                    |
| Reason        | The XML content is not valid.                                                                                                    |
| Detail        | <s:detail></s:detail>                                                                                                    |
|               | <wsman:faultdetail></wsman:faultdetail>                                                                                                    |
|               | If possible, one of the following URI values                                                                                                    |
|               |                                                                                                    |
|               |                                                                                                    |
|               | Possible URI values:                                                                                                    |
|               | http://schemas.dmtf.org/wbem/wsman/1/wsman/faultDetail/InvalidValues                                                                                                    |
|               | http://schemas.dmtf.org/wbem/wsman/1/wsman/faultDetail/MissingValues                                                                                                    |
|               | http://schemas.dmtf.org/wbem/wsman/1/wsman/faultDetail/InvalidNamespace                                                                                                    |
|               | http://schemas.dmtf.org/wbem/wsman/1/wsman/faultDetail/InvalidFragment                                                                                                    |
| Comments      | This fault may be returned when the input XML is not valid semantically or uses the wrong schema for the resource.                                                                                                |
|               | However, a wsman:SchemaValidationError fault can be returned if the error is related to XML schema violations as such, as opposed to invalid semantic values.                                                     |
|               | Note the anomalous case in which a schema violation does not occur, but the namespace is simply the wrong one; in this case, http://schemas.dmtf.org/wbem/wsman/1/wsman/faultDetail/InvalidNamespace is returned. |
| Applicability | Put, Create                                                                                                    |
| Remedy        | The client corrects the request XML.                                                                                                    |

#### 5990

#### Table 33 - wsman:InvalidSelectors

| Fault Subcode | wsman:InvalidSelectors                                                                                                    |
|---------------|----------------------------------------------------------------------------------------------------|
| Action URI    | http://schemas.dmtf.org/wbem/wsman/1/wsman/fault                                                                                                    |
| Code          | s:Sender                                                                                                    |
| Reason        | The selectors for the resource are not valid.                                                                                                    |
| Detail        | <s:detail> <wsman:faultdetail> If possible, one of the following URI values </wsman:faultdetail> </s:detail> Possible URI values: http://schemas.dmtf.org/wbem/wsman/1/wsman/faultDetail/InsufficientSelectors http://schemas.dmtf.org/wbem/wsman/1/wsman/faultDetail/UnexpectedSelectors http://schemas.dmtf.org/wbem/wsman/1/wsman/faultDetail/TypeMismatch http://schemas.dmtf.org/wbem/wsman/1/wsman/faultDetail/InvalidValue http://schemas.dmtf.org/wbem/wsman/1/wsman/faultDetail/InvalidValue http://schemas.dmtf.org/wbem/wsman/1/wsman/faultDetail/DuplicateSelectors |
| Comments      | This fault covers all cases where the specified selectors were incorrect or unknown for the specified resource.                                                                                                    |
| Applicability | All request messages                                                                                                    |
| Remedy        | The client retrieves documentation or metadata and corrects the selectors.                                                                                                    |

# Table 34 – wsa:MessageInformationHeaderRequired

| Fault Subcode | wsa:MessageInformationHeaderRequired                                             |
|---------------|----------------------------------------------------------------------------------|
| Action URI    | http://schemas.xmlsoap.org/ws/2004/08/addressing/fault                           |
| Code          | s:Sender                                                                         |
| Reason        | A required header is missing.                                                    |
| Detail        | <s:detail></s:detail>                                                            |
|               | The XML QName of the missing header                                              |
|               |                                                                                  |
| Comments      | A required message information header (To, MessageID, or Action) is not present. |
| Applicability | All messages                                                                     |
| Remedy        | The client adds the missing message information header.                          |

#### 5992

#### Table 35 - wsman:NoAck

| Fault Subcode | wsman:NoAck                                                                                                    |
|---------------|----------------------------------------------------------------------------------------------------|
| Action URI    | http://schemas.dmtf.org/wbem/wsman/1/wsman/fault                                                                                                    |
| Code          | s:Sender                                                                                                    |
| Reason        | The receiver did not acknowledge the event delivery.                                                                                                    |
| Detail        | None                                                                                                    |
| Comments      | This fault is returned when the client (subscriber) receives an event with a wsman:AckRequested header and does not (or cannot) acknowledge the receipt. The service stops sending events and terminates the subscription. |
| Applicability | Any event delivery action (including heartbeats, dropped events, and so on) in any delivery mode                                                                                                    |
| Remedy        | For subscribers, the subscription is resubmitted without the acknowledgement option.                                                                                                    |
|               | For services delivering events, the service cancels the subscription immediately.                                                                                                    |

#### 5993

#### Table 36 - wsman:QuotaLimit

| Fault Subcode | wsman:QuotaLimit                                                                                                    |
|---------------|----------------------------------------------------------------------------------------------------|
| Action URI    | http://schemas.dmtf.org/wbem/wsman/1/wsman/fault                                                                          |
| Code          | s:Sender                                                                                                    |
| Reason        | The service is busy servicing other requests.                                                                             |
| Detail        | None                                                                                                    |
| Comments      | This fault is returned when the SOAP message is otherwise correct, but the service has reached a resource or quota limit. |
| Applicability | All messages                                                                                                    |
| Remedy        | The client can retry later.                                                                                               |

### Table 37 – wsman:SchemaValidationError

| Fault Subcode | wsman:SchemaValidationError                                                                                                    |
|---------------|----------------------------------------------------------------------------------------------------|
| Action URI    | http://schemas.dmtf.org/wbem/wsman/1/wsman/fault                                                                                                    |
| Code          | s:Sender                                                                                                    |
| Reason        | The supplied SOAP violates the corresponding XML schema definition.                                                                                                    |
| Detail        | None                                                                                                    |
| Comments      | This fault is used for any XML parsing failure or schema violations.                                                                                                    |
|               | Full validation of the SOAP against schemas is not expected in real-time, but processors might in fact notice schema violations, such as type mismatches. In all of these cases, this fault applies. |
|               | In debugging modes where validation is occurring, this fault can be returned for <i>all</i> errors noted by the validating parser.                                                                   |
| Applicability | All messages                                                                                                    |
| Remedy        | The client corrects the message.                                                                                                    |

#### 5995

### Table 38 - wsmen:TimedOut

| Fault Subcode | wsmen:TimedOut                                                                                                    |
|---------------|----------------------------------------------------------------------------------------------------|
| Action URI    | http://schemas.xmlsoap.org/ws/2004/09/enumeration/fault                                                                |
| Code          | s:Receiver                                                                                                    |
| Reason        | The enumerator has timed out and is no longer valid.                                                                   |
| Detail        | None                                                                                                    |
| Comments      | This fault is not to be used in WS-Management due to overlap with wsman:TimedOut, which covers all the other messages. |
| Applicability | Pull                                                                                                    |
| Remedy        | The client can retry the Pull request.                                                                                 |

#### 5996

### Table 39 - wsman:TimedOut

| Fault Subcode | wsman:TimedOut                                                                                                    |  |
|---------------|----------------------------------------------------------------------------------------------------|--|
| Action URI    | http://schemas.dmtf.org/wbem/wsman/1/wsman/fault                                                                                                    |  |
| Code          | s:Receiver                                                                                                    |  |
| Reason        | The operation has timed out.                                                                                                    |  |
| Detail        | None                                                                                                    |  |
| Comments      | The operation could not be completed within the wsman:OperationTimeout value, or an internal override timeout was reached by the service while trying to process the request.                                                                                                    |  |
|               | This fault is also returned in all enumerations when no content is available for the current Pull request. Clients can simply retry the Pull request again until a different fault is returned.                                                                                             |  |
| Applicability | All requests                                                                                                    |  |
| Remedy        | The client can retry the operation.  If the operation is a write (delete, create, or custom operation), the client can consult the system operation log before blindly attempting a retry or attempt a Get or other read operation to try to discover the result of the previous operation. |  |

### Table 40 - wsme:UnableToRenew

| Fault Subcode | wsme:UnableToRenew                                                                                   |  |
|---------------|----------------------------------------------------------------------------------------------------|--|
| Action URI    | http://schemas.xmlsoap.org/ws/2004/08/eventing/fault                                                 |  |
| Code          | s:Sender                                                                                             |  |
| Reason        | The subscription could not be renewed.                                                               |  |
| Detail        | None                                                                                                 |  |
| Comments      | This fault is returned in all cases where the subscription cannot be renewed but is otherwise valid. |  |
| Applicability | wsme:Renew                                                                                           |  |
| Remedy        | The client issues a new subscription.                                                                |  |

### 5998

# Table 41 - wsme:UnsupportedExpirationType

| Fault Subcode | wsme:UnsupportedExpirationType                                                                                                    |  |
|---------------|----------------------------------------------------------------------------------------------------|--|
| Action URI    | http://schemas.xmlsoap.org/ws/2004/08/eventing/fault                                                                                                    |  |
| Code          | s:Sender                                                                                                    |  |
| Reason        | The specified expiration type is not supported.                                                                                                    |  |
| Detail        | None                                                                                                    |  |
| Comments      | Ments  A specific time for expiration (as opposed to duration) is not supported.  This fault is not to be used if the value itself is incorrect; it is only to be used if the <i>type</i> is n supported. |  |
| Applicability | Subscribe                                                                                                    |  |
| Remedy        | The client corrects the expiration to use a duration time.                                                                                                    |  |

#### 5999

# Table 42 – wsmen:UnsupportedExpirationType

| Fault Subcode | wsmen:UnsupportedExpirationType                                                                                                    |  |
|---------------|----------------------------------------------------------------------------------------------------|--|
| Action URI    | http://schemas.xmlsoap.org/ws/2004/09/enumeration/fault                                                                                                    |  |
| Code          | s:Sender                                                                                                    |  |
| Reason        | The specified expiration type is not supported.                                                                                                    |  |
| Detail        | None                                                                                                    |  |
| Comments      | The specified expiration type is not supported. For example, a specific time-based expiration type might not be supported (as opposed to a duration-based expiration type). |  |
|               | This fault is not to be used if the value itself is incorrect; it is only to be used if the <i>type</i> is not supported.                                                   |  |
| Applicability | Enumerate                                                                                                    |  |
| Remedy        | The client corrects the expiration time or omits it and retries.                                                                                                    |  |

# Table 43 – wsman:UnsupportedFeature

| Fault Subcode | wsman:UnsupportedFeature                                                    |
|---------------|-----------------------------------------------------------------------------|
| Action URI    | http://schemas.dmtf.org/wbem/wsman/1/wsman/fault                            |
| Code          | s:Sender                                                                    |
| Reason        | The specified feature is not supported.                                     |
| Detail        | <s:detail></s:detail>                                                       |
|               | <wsman:faultdetail></wsman:faultdetail>                                     |
|               | If possible, one of the following URI values                                |
|               |                                                                             |
|               |                                                                             |
|               | Possible URI values:                                                        |
|               | http://schemas.dmtf.org/wbem/wsman/1/wsman/faultDetail/Ack                  |
|               | http://schemas.dmtf.org/wbem/wsman/1/wsman/faultDetail/AddressingMode       |
|               | http://schemas.dmtf.org/wbem/wsman/1/wsman/faultDetail/AsynchronousRequest  |
|               | http://schemas.dmtf.org/wbem/wsman/1/wsman/faultDetail/Bookmarks            |
|               | http://schemas.dmtf.org/wbem/wsman/1/wsman/faultDetail/DeliveryRetries      |
|               | http://schemas.dmtf.org/wbem/wsman/1/wsman/faultDetail/EnumerationMode      |
|               | http://schemas.dmtf.org/wbem/wsman/1/wsman/faultDetail/ExpirationTime       |
|               | http://schemas.dmtf.org/wbem/wsman/1/wsman/faultDetail/FilteringRequired    |
|               | http://schemas.dmtf.org/wbem/wsman/1/wsman/faultDetail/FormatMismatch       |
|               | http://schemas.dmtf.org/wbem/wsman/1/wsman/faultDetail/FragmentLevelAccess  |
|               | http://schemas.dmtf.org/wbem/wsman/1/wsman/faultDetail/Heartbeats           |
|               | http://schemas.dmtf.org/wbem/wsman/1/wsman/faultDetail/InsecureAddress      |
|               | http://schemas.dmtf.org/wbem/wsman/1/wsman/faultDetail/Locale               |
|               | http://schemas.dmtf.org/wbem/wsman/1/wsman/faultDetail/MaxElements          |
|               | http://schemas.dmtf.org/wbem/wsman/1/wsman/faultDetail/MaxEnvelopePolicy    |
|               | http://schemas.dmtf.org/wbem/wsman/1/wsman/faultDetail/MaxEnvelopeSize      |
|               | http://schemas.dmtf.org/wbem/wsman/1/wsman/faultDetail/MaxTime              |
|               | http://schemas.dmtf.org/wbem/wsman/1/wsman/faultDetail/OperationTimeout     |
| Comments      | This fault indicates that an unsupported feature was attempted.             |
| Applicability | Any message                                                                 |
| Remedy        | The client corrects or removes the unsupported feature request and retries. |

# Table 44 - wsme:UnsupportedExpirationType

| Fault Subcode | wsme:UnsupportedExpirationType                                                                                                    |  |
|---------------|----------------------------------------------------------------------------------------------------|--|
| Action URI    | http://schemas.xmlsoap.org/ws/2004/08/addressing/fault                                                                                                    |  |
| Code          | s:Sender                                                                                                    |  |
| Reason        | Only expiration durations are supported.                                                                                                    |  |
| Detail        | None                                                                                                    |  |
| Comments      | Comments  This fault is sent when a Subscribe request specifies an expiration time and the event source is only capable of accepting expiration durations; for instance, if the event source does not have access to absolute time. |  |
| Applicability | Subscribe, wsme:Renew                                                                                                    |  |
| Remedy        |                                                                                                    |  |

### 6002

#### Table 45 - wsmen:UnableToRenew

| Fault Subcode | wsmen:UnableToRenew                                                                                                    |  |
|---------------|----------------------------------------------------------------------------------------------------|--|
| Action URI    | ttp://schemas.xmlsoap.org/ws/2004/08/addressing/fault                                                                                      |  |
| Code          | s:Sender                                                                                                    |  |
| Reason        | Text explaining the failure; e.g., "The event source has too many subscribers".                                                            |  |
| Detail        | None                                                                                                    |  |
| Comments      | This fault is sent when the event source is not capable of fulfilling a Renew request for local reasons unrelated to the specific request. |  |
| Applicability | wsmen:Renew                                                                                                    |  |
| Remedy        |                                                                                                    |  |

#### 6003

# Table 46 - wsa:InvalidMessage

| Fault Subcode | wsa:InvalidMessage                                                                                                    |  |
|---------------|----------------------------------------------------------------------------------------------------|--|
| Action URI    | http://schemas.xmlsoap.org/ws/2004/08/addressing/fault                                                                                                    |  |
| Code          | s:Sender                                                                                                    |  |
| Reason        | The message is not valid and cannot be processed.                                                                                                    |  |
| Detail        | The invalid message                                                                                                    |  |
| Comments      | If a request message does not comply with the corresponding outline in the previous row, the request shall fail and the event source or subscription manager may generate this fault indicating that the request is invalid. |  |
| Applicability | Subscribe, Renew, wsme:GetStatus, Unsubscribe                                                                                                    |  |
| Remedy        |                                                                                                    |  |

# Web Services for Management (WS-Management) Specification

# 6004

# Table 47 - wsme:CannotProcessFilter

| Fault Subcode | wsme:CannotProcessFilter                               |
|---------------|--------------------------------------------------------|
| Action URI    | http://schemas.xmlsoap.org/ws/2004/08/addressing/fault |
| Code          | s:Sender                                               |
| Reason        | Cannot filter as requested                             |
| Detail        | None                                                   |
| Comments      | A filter was specified can not be processed.           |
| Applicability | Subscribe                                              |
| Remedy        |                                                        |

6005

| ANNEX A<br>(informative)                                                                                                    |
|----------------------------------------------------------------------------------------------------|
| Notational Conventions                                                                                                    |
| This annex specifies the notations and namespaces used in this specification.                                                                                                    |
| This specification uses the following syntax to define normative outlines for messages:                                                                                                    |
| <ul> <li>The syntax appears as an XML instance, but values in italics indicate data types instead of<br/>values.</li> </ul>                                                                                                    |
| Characters are appended to elements and attributes to indicate cardinality:                                                                                                    |
| – "?" (0 or 1)                                                                                                    |
| - "*" (0 or more)                                                                                                    |
| - "+" (1 or more)                                                                                                    |
| The character " " indicates a choice between alternatives.                                                                                                    |
| <ul> <li>The characters "[" and "]" indicate that enclosed items are to be treated as a group with<br/>respect to cardinality or choice.</li> </ul>                                                                                                    |
| <ul> <li>An ellipsis ("") indicates a point of extensibility that allows other child or attribute content. Additional children and attributes may be added at the indicated extension points but must not contradict the semantics of the parent or owner, respectively. If a receiver does not recognize an extension, the receiver should not process the message and may fault.</li> </ul> |
| <ul> <li>XML namespace prefixes (see Table A-1) indicate the namespace of the element being<br/>defined.</li> </ul>                                                                                                    |
| Throughout the document, whitespace within XML element values is used for readability. In practice, a service can accept and strip leading and trailing whitespace within element values as if whitespace had not been used.                                                                                                    |
| A.1 XML Namespaces                                                                                                    |
| Table A-1 lists XML namespaces used in this specification. The choice of any namespace prefix is arbitrary and not semantically significant. Unless otherwise noted, the XML Schema for each specification can be retrieved by resolving the XML namespace URI for each specification listed in Table A-1.                                                                                    |
|                                                                                                    |

# Table A-1 – Prefixes and XML Namespaces Used in This Specification

| Prefix | XML Namespace                                                       | Specification                                                 |
|--------|---------------------------------------------------------------------|---------------------------------------------------------------|
| wsman  | http://schemas.dmtf.org/wbem/wsman/1/wsman.xsd                      | This specification                                            |
| wsmid  | http://schemas.dmtf.org/wbem/wsman/identity/1/<br>wsmanidentity.xsd | This specification – discovery of supported protocol versions |
| s      | http://www.w3.org/2003/05/soap-envelope                             | SOAP 1.2                                                      |
| xs     | http://www.w3.org/2001/XMLSchema                                    | XML Schema 1, XML Schema 2                                    |
| wsdl   | http://schemas.xmlsoap.org/wsdl                                     | WSDL/1.1                                                      |
| wsa    | Either wsa04 or wsa10                                               | Either wsa04 or wsa10                                         |
| wsa04  | http://schemas.xmlsoap.org/ws/2004/08/addressing                    | Clause 5 of this specification                                |
| wsa10  | http://www.w3.org/2005/08/addressing                                | WS-Addressing W3C<br>Recommendation                           |
| wsam   | http://www.w3.org/2007/05/addressing/metadata                       | WS-Addressing Metadata W3C<br>Recommendation                  |
| wsme   | http://schemas.xmlsoap.org/ws/2004/08/eventing                      | Clause 10 of this specification                               |
| wsmen  | http://schemas.xmlsoap.org/ws/2004/09/enumeration                   | Clause 8 of this specification                                |
| wsmt   | http://schemas.xmlsoap.org/ws/2004/09/transfer                      | Clause 7 of this specification                                |
| wsp    | http://schemas.xmlsoap.org/ws/2004/09/policy                        | WS-Policy                                                     |

6036

| 6037                         | ANNEX B                                                                                                    |
|------------------------------|----------------------------------------------------------------------------------------------------|
| 6038                         | (normative)                                                                                                    |
| 6039                         |                                                                                                    |
| 6040                         | Conformance                                                                                                    |
|                              |                                                                                                    |
| 6041                         | This annex specifies the conformance rules used in this specification.                                                                                                    |
| 6042<br>6043<br>6044         | An implementation is not conformant with this specification if it fails to satisfy one or more of the "shall" or "required" level requirements defined in the conformance rules for each section, as indicated by the following format:                                                                                                    |
| 6045                         | Rnnnn: Rule text                                                                                                    |
| 6046                         | General conformance rules are defined as follows:                                                                                                    |
| 6047<br>6048<br>6049<br>6050 | <b>RB-1:</b> To be conformant, the service shall comply with all the rules defined in this specification. Items marked with shall are required, and items marked with should are highly advised to maximize interoperation. Items marked with may indicate the preferred implementation for expected features, but interoperation is not affected if they are ignored.                               |
| 6051<br>6052                 | <b>RB-2:</b> Conformant services of this specification shall use this XML namespace Universal Resource Identifier:                                                                                                    |
| 6053                         | (1) http://schemas.dmtf.org/wbem/wsman/1/wsman.xsd                                                                                                    |
| 6054<br>6055                 | <b>RB-3:</b> A SOAP node shall not use the XML namespace identifier for this specification unless it complies with the conformance rules in this specification.                                                                                                    |
| 6056<br>6057<br>6058<br>6059 | This specification does not mandate that all messages and operations need to be supported. It only requires that any supported message or operation obey the conformance rules for that message or operation. It is important that services not use the XML namespace identifier for WS-Management in SOAP operations in a manner that is inconsistent with the rules defined in this specification. |

| 6060                                 | ANNEX C                                                                                                    |
|--------------------------------------|----------------------------------------------------------------------------------------------------|
| 6061                                 | (normative)                                                                                                    |
| 6062                                 |                                                                                                    |
| 6063                                 | HTTP(S) Transport and Security Profile                                                                                                    |
|                                      |                                                                                                    |
| 6064                                 | C.1 General                                                                                                    |
| 6065<br>6066<br>6067<br>6068<br>6069 | Although WS-Management is a SOAP protocol and not tied to a specific network transport, interoperation requires some common standards to be established. This clause centers on establishing common usage over HTTP 1.1 and HTTPS. In addition to HTTP and HTTPS, this specification allows any SOAP-enabled transport to be used as a carrier for WS-Management messages.                             |
| 6070<br>6071                         | For identification and referencing, each transport is identified by a URI, and each authentication mechanism defined in this specification is also identified by a URI.                                                                                                    |
| 6072<br>6073<br>6074<br>6075<br>6076 | As new transports are standardized, they can also acquire a URI for referencing purposes, and any new authentication mechanisms that they expose can also be assigned URIs for publication and identification purposes in XML documents. As new transports are standardized for WS-Management, the associated transport-specific requirements can be defined and published to ensure interoperability. |
| 6077<br>6078                         | For interoperability, the standard transports are HTTP 1.1 ( <u>RFC 2616</u> ) and HTTPS (using TLS 1.0) ( <u>RFC 2818</u> ).                                                                                                    |
| 6079<br>6080                         | The SOAP HTTP binding described in section 7 of <u>SOAP Version 1.2 Part 2: Adjuncts</u> is used for WS-Management encoding over HTTP and HTTPS.                                                                                                    |
| 6081                                 | C.2 HTTP(S) Binding                                                                                                    |
| 6082                                 | This clause clarifies how SOAP messages are bound to HTTP(S).                                                                                                    |
| 6083<br>6084                         | <b>RC.2-1:</b> A service that supports the SOAP HTTP(S) binding shall at least support it using HTTP 1.1.                                                                                                    |
| 6085<br>6086                         | RC.2-2: A service shall at least implement the Responding SOAP Node of the SOAP Request-Response Message Exchange Pattern:                                                                                                    |
| 6087                                 | http://www.w3.org/2003/05/soap/mep/request-response/                                                                                                    |
| 6088<br>6089                         | <b>RC.2-3:</b> A service may choose not to implement the Responding SOAP Node of the SOAP Response Message Exchange Pattern:                                                                                                    |
| 6090                                 | http://www.w3.org/2003/05/soap/mep/soap-response/                                                                                                    |
| 6091                                 | RC.2-4: A service may choose not to support the SOAP Web Method Feature.                                                                                                    |
| 6092<br>6093<br>6094<br>6095         | <b>RC.2-5:</b> A service shall at least implement the Responding SOAP Node of an HTTP one-way Message Exchange Pattern where the SOAP Envelope is carried in the HTTP Request and the HTTP Response has a Status Code of 202 Accepted and an empty Entity Body (no SOAP Envelope).                                                                                                    |
| 6096<br>6097                         | The message exchange pattern described in RB.2-5 is used to carry SOAP messages that require no response.                                                                                                    |

| 6098                                                 | SOAP Envelopes delivered using HTTP Post.                                                                                                    |
|------------------------------------------------------|----------------------------------------------------------------------------------------------------|
| 6100<br>6101<br>6102                                 | <b>RC.2-7:</b> In cases where the service cannot respond with a SOAP message, the HTTP error code 500 (Internal Server Error) should be returned and the client side should close the connection.                                                                                                    |
| 6103<br>6104<br>6105                                 | <b>RC.2-8:</b> For services that support HTTPS (TLS 1.0), the service shall at least implement TLS_RSA_WITH_RC4_128_SHA. It is recommended that the service also support TLS_RSA_WITH_AES_128_CBC_SHA.                                                                                                    |
| 6106<br>6107                                         | <b>RC.2-9:</b> When delivering faults, an HTTP status code of 500 should be used in the response for s:Receiver faults, and a code of 400 should be used for s:Sender faults.                                                                                                    |
| 6108<br>6109<br>6110<br>6111<br>6112<br>6113<br>6114 | <b>RC.2-10:</b> The URL used with the HTTP-Post operation to deliver the SOAP message is not required to have the same content as the wsa:To URI used in the SOAP address. Often, the HTTP URL has the same content as the wsa:To URI in the message, but may additionally contain other message routing fields suffixed to the network address using a service-defined separator token sequence. It is recommended that services require only the wsa:To network address URL to promote uniform client-side processing and behavior, and to include service-level routing in other parts of the address. |
| 6115<br>6116<br>6117<br>6118<br>6119                 | <b>RC.2-11:</b> In the absence of other requirements, it is recommended that the path portion of the URL used with the HTTP-POST operation be /wsman for resources that require authentication and /wsman-anon for resources that do not require authentication. If these paths are used, unauthenticated requests should not be supported for /wsman and authentication must not be required for /wsman-anon.                                                                                                    |
| 6120<br>6121<br>6122                                 | <b>RC.2-12:</b> If the SOAPAction header is present in an HTTP/HTTPS-based request that carries a SOAP message, it must match the wsa:Action URI present in the SOAP message. The SOAPAction header is optional, and a service must not fault a request if this header is missing.                                                                                                    |
| 6123<br>6124<br>6125<br>6126<br>6127                 | Because WS-Management is based on SOAP 1.2, the optional SOAPAction header is merely used as an optimization. If present, it shall match the wsa:Action URI used in the SOAP message. The service is permitted to fault the request by simply examining the SOAPAction header, if the action is not valid, without examining the SOAP content. However, the service may not fault the request if the SOAPAction header is omitted.                                                                                                    |
| 6128<br>6129                                         | <b>RC.2-13:</b> If a service supports attachments, the service shall support the HTTP Transmission Optimization Feature.                                                                                                    |
| 6130<br>6131<br>6132                                 | <b>RC.2-14:</b> If a service cannot process a message with an attachment or unsupported encoding type, and the transport is HTTP or HTTPS, it shall return HTTP error 415 as its response (unsupported media).                                                                                                    |
| 6133<br>6134<br>6135                                 | <b>RC.2-15:</b> If a service cannot process a message with an attachment or unsupported encoding type using transports other than HTTP/HTTPS, it should return a wsman:EncodingLimit fault with the following detail code:                                                                                                    |
| 6136                                                 | http://schemas.dmtf.org/wbem/wsman/1/wsman/faultDetail/EncodingType                                                                                                    |

6156

#### **C.3 HTTP(S) Security Profiles** 6137

- 6138 This specification defines a set of security profiles for use with HTTP and HTTPS. Conformant 6139 services need not support HTTP or HTTPS, but if supported these predefined profiles provide the 6140 client with at least one way to access the service. Other specifications can define additional profiles
- 6141 for use with HTTP or HTTPS.
- 6142 A conformant service that supports HTTP shall support one of the predefined HTTP-RC.3-1: 6143 based profiles.
- 6144 RC.3-2: A conformant service that supports HTTPS shall support one of the predefined 6145 HTTPS-based profiles.
- 6146 RC.3-3: A conformant service should not expose WS-Management over a completely 6147 unauthenticated HTTP channel except for situations such as Identify (see clause 11), debugging, 6148 or as determined by the service.
- 6149 The service is not required to export only a single HTTP or HTTPS address. The service can export 6150 multiple addresses, each of which supports a specific security profile or multiple profiles.
- If clients support all predefined profiles, they are assured of some form of secure access to a 6151 6152 WS-Management implementation that supports HTTP, HTTPS, or both.

#### C.3.1 http://schemas.dmtf.org/wbem/wsman/1/wsman/secprofile/http/basic

- 6154 This profile is essentially the "standard" profile, but it is limited to Basic authentication.
- 6155 The typical sequence is shown in Table C-1.

#### Table C-1 - Basic Authentication Sequence

|   | Client                                        |          | Service                                                                 |
|---|-----------------------------------------------|----------|-------------------------------------------------------------------------|
| 1 | Client connects with no authorization header. | <b>*</b> | Service sees no header.                                                 |
| 2 |                                               | +        | Service sends 401 return code, listing Basic as the authorization mode. |
| 3 | Client provides Basic authorization header.   | <b>→</b> | Service authenticates the client.                                       |

- 6157 This behavior is normal for HTTP. If the client connects with a Basic authorization header initially and 6158 if it is valid, the request immediately succeeds.
- 6159 Basic authentication is not recommended for unsecured transports. If used with HTTP alone, for 6160 example, the transmission of the password constitutes a security risk. However, if the HTTP transport is secured with IPSec, for example, the risk is substantially reduced. 6161
- 6162 Similarly, Basic authentication is suitable when performing testing, prototyping, or diagnosis.

# 6163 C.3.2 http://schemas.dmtf.org/wbem/wsman/1/wsman/secprofile/http/digest

This profile is essentially the same as the "standard" profile, but it is limited to the use of Digest authentication.

6166 The typical sequence is shown in Table C-2.

6167

6170

Table C-2 - Digest Authentication Sequence

|   | Client                                        |          | Service                                                                  |
|---|-----------------------------------------------|----------|--------------------------------------------------------------------------|
| 1 | Client connects with no authorization header. | <b>→</b> | Service sees no header.                                                  |
| 2 |                                               | +        | Service sends 401 return code, listing Digest as the authorization mode. |
| 3 | Client provides Digest authorization header.  | <b>→</b> |                                                                          |
| 4 |                                               | +        | Service begins authorization sequence of secure token exchange.          |
| 5 | Client continues authorization sequence.      | <b>→</b> | Service authenticates client.                                            |

This behavior is normal for HTTP. If the client connects with a Digest authorization header initially and if it is valid, the token exchange sequence begins.

### C.3.3 http://schemas.dmtf.org/wbem/wsman/1/wsman/secprofile/https/basic

This profile establishes the use of Basic authentication over HTTPS. This profile is used when only a server-side certificate encrypts the connection, but the service still needs to authenticate the client.

The typical sequence is shown in Table C-3.

6174 Table C-3 – Basic Authentication over HTTPS Sequence

|   | Client                                                    |          | Service                                                                 |
|---|-----------------------------------------------------------|----------|-------------------------------------------------------------------------|
| 1 | Client connects with no authorization header using HTTPS. | <b>→</b> | Service sees no header, but establishes an encrypted connection.        |
| 2 |                                                           | +        | Service sends 401 return code, listing Basic as the authorization mode. |
| 3 | Client provides Basic authorization header.               | <b>→</b> | Service authenticates the client.                                       |

If the client connects with a Basic authorization header initially and if it is valid, the request immediately succeeds.

6178

6179

6180

6184

6185

6186

6187

6188

6189

6190

6191

6192

6193

6194

6195

6196 6197

6198

# C.3.4 http://schemas.dmtf.org/wbem/wsman/1/wsman/secprofile/https/digest

This profile establishes the use of Digest authentication over HTTPS. This profile is used when only a server-side certificate encrypts the connection, but the service still needs to authenticate the client.

The typical sequence is shown in Table C-4.

#### 6181 Table C-4 – Digest Authentication over HTTPS Sequence

|   | Client                                                    |          | Service                                                          |
|---|-----------------------------------------------------------|----------|------------------------------------------------------------------|
| 1 | Client connects with no authorization header using HTTPS. | <b>→</b> | Service sees no header, but establishes an encrypted connection. |
| 2 |                                                           | +        | Service sends 401 return code, listing Digest as the auth mode.  |
| 3 | Client provides Digest authorization header.              | <b>→</b> |                                                                  |
| 4 |                                                           | +        | Service begins authorization sequence of secure token exchange.  |
| 5 | Client continues authorization sequence.                  | <b>→</b> | Service authenticates client.                                    |

This behavior is normal for HTTPS. If the client connects with a Digest authorization header initially and if it is valid, the token exchange sequence begins.

# C.3.5 http://schemas.dmtf.org/wbem/wsman/1/wsman/secprofile/https/mutual

In this security mode, the client supplies an X.509 certificate that is used to authenticate the client. No HTTP or HTTPS authorization header is required in the HTTP-Post request.

However, as a hint to the service, the following HTTP/HTTPS authorization header may be present.

Authorization: http://schemas.dmtf.org/wbem/wsman/1/wsman/secprofile/https/mutual

Because the service can be configured to always look for the certificate, this authorization header is not required.

This simple sequence is shown in Table C-5.

#### Table C-5 – HTTPS with Client Certificate Sequence

|   | Client                                                                          |          | Service                                                                                                    |
|---|---------------------------------------------------------------------------------|----------|----------------------------------------------------------------------------------------------------|
| 1 | Client connects with no authorization header but supplies an X.509 certificate. | <b>*</b> | Service ignores the authorization header and retrieves the client-side certificate used in the TLS 1.0 handshake. |
| 2 |                                                                                 | +        | Service accepts or denies access with 403.7 or 403.16 return codes.                                               |

# C.3.6 http://schemas.dmtf.org/wbem/wsman/1/wsman/secprofile/https/mutual/basic

In this profile, the http://schemas.dmtf.org/wbem/wsman/1/wsman/secprofile/https/mutual profile is used first to authenticate both sides using X.509 certificates. Individual operations are subsequently authenticated using HTTP Basic authorization headers.

This profile authenticates both the client and service initially and provides one level of security, typically at the machine or device level. The second level of authentication typically performs authorization for specific operations, although it can act as a simple, secondary authentication mechanism with no authorization semantics.

The typical sequence is shown in Table C-6.

6203

6204

6206

6207

6208

6209

6211

6212

6213

6214

6215

6220

6223

6224

#### Table C-6 – Basic Authentication over HTTPS with Client Certificate Sequence

|   | Client                                                                                                    |          | Service                                                                                                    |
|---|----------------------------------------------------------------------------------------------------|----------|----------------------------------------------------------------------------------------------------|
| 1 | Client connects with certificate and special authorization header.                                                          | <b>→</b> | Service queries for client certificate and authenticates. If certificate is missing or invalid, the sequence stops here with 403.7 or 403.16 return codes. |
| 2 |                                                                                                    | +        | After authenticating the certificate, the service sends 401 return code, listing available Basic authorization mode as a requirement.                      |
| 3 | Client selects Basic as the authorization mode to use and includes it in the Authorization header, as defined for HTTP 1.1. | <b>→</b> | Service authenticates the client again before performing the operation.                                                                                    |

In the initial request, the HTTPS authorization header must be as follows:

Authorization: http://schemas.dmtf.org/wbem/wsman/1/wsman/secprofile/https/mutual/basic

This indicates to the service that this special mode is in use, and that it can query for the client certificate to ensure that subsequent requests are properly challenged for Basic authorization if the HTTP Authorization header is missing from a request.

6210 The Authorization header is treated as normal HTTP basic:

Authorization: Basic ...user/password encoding

This use of Basic authentication is secure (unlike its normal use in HTTP) because the transmission of the user name and password is performed over a TLS 1.0 encrypted connection.

# C.3.7 http://schemas.dmtf.org/wbem/wsman/1/wsman/secprofile/https/mutual/digest

6216 This profile is the same as

http://schemas.dmtf.org/wbem/wsman/1/wsman/secprofile/https/mutual/basic, except that the HTTP Digest authentication model is used after the initial X.509 certificate-based mutual authentication is completed.

In the initial request, the HTTPS authorization header must be as follows:

6221 Authorization:

6222 http://schemas.dmtf.org/wbem/wsman/1/wsman/secprofile/https/mutual/digest

# C.3.8 http://schemas.dmtf.org/wbem/wsman/1/wsman/secprofile/https/spnego-kerberos

In this profile, the client connects to the server using HTTPS with only server-side certificates to encrypt the connection.

6228 6229

6230

6231

6232

6233 6234

6235

6236

Authentication is carried out based on <u>RFC 4559</u>, which describes the use of GSSAPI SPNEGO over HTTP (Table C-7). This mechanism allows HTTP to carry out the negotiation protocol of <u>RFC 4178</u> to authenticate the user based on Kerberos Version 5.

#### Table C-7 – SPNEGO Authentication over HTTPS Sequence

|   | Client                                                                                             |          | Service                                                                                                |
|---|----------------------------------------------------------------------------------------------------|----------|----------------------------------------------------------------------------------------------------|
| 1 | Client connects with no authorization header using HTTPS.                                          | <b>→</b> | Service sees no header, but establishes an encrypted connection.                                       |
| 2 |                                                                                                    | +        | Service sends 401 return code, listing <b>Negotiate</b> as an available HTTP authentication mechanism. |
| 3 | Client uses the referenced Internet draft to start a SPNEGO sequence to negotiate for Kerberos V5. | <b>→</b> |                                                                                                    |
| 4 |                                                                                                    | +        | Service engages in SPNEGO sequence to authenticate client using Kerberos V5.                           |
| 5 | Client is authenticated.                                                                           | <b>→</b> | Service authenticates client.                                                                          |

# C.3.9 http://schemas.dmtf.org/wbem/wsman/1/wsman/secprofile/https/mutual/spnego-kerberos

This mode is the same as http://schemas.dmtf.org/wbem/wsman/1/wsman/secprofile/https/spnego-kerberos except that the server and client mutually authenticate one another at the TLS layer prior to beginning the Kerberos authentication sequence (Table C-8). See RFC 4178 for details.

Table C-8 - SPNEGO Authentication over HTTPS with Client Certificate Sequence

|   | Client                                                                                             |          | Service                                                                                                    |
|---|----------------------------------------------------------------------------------------------------|----------|----------------------------------------------------------------------------------------------------|
| 1 | Client connects with no authorization header using HTTPS.                                          | <b>↑</b> | Service queries for client certificate and authenticates. If certificate is missing or invalid, the sequence stops here with 403.7 or 403.16 return codes.   |
| 2 |                                                                                                    | <b>+</b> | After the mutual certificate authentication sequence, service sends 401 return code, listing <b>Negotiate</b> as an available HTTP authentication mechanism. |
| 3 | Client uses the referenced Internet draft to start a SPNEGO sequence to negotiate for Kerberos V5. | <b>→</b> |                                                                                                    |
| 4 |                                                                                                    | +        | Service engages in SPNEGO sequence to authenticate client using Kerberos V5.                                                                                 |
| 5 | Client is authenticated.                                                                           | <b>→</b> | Service authenticates client.                                                                                                    |

Typically, this is used to mutually authenticate devices or machines, and then subsequently perform user- or role-based authentication.

| 6239<br>6240                                 | C.3.10 http://schemas.dmtf.org/wbem/wsman/1/wsman/secprofile/http/spnego-kerberos                                                                                                    |
|----------------------------------------------|----------------------------------------------------------------------------------------------------|
| 6241<br>6242                                 | This profile is the same as http://schemas.dmtf.org/wbem/wsman/1/wsman/secprofile/https/spnego-kerberos except that it is performed over an HTTP connection. See <a href="RFC 4178"><u>RFC 4178</u></a> for details.                                                                                                    |
| 6243<br>6244<br>6245                         | Although this profile supports secure authentication, because it is not encrypted, it represents security risks such as information disclosure because the SOAP traffic is in plain text. It is not to be used in environments that require a high level of security.                                                                                                    |
| 6246                                         | C.4 IPSec and HTTP                                                                                                    |
| 6247<br>6248<br>6249                         | HTTP with Basic authentication is weak on an unsecured network. If IPSec is in use, however, this weakness is no longer an issue. IPSec provides high-quality cryptographic security, data origin authentication, and anti-replay services.                                                                                                    |
| 6250<br>6251<br>6252<br>6253<br>6254         | Because IPSec is intended for machine-level authentication and network traffic protection, it is insufficient for real-world management in many cases, which can require additional authentication of specific users to authorize access to resource classes and instances. IPSec needs to be used in conjunction with one of the profiles in this clause for user-level authentication. However, it obviates the need for HTTPS-based traffic and allows safe use of HTTP-based profiles.                                                                                                    |
| 6255<br>6256<br>6257<br>6258<br>6259<br>6260 | From the network perspective, the use of HTTP Basic authentication when the traffic is carried over a network secured by IPSec is intrinsically safe and equivalent to using HTTPS with server-side certificates. For example, the wsman security profile <a href="http://schemas.dmtf.org/wbem/wsman/1/wsman/secprofile/https/mutual/basic">http://schemas.dmtf.org/wbem/wsman/1/wsman/secprofile/https/mutual/basic</a> (using HTTP) is equivalent to simple <a href="http://schemas.dmtf.org/wbem/wsman/1/wsman/secprofile/http/basic">http://schemas.dmtf.org/wbem/wsman/1/wsman/secprofile/http/basic</a> (using HTTP) if the traffic is actually secured by IPSec. |
| 6261<br>6262                                 | Other specifications can define IPSec security profiles that combine IPSec with appropriate authentication mechanisms.                                                                                                    |

| 6263                                 | ANNEX D                                                                                                    |
|--------------------------------------|----------------------------------------------------------------------------------------------------|
| 6264                                 | (informative)                                                                                                    |
| 6265                                 |                                                                                                    |
| 6266                                 | XPath Support                                                                                                    |
| 6267                                 | D.1 General                                                                                                    |
| 6268<br>6269<br>6270                 | Implementations typically need to support XPath for several purposes, such as fragment-level access (7.7), datasets (8), and filtering (10.2.2). Because the full XPath 1.0 specification is large, subsets are typically required in resource-constrained implementations.                                                                                                    |
| 6271<br>6272<br>6273<br>6274<br>6275 | The purpose of this clause is to identify the minimum set of syntactic elements that implementations can provide to promote maximum interoperability. In most cases, implementations provide large subsets of full XPath, but they need additional definitions to ensure that the subsets meet minimum requirements. The Level 1 and Level 2 BNF definitions in this annex establish such minimums for use in the WS-Management space. |
| 6276<br>6277<br>6278                 | This specification defines two subset profiles for XPath: Level 1 with basic node selector support and no filtering (for supporting Fragment-level access as described in 7.7), and Level 2 with basic filtering support (for enumerating and receving notifications). Level 2 is a formal superset of Level 1.                                                                                                    |
| 6279<br>6280<br>6281                 | The following BNFs both are formal LL(1) grammars. A parser can be constructed automatically from the BNF using an appropriate tool, or a recursive-descent parser can be implemented manually by inspection of the grammar.                                                                                                    |
| 6282<br>6283                         | Within the grammars, non-terminal tokens are surrounded by angled brackets, and terminal tokens are in uppercase and not surrounded by angled brackets.                                                                                                    |
| 6284<br>6285<br>6286                 | XML namespace support is explicitly absent from these definitions. Processors that meet the syntax requirements can provide a mode in which the elements are processed without regard to XML namespaces, but can also provide more powerful, namespace-aware processing.                                                                                                    |
| 6287                                 | The default execution context of the XPath is specified explicitly in 8.4 and 10.2.2.                                                                                                    |
| 6288<br>6289                         | For the following dialects, XML namespaces and QNames are not expected to be supported by default and can be silently ignored by the implementation.                                                                                                    |
| 6290<br>6291<br>6292                 | These dialects are for informational purposes only and are not intended as Filter Dialects in actual SOAP messages. Because they are XPath compliant (albeit subsets), the Filter Dialect in the SOAP messages is still that of full XPath:                                                                                                    |
| 6293                                 | http://www.w3.org/TR/1999/REC-xpath-19991116                                                                                                    |

Web Services for Management (WS-Management) Specification

**DSP0226** 

#### 6294 **D.2** Level 1

Level 1 contains just the necessary XPath to identify nodes within an XML document or fragment and is targeted for use with Fragment-level access (7.7) of this specification.

#### 6297 EXAMPLE:

```
6298
           (1) <path> ::= <root selector> TOKEN END OF INPUT;
6299
           (2) <root selector> ::= TOKEN SLASH <element sequence>;
6300
           (3) <root selector> ::= <attribute>;
6301
           (4) <root selector> ::= <relpath> <element sequence>;
6302
           (5) <root selector> ::= TOKEN DOT
6303
           (6) <relpath> ::= <>;
6304
           (7) <relpath> ::= TOKEN_DOT TOKEN_SLASH;
6305
           (8) <relpath> ::= TOKEN DOT DOT TOKEN SLASH;
6306
           (9) <element sequence> ::= <element> <optional filter expression> <more>;
6307
           (10) <more> ::= TOKEN SLASH <follower>;
6308
           (11) <more> ::= <>;
6309
           (12) <follower> ::= <attribute>;
6310
           (13) <follower> ::= <text function>;
6311
           (14) <follower> ::= <element sequence>;
6312
           (15) <optional filter expression> ::=
6313
           (16) TOKEN OPEN BRACKET <filter expression> TOKEN CLOSE BRACKET;
6314
           (17) <optional filter expression> ::= <>;
6315
           (18) <attribute> ::= TOKEN AT SYMBOL <name>;
6316
           (19) <element> ::= <name>;
6317
           (20) <text function> ::=
6318
           (21)
                 TOKEN TEXT TOKEN OPEN PAREN TOKEN CLOSE PAREN;
6319
           (22) <name> ::= TOKEN XML NAME;
6320
           (23) <filter expression> ::= <array location>;
6321
           (24) <array location> ::= TOKEN UNSIGNED POSITIVE INTEGER;
```

This dialect allows selecting any XML node based on its name or array position, or any attribute by its name. Optionally, the text() NodeTest can trail the entire expression to select only the raw value of the name, excluding the XML element name wrapper.

6325 Terminals in the grammar are defined as shown in Table D-1.

#### 6326 Table D-1 – XPath Level 1 Terminals

| TOKEN_SLASH                     | The character '/'                      |
|---------------------------------|----------------------------------------|
| TOKEN_DOT                       | The character '.'                      |
| TOKEN_DOT_DOT                   | The characters ''                      |
| TOKEN_END_OF_INPUT              | End of input                           |
| TOKEN_OPEN_BRACKET              | The character '['                      |
| TOKEN_CLOSE_BRACKET             | The character ']'                      |
| TOKEN_AT_SYMBOL                 | The character '@'                      |
| TOKEN_XML_NAME                  | Equivalent to XML Schema type xs:token |
| TOKEN_UNSIGNED_POSITIVE_INTEGER | Values in the subrange 14294967295     |
| TOKEN_TEXT                      | The characters 'text'                  |
| TOKEN_OPEN_PAREN                | The character '('                      |
| TOKEN_CLOSE_PAREN               | The character ')'                      |

Using the following XML fragment, some examples are shown assuming that the element "a" is the context node (that is, represents the resource or event document).

#### EXAMPLE 1:

6327

6328

6329

```
6330
         (1) <Envelope>
6331
          (2) <Body>
6332
         (3)
                <a>
6333
         (4)
                  < b x="y"> 100 </b>
6334
         (5)
                 <c>
6335
         (6)
                   <d> 200 </d>
6336
         (7)
                 </c>
6337
         (8)
                 <c>
6338
         (9)
                  <d> 300 </d>
6339
         (10)
                   <d> 400 </d>
6340
         (11)
                 </c>
6341
         (12)
                 </a>
6342
              </Body>
          (13)
6343
         (14) </Envelope>
```

#### 6344 EXAMPLE 2:

```
6345
           (1) / // Selects <a> and all its content
6346
           (2) /a // Selects <a> and all its content
6347
           (3) . // Selects <a> and all its content
6348
           (4) ../a // Selects <a> and all its content
6349
           (5) b // Selects <b x="y"> 100 </b>
           (6) c // Selects both <c> nodes, one after the other
6350
6351
           (7) c[1] // Selects <c><d>200</d></c>
6352
          (8) c[2]/d[2] // Selects <d> 400 </d>
6353
          (9) c[2]/d[2]/text() // Selects 400
6354
          (10) b/text() // Selects 100
6355
          (11) b/@x // Selects x="y"
```

- The only filtering expression capability is an array selection. XPath can return a node set. In 7.7 of this specification, the intent is to select a specific node, not a set of nodes, so if the situation occurs as illustrated on line (20) above, most implementations simply return a fault stating that it is unclear which <c> was meant and require the client to actually select one of the two available <c> elements
- using the array syntax. Also, text() cannot be suffixed to attribute selection.
- A service that supports Fragment-level access as described in 7.7 of this specification is encouraged to support a subset of XPath at least as powerful as that described in Level 1.
- 6363 Clearly, the service can expose full XPath 1.0 or any other subset that meets or exceeds the requirements defined here.
- A service that supports the Level 1 XPath dialect must ensure that it observes matching of a single node. If more than one element of the same name is at the same level in the XML, the array notation must be used to distinguish them.

#### D.3 Level 2

6368

6369

6370

6371

6372

6373

6374

Level 2 contains everything defined in Level 1, plus general-purpose filtering functionality with the standard set of relational operators and parenthesized sub-expressions (with AND, OR, NOT, and so on). This dialect is suitable for filtering using enumerations and subscription filters. This dialect is a strict superset of Level 1, with the <filter\_expression> production being considerably extended to contain a useful subset of the XPath filtering syntax.

#### EXAMPLE 1:

```
6375
           (1) <path> ::= <root selector> TOKEN END OF INPUT;
6376
           (2) <root selector> ::= TOKEN SLASH <element sequence>;
6377
           (3) <root selector> ::= <relpath> <element sequence>;
6378
           (4) <root selector> ::= <attribute>;
6379
           (5) <root selector> ::= TOKEN DOT;
6380
           (6) <relpath> ::= <> ;
6381
           (7) <relpath> ::= TOKEN DOT TOKEN SLASH;
6382
              <relpath> ::= TOKEN DOT DOT TOKEN SLASH;
6383
               <element sequence> ::= <element> <optional filter expression> <more>;
6384
           (10) <more> ::= TOKEN SLASH <follower>;
6385
           (11) <more> ::= <>;
6386
           (12) <follower> ::= <attribute>;
6387
           (13) <follower> ::= <text function>;
6388
           (14) <follower> ::= <element sequence>;
6389
           (15) <optional filter expression> ::= TOKEN OPEN BRACKET <filter expression>
6390
                 TOKEN CLOSE BRACKET;
6391
           (16) (16) optional filter expression> ::= <>;
6392
           (17) <attribute> ::= TOKEN AT_SYMBOL <name>;
6393
           (18) <element> ::= <name>;
6394
           (19) <text function> ::= TOKEN TEXT TOKEN OPEN PAREN TOKEN CLOSE PAREN;
6395
           (20) <name> ::= TOKEN XML NAME;
6396
           (21) <filter expression> ::= <array location>;
6397
           (22) <array location> ::= TOKEN UNSIGNED POSITIVE INTEGER;
6398
           (23) // Next level, simple OR expression
6399
           (24) <or expression> ::= <and expression> <or expression rest>;
6400
           (25) <or expression rest> ::= TOKEN OR <and expression> <or expression rest>;
```

6425

```
6401
          (26) <or expression rest> ::= <>;
6402
           (27) // Next highest level, AND expression
6403
           (28) <and expression> ::= <rel expression> <and expression rest>;
6404
           (29) <and expression rest> ::= TOKEN AND <rel expression>
6405
             <and expression rest>;
6406
           (30) <and expression rest> ::= <>;
6407
           (31) // Next level of precedence >, <, >=, <=, =, !=
6408
          (32) <rel expression> ::= <sub expression> <rel expression rest>;
6409
          (33) <rel expression rest> ::= <name> <rel op> <const>;
6410
          (34) <rel expression rest> ::= <>;
6411
           (35) // Identifier, literal, or identifier + param list (function call)
6412
           (36) <sub expression> ::= TOKEN OPEN PAREN <filter expression>
6413
              TOKEN CLOSE PAREN;
6414
           (37) <sub expression> ::= TOKEN NOT TOKEN OPEN PAREN <filter expression>
6415
                 TOKEN CLOSE PAREN;
6416
          (38) // Relational operators
6417
          (39) <rel_op> ::= TOKEN_GT; // >
                                         // <
6418
          (40) <rel op> ::= TOKEN LT;
          (41) <rel_op> ::= TOKEN GE;
                                         // >=
6419
6420
          (42) <rel op> ::= TOKEN LE;
                                         // <=
6421
          (43) <rel op> ::= TOKEN EQ;
                                         // =
6422
          (44) <rel op> ::= TOKEN NE;
                                       // !=
6423
          (45) <const> ::= QUOTE TOKEN STRING QUOTE;
```

Terminals in the grammar are defined as shown in Table D-2.

#### Table D-2 - XPath Level 2 Terminals

| TOKEN_SLASH                     | The character '/'                       |
|---------------------------------|-----------------------------------------|
| TOKEN_DOT                       | The character '.'                       |
| TOKEN_DOT_DOT                   | The characters ''                       |
| TOKEN_END_OF_INPUT              | End of input                            |
| TOKEN_OPEN_BRACKET              | The character '['                       |
| TOKEN_CLOSE_BRACKET             | The character ']'                       |
| TOKEN_AT_SYMBOL                 | The character '@'                       |
| TOKEN_XML_NAME                  | Equivalent to XML Schema type xs:token  |
| TOKEN_UNSIGNED_POSITIVE_INTEGER | Values in the subrange 14294967295      |
| TOKEN_TEXT                      | The characters 'text'                   |
| TOKEN_OPEN_PAREN                | The character '('                       |
| TOKEN_CLOSE_PAREN               | The character ')'                       |
| TOKEN_AND                       | The characters 'and'                    |
| TOKEN_OR                        | The characters 'or'                     |
| TOKEN_NOT                       | The characters 'not'                    |
| TOKEN_STRING                    | Equivalent to XML Schema type xs:string |
| QUOTE                           | The character '"'                       |

6426 EXAMPLE 2: This dialect allows the same type of selection syntax as Level 1, but adds filtering, as in the 6427 following generic examples, given the Level 1 example document above:

```
6428
           (1) b[@x="y"] // Select <b> if it has attribute x="y"
           (2) b[.="100"] // Select <b> if it is 100
6429
6430
           (3) c[d="200"] // Select <c> if <d> is 200
6431
           (4) c/d[.="200"] // Select <d> if it is 200
6432
           (5) b[.="100" and @x="z"] // Select <b> if it is 100 and has @x="z"
6433
           (6) c[d="200" \text{ or } d="300"] // Select all <c> with d=200 or d=300
6434
              c[2][not(.="400" or @x="100")]
           (7)
6435
           (8) // Select second <c> provided that:
6436
           (9) // its value is not 400 and it does not have an attribute x set to 100
6437
           (10) c/d[.="100" or (@x="400" and .="500")]
6438
           (11) // Select <d> provided that:
6439
           (12) // its value is 100 or it has an attribute x set to 400 and its value is
6440
             500
```

- In essence, this dialect allows selecting any node based on a filter expression with the complete set of relational operators, logical operators, and parenthesized sub-expressions.
- A service that supports XPath-based filtering dialects as described in this specification is encouraged to support a subset of XPath at least as powerful as that described in Level 2.
- Clearly, the service can expose full XPath 1.0 or any other subset that meets or exceeds the requirements defined here.
- In the actual operation, such as Enumerate or Subscribe, the XPath dialect is identified under the normal URI for full XPath:
- 6449 http://www.w3.org/TR/1999/REC-xpath-19991116

6465 6466

6467 6468

6491

6492 6493

6494

| 6450                         | ANNEX E                                                                                                    |
|------------------------------|----------------------------------------------------------------------------------------------------|
| 6451                         | (normative)                                                                                                    |
| 6452                         |                                                                                                    |
| 6453                         | Selector Filter Dialect                                                                                                    |
|                              |                                                                                                    |
| 6454<br>6455                 | The Selector filter dialect is a simple filtering dialect that allows a filtered enumeration or subscription with no representation change.                                                                                                    |
| 6456<br>6457<br>6458<br>6459 | Selectors are part of the default addressing model as defined in 5.1. This dialect is intended for implementations that support the default addressing model because it gives the ability to support filtering using a similar syntax while avoiding additional processing overhead of supporting more complex dialects. |
| 6460                         | This specification defines the following dialect filter URI for the Selector dialect:                                                                                                    |
| 6461                         | http://schemas.dmtf.org/wbem/wsman/1/wsman/SelectorFilter                                                                                                    |
| 6462<br>6463                 | If a service uses the WS-Management default addressing model, it can support this filter dialect for enumeration and subscription operations.                                                                                                    |

enumeration and subscription operations.

The Selector filter dialect can be used to specify name value pairs in the selector syntax to filter the

results from an Enumerate request or to identify the events of interest in a Subscribe request. The selectors act as a selection mechanism against the resource class space implied by the ResourceURI; however, there is no implication that the selector values are keys or even part of the returned resource.

The syntax for the filter in an Enumerate request is as follows:

```
6470
                 <s:Header>
6471
            (2)
                  <wsa:To> Service transport address </wsa:To>
6472
            (3)
                   <wsman:ResourceURI> Resource URI </wsman:ResourceURI>
6473
            (4)
6474
            (5)
                 </s:Header>
               <s:Body>
6475
            (6)
6476
           (7)
                  <wsmen:Enumerate>
6477
           (8)
                   <wsman:Filter</pre>
6478
           (9)
                     Dialect="http://schemas.dmtf.org/wbem/wsman/1/wsman/SelectorFilter">
6479
           (10) <wsman:SelectorSet>
6480
           (11)
                   <wsman:Selector Name="selector-name">
6481
           (12)
                      selector-value
6482
                    </wsman:Selector> +
           (13)
6483
           (14)
                   </wsman:SelectorSet>
6484
           (15)
                  </wsman:Filter>
6485
            (16)
6486
            (17) </wsmen:Enumerate>
6487
          (18) </s:Body>
```

Because the filter syntax does not include resource type information, the Resource URI specified in the addressing block is used for identifying the resource type. Each of the individual selectors within a SelectorSet are logically joined by AND for determining the result of the filter.

**RE-1:** If the Selector Filter dialect is supported, a service shall accept as selector names the local (NCName) part of the QNames of any of the top-level elements that represent the resource instance or event and may accept additional selector names. If the service supports filtering only on a subset of these QNames and the filter refers to an unsupported QName, the service shall

6495 respond with a wsme:CannotProcessFilter fault (or wsman:CannotProcessFilter for Subscribe), 6496 and should provide in the fault detail the list of selector names that are supported for filtering by 6497 the service.

6498

6499

6500

6501

6502

6503

6504

6505

6506

6507

6508 6509

6510

6511

6512

6513

6514

6515

6516

6517 6518

6519

6520

6521

6522

6523

6524

6525

**RE-2:** For each selector name specified in the filter, the result of the operation shall contain only instances for which that named element has the given value. Elements that are not referenced from the filter can have any value.

It is possible that some resource or event representations include elements of the same name, but from different XML Namespaces. In this case, the service can choose to match on any of the elements where the type matches the provided selector. Clients can be written to anticipate this, such that there might be additional post-processing necessary to identify the set of desired instances.

If a resource or event representation includes two or more elements with QNames for **RE-3**: which the local part is identical but whose namespace names are different, and all of the following conditions are present, the service shall not fault the request, and shall process the filter such that it matches exactly one of the elements for which filtering is supported, using an algorithm of the service's choosing:

- A selector filter contains a wsman:Selector element whose Name attribute matches the local part of each of these elements.
- At least one of the matching elements has a type and value space consistent with the provided selector type and value.
- The service supports filtering on at least one of the corresponding elements per RE-1.

**RE-4**: If a resource or event representation includes elements of an array type, and a filter contains a wsman:Selector element whose Name attribute matches the local part of the QName of these elements and the service supports filtering on the corresponding element per RE-1, the service shall process the filter such that the results include all representations for which at least one element of the array has a value equal to the value provided by the selector.

Processing of the SelectorSet element when used as a filter follows the same processing rules as when used in EPRs (as described in 5.4.2), with respect to duplicate selector names, type mismatches, unexpected selectors, size restrictions, and so on.

If the filter expression contains a SelectorSet that is invalid with respect to the rules in 5.4.2. the service should fault with wsme:CannotProcessFilter (or wsman;CannotProcessFilter for Subscribe) containing the appropriate detail code.

6533

# 6526 ANNEX F 6527 (informative) 6528

# 6529 Identify XML Schema

A normative copy of the XML schema of the Identify response message can be retrieved at the following address:

http://schemas.dmtf.org/wbem/wsman/identity/1/wsmanidentity.xsd

The following non-normative copy of the XML schema is provided for convenience:

```
6534
            (1) <?xml version="1.0" encoding="UTF-8"?>
6535
            (2) <!--
6536
           (3) Notice
6537
           (4) DSP8012
6538
           (5) Document: WS-Management Identify XML Schema
           (6) Version: 1.0.1
6539
           (7) Status: Final
6540
6541
            (8) Date: 02/27/2009
6542
           (9) Author: DMTF WS-Management Work Group Email:wsman-chair@dmtf.org
6543
           (10) Description: XML Schema for WS-Management Identify Operation.
6544
6545
           (12) Copyright © 2009 Distributed Management Task Force, Inc. (DMTF). All
6546
          rights reserved. DMTF is a not-for-profit association of industry members
6547
          dedicated to promoting enterprise and systems management and interoperability.
          Members and non-members may reproduce DMTF specifications and documents,
6548
6549
          provided that correct attribution is given. As DMTF specifications may be
6550
          revised from time to time, the particular version and release date should
6551
          always be noted. Implementation of certain elements of this standard or
6552
          proposed standard may be subject to third party patent rights, including
6553
          provisional patent rights (herein "patent rights"). DMTF makes no
6554
          representations to users of the standard as to the existence of such rights,
6555
          and is not responsible to recognize, disclose, or identify any or all such
6556
          third party patent right, owners or claimants, nor for any incomplete or
6557
          inaccurate identification or disclosure of such rights, owners or claimants.
6558
          DMTF shall have no liability to any party, in any manner or circumstance, under
6559
          any legal theory whatsoever, for failure to recognize, disclose, or identify
6560
          any such third party patent rights, or for such party's reliance on the
6561
          standard or incorporation thereof in its product, protocols or testing
6562
          procedures. DMTF shall have no liability to any party implementing such
6563
          standard, whether such implementation is foreseeable or not, nor to any patent
6564
          owner or claimant, and shall have no liability or responsibility for costs or
6565
          losses incurred if a standard is withdrawn or modified after publication, and
6566
          shall be indemnified and held harmless by any party implementing the standard
6567
          from any and all claims of infringement by a patent owner for such
6568
          implementations. For information about patents held by third-parties which have
          notified the DMTF that, in their opinion, such patent may relate to or impact
6569
6570
          implementations of DMTF standards, visit
6571
          http://www.dmtf.org/about/policies/disclosures.php.
           (13)
6572
6573
           (14) -->
6574
           (15) <xs:schema
6575
           (16) targetNamespace="http://schemas.dmtf.org/wbem/wsman/identity/1/wsmanident
6576
          itv.xsd"
6577
          (17)
6578
          xmlns:wsmid="http://schemas.dmtf.org/wbem/wsman/identity/1/wsmanidentity.xsd"
6579
                     xmlns:xs="http://www.w3.org/2001/XMLSchema"
```

```
6580
           (19) elementFormDefault="qualified" version="1.0.1">
6581
           (20) <xs:complexType name="IdentifyType">
6582
           (21)
                 <xs:sequence>
6583
           (22)
                   <xs:any namespace="##other" minOccurs="0" maxOccurs="unbounded"</pre>
6584
           (23)
                      processContents="lax" />
6585
           (24) </xs:sequence>
6586
           (25) <xs:anyAttribute namespace="##other" processContents="lax" />
6587
           (26) </xs:complexType>
6588
           (27) <xs:element name="Identify" type="wsmid:IdentifyType" />
6589
           (28)
6590
           (29) <xs:simpleType name="restrictedProtocolVersionType">
6591
           (30)
6592
           (31) <xs:restriction base="xs:anyURI">
6593
           (32)
                    <xs:enumeration</pre>
6594
           (33)
6595
            value="http://schemas.dmtf.org/wbem/wsman/identity/1/wsmanidentity/NoAnonymo
6596
          usDisclosure" />
6597
           (34) </xs:restriction>
6598
           (35) </xs:simpleType>
6599
           (36)
6600
           (37) <xs:simpleType name="ProtocolVersionType">
6601
           (38) <xs:union memberTypes="wsmid:restrictedProtocolVersionType xs:anyURI"</pre>
6602
          />
6603
           (39)
6604
           (40) </xs:simpleType>
6605
           (41) <xs:element name="ProtocolVersion" type="wsmid:ProtocolVersionType" />
6606
           (42) <xs:element name="ProductVendor" type="xs:string" />
6607
           (43) <xs:element name="ProductVersion" type="xs:string" />
6608
           (44) <xs:element name="InitiativeName" type="xs:string" />
6609
           (45) <xs:element name="InitiativeVersion" type="wsmid:VERSION VALUE"/>
6610
           (46) <xs:element name="SecurityProfileName" type="xs:anyURI" />
6611
           (47) <xs:complexType name="SecurityProfilesType">
6612
           (48)
                 <xs:sequence>
6613
           (49)
6614
           (50) <xs:element ref="wsmid:SecurityProfileName" minOccurs="0"
6615
           (51)
                     maxOccurs="unbounded" />
6616
           (52) </xs:sequence>
6617
           (53) </xs:complexType>
6618
           (54) <xs:element name="SecurityProfiles" type="wsmid:SecurityProfilesType" />
6619
           (55) <xs:element name="AddressingVersionURI" type="xs:anyURI" />
6620
           (56) <xs:element name="IntiativeSupport">
6621
           (57) <xs:complexType>
                 <xs:sequence>
6622
           (58)
6623
           (59)
                     <xs:element ref="wsmid:InitiativeName" minOccurs="0" maxOccurs="1"</pre>
6624
          />
6625
           (60)
6626
          (61)
                     <xs:element ref="wsmid:InitiativeVersion" minOccurs="0"</pre>
          maxOccurs="1"/>
6627
6628
          (62)
                  </xs:sequence>
6629
           (63) </xs:complexType>
6630
           (64) </xs:element>
6631
           (65)
6632
           (66) <xs:complexType name="IdentifyResponseType">
6633
           (67) <xs:sequence>
6634
           (68) <xs:element ref="wsmid:ProtocolVersion" maxOccurs="unbounded" />
6635
           (69)
                   <xs:element ref="wsmid:ProductVendor" minOccurs="0" />
6636
           (70)
                   <xs:element ref="wsmid:ProductVersion" minOccurs="0" />
6637
          (71)
```

```
6638
                  <xs:element ref="wsmid:IntiativeSupport" minOccurs="0"</pre>
6639
          maxOccurs="unbounded"/>
6640
           (73) <xs:any namespace="##other" minOccurs="0" maxOccurs="unbounded" />
6641
           (74)
                  <xs:element ref="wsmid:SecurityProfiles" minOccurs="0"</pre>
6642
                    maxOccurs="1" />
           (75)
6643
           (76) <xs:element ref="wsmid:AddressingVersionURI" minOccurs="0"</pre>
6644
                    maxOccurs="unbounded" />
           (77)
6645
           (78) </xs:sequence>
6646
           (79) <xs:anyAttribute namespace="##other" processContents="lax" />
6647
           (80) </xs:complexType>
6648
           (81)
6649
           (82) <xs:element name="IdentifyResponse" type="wsmid:IdentifyResponseType" />
6650
           (83)
6651
           (84) <xs:simpleType name="VERSION VALUE">
6652
           (85)
6653
           (86) <xs:annotation>
6654
           (87)
                  <xs:documentation>Version values must be in form of M.N.U (Major,
6655
          Minor, Update) </xs:documentation>
6656
           (88) </xs:annotation>
6657
           (89) <xs:restriction base="xs:string">
6658
                   <xs:pattern value="\d*.\d*.\d*" />
           (90)
6659
           (91) </xs:restriction>
6660
           (92) </xs:simpleType>
6661
           (93)
6662
          (94) </xs:schema>
```

Version 1.1.1 DMTF Standard 181

6664 ANNEX G 6665 (informative)

6666 6667

6670

6671

## Resource Access Operations XML Schema and WSDL

A normative copy of the XML schemas (XML Schema 1, XML Schema 2) for the resource access operations can be retrieved at the following address:

http://schemas.dmtf.org/wbem/wsman/1/DSP8031 1.0.xsd

The following non-normative copy of the XML schema is provided for convenience:

```
6672
           (1) <?xml version="1.0" encoding="UTF-8"?>
6673
           (2) < ! --
6674
           (3) DMTF - Distributed Management Task Force, Inc. - http://www.dmtf.org
6675
           (4)
6676
          (5) Document number: DSP8031
6677
           (6) Date: 2010-02-19
6678
           (7) Version: 1.0.0
6679
           (8) Document status: DMTF Standard
6680
          (9)
6681
          (10) Title: WS-Management Resource Access Operations XML Schema
6682
           (11)
6683
           (12) Document type: Specification (W3C XML Schema)
6684
          (13) Document language: E
6685
          (14)
6686
          (15) Abstract: XML Schema for WS-Management Resource Access Operations.
6687
          (16)
6688
          (17) Contact group: DMTF WS-Management Work Group, wsman-chair@dmtf.org
6689
          (18)
6690
          (19) Copyright (C) 2008-2010 Distributed Management Task Force, Inc. (DMTF).
6691
          (20) All rights reserved. DMTF is a not-for-profit association of industry
6692
          (21) members dedicated to promoting enterprise and systems management and
6693
          (22) interoperability. Members and non-members may reproduce DMTF
6694
          (23) specifications and documents, provided that correct attribution is
6695
          (24) given. As DMTF specifications may be revised from time to time,
6696
          (25) the particular version and release date should always be noted.
6697
          (26) Implementation of certain elements of this standard or proposed
6698
          (27) standard may be subject to third party patent rights, including
6699
           (28) provisional patent rights (herein "patent rights"). DMTF makes
6700
           (29) no representations to users of the standard as to the existence
6701
           (30) of such rights, and is not responsible to recognize, disclose,
6702
           (31) or identify any or all such third party patent right, owners or
6703
           (32) claimants, nor for any incomplete or inaccurate identification or
6704
           (33) disclosure of such rights, owners or claimants. DMTF shall have no
6705
           (34) liability to any party, in any manner or circumstance, under any legal
6706
           (35) theory whatsoever, for failure to recognize, disclose, or identify any
6707
           (36) such third party patent rights, or for such party's reliance on the
6708
           (37) standard or incorporation thereof in its product, protocols or testing
6709
           (38) procedures. DMTF shall have no liability to any party implementing
6710
           (39) such standard, whether such implementation is foreseeable or not, nor
6711
           (40) to any patent owner or claimant, and shall have no liability or
6712
           (41) responsibility for costs or losses incurred if a standard is withdrawn
6713
           (42) or modified after publication, and shall be indemnified and held
6714
           (43) harmless by any party implementing the standard from any and all claims
6715
           (44) of infringement by a patent owner for such implementations. For
6716
          (45) information about patents held by third-parties which have notified the
```

```
6717
           (46) DMTF that, in their opinion, such patent may relate to or impact
6718
           (47) implementations of DMTF standards, visit
6719
           (48) http://www.dmtf.org/about/policies/disclosures.php.
6720
           (49)
6721
           (50) Change log:
6722
           (51) 1.0.0 - 2009-11-01 - Work in Progress release
           (52) 1.0.0 - 2010-02-19 - DMTF Standard release
6723
           (53)
6724
6725
           (54)
6726
           (55) <xs:schema
6727
           (56)
                 targetNamespace="http://schemas.xmlsoap.org/ws/2004/09/transfer"
6728
           (57)
                  xmlns:tns="http://schemas.xmlsoap.org/ws/2004/09/transfer"
                xmlns:xs="http://www.w3.org/2001/XMLSchema"
xmlns:wsa04="http://schemas.xmlsoap.org/ws/2004/08/addressing"
xmlns:wsa10="http://www.w3.org/2005/08/addressing"
6729
           (58)
6730
           (59)
6731
           (60)
6732
           (61)
                  elementFormDefault="qualified"
6733
           (62)
                 blockDefault="#all" >
6734
           (63)
6735
                 <xs:import</pre>
           (64)
                  namespace="http://schemas.xmlsoap.org/ws/2004/08/addressing"
6736
           (65)
6737
           (66)
                    schemaLocation="http://schemas.dmtf.org/wbem/wsman/1/DSP8034 1.0.xsd"
6738
           />
6739
           (67)
                 <xs:import</pre>
6740
                  namespace="http://www.w3.org/2005/08/addressing"
           (68)
6741
           (69)
                    schemaLocation="http://www.w3.org/2006/03/addressing/ws-addr.xsd" />
6742
           (70)
6743
           (71) < !--
6744
           (72) The type of the AnyEPRType is effectively
6745
           (73) the union of wsa04:EndpointReferenceType and
6746
           (74) wsa10:EndpointReferenceType. Unfortunately, xs:union only
6747
           (75) works for simple types. As a result, we have to define
6748
           (76) the element in an unvalidated way to accommodate either
6749
           (77)
                  addressing type.
6750
           (78) -->
6751
           (79)
6752
           (80)
                  <xs:complexType name="AnyEPRType">
6753
           (81)
                    <xs:sequence>
6754
           (82)
                       <xs:any minOccurs='1' maxOccurs='unbounded' processContents='skip'</pre>
6755
           (83)
                         namespace='##other' />
6756
           (84)
                    </xs:sequence>
6757
           (85)
                 </xs:complexType>
6758
           (86)
6759
           (87)
                  <xs:element name="ResourceCreated" type="tns:AnyEPRType"/>
6760
           (88)
6761
           (89)
                <!-- The following GED is defined for convenience. This GED
6762
           (90)
                      may be used in cases where a resource-specific GED is
6763
           (91)
                       not available. -->
6764
                 <xs:element name="TransferElement">
           (92)
6765
           (93)
                    <xs:complexType>
6766
           (94)
                      <xs:sequence>
6767
           (95)
                        <xs:any minOccurs='1' maxOccurs='unbounded'</pre>
6768
           (96)
                          processContents='skip' namespace='##other'/>
6769
           (97)
                      </xs:sequence>
6770
           (98)
                    </xs:complexType>
6771
           (99)
                  </xs:element>
6772
           (100)
6773
           (101) </xs:schema>
```

6774 A normative copy of the WSDL description for the resource access operations can be retrieved from the following address:

http://schemas.dmtf.org/wbem/wsman/1/DSP8035\_1.0.wsdl

6776

6777

The following non-normative copy of the WSDL description is provided for convenience:

```
6778
            (1) <?xml version="1.0" encoding="UTF-8"?>
            (2) <!--
6779
6780
            (3) DMTF - Distributed Management Task Force, Inc. - http://www.dmtf.org
6781
            (4)
6782
            (5) Document number: DSP8035
6783
            (6) Date: 2010-02-19
6784
            (7) Version: 1.0.0
6785
            (8) Document status: DMTF Standard
6786
            (9)
6787
            (10) Title: WS-Management Resource Access Operations WSDL
6788
            (11)
6789
            (12) Document type: Specification (W3C WSDL Document)
6790
            (13) Document language: E
6791
            (14)
6792
            (15) Abstract: WSDL for WS-Management Resource Access Operations.
6793
            (16)
6794
            (17) Contact group: DMTF WS-Management Work Group, wsman-chair@dmtf.org
6795
            (18)
6796
            (19) Copyright (C) 2008-2010 Distributed Management Task Force, Inc. (DMTF).
6797
            (20) All rights reserved. DMTF is a not-for-profit association of industry
6798
            (21) members dedicated to promoting enterprise and systems management and
6799
            (22) interoperability. Members and non-members may reproduce DMTF
6800
            (23) specifications and documents, provided that correct attribution is
6801
            (24) given. As DMTF specifications may be revised from time to time,
6802
            (25) the particular version and release date should always be noted.
6803
            (26) Implementation of certain elements of this standard or proposed
6804
            (27) standard may be subject to third party patent rights, including
6805
            (28) provisional patent rights (herein "patent rights"). DMTF makes
6806
            (29) no representations to users of the standard as to the existence
6807
            (30) of such rights, and is not responsible to recognize, disclose,
6808
            (31) or identify any or all such third party patent right, owners or
6809
            (32) claimants, nor for any incomplete or inaccurate identification or
6810
            (33) disclosure of such rights, owners or claimants. DMTF shall have no
6811
            (34) liability to any party, in any manner or circumstance, under any legal
6812
            (35) theory whatsoever, for failure to recognize, disclose, or identify any
6813
            (36) such third party patent rights, or for such party's reliance on the
6814
            (37) standard or incorporation thereof in its product, protocols or testing
6815
            (38) procedures. DMTF shall have no liability to any party implementing
6816
            (39) such standard, whether such implementation is foreseeable or not, nor
6817
            (40) to any patent owner or claimant, and shall have no liability or
            (41) responsibility for costs or losses incurred if a standard is withdrawn
6818
6819
            (42) or modified after publication, and shall be indemnified and held
6820
            (43) harmless by any party implementing the standard from any and all claims
6821
            (44) of infringement by a patent owner for such implementations. For
6822
            (45) information about patents held by third-parties which have notified the
6823
            (46) DMTF that, in their opinion, such patent may relate to or impact
6824
            (47) implementations of DMTF standards, visit
6825
            (48) http://www.dmtf.org/about/policies/disclosures.php.
6826
            (49)
6827
            (50) Change log:
6828
            (51) 1.0.0 - 2009-11-01 - Work in Progress release
6829
            (52) 1.0.0 - 2010-02-19 - DMTF Standard release
6830
            (53)
6831
            (54)
6832
            (55) <wsdl:definitions
6833
                   targetNamespace="http://schemas.xmlsoap.org/ws/2004/09/transfer"
```

```
6834
                   xmlns:tns="http://schemas.xmlsoap.org/ws/2004/09/transfer"
6835
           (58)
                   xmlns:wsa="http://schemas.xmlsoap.org/ws/2004/08/addressing"
6836
           (59)
                   xmlns:wsam="http://www.w3.org/2007/05/addressing/metadata"
6837
           (60)
                   xmlns:wsdl="http://schemas.xmlsoap.org/wsdl/"
6838
           (61)
                   xmlns:xs="http://www.w3.org/2001/XMLSchema">
6839
           (62)
6840
           (63) <wsdl:types>
6841
           (64) <xs:schema>
6842
           (65)
                     <xs:import</pre>
6843
           (66)
                       namespace="http://schemas.xmlsoap.org/ws/2004/09/transfer"
6844
           (67)
6845
          schemaLocation="http://schemas.dmtf.org/wbem/wsman/1/DSP8031 1.0.xsd"
6846
           (68)
6847
           (69)
                   </xs:schema>
6848
           (70) </wsdl:types>
6849
           (71)
6850
           (72) <!--
6851
           (73) In some of the messages defined below a "resource-specific-GED"
6852
           (74) is expected to be inserted before the WSDL is processed by any tooling.
6853
           (75) Thus the WSDL as presented is not usable until after this substitution
6854
           (76) is done.
6855
           (77)
6856
           (78)
6857
           (79)
                 <wsdl:message name="EmptyMessage"/>
6858
           (80)
                 <wsdl:message name="CreateRequestMessage">
6859
                   <wsdl:part name="Body" element="resource-specific-GED"/>
           (81)
6860
           (82) </wsdl:message>
6861
           (83) <wsdl:message name="CreateResponseMessage">
6862
           (84)
                   <wsdl:part name="Body" element="tns:ResourceCreated"/>
6863
           (85) </wsdl:message>
6864
           (86) <wsdl:message name="GetResponseMessage">
6865
           (87)
                   <wsdl:part name="Body" element="resource-specific-GED"/>
6866
           (88) </wsdl:message>
6867
           (89) <wsdl:message name="PutRequestMessage">
6868
           (90)
                  <wsdl:part name="Body" element="resource-specific-GED"/>
6869
           (91) </wsdl:message>
6870
           (92) <wsdl:message name="PutResponseMessage">
6871
           (93)
                  <!-- Note this 'part' may be omitted -->
6872
           (94)
                   <wsdl:part name="Body" element="resource-specific-GED"/>
6873
           (95) </wsdl:message>
6874
           (96)
6875
           (97) <wsdl:portType name="Resource">
6876
           (98)
                  <wsdl:documentation>
6877
           (99)
                    This port type defines a resource that may be read,
6878
           (100)
                      written, and deleted.
6879
           (101)
                   </wsdl:documentation>
6880
                   <wsdl:operation name="Get">
           (102)
6881
           (103)
                     <wsdl:input
6882
           (104)
                       message="tns:EmptyMessage"
6883
           (105)
                        wsa:Action="http://schemas.xmlsoap.org/ws/2004/09/transfer/Get"
6884
           (106)
                        wsam:Action="http://schemas.xmlsoap.org/ws/2004/09/transfer/Get"
6885
          />
6886
           (107)
                       <wsdl:output
6887
           (108)
                         message="tns:GetResponseMessage"
6888
           (109)
6889
          wsa:Action="http://schemas.xmlsoap.org/ws/2004/09/transfer/GetResponse"
6890
          (110)
6891
          wsam:Action="http://schemas.xmlsoap.org/ws/2004/09/transfer/GetResponse" />
6892
           (111)
                   </wsdl:operation>
6893
                     <wsdl:operation name="Put">
           (112)
6894
           (113)
                       <wsdl:input
6895
           (114)
                        message="tns:PutRequestMessage"
6896
                         wsa:Action="http://schemas.xmlsoap.org/ws/2004/09/transfer/Put"
           (115)
```

```
6897
          (116)
                        wsam:Action="http://schemas.xmlsoap.org/ws/2004/09/transfer/Put"
6898
          />
6899
           (117)
                       <wsdl:output
6900
           (118)
                        message="tns:PutResponseMessage"
6901
           (119)
6902
          wsa:Action="http://schemas.xmlsoap.org/ws/2004/09/transfer/PutResponse"
6903
          (120)
6904
          wsam:Action="http://schemas.xmlsoap.org/ws/2004/09/transfer/PutResponse"/>
6905
           (121) </wsdl:operation>
6906
           (122)
                    <wsdl:operation name="Delete">
6907
           (123)
                     <wsdl:input
6908
                        message="tns:EmptyMessage"
           (124)
6909
           (125)
6910
          wsa:Action="http://schemas.xmlsoap.org/ws/2004/09/transfer/Delete"
6911
          (126)
6912
          wsam:Action="http://schemas.xmlsoap.org/ws/2004/09/transfer/Delete" />
6913
           (127) <wsdl:output
6914
           (128)
                        message="tns:EmptyMessage"
6915
          (129)
6916
          wsa:Action="http://schemas.xmlsoap.org/ws/2004/09/transfer/DeleteResponse"
6917
          (130)
6918
          wsam:Action="http://schemas.xmlsoap.org/ws/2004/09/transfer/DeleteResponse"
6919
           (131) />
6920
           (132)
                     </wsdl:operation>
6921
           (133)
                 </wsdl:portType>
6922
           (134)
6923
           (135)
                 <wsdl:portType name="ResourceFactory">
6924
                   <wsdl:documentation>
           (136)
6925
                     This port type defines a Web service that can create new
           (137)
6926
           (138)
                      resources.
6927
                   </wsdl:documentation>
           (139)
6928
           (140)
                   <wsdl:operation name="Create">
6929
           (141)
                     <wsdl:input
6930
           (142)
                       message="tns:CreateRequestMessage"
6931
           (143)
6932
          wsa:Action="http://schemas.xmlsoap.org/ws/2004/09/transfer/Create"
6933
          (144)
6934
          wsam:Action="http://schemas.xmlsoap.org/ws/2004/09/transfer/Create" />
6935
           (145) <wsdl:output
6936
           (146)
                        message="tns:CreateResponseMessage"
6937
           (147)
6938
          wsa:Action="http://schemas.xmlsoap.org/ws/2004/09/transfer/CreateResponse"
6939
          (148)
6940
          wsam:Action="http://schemas.xmlsoap.org/ws/2004/09/transfer/CreateResponse"
6941
           (149)
                      />
6942
           (150)
                     </wsdl:operation>
6943
           (151)
                 </wsdl:portType>
6944
          (152) </wsdl:definitions>
```

## 6945 ANNEX H 6946 (informative)

6947 6948

6951

6952

## **Enumeration Operations XML Schema and WSDL**

A normative copy of the XML schemas for the enumeration operations can be retrieved at the following address:

http://schemas.dmtf.org/wbem/wsman/1/DSP8033 1.0.xsd

The following non-normative copy of the XML schema is provided for convenience:

```
6953
                <?xml version="1.0" encoding="UTF-8"?>
           (1)
6954
           (2) < ! --
6955
           (3) DMTF - Distributed Management Task Force, Inc. - http://www.dmtf.org
6956
           (4)
6957
           (5) Document number: DSP8033
6958
           (6) Date: 2010-02-19
6959
           (7) Version: 1.0.0
6960
           (8) Document status: DMTF Standard
6961
           (9)
6962
           (10) Title: WS-Management Enumeration Operations XML Schema
6963
           (11)
           (12) Document type: Specification (W3C XML Schema)
6964
6965
           (13) Document language: E
6966
           (14)
6967
           (15) Abstract: XML Schema for WS-Management Enumeration Operations.
6968
           (16)
6969
           (17) Contact group: DMTF WS-Management Work Group, wsman-chair@dmtf.org
6970
           (18)
6971
           (19) Copyright (C) 2008-2010 Distributed Management Task Force, Inc. (DMTF).
6972
           (20) All rights reserved. DMTF is a not-for-profit association of industry
6973
           (21) members dedicated to promoting enterprise and systems management and
           (22) interoperability. Members and non-members may reproduce DMTF
6974
6975
           (23) specifications and documents, provided that correct attribution is
6976
           (24) given. As DMTF specifications may be revised from time to time,
6977
           (25) the particular version and release date should always be noted.
6978
           (26) Implementation of certain elements of this standard or proposed
6979
           (27) standard may be subject to third party patent rights, including
6980
           (28) provisional patent rights (herein "patent rights"). DMTF makes
6981
           (29) no representations to users of the standard as to the existence of
6982
           (30) such rights, and is not responsible to recognize, disclose,
6983
           (31) or identify any or all such third party patent right, owners or
6984
           (32) claimants, nor for any incomplete or inaccurate identification or
6985
           (33) disclosure of such rights, owners or claimants. DMTF shall have no
6986
           (34) liability to any party, in any manner or circumstance, under any legal
6987
           (35) theory whatsoever, for failure to recognize, disclose, or identify any
6988
           (36) such third party patent rights, or for such party's reliance on the
6989
           (37) standard or incorporation thereof in its product, protocols or testing
6990
           (38) procedures. DMTF shall have no liability to any party implementing
6991
           (39) such standard, whether such implementation is foreseeable or not, nor
6992
           (40) to any patent owner or claimant, and shall have no liability or
6993
           (41) responsibility for costs or losses incurred if a standard is withdrawn
6994
           (42) or modified after publication, and shall be indemnified and held
6995
           (43) harmless by any party implementing the standard from any and all claims
6996
           (44) of infringement by a patent owner for such implementations. For
6997
           (45) information about patents held by third-parties which have notified the
6998
           (46) DMTF that, in their opinion, such patent may relate to or impact
6999
           (47) implementations of DMTF standards, visit
```

```
7000
            (48) http://www.dmtf.org/about/policies/disclosures.php.
7001
            (49)
7002
            (50) Change log:
7003
            (51) 1.0.0 - 2009-11-01 - Work in Progress release
7004
            (52) 1.0.0 - 2010-02-19 - DMTF Standard release
7005
            (53)
7006
            (54)
7007
            (55) <xs:schema
            (56) targetNamespace="http://schemas.xmlsoap.org/ws/2004/09/enumeration"
7008
7009
            (57)
                    xmlns:tns="http://schemas.xmlsoap.org/ws/2004/09/enumeration"
7010
            (58)
                    xmlns:wsa="http://schemas.xmlsoap.org/ws/2004/08/addressing"
7011
                    xmlns:xs="http://www.w3.org/2001/XMLSchema"
            (59)
7012
                    elementFormDefault="qualified"
            (60)
7013
                   blockDefault="#all">
            (61)
7014
            (62)
7015
            (63)
                 <xs:import</pre>
7016
            (64)
                   namespace="http://www.w3.org/XML/1998/namespace"
7017
            (65)
                    schemaLocation="http://www.w3.org/2001/xml.xsd" />
7018
            (66)
                  <xs:import</pre>
7019
            (67)
                  namespace="http://schemas.xmlsoap.org/ws/2004/08/addressing"
7020
            (68)
                    schemaLocation="http://schemas.dmtf.org/wbem/wsman/1/DSP8034 1.0.xsd"
7021
           />
7022
           (69)
                  <xs:import</pre>
7023
            (70)
                     namespace="http://www.w3.org/2005/08/addressing"
7024
            (71)
                     schemaLocation="http://www.w3.org/2006/03/addressing/ws-addr.xsd" />
7025
            (72)
7026
            (73)
                 <!-- Types and global elements -->
7027
            (74)
                  <xs:complexType name="FilterType" mixed="true">
7028
            (75)
                    <xs:sequence>
7029
            (76)
                      <xs:any namespace="##other" processContents="lax"</pre>
7030
            (77)
                              minOccurs="0" maxOccurs="unbounded" />
7031
            (78)
                    </xs:sequence>
7032
            (79)
                    <xs:attribute name="Dialect" type="xs:anyURI" />
7033
            (80)
                    <xs:anyAttribute namespace="##other" processContents="lax" />
7034
            (81)
                 </xs:complexType>
7035
            (82)
                 <xs:simpleType name="PositiveDurationType">
7036
            (83)
7037
            (84)
                    <xs:restriction base="xs:duration">
7038
            (85)
                      <xs:minExclusive value="P0Y0M0DT0H0M0S" />
7039
            (86)
                    </xs:restriction>
7040
            (87)
                 </xs:simpleType>
7041
            (88)
            (89)
7042
                 <xs:simpleType name="NonNegativeDurationType">
7043
                    <xs:restriction base="xs:duration">
            (90)
7044
            (91)
                      <xs:minInclusive value="P0Y0M0DT0H0M0S" />
7045
            (92)
                    </xs:restriction>
7046
            (93)
                 </xs:simpleType>
7047
            (94)
7048
            (95)
                  <xs:simpleType name="ExpirationType">
7049
            (96)
                    <xs:union memberTypes="xs:dateTime tns:NonNegativeDurationType" />
7050
            (97)
                  </xs:simpleType>
7051
            (98)
7052
            (99)
                  <xs:complexType name="EnumerationContextType">
7053
            (100)
                      <xs:complexContent mixed="true">
7054
                        <xs:restriction base="xs:anyType">
            (101)
7055
            (102)
                          <xs:sequence>
7056
                            <xs:any namespace="##other" processContents="lax"</pre>
            (103)
7057
                                    minOccurs="0" maxOccurs="unbounded" />
            (104)
7058
            (105)
                          </xs:sequence>
7059
            (106)
                          <xs:anyAttribute namespace="##other" processContents="lax" />
7060
            (107)
                        </xs:restriction>
7061
            (108)
                      </xs:complexContent>
7062
           (109)
                  </xs:complexType>
```

```
7063
          (110)
7064
           (111)
                  <xs:complexType name="ItemListType">
                   <xs:sequence max0ccurs="unbounded">
7065
           (112)
7066
                    <xs:any namespace="##other" processContents="lax"</pre>
           (113)
7067
           (114)
                               minOccurs="0" maxOccurs="unbounded" />
7068
           (115)
                    </xs:sequence>
7069
           (116)
                  </xs:complexType>
7070
           (117)
                 <xs:complexType name="LanguageSpecificStringType">
7071
           (118)
                  <xs:simpleContent>
7072
           (119)
7073
           (120)
                       <xs:extension base="xs:string">
           (121)
7074
                         <xs:attribute ref="xml:lang" />
7075
           (122)
                         <xs:anyAttribute namespace="##other" processContents="lax" />
7076
           (123)
                      </xs:extension>
                   </xs:simpleContent>
7077
           (124)
7078
           (125)
                 </xs:complexType>
7079
           (126)
                 <!--
7080
           (127)
7081
           (128) The type of the AnyEPRType is effectively
7082
                   the union of wsa04:EndpointReferenceType and
           (129)
7083
           (130)
                   wsa10:EndpointReferenceType. Unfortunately, xs:union only
           (131)
                   works for simple types. As a result, we have to define
7084
           (132)
7085
                    the element in an unvalidated way to accommodate either
                    addressing type.
7086
           (133)
7087
           (134)
                    -->
7088
           (135)
7089
                 <xs:complexType name="AnyEPRType">
     <xs:sequence>
           (136)
                   <xs:sequence>
7090
           (137)
7091
           (138)
                    <xs:any minOccurs='1' maxOccurs='unbounded' processContents='skip'</pre>
7092
           (139)
                               namespace='##other' />
7093
           (140)
                   </xs:sequence>
7094
           (141) </xs:complexType>
7095
           (142)
7096
           (143) <!-- Enumerate request -->
7097
           (144) <xs:element name="Enumerate">
                   <xs:complexType>
7098
           (145)
7099
           (146)
                     <xs:sequence>
7100
           (147)
                         <xs:element name="EndTo" type="tns:AnyEPRType"</pre>
7101
           (148)
                                     minOccurs="0" />
7102
                        <xs:element name="Expires" type="tns:ExpirationType"</pre>
           (149)
7103
           (150)
                                     minOccurs="0" />
7104
           (151)
                        <xs:element name="Filter" type="tns:FilterType"</pre>
                                    minOccurs="0" />
7105
           (152)
7106
           (153)
                        <xs:any namespace="##other" processContents="lax"</pre>
                                minOccurs="0" maxOccurs="unbounded" />
7107
           (154)
7108
           (155)
                       </xs:sequence>
7109
           (156)
                       <xs:anyAttribute namespace="##other" processContents="lax" />
7110
           (157)
                     </xs:complexType>
7111
           (158)
                 </xs:element>
7112
           (159)
7113
           (160)
                   <!-- Used for a fault response -->
7114
           (161)
                  <xs:element name="SupportedDialect" type="xs:anyURI" />
7115
           (162)
7116
           (163)
                  <!-- Enumerate response -->
7117
                  <xs:element name="EnumerateResponse">
           (164)
7118
                   <xs:complexType>
           (165)
7119
           (166)
                      <xs:sequence>
7120
           (167)
                        <xs:element name="Expires" type="tns:ExpirationType"</pre>
7121
                                     minOccurs="0" />
           (168)
7122
                        <xs:element name="EnumerationContext"</pre>
           (169)
7123
           (170)
                                     type="tns:EnumerationContextType" />
7124
                         <xs:any namespace="##other" processContents="lax"</pre>
           (171)
7125
                                 minOccurs="0" maxOccurs="unbounded" />
           (172)
```

```
7126
           (173)
                        </xs:sequence>
7127
            (174)
                       <xs:anyAttribute namespace="##other" processContents="lax" />
7128
            (175)
                      </xs:complexType>
7129
            (176)
                  </xs:element>
7130
            (177)
7131
            (178)
                  <!-- Pull request -->
                  <xs:element name="Pull">
7132
            (179)
                   <xs:complexType>
7133
            (180)
7134
            (181)
                      <xs:sequence>
7135
            (182)
                          <xs:element name="EnumerationContext"</pre>
7136
            (183)
                                      type="tns:EnumerationContextType" />
7137
                          <xs:element name="MaxTime" type="tns:PositiveDurationType"</pre>
            (184)
7138
                                      minOccurs="0" />
            (185)
7139
            (186)
                         <xs:element name="MaxElements" type="xs:positiveInteger"</pre>
7140
           (187)
                                     minOccurs="0" />
7141
           (188)
                         <xs:element name="MaxCharacters" type="xs:positiveInteger"</pre>
7142
           (189)
                                     minOccurs="0" />
7143
                         <xs:any namespace="##other" processContents="lax"</pre>
            (190)
7144
           (191)
                                  minOccurs="0" maxOccurs="unbounded" />
7145
            (192)
                       </xs:sequence>
7146
            (193)
                       <xs:anyAttribute namespace="##other" processContents="lax" />
                   </xs:complexType>
7147
            (194)
                  </xs:element>
7148
            (195)
7149
            (196)
7150
            (197)
                  <!-- Pull response -->
                  <xs:element name="PullResponse">
7151
            (198)
                   <xs:complexType>
7152
           (199)
7153
           (200)
                      <xs:sequence>
7154
           (201)
                         <xs:element name="EnumerationContext"</pre>
7155
           (202)
                                      type="tns:EnumerationContextType"
7156
           (203)
                                     minOccurs="0" />
7157
           (204)
                        <xs:element name="Items" type="tns:ItemListType"</pre>
7158
                                     minOccurs="0" />
           (205)
7159
           (206)
                         <xs:element name="EndOfSequence" minOccurs="0" />
                     </xs:sequence>
7160
            (207)
7161
            (208)
                       <xs:anyAttribute namespace="##other" processContents="lax" />
                   </xs:complexType>
7162
            (209)
                  </xs:element>
7163
            (210)
7164
            (211)
7165
            (212)
                   <!-- Renew request -->
7166
                  <xs:element name="Renew">
            (213)
7167
           (214)
                    <xs:complexType>
7168
           (215)
                       <xs:sequence>
7169
           (216)
                         <xs:element name="EnumerationContext"</pre>
7170
           (217)
                                      type="tns:EnumerationContextType" />
7171
           (218)
                         <xs:element name="Expires" type="tns:ExpirationType"</pre>
7172
                                     minOccurs="0" />
           (219)
7173
                         <xs:any namespace="##other" processContents="lax"</pre>
            (220)
7174
            (221)
                                  minOccurs="0" maxOccurs="unbounded" />
7175
            (222)
                       </xs:sequence>
7176
            (223)
                        <xs:anyAttribute namespace="##other" processContents="lax" />
7177
                      </xs:complexType>
            (224)
7178
            (225)
                  </xs:element>
7179
            (226)
7180
            (227)
                  <!-- Renew response -->
7181
                  <xs:element name="RenewResponse">
           (228)
7182
           (229)
                    <xs:complexType>
7183
           (230)
                      <xs:sequence>
7184
           (231)
                         <xs:element name="Expires" type="tns:ExpirationType"</pre>
7185
                                     minOccurs="0" />
           (232)
7186
           (233)
                          <xs:element name="EnumerationContext"</pre>
7187
                                      type="tns:EnumerationContextType"
            (234)
7188
           (235)
                                      minOccurs="0" />
```

```
7189
           (236)
                          <xs:any namespace="##other" processContents="lax"</pre>
7190
            (237)
                                  minOccurs="0" maxOccurs="unbounded" />
7191
            (238)
                        </xs:sequence>
7192
            (239)
                        <xs:anyAttribute namespace="##other" processContents="lax" />
7193
           (240)
                      </xs:complexType>
7194
                  </xs:element>
            (241)
7195
            (242)
7196
            (243)
                   <!-- GetStatus request -->
                  <xs:element name="GetStatus">
7197
            (244)
7198
                    <xs:complexType>
            (245)
7199
            (246)
                       <xs:sequence>
7200
            (247)
                          <xs:element name="EnumerationContext"</pre>
7201
            (248)
                                      type="tns:EnumerationContextType" />
                          <xs:any namespace="##other" processContents="lax"</pre>
7202
            (249)
7203
                                  minOccurs="0" maxOccurs="unbounded" />
           (250)
7204
           (251)
                        </xs:sequence>
7205
           (252)
                        <xs:anyAttribute namespace="##other" processContents="lax" />
7206
            (253)
                      </xs:complexType>
7207
            (254)
                  </xs:element>
7208
            (255)
7209
            (256)
                   <!-- GetStatus response -->
7210
                  <xs:element name="GetStatusResponse">
            (257)
                   <xs:complexType>
7211
            (258)
7212
            (259)
                        <xs:sequence>
7213
            (260)
                          <xs:element name="Expires" type="tns:ExpirationType"</pre>
7214
                                      minOccurs="0" />
           (261)
7215
                          <xs:any namespace="##other" processContents="lax"</pre>
           (262)
7216
                                  minOccurs="0" maxOccurs="unbounded" />
           (263)
7217
           (264)
                        </xs:sequence>
7218
           (265)
                        <xs:anyAttribute namespace="##other" processContents="lax" />
7219
           (266)
                     </xs:complexType>
7220
           (267)
                  </xs:element>
7221
           (268)
7222
           (269) <!-- Release request -->
7223
           (270) <xs:element name="Release">
                    <xs:complexType>
7224
            (271)
7225
            (272)
                       <xs:sequence>
7226
            (273)
                          <xs:element name="EnumerationContext"</pre>
7227
            (274)
                                      type="tns:EnumerationContextType" />
7228
            (275)
                        </xs:sequence>
7229
            (276)
                        <xs:anyAttribute namespace="##other" processContents="lax" />
7230
           (277)
                     </xs:complexType>
7231
            (278)
                  </xs:element>
7232
           (279)
7233
           (280)
                   <!-- Release response has an empty body -->
7234
           (281)
7235
           (282)
                   <!-- EnumerationEnd message -->
7236
            (283) <xs:element name="EnumerationEnd">
7237
           (284)
                     <xs:complexType>
7238
            (285)
                    <xs:sequence>
7239
            (286)
                        <xs:element name="EnumerationContext"</pre>
7240
                                    type="tns:EnumerationContextType" />
            (287)
7241
            (288)
                        <xs:element name="Code" type="tns:OpenEnumerationEndCodeType" />
7242
                        <xs:element name="Reason" type="tns:LanguageSpecificStringType"</pre>
            (289)
7243
                                    minOccurs="0" maxOccurs="unbounded" />
            (290)
                        <xs:any namespace="##other" processContents="lax"</pre>
7244
           (291)
7245
           (292)
                                minOccurs="0" maxOccurs="unbounded" />
7246
                    </xs:sequence>
           (293)
7247
                    <xs:anyAttribute namespace="##other" processContents="lax" />
           (294)
7248
           (295)
                     </xs:complexType>
7249
           (296)
                    </xs:element>
7250
            (297)
7251
           (298)
                  <xs:simpleType name="EnumerationEndCodeType">
```

```
7252
          (299)
                     <xs:restriction base="xs:anyURI">
7253
           (300)
                    <xs:enumeration</pre>
7254
          value="http://schemas.xmlsoap.org/ws/2004/09/enumeration/SourceShuttingDown" />
7255
           (301) <xs:enumeration
7256
          value="http://schemas.xmlsoap.org/ws/2004/09/enumeration/SourceCancelling" />
7257
           (302) </xs:restriction>
7258
           (303)
                   </xs:simpleType>
7259
           (304)
7260
           (305)
                   <xs:simpleType name="OpenEnumerationEndCodeType">
7261
           (306)
                     <xs:union memberTypes="tns:EnumerationEndCodeType xs:anyURI" />
7262
           (307)
                   </xs:simpleType>
7263
           (308) </xs:schema>
```

- A normative copy of the WSDL description for enumeration operations can be retrieved from the following address:
- 7266 http://schemas.dmtf.org/wbem/wsman/1/DSP8037\_1.0.wsdl
- 7267 The following non-normative copy of the WSDL description is provided for convenience:

```
7268
           (1) <?xml version="1.0" encoding="UTF-8"?>
           (2) <!--
7269
7270
           (3) DMTF - Distributed Management Task Force, Inc. - http://www.dmtf.org
7271
           (4)
7272
           (5) Document number: DSP8037
7273
           (6) Date: 2010-02-19
7274
           (7) Version: 1.0.0
7275
           (8) Document status: DMTF Standard
7276
           (9)
7277
           (10) Title: WS-Management Enumeration Operations WSDL
7278
           (11)
7279
           (12) Document type: Specification (W3C WSDL Document)
7280
           (13) Document language: E
7281
           (14)
7282
           (15) Abstract: WSDL for WS-Management Enumeration Operations.
7283
           (16)
7284
           (17) Contact group: DMTF WS-Management Work Group, wsman-chair@dmtf.org
7285
           (18)
7286
           (19) Copyright (C) 2008-2010 Distributed Management Task Force, Inc. (DMTF).
7287
           (20) All rights reserved. DMTF is a not-for-profit association of industry
7288
           (21) members dedicated to promoting enterprise and systems management and
7289
           (22) interoperability. Members and non-members may reproduce DMTF
7290
           (23) specifications and documents, provided that correct attribution is
7291
           (24) given. As DMTF specifications may be revised from time to time,
7292
           (25) the particular version and release date should always be noted.
7293
           (26) Implementation of certain elements of this standard or proposed
7294
           (27) standard may be subject to third party patent rights, including
7295
           (28) provisional patent rights (herein "patent rights"). DMTF makes
7296
           (29) no representations to users of the standard as to the existence of
7297
           (30) such rights, and is not responsible to recognize, disclose,
7298
           (31) or identify any or all such third party patent right, owners or
7299
           (32) claimants, nor for any incomplete or inaccurate identification or
7300
           (33) disclosure of such rights, owners or claimants. DMTF shall have no
7301
           (34) liability to any party, in any manner or circumstance, under any legal
7302
           (35) theory whatsoever, for failure to recognize, disclose, or identify any
7303
           (36) such third party patent rights, or for such party's reliance on the
7304
           (37) standard or incorporation thereof in its product, protocols or testing
7305
           (38) procedures. DMTF shall have no liability to any party implementing
7306
           (39) such standard, whether such implementation is foreseeable or not, nor
7307
           (40) to any patent owner or claimant, and shall have no liability or
7308
           (41) responsibility for costs or losses incurred if a standard is withdrawn
7309
           (42) or modified after publication, and shall be indemnified and held
7310
           (43) harmless by any party implementing the standard from any and all claims
```

```
7311
           (44) of infringement by a patent owner for such implementations. For
7312
            (45) information about patents held by third-parties which have notified the
7313
            (46) DMTF that, in their opinion, such patent may relate to or impact
7314
            (47) implementations of DMTF standards, visit
7315
            (48) http://www.dmtf.org/about/policies/disclosures.php.
7316
            (49)
7317
            (50) Change log:
           (51) 1.0.0 - 2009-11-01 - Work in Progress release (52) 1.0.0 - 2010-02-19 - DMTF Standard release
7318
7319
7320
            (53)
7321
            (54)
7322
            (55) <wsdl:definitions
7323
                   targetNamespace="http://schemas.xmlsoap.org/ws/2004/09/enumeration"
           (56)
7324
           (57)
                    xmlns:wsa="http://schemas.xmlsoap.org/ws/2004/08/addressing"
7325
           (58) xmlns:wsam="http://www.w3.org/2007/05/addressing/metadata"
7326
           (59) xmlns:wsdl="http://schemas.xmlsoap.org/wsdl/"
7327
           (60)
                  xmlns:wsmen="http://schemas.xmlsoap.org/ws/2004/09/enumeration"
7328
           (61)
                  xmlns:xs="http://www.w3.org/2001/XMLSchema" >
7329
           (62)
7330
           (63) <wsdl:types>
7331
           (64)
                  <xs:schema>
7332
           (65)
                     <xs:import</pre>
7333
           (66)
                        namespace="http://schemas.xmlsoap.org/ws/2004/09/enumeration"
7334
           (67)
                     schemaLocation="http://schemas.dmtf.org/wbem/wsman/1/DSP8033 1.0.xsd"
7335
            (68)
                       />
7336
                    </xs:schema>
            (69)
7337
           (70)
                 </wsdl:types>
7338
           (71)
7339
           (72)
                <wsdl:message name="EnumerateMessage">
7340
           (73)
                   <wsdl:part name="Body" element="wsmen:Enumerate" />
7341
           (74) </wsdl:message>
7342
           (75) <wsdl:message name="EnumerateResponseMessage">
7343
           (76)
                  <wsdl:part name="Body" element="wsmen:EnumerateResponse" />
7344
           (77) </wsdl:message>
7345
            (78) <wsdl:message name="PullMessage">
7346
            (79)
                  <wsdl:part name="Body" element="wsmen:Pull" />
7347
            (80)
                 </wsdl:message>
7348
            (81)
                 <wsdl:message name="PullResponseMessage">
7349
            (82)
                    <wsdl:part name="Body" element="wsmen:PullResponse" />
7350
            (83)
                 </wsdl:message>
7351
                 <wsdl:message name="RenewMessage" >
            (84)
7352
           (85)
                    <wsdl:part name="Body" element="wsmen:Renew" />
7353
           (86) </wsdl:message>
7354
           (87) <wsdl:message name="RenewResponseMessage" >
7355
           (88)
                    <wsdl:part name="Body" element="wsmen:RenewResponse" />
7356
           (89) </wsdl:message>
7357
           (90) <wsdl:message name="GetStatusMessage" >
7358
           (91)
                    <wsdl:part name="Body" element="wsmen:GetStatus" />
7359
           (92) </wsdl:message>
7360
            (93) <wsdl:message name="GetStatusResponseMessage" >
7361
            (94)
                    <wsdl:part name="Body" element="wsmen:GetStatusResponse" />
7362
            (95)
                 </wsdl:message>
7363
            (96)
                  <wsdl:message name="ReleaseMessage">
7364
                    <wsdl:part name="Body" element="wsmen:Release" />
            (97)
7365
            (98)
                 </wsdl:message>
7366
           (99)
                  <wsdl:message name="ReleaseResponseMessage" />
7367
           (100)
                   <wsdl:message name="EnumerationEndMessage" >
                     <wsdl:part name="Body" element="wsmen:EnumerationEnd" />
7368
           (101)
7369
           (102)
                   </wsdl:message>
7370
           (103)
7371
           (104)
                   <wsdl:portType name="DataSource">
7372
                    <wsdl:operation name="EnumerateOp">
           (105)
7373
                      <wsdl:input
           (106)
```

```
7374
          (107)
                         message="wsmen:EnumerateMessage"
7375
           (108)
7376
          wsa:Action="http://schemas.xmlsoap.org/ws/2004/09/enumeration/Enumerate"
7377
           (109)
7378
          wsam:Action="http://schemas.xmlsoap.org/ws/2004/09/enumeration/Enumerate"
7379
           (110)
                         />
7380
                       <wsdl:output
           (111)
7381
           (112)
                        message="wsmen:EnumerateResponseMessage"
7382
           (113)
7383
          wsa:Action="http://schemas.xmlsoap.org/ws/2004/09/enumeration/EnumerateResponse
7384
7385
7386
          wsam: Action="http://schemas.xmlsoap.org/ws/2004/09/enumeration/EnumerateRespons
7387
7388
           (115)
                       />
7389
                   </wsdl:operation>
           (116)
7390
           (117)
                    <wsdl:operation name="PullOp">
7391
           (118)
                      <wsdl:input
7392
           (119)
                        message="wsmen:PullMessage"
7393
           (120)
7394
          wsa:Action="http://schemas.xmlsoap.org/ws/2004/09/enumeration/Pull"
7395
          (121)
7396
          wsam: Action="http://schemas.xmlsoap.org/ws/2004/09/enumeration/Pull"
7397
           (122)
7398
           (123)
                       <wsdl:output
7399
           (124)
                         message="wsmen:PullResponseMessage"
7400
           (125)
7401
          wsa:Action="http://schemas.xmlsoap.org/ws/2004/09/enumeration/PullResponse"
7402
           (126)
7403
          wsam:Action="http://schemas.xmlsoap.org/ws/2004/09/enumeration/PullResponse"
7404
           (127)
                         />
7405
           (128)
                    </wsdl:operation>
7406
           (129)
                   <wsdl:operation name="RenewOp" >
7407
           (130)
                     <wsdl:input</pre>
7408
           (131)
                        message="wsmen:RenewMessage"
7409
           (132)
7410
          wsa:Action="http://schemas.xmlsoap.org/ws/2004/09/enumeration/Renew"
7411
           (133)
7412
          wsam: Action="http://schemas.xmlsoap.org/ws/2004/09/enumeration/Renew"
7413
           (134)
7414
           (135)
                       <wsdl:output
7415
           (136)
                        message="wsmen:RenewResponseMessage"
7416
           (137)
7417
          wsa:Action="http://schemas.xmlsoap.org/ws/2004/09/enumeration/RenewResponse"
7418
          (138) wsam:Action="http://schemas.xmlsoap.org/ws/2004/09/enumeration/RenewRespo
7419
          nse"
7420
          (139)
                         />
7421
           (140) </wsdl:operation>
7422
                   <wsdl:operation name="GetStatusOp" >
           (141)
7423
           (142)
                     <wsdl:input
7424
           (143)
                         message="wsmen:GetStatusMessage"
7425
           (144)
7426
          wsa: Action="http://schemas.xmlsoap.org/ws/2004/09/enumeration/GetStatus"
7427
7428
          wsam:Action="http://schemas.xmlsoap.org/ws/2004/09/enumeration/GetStatus"
7429
           (146)
                         />
7430
           (147)
                       <wsdl:output
7431
           (148)
                         message="wsmen:GetStatusResponseMessage"
7432
           (149)
7433
          wsa:Action="http://schemas.xmlsoap.org/ws/2004/09/enumeration/GetStatusResponse
7434
7435
           (150) wsam:Action="http://schemas.xmlsoap.org/ws/2004/09/enumeration/GetStatusR
7436
          esponse"
```

```
7437
          (151)
                        />
           7438
7439
7440
           (154)
                     <wsdl:input
7441
                       message="wsmen:ReleaseMessage"
          (155)
7442
          (156)
7443
          wsa:Action="http://schemas.xmlsoap.org/ws/2004/09/enumeration/Release"
7444
          (157)
7445
          wsam: Action="http://schemas.xmlsoap.org/ws/2004/09/enumeration/Release"
7446
          (158)
7447
           (159)
                       <wsdl:output
7448
          (160)
                        message="wsmen:ReleaseResponseMessage"
7449
          (161) wsa:Action="http://schemas.xmlsoap.org/ws/2004/09/enumeration/ReleaseResp
7450
          onse"
7451
          (162) wsam: Action="http://schemas.xmlsoap.org/ws/2004/09/enumeration/ReleaseRes
7452
          ponse"
7453
          (163)
                         />
7454
                   </wsdl:operation>
           (164)
7455
           (165)
                 </wsdl:portType>
7456
           (166)
7457
           (167) <!-- The following portType shall be supported by the endpoint to which
7458
           (168)
                        The EnumerationEnd message is sent -->
                 The EnumerationEnd message is sen 
<wsdl:portType name="EnumEndEndpoint">
7459
           (169)
                  <wsdl:operation name="EnumerationEndOp" >
7460
           (170)
7461
           (171)
                      <wsdl:input
7462
                         message="wsmen:EnumerationEndMessage"
           (172)
7463
          (173)
7464
          wsa:Action="http://schemas.xmlsoap.org/ws/2004/09/enumeration/EnumerationEnd"
7465
          (174) wsam: Action="http://schemas.xmlsoap.org/ws/2004/09/enumeration/Enumeratio
7466
          nEnd"
7467
          (175)
                         />
7468
           (176)
                    </wsdl:operation>
7469
           (177)
                 </wsdl:portType>
7470
          (178) </wsdl:definitions>
```

7472 ANNEX I
7473 (informative)
7474
7475 Notification OperationsXML Schema and WSDL

7476 A normative copy of the XML schemas for the notification operations can be retrieved at the following address:

7478 http://schemas.dmtf.org/wbem/wsman/1/DSP8032 1.0.xsd

7479

The following non-normative copy of the XML schema is provided for convenience:

```
7480
            (1) <?xml version="1.0" encoding="UTF-8"?>
7481
            (2) < !--
7482
            (3) DMTF - Distributed Management Task Force, Inc. - http://www.dmtf.org
7483
            (4)
7484
            (5) Document number: DSP8032
7485
            (6) Date: 2010-02-19
7486
            (7) Version: 1.0.0
7487
            (8) Document status: DMTF Standard
7488
7489
            (10) Title: WS-Management Notification Operations XML Schema
7490
            (11)
7491
            (12) Document type: Specification (W3C XML Schema)
7492
            (13) Document language: E
7493
7494
            (15) Abstract: XML Schema for WS-Management Notification Operations.
7495
            (16)
7496
            (17) Contact group: DMTF WS-Management Work Group, wsman-chair@dmtf.org
7497
            (18)
7498
            (19) Copyright (C) 2008-2009 Distributed Management Task Force, Inc. (DMTF).
7499
            (20) All rights reserved. DMTF is a not-for-profit association of industry
7500
            (21) members dedicated to promoting enterprise and systems management and
            (22) interoperability. Members and non-members may reproduce DMTF
7501
7502
            (23) specifications and documents, provided that correct attribution is
7503
            (24) given. As DMTF specifications may be revised from time to time,
7504
            (25) the particular version and release date should always be noted.
7505
            (26) Implementation of certain elements of this standard or proposed
7506
            (27) standard may be subject to third party patent rights, including
7507
            (28) provisional patent rights (herein "patent rights"). DMTF makes
7508
            (29) no representations to users of the standard as to the existence of
7509
            (30) such rights, and is not responsible to recognize, disclose,
7510
            (31) or identify any or all such third party patent right, owners or
7511
            (32) claimants, nor for any incomplete or inaccurate identification or
7512
            (33) disclosure of such rights, owners or claimants. DMTF shall have no
7513
            (34) liability to any party, in any manner or circumstance, under any legal
7514
            (35) theory whatsoever, for failure to recognize, disclose, or identify any
7515
            (36) such third party patent rights, or for such party's reliance on the
7516
            (37) standard or incorporation thereof in its product, protocols or testing
7517
            (38) procedures. DMTF shall have no liability to any party implementing
7518
            (39) such standard, whether such implementation is foreseeable or not, nor
7519
            (40) to any patent owner or claimant, and shall have no liability or
7520
            (41) responsibility for costs or losses incurred if a standard is withdrawn
7521
            (42) or modified after publication, and shall be indemnified and held
7522
            (43) harmless by any party implementing the standard from any and all claims
7523
            (44) of infringement by a patent owner for such implementations. For
7524
            (45) information about patents held by third-parties which have notified the
7525
            (46) DMTF that, in their opinion, such patent may relate to or impact
7526
            (47) implementations of DMTF standards, visit
```

```
7527
            (48) http://www.dmtf.org/about/policies/disclosures.php.
7528
             (49)
7529
             (50) Change log:
7530
             (51) 1.0.0 - 2009-11-01 - Work in Progress release
7531
             (52) 1.0.0 - 2010-02-19 - DMTF Standard release
7532
            (53)
7533
            (54)
7534
             (55) <xs:schema
            (56) targetNamespace="http://schemas.xmlsoap.org/ws/2004/08/eventing"
(57) xmlns:tns="http://schemas.xmlsoap.org/ws/2004/08/eventing"
(58) xmlns:wsa="http://schemas.xmlsoap.org/ws/2004/08/addressing"
(59) xmlns:xs="http://www.w3.org/2001/XMLSchema"
7535
7536
7537
7538
7539
             (60) elementFormDefault="qualified"
7540
            (61) blockDefault="#all">
7541
            (62)
7542
            (63) <xs:import
7543
            (64) namespace="http://www.w3.org/XML/1998/namespace"
7544
            (65)
                    schemaLocation="http://www.w3.org/2001/xml.xsd" />
7545
            (66) <xs:import
7546
            (67) namespace="http://schemas.xmlsoap.org/ws/2004/08/addressing"
7547
            (68)
                     schemaLocation="http://schemas.dmtf.org/wbem/wsman/1/DSP8034 1.0.xsd"
7548
            />
7549
            (69) <xs:import
7550
             (70)
                     namespace="http://www.w3.org/2005/08/addressing"
7551
             (71)
                     schemaLocation="http://www.w3.org/2006/03/addressing/ws-addr.xsd" />
7552
             (72)
7553
             (73) <!-- Types and global elements -->
7554
            (74) <xs:complexType name="DeliveryType" mixed="true">
7555
             (75)
                     <xs:sequence>
7556
             (76)
                       <xs:any namespace="##any" processContents="lax"</pre>
7557
            (77)
                                minOccurs="0" maxOccurs="unbounded" />
7558
             (78)
7559
                     <xs:attribute name="Mode" type="xs:anyURI" use="optional" />
             (79)
7560
                     <xs:anyAttribute namespace="##other" processContents="lax" />
             (80)
7561
             (81) </xs:complexType>
7562
             (82)
             (83) <xs:simpleType name="NonNegativeDurationType">
7563
7564
             (84)
                     <xs:restriction base="xs:duration">
7565
             (85)
                       <xs:minInclusive value="P0Y0M0DT0H0M0S" />
7566
             (86)
                     </xs:restriction>
7567
             (87) </xs:simpleType>
7568
             (88)
7569
             (89) <xs:simpleType name="ExpirationType">
                      <xs:union memberTypes="xs:dateTime"</pre>
7570
             (90)
                                  tns:NonNegativeDurationType" />
7571
            (91)
7572
             (92) </xs:simpleType>
7573
             (93)
7574
             (94) <xs:complexType name="FilterType" mixed="true">
7575
             (95)
                     <xs:sequence>
7576
             (96)
                       <xs:any namespace="##other" processContents="lax"</pre>
7577
             (97)
                                minOccurs="0" maxOccurs="unbounded" />
7578
             (98)
                    </xs:sequence>
7579
             (99)
                     <xs:attribute name="Dialect" type="xs:anyURI" use="optional" />
7580
                      <xs:anyAttribute namespace="##other" processContents="lax" />
             (100)
7581
             (101)
                     </xs:complexType>
7582
            (102)
7583
            (103)
                   <xs:complexType name="LanguageSpecificStringType">
                     <xs:simpleContent>
7584
            (104)
7585
            (105)
                         <xs:extension base="xs:string">
7586
                           <xs:attribute ref="xml:lang" />
            (106)
7587
                           <xs:anyAttribute namespace="##other" processContents="lax" />
            (107)
7588
             (108)
                         </xs:extension>
7589
                     </xs:simpleContent>
            (109)
```

```
7590
           (110)
                 </xs:complexType>
7591
           (111)
7592
           (112) <!--
7593
           (113) The type of the AnyEPRType is effectively
7594
                   the union of wsa04:EndpointReferenceType and
           (114)
7595
           (115)
                   wsa10:EndpointReferenceType. Unfortunately, xs:union only
7596
           (116)
                   works for simple types. As a result, we have to define
7597
           (117) the element in an unvalidated way to accommodate either
                   addressing type.
7598
           (118)
7599
           (119)
                    -->
7600
           (120)
7601
           (121) <xs:complexType name="AnyEPRType">
7602
           (122)
                  <xs:sequence>
7603
           (123)
                     <xs:any minOccurs='1' maxOccurs='unbounded' processContents='skip'</pre>
7604
           (124)
                            namespace='##other' />
                  </xs:sequence>
7605
           (125)
7606
           (126) </xs:complexType>
7607
           (127)
7608
           (128)
                 <xs:element name="NotifyTo" type="tns:AnyEPRType" />
7609
           (129)
7610
           (130) <!-- Subscribe request -->
7611
           (131) <xs:element name="Subscribe">
                  <xs:complexType>
7612
           (132)
7613
                    <xs:sequence>
           (133)
7614
           (134)
                        <xs:element name="EndTo" type="tns:AnyEPRType"</pre>
                                    minOccurs="0" />
7615
           (135)
7616
                       <xs:element name="Delivery" type="tns:DeliveryType" />
           (136)
7617
                       <xs:element name="Expires" type="tns:ExpirationType"</pre>
           (137)
7618
                               minOccurs="0" />
           (138)
           (139) <xs:element name="Filter" type="tns:FilterType"</pre>
7619
7620
                                   minOccurs="0" />
           (140)
                   7621
           (141)
7622
                                minOccurs="0" maxOccurs="unbounded" />
           (142)
                  </xs:sequence>
<xs:anyAttribute
</xs:complexType>
7623
           (143)
7624
           (144)
                      <xs:anyAttribute namespace="##other" processContents="lax" />
           (145)
7625
7626
           (146)
                 </xs:element>
7627
           (147)
7628
           (148)
                 <xs:element name="Identifier" type="xs:anyURI" />
7629
           (149)
7630
                 <!-- Subscribe response -->
           (150)
           (151) <xs:element name="SubscribeResponse">
7631
7632
           (152)
                   <xs:complexType>
7633
           (153)
                     <xs:sequence>
7634
           (154)
                        <xs:element name="SubscriptionManager"</pre>
7635
           (155)
                                    type="tns:AnyEPRType" />
7636
                       <xs:element name="Expires" type="tns:ExpirationType" />
           (156)
7637
                        <xs:any namespace="##other" processContents="lax"</pre>
           (157)
7638
           (158)
                                minOccurs="0" maxOccurs="unbounded" />
7639
           (159)
                      </xs:sequence>
7640
           (160)
                      <xs:anyAttribute namespace="##other" processContents="lax" />
7641
                     </xs:complexType>
           (161)
7642
           (162)
                 </xs:element>
7643
           (163)
7644
           (164)
                 <!-- Used in a fault if there's an unsupported dialect -->
7645
                  <xs:element name="SupportedDialect" type="xs:anyURI" />
           (165)
7646
           (166)
                 <!-- Used in a fault if there's an unsupported delivery mode -->
7647
           (167)
7648
           (168)
                 <xs:element name="SupportedDeliveryMode" type="xs:anyURI" />
7649
           (169)
7650
           (170)
                 <!-- Renew request -->
7651
           (171) <xs:element name="Renew">
7652
          (172) <xs:complexType>
```

```
7653
            (173)
                       <xs:sequence>
7654
            (174)
                          <xs:element name="Expires" type="tns:ExpirationType"</pre>
7655
            (175)
                                      minOccurs="0" />
7656
            (176)
                         <xs:any namespace="##other" processContents="lax"</pre>
7657
                                  minOccurs="0" maxOccurs="unbounded" />
            (177)
7658
            (178)
                       </xs:sequence>
7659
            (179)
                       <xs:anyAttribute namespace="##other" processContents="lax" />
                   </xs:complexType>
7660
            (180)
                  </xs:comple:
</xs:element>
7661
            (181)
7662
            (182)
7663
            (183)
                  <!-- Renew response -->
                  <xs:element name="RenewResponse">
7664
            (184)
7665
                    <xs:complexType>
            (185)
7666
            (186)
                       <xs:sequence>
7667
            (187)
                         <xs:element name="Expires" type="tns:ExpirationType"</pre>
7668
            (188)
                                     minOccurs="0" />
7669
            (189)
                         <xs:any namespace="##other" processContents="lax"</pre>
7670
                                 minOccurs="0" maxOccurs="unbounded" />
            (190)
7671
            (191)
                       </xs:sequence>
7672
            (192)
                       <xs:anyAttribute namespace="##other" processContents="lax" />
                    </xs:complexType>
7673
            (193)
7674
            (194)
                  </xs:element>
7675
            (195)
                  <!-- GetStatus request --> <xs:element name="GetStatus">
7676
            (196)
7677
            (197)
                   <xs:complexType>
7678
            (198)
7679
            (199)
                      <xs:sequence>
7680
            (200)
                         <xs:any namespace="##other" processContents="lax"</pre>
7681
            (201)
                                 minOccurs="0" maxOccurs="unbounded" />
7682
            (202)
                       </xs:sequence>
7683
            (203)
                       <xs:anyAttribute namespace="##other" processContents="lax" />
            (204) </xs:complexType>
7684
7685
            (205) 
7686
            (206)
7687
            (207) <!-- GetStatus response -->
7688
            (208) <xs:element name="GetStatusResponse">
7689
            (209) <xs:complexType>
7690
            (210)
                      <xs:sequence>
7691
            (211)
                         <xs:element name="Expires" type="tns:ExpirationType"</pre>
7692
                                     minOccurs="0" />
            (212)
7693
                         <xs:any namespace="##other" processContents="lax"</pre>
            (213)
7694
            (214)
                                 minOccurs="0" maxOccurs="unbounded" />
7695
            (215)
                       </xs:sequence>
7696
                       <xs:anyAttribute namespace="##other" processContents="lax" />
            (216)
                    </xs:complexType>
7697
            (217)
7698
            (218) </xs:element>
7699
            (219)
7700
            (220) <!-- Unsubscribe request -->
7701
            (221) <xs:element name="Unsubscribe">
7702
            (222) <xs:complexType>
7703
            (223)
                       <xs:sequence>
                         <xs:any namespace="##other" processContents="lax"</pre>
7704
            (224)
7705
            (225)
                                  minOccurs="0" maxOccurs="unbounded" />
7706
            (226)
                       </xs:sequence>
7707
            (227)
                       <xs:anyAttribute namespace="##other" processContents="lax" />
7708
                    </xs:complexType>
            (228)
7709
            (229)
                  </xs:element>
7710
            (230)
7711
            (231)
                  <!-- SubscriptionEnd message -->
7712
            (232) <xs:element name="SubscriptionEnd">
7713
                    <xs:complexType>
            (233)
7714
            (234)
                      <xs:sequence>
7715
                         <xs:element name="SubscriptionManager"</pre>
            (235)
```

```
7716
            (236)
                                     type="tns:AnyEPRType" />
7717
            (237)
                        <xs:element name="Status"</pre>
7718
            (238)
                                    type="tns:OpenSubscriptionEndCodeType" />
7719
            (239)
                         <xs:element name="Reason"</pre>
7720
                                     type="tns:LanguageSpecificStringType"
            (240)
7721
                                     minOccurs="0" maxOccurs="unbounded" />
            (241)
7722
            (242)
                        <xs:any namespace="##other" processContents="lax"</pre>
7723
            (243)
                                 minOccurs="0" maxOccurs="unbounded" />
7724
            (244)
                      </xs:sequence>
7725
            (245)
                       <xs:anyAttribute namespace="##other" processContents="lax" />
                   </xs:complexType>
7726
           (246)
7727
                 </xs:element>
           (247)
7728
           (248)
7729
           (249) <xs:simpleType name="SubscriptionEndCodeType">
7730
           (250) <xs:restriction base="xs:anyURI">
7731
          (251)
                       <xs:enumeration</pre>
7732
          value="http://schemas.xmlsoap.org/ws/2004/08/eventing/DeliveryFailure" />
7733
          (252)
                     <xs:enumeration</pre>
7734
          value="http://schemas.xmlsoap.org/ws/2004/08/eventing/SourceShuttingDown" />
7735
          (253) <xs:enumeration
7736
          value="http://schemas.xmlsoap.org/ws/2004/08/eventing/SourceCancelling" />
7737
           (254) </xs:restriction>
7738
           (255)
                  </xs:simpleType>
7739
           (256)
7740
           (257)
                  <xs:simpleType name="OpenSubscriptionEndCodeType">
7741
           (258)
                    <xs:union memberTypes="tns:SubscriptionEndCodeType xs:anyURI" />
7742
           (259)
                   </xs:simpleType>
7743
           (260)
7744
           (261)
                   <xs:attribute name="EventSource" type="xs:boolean" />
7745
          (262) </xs:schema>
```

- 7746 A normative copy of the WSDL description can be retrieved from the following address:
- 7747 http://schemas.dmtf.org/wbem/wsman/1/DSP8036\_1.0.wsdl
- 7748 The following non-normative copy of the WSDL description is provided for convenience:

```
7749
            (1) <?xml version="1.0" encoding="UTF-8"?>
7750
            (2) <!--
7751
            (3) DMTF - Distributed Management Task Force, Inc. - http://www.dmtf.org
7752
            (4)
7753
            (5) Document number: DSP8036
7754
            (6) Date: 2010-02-19
7755
            (7) Version: 1.0.0
7756
            (8) Document status: DMTF Standard
7757
            (9)
7758
            (10) Title: WS-Management Notification Operations WSDL
7759
            (11)
7760
            (12) Document type: Specification (W3C WSDL Document)
7761
            (13) Document language: E
7762
            (14)
7763
            (15) Abstract: WSDL for WS-Management Notification Operations.
7764
            (16)
7765
            (17) Contact group: DMTF WS-Management Work Group, wsman-chair@dmtf.org
7766
            (18)
7767
            (19) Copyright (C) 2008-2010 Distributed Management Task Force, Inc. (DMTF).
7768
            (20) All rights reserved. DMTF is a not-for-profit association of industry
7769
            (21) members dedicated to promoting enterprise and systems management and
            (22) interoperability. Members and non-members may reproduce DMTF
7770
```

```
7771
            (23) specifications and documents, provided that correct attribution is
7772
            (24) given. As DMTF specifications may be revised from time to time,
7773
            (25) the particular version and release date should always be noted.
7774
            (26) Implementation of certain elements of this standard or proposed
7775
            (27) standard may be subject to third party patent rights, including
7776
            (28) provisional patent rights (herein "patent rights"). DMTF makes
7777
            (29) no representations to users of the standard as to the existence of
7778
            (30) such rights, and is not responsible to recognize, disclose,
7779
            (31) or identify any or all such third party patent right, owners or
7780
            (32) claimants, nor for any incomplete or inaccurate identification or
7781
            (33) disclosure of such rights, owners or claimants. DMTF shall have no
7782
            (34) liability to any party, in any manner or circumstance, under any legal
7783
            (35) theory whatsoever, for failure to recognize, disclose, or identify any
7784
            (36) such third party patent rights, or for such party's reliance on the
7785
            (37) standard or incorporation thereof in its product, protocols or testing
7786
            (38) procedures. DMTF shall have no liability to any party implementing
7787
            (39) such standard, whether such implementation is foreseeable or not, nor
7788
            (40) to any patent owner or claimant, and shall have no liability or
7789
            (41) responsibility for costs or losses incurred if a standard is withdrawn
7790
            (42) or modified after publication, and shall be indemnified and held
7791
            (43) harmless by any party implementing the standard from any and all claims
7792
            (44) of infringement by a patent owner for such implementations. For
7793
            (45) information about patents held by third-parties which have notified the
7794
            (46) DMTF that, in their opinion, such patent may relate to or impact
7795
            (47) implementations of DMTF standards, visit
7796
            (48) http://www.dmtf.org/about/policies/disclosures.php.
7797
            (49)
7798
            (50) Change log:
7799
            (51) 1.0.0 - 2009-11-01 - Work in Progress release
7800
            (52) 1.0.0. - 2010-02-19 - DMTF Standard release
7801
            (53)
7802
            (54)
7803
            (55) <wsdl:definitions
7804
            (56) targetNamespace="http://schemas.xmlsoap.org/ws/2004/08/eventing"
7805
            (57) xmlns:wsa="http://schemas.xmlsoap.org/ws/2004/08/addressing"
7806
            (58) xmlns:wsam="http://www.w3.org/2007/05/addressing/metadata"
            (59) xmlns:wsme="http://schemas.xmlsoap.org/ws/2004/08/eventing"
7807
7808
            (60)
                  xmlns:wsdl="http://schemas.xmlsoap.org/wsdl/"
7809
            (61)
                 xmlns:xs="http://www.w3.org/2001/XMLSchema" >
7810
            (62)
7811
            (63) <wsdl:types>
7812
            (64)
                  <xs:schema>
7813
            (65)
                      <xs:import</pre>
7814
                        namespace="http://schemas.xmlsoap.org/ws/2004/08/eventing"
           (66)
7815
           (67)
7816
           schemaLocation="http://schemas.dmtf.org/wbem/wsman/1/DSP8032 1.0.xsd" />
7817
           (68)
                    </xs:schema>
7818
            (69) </wsdl:types>
7819
            (70)
7820
            (71) <wsdl:message name="SubscribeMsg" >
7821
            (72)
                   <wsdl:part name="body" element="wsme:Subscribe" />
7822
            (73)
                  </wsdl:message>
7823
            (74)
                  <wsdl:message name="SubscribeResponseMsg" >
7824
            (75)
                    <wsdl:part name="body" element="wsme:SubscribeResponse" />
7825
            (76) </wsdl:message>
7826
            (77)
7827
            (78) <wsdl:message name="RenewMsg" >
7828
                  <wsdl:part name="body" element="wsme:Renew" />
            (79)
7829
            (80) </wsdl:message>
7830
            (81)
                  <wsdl:message name="RenewResponseMsg" >
7831
            (82)
                    <wsdl:part name="body" element="wsme:RenewResponse" />
7832
            (83)
                  </wsdl:message>
7833
           (84)
```

```
7834
                 <wsdl:message name="GetStatusMsg" >
7835
            (86)
                    <wsdl:part name="body" element="wsme:GetStatus" />
7836
            (87)
                </wsdl:message>
7837
            (88) <wsdl:message name="GetStatusResponseMsg" >
7838
            (89)
                    <wsdl:part name="body" element="wsme:GetStatusResponse" />
7839
            (90) </wsdl:message>
7840
            (91)
7841
            (92) <wsdl:message name="UnsubscribeMsg" >
7842
            (93)
                   <wsdl:part name="body" element="wsme:Unsubscribe" />
7843
            (94) </wsdl:message>
            (95) <wsdl:message name="UnsubscribeResponseMsg" />
7844
7845
            (96)
7846
            (97) <wsdl:message name="SubscriptionEnd" >
                   <wsdl:part name="body" element="wsme:SubscriptionEnd" />
7847
           (98)
7848
           (99) </wsdl:message>
7849
           (100)
7850
           (101) <wsdl:portType name="EventSource" >
7851
           (102)
                   <wsdl:operation name="SubscribeOp" >
7852
                      <wsdl:input
           (103)
7853
           (104)
                        message="wsme:SubscribeMsg"
7854
           (105)
7855
          wsa:Action="http://schemas.xmlsoap.org/ws/2004/08/eventing/Subscribe"
7856
7857
          wsam:Action="http://schemas.xmlsoap.org/ws/2004/08/eventing/Subscribe"/>
7858
           (107) <wsdl:output
7859
                         message="wsme:SubscribeResponseMsg"
           (108)
7860
           (109)
7861
          wsa:Action="http://schemas.xmlsoap.org/ws/2004/08/eventing/SubscribeResponse"
7862
           (110)
7863
          wsam: Action="http://schemas.xmlsoap.org/ws/2004/08/eventing/SubscribeResponse"/
7864
7865
           (111)
                    </wsdl:operation>
7866
           (112)
                  </wsdl:portType>
7867
           (113)
7868
            (114) <!-- The following portType shall be supported by the endpoint to which
7869
            (115)
                    the SubscriptionEnd message is sent. -->
            (116) <wsdl:portType name="EndToEndpoint">
7870
                   <wsdl:operation name="SubscriptionEnd" >
7871
            (117)
7872
            (118)
                      <wsdl:input
7873
                         message="wsme:SubscriptionEnd"
           (119)
7874
           (120)
7875
          wsa:Action="http://schemas.xmlsoap.org/ws/2004/08/eventing/SubscriptionEnd"
7876
           (121)
7877
          wsam:Action="http://schemas.xmlsoap.org/ws/2004/08/eventing/SubscriptionEnd"/>
7878
           (122)
                    </wsdl:operation>
7879
           (123)
                 </wsdl:portType>
7880
           (124)
7881
            (125) <!-- The following portType shall be supported by the endpoint to which
7882
            (126)
                        Notifications are sent. This portType also serves as a
7883
            (127)
                        mechanism by which Subscribers can know the Notifications that
7884
            (128)
                        will sent by an Event Source. -->
7885
                 <wsdl:portType name="EventSink">
            (129)
                  <!-- place the Notification messages (operations) here. For example:
7886
            (130)
7887
            (131)
                    <wsdl:operation name="WeatherReport">
7888
                    <wsdl:input message="wr:ThunderStormMessage"</pre>
            (132)
7889
           (133)
                       wsa:Action="urn:weatherReport:ThunderStorm"
7890
                       wsam:Action="urn:weatherReport:ThunderStorm" />
           (134)
7891
           (135)
                   </wsdl:operation>
7892
           (136)
7893
           (137)
                   </wsdl:portType>
7894
           (138)
7895
                   <wsdl:portType name="SubscriptionManager" >
            (139)
7896
                    <wsdl:operation name="RenewOp" >
          (140)
```

```
7897
           (141)
                      <wsdl:input
7898
           (142)
                        message="wsme:RenewMsg"
7899
           (143)
                         wsa:Action="http://schemas.xmlsoap.org/ws/2004/08/eventing/Renew"
7900
           (144)
7901
          wsam:Action="http://schemas.xmlsoap.org/ws/2004/08/eventing/Renew"/>
7902
           (145) <wsdl:output
7903
                        message="wsme:RenewResponseMsg"
           (146)
7904
           (147)
7905
          wsa:Action="http://schemas.xmlsoap.org/ws/2004/08/eventing/RenewResponse"
7906
           (148)
7907
          wsam:Action="http://schemas.xmlsoap.org/ws/2004/08/eventing/RenewResponse"/>
7908
                    </wsdl:operation>
           (149)
7909
           (150)
                    <wsdl:operation name="GetStatusOp" >
7910
           (151)
                      <wsdl:input
7911
                        message="wsme:GetStatusMsg"
           (152)
7912
           (153)
7913
          wsa:Action="http://schemas.xmlsoap.org/ws/2004/08/eventing/GetStatus"
7914
7915
          wsam:Action="http://schemas.xmlsoap.org/ws/2004/08/eventing/GetStatus"/>
7916
           (155)
                      <wsdl:output</pre>
7917
           (156)
                        message="wsme:GetStatusResponseMsg"
7918
           (157)
7919
          wsa:Action="http://schemas.xmlsoap.org/ws/2004/08/eventing/GetStatusResponse"
7920
7921
          wsam:Action="http://schemas.xmlsoap.org/ws/2004/08/eventing/GetStatusResponse"/
7922
7923
           (159)
                    </wsdl:operation>
7924
           (160)
                   <wsdl:operation name="UnsubscribeOp" >
7925
           (161)
                      <wsdl:input
7926
           (162)
                         message="wsme:UnsubscribeMsg"
7927
          (163)
7928
          wsa:Action="http://schemas.xmlsoap.org/ws/2004/08/eventing/Unsubscribe"
7929
          (164)
7930
          wsam:Action="http://schemas.xmlsoap.org/ws/2004/08/eventing/Unsubscribe"/>
7931
           (165) <wsdl:output
7932
           (166)
                        message="wsme:UnsubscribeResponseMsg"
7933
           (167)
7934
          wsa:Action="http://schemas.xmlsoap.org/ws/2004/08/eventing/UnsubscribeResponse"
7935
7936
          wsam: Action="http://schemas.xmlsoap.org/ws/2004/08/eventing/UnsubscribeResponse
7937
          "/>
7938
           (169)
                     </wsdl:operation>
7939
           (170)
                  </wsdl:portType>
7940
          (171) </wsdl:definitions>
```

```
ANNEX J
7942
                                           (informative)
7943
7944
                                  Addressing XML Schema
7945
7946
       A normative copy of the XML schemas for the addressing features can be retrieved at the following
7947
       address:
7948
          http://schemas.dmtf.org/wbem/wsman/1/DSP8034 1.0.xsd
7949
       The following non-normative copy of the XML schema is provided for convenience:
7950
           (1) <?xml version="1.0" encoding="UTF-8"?>
7951
           (2) < ! --
7952
           (3) DMTF - Distributed Management Task Force, Inc. - http://www.dmtf.org
7953
           (4)
7954
           (5) Document number: DSP8034
7955
           (6) Date: 2010-02-19
7956
           (7) Version: 1.0.0
7957
          (8) Document status: DMTF Standard
7958
           (9)
7959
          (10) Title: WS-Management Addressing XML Schema
7960
           (11)
7961
           (12) Document type: Specification (W3C XML Schema)
7962
           (13) Document language: E
7963
           (14)
7964
           (15) Abstract: XML Schema for WS-Management Addressing.
7965
           (16)
7966
           (17) Contact group: DMTF WS-Management Work Group, wsman-chair@dmtf.org
7967
           (18)
7968
           (19) Copyright (C) 2008-2010 Distributed Management Task Force, Inc. (DMTF).
7969
           (20) All rights reserved. DMTF is a not-for-profit association of industry
7970
           (21) members dedicated to promoting enterprise and systems management and
           (22) interoperability. Members and non-members may reproduce DMTF
7971
7972
           (23) specifications and documents, provided that correct attribution is
7973
           (24) given. As DMTF specifications may be revised from time to time,
7974
           (25) the particular version and release date should always be noted.
7975
           (26) Implementation of certain elements of this standard or proposed
7976
           (27) standard may be subject to third party patent rights, including
7977
           (28) provisional patent rights (herein "patent rights"). DMTF makes
7978
           (29) no representations to users of the standard as to the existence of
7979
           (30) such rights, and is not responsible to recognize, disclose,
7980
           (31) or identify any or all such third party patent right, owners or
7981
           (32) claimants, nor for any incomplete or inaccurate identification or
7982
           (33) disclosure of such rights, owners or claimants. DMTF shall have no
7983
          (34) liability to any party, in any manner or circumstance, under any legal
7984
          (35) theory whatsoever, for failure to recognize, disclose, or identify any
7985
          (36) such third party patent rights, or for such party's reliance on the
7986
           (37) standard or incorporation thereof in its product, protocols or testing
7987
           (38) procedures. DMTF shall have no liability to any party implementing
7988
           (39) such standard, whether such implementation is foreseeable or not, nor
```

(40) to any patent owner or claimant, and shall have no liability or

(42) or modified after publication, and shall be indemnified and held

(44) of infringement by a patent owner for such implementations. For

(46) DMTF that, in their opinion, such patent may relate to or impact

(47) implementations of DMTF standards, visit

(41) responsibility for costs or losses incurred if a standard is withdrawn

(43) harmless by any party implementing the standard from any and all claims

(45) information about patents held by third-parties which have notified the

7989

7990

7991

7992

7993

7994

7995

```
7997
          (48) http://www.dmtf.org/about/policies/disclosures.php.
7998
           (49)
7999
           (50) Change log:
8000
           (51) 1.0.0 - 2009-11-01 - Work in Progress release
8001
           (52) 1.0.0 - 2010-02-19 - DMTF Standard release
8002
           (53)
8003
           (54) <xs:schema
8004
           (55) targetNamespace="http://schemas.xmlsoap.org/ws/2004/08/addressing"
8005
           (56)
                 xmlns:xs="http://www.w3.org/2001/XMLSchema"
8006
           (57)
                 xmlns:wsa="http://schemas.xmlsoap.org/ws/2004/08/addressing"
8007
                 elementFormDefault="qualified" blockDefault="#all">
           (58)
8008
           (59)
8009
           (60)
                 <!-- ///////// Addressing //////////// -->
8010
          (61)
               <!-- Endpoint reference -->
8011
          (62)
                 <xs:element name="EndpointReference" type="wsa:EndpointReferenceType"/>
8012
          (63)
               <xs:complexType name="EndpointReferenceType">
8013
          (64)
                   <xs:sequence>
8014
           (65)
                     <xs:element name="Address" type="wsa:AttributedURI"/>
8015
           (66)
                    <xs:element name="ReferenceProperties"</pre>
8016
           (67)
                      type="wsa:ReferencePropertiesType" minOccurs="0"/>
8017
           (68)
                     <xs:element name="ReferenceParameters"</pre>
8018
           (69)
                      type="wsa:ReferenceParametersType" minOccurs="0"/>
8019
          (70)
                     <xs:element name="PortType" type="wsa:AttributedQName"</pre>
8020
          minOccurs="0"/>
8021
          (71)
                     <xs:element name="ServiceName" type="wsa:ServiceNameType"</pre>
8022
          minOccurs="0"/>
8023
          (72) <xs:any namespace="##other" processContents="lax" minOccurs="0"
8024
          (73)
                      maxOccurs="unbounded">
8025
          (74)
                       <xs:annotation>
8026
          (75)
                         <xs:documentation>
8027
           (76)
                          If "Policy" elements from namespace
8028
           (77)
                          "http://schemas.xmlsoap.org/ws/2002/12/policy#policy" are used,
8029
           (78)
                          they must appear first (before any extensibility elements).
8030
           (79)
                         </xs:documentation>
8031
           (80)
                       </xs:annotation>
8032
           (81)
                     </xs:anv>
8033
           (82)
                   </xs:sequence>
8034
           (83)
                    <xs:anyAttribute namespace="##other" processContents="lax"/>
8035
           (84)
                 </xs:complexType>
8036
           (85)
                 <xs:complexType name="ReferencePropertiesType">
8037
           (86)
                   <xs:sequence>
8038
          (87)
                      <xs:any processContents="lax" minOccurs="0" maxOccurs="unbounded"/>
8039
          (88)
                   </xs:sequence>
8040
          (89)
                </xs:complexType>
8041
          (90)
                <xs:complexType name="ReferenceParametersType">
8042
          (91)
8043
           (92)
                      <xs:any processContents="lax" minOccurs="0" maxOccurs="unbounded"/>
8044
           (93)
                    </xs:sequence>
8045
           (94)
                 </xs:complexType>
8046
           (95)
               <xs:complexType name="ServiceNameType">
8047
           (96)
                    <xs:simpleContent>
8048
           (97)
                      <xs:extension base="xs:OName">
8049
           (98)
                       <xs:attribute name="PortName" type="xs:NCName"/>
8050
           (99)
                       <xs:anyAttribute namespace="##other" processContents="lax"/>
8051
           (100)
                       </xs:extension>
8052
          (101)
                    </xs:simpleContent>
8053
          (102)
                  </xs:complexType>
8054
          (103)
                   <!-- Message information header blocks -->
                   <xs:element name="MessageID" type="wsa:AttributedURI"/>
8055
          (104)
8056
          (105)
                  <xs:element name="RelatesTo" type="wsa:Relationship"/>
8057
          (106)
                  <xs:element name="To" type="wsa:AttributedURI"/>
8058
          (107)
                   <xs:element name="Action" type="wsa:AttributedURI"/>
8059
          (108) <xs:element name="From" type="wsa:EndpointReferenceType"/>
```

```
8060
          (109)
                  <xs:element name="ReplyTo" type="wsa:EndpointReferenceType"/>
8061
          (110) <xs:element name="FaultTo" type="wsa:EndpointReferenceType"/>
8062
          (111) <xs:complexType name="Relationship">
8063
          (112)
                  <xs:simpleContent>
8064
          (113)
                     <xs:extension base="xs:anyURI">
8065
          (114)
                        <xs:attribute name="RelationshipType" type="xs:QName"</pre>
8066
          use="optional"/>
          (115)
8067
                        <xs:anyAttribute namespace="##other" processContents="lax"/>
8068
          (116)
                      </xs:extension>
                  </xs:simpleContent>
8069
          (117)
8070
                 </xs:complexType>
          (118)
          8071
8072
          (120)
                   <xs:restriction base="xs:QName">
8073
          (121)
                      <xs:enumeration value="wsa:Reply"/>
8074
          (122)
                    </xs:restriction>
8075
          (123) </xs:simpleType>
8076
          (124) <xs:element name="ReplyAfter" type="wsa:ReplyAfterType"/>
8077
          (125) <xs:complexType name="ReplyAfterType">
8078
          (126)
                  <xs:simpleContent>
8079
          (127)
                     <xs:extension base="xs:nonNegativeInteger">
8080
          (128)
                        <xs:anyAttribute namespace="##other"/>
8081
          (129)
                      </xs:extension>
                  </xs:simpleContent>
8082
          (130)
          (131)
8083
                 </xs:complexType>
8084
          (132)
                  <xs:element name="RetryAfter" type="wsa:RetryAfterType"/>
8085
                  <xs:complexType name="RetryAfterType">
          (133)
8086
                  <xs:simpleContent>
          (134)
8087
          (135)
                     <xs:extension base="xs:nonNegativeInteger">
8808
          (136)
                        <xs:anyAttribute namespace="##other"/>
8089
          (137)
                      </xs:extension>
8090
                  </xs:simpleContent>
          (138)
8091
          (139) </xs:complexType>
8092
          (140) <xs:simpleType name="FaultSubcodeValues">
8093
          (141)
                  <xs:restriction base="xs:QName">
8094
                   <xs:enumeration value="wsa:InvalidMessageInformationHeader"/>
          (142)
          (143)
8095
                     <xs:enumeration value="wsa:MessageInformationHeaderRequired"/>
          (144)
8096
                     <xs:enumeration value="wsa:DestinationUnreachable"/>
8097
          (145)
                      <xs:enumeration value="wsa:ActionNotSupported"/>
          (146)
(147)
8098
                      <xs:enumeration value="wsa:EndpointUnavailable"/>
                  </xs:restriction>
8099
8100
          (148)
                 </xs:simpleType>
          (149) <xs:attribute name="Action" type="xs:anyURI"/>
8101
8102
          (150) <!-- Common declarations and definitions -->
8103
          (151) <xs:complexType name="AttributedQName">
8104
          (152) <xs:simpleContent>
8105
          (153)
                     <xs:extension base="xs:QName">
8106
          (154)
                        <xs:anyAttribute namespace="##other" processContents="lax"/>
8107
          (155)
                      </xs:extension>
                  </xs:simpleContent>
8108
          (156)
8109
          (157) </xs:complexType>
8110
          (158) <xs:complexType name="AttributedURI">
                <xs:simpleContent>
8111
          (159)
8112
          (160)
                      <xs:extension base="xs:anyURI">
8113
          (161)
                        <xs:anyAttribute namespace="##other" processContents="lax"/>
8114
          (162)
                      </xs:extension>
8115
          (163)
                    </xs:simpleContent>
8116
          (164)
                 </xs:complexType>
8117
          (165) </xs:schema>
```

```
ANNEX K
8118
                                          (informative)
8119
8120
                              WS-Management XML Schema
8121
8122
       A normative copy of the XML schemas for WS-Management can be retrieved at the following
8123
       address:
8124
          http://schemas.dmtf.org/wbem/wsman/1/wsman.xsd
8125
       The following non-normative copy of the XML schema is provided for convenience:
8126
       (1) <?xml version="1.0" encoding="UTF-8"?>
8127
       (2) <!--
8128
       (3) Notice
8129
       (4) DSP8015
8130
       (5) Document: WS-Management protocol XML Schema
8131
       (6) Version: 1.0.0
8132
       (7) Status: Final
8133
       (8) Date: 01/20/2008
       (9) Author: Bryan Murray, et al.
8134
8135
       (10) Description: XML Schema for WS-Management protocol
8136
       (11)
8137
       (12) Copyright © 2008 Distributed Management Task Force, Inc. (DMTF). All rights
8138
          reserved. DMTF is a not-for-profit association of industry members dedicated to
8139
          promoting enterprise and systems management and interoperability. Members and
          non-members may reproduce DMTF specifications and documents, provided that
8140
8141
          correct attribution is given. As DMTF specifications may be revised from time
8142
          to time, the particular version and release date should always be noted.
8143
          Implementation of certain elements of this standard or proposed standard may be
8144
          subject to third party patent rights, including provisional patent rights
8145
          (herein "patent rights"). DMTF makes no representations to users of the
8146
          standard as to the existence of such rights, and is not responsible to
8147
          recognize, disclose, or identify any or all such third party patent right,
8148
          owners or claimants, nor for any incomplete or inaccurate identification or
8149
          disclosure of such rights, owners or claimants. DMTF shall have no liability to
8150
          any party, in any manner or circumstance, under any legal theory whatsoever,
8151
          for failure to recognize, disclose, or identify any such third party patent
8152
          rights, or for such party's reliance on the standard or incorporation thereof
8153
          in its product, protocols or testing procedures. DMTF shall have no liability
8154
          to any party implementing such standard, whether such implementation is
8155
          foreseeable or not, nor to any patent owner or claimant, and shall have no
8156
          liability or responsibility for costs or losses incurred if a standard is
8157
          withdrawn or modified after publication, and shall be indemnified and held
8158
          harmless by any party implementing the standard from any and all claims of
8159
          infringement by a patent owner for such implementations. For information about
8160
          patents held by third-parties which have notified the DMTF that, in their
8161
          opinion, such patent may relate to or impact implementations of DMTF standards,
8162
          visit http://www.dmtf.org/about/policies/disclosures.php.
8163
       (13)
8164
       (14)
             Change Requests:
8165
       (15)
              None
8166
       (16)
8167
       (17) <xs:schema targetNamespace="http://schemas.dmtf.org/wbem/wsman/1/wsman.xsd"</pre>
8168
       (18)
                  xmlns:wsman="http://schemas.dmtf.org/wbem/wsman/1/wsman.xsd"
8169
       (19)
                  xmlns:wsa="http://schemas.xmlsoap.org/ws/2004/08/addressing"
8170
                  xmlns:xs="http://www.w3.org/2001/XMLSchema"
       (20)
       (21)
8171
                  elementFormDefault="qualified" version="1.0.0e">
```

```
8172
       (22)
8173
       (23)
               <xs:import namespace="http://schemas.xmlsoap.org/ws/2004/08/addressing"</pre>
8174
       (24)
8175
        schemaLocation="http://schemas.xmlsoap.org/ws/2004/08/addressing"/>
8176
       (25)
               <xs:import namespace="http://www.w3.org/XML/1998/namespace"</pre>
8177
       (26)
                           schemaLocation="http://www.w3.org/2001/xml.xsd"/>
8178
       (27)
8179
       (28) <xs:complexType name="attributableURI">
8180
       (29)
                <xs:simpleContent>
                 <xs:extension base="xs:anyURI">
8181
       (30)
8182
       (31)
                    <xs:anyAttribute namespace="##other" processContents="lax"/>
8183
       (32)
                   </xs:extension>
8184
                </xs:simpleContent>
       (33)
8185
       (34)
               </xs:complexType>
8186
       (35)
8187
       (36)
               <xs:element name="ResourceURI" type="wsman:attributableURI"/>
8188
       (37)
8189
       (38)
             <xs:complexType name="SelectorType">
8190
       (39)
                <xs:annotation>
8191
       (40)
                   <xs:documentation>
8192
                     Instances of this type can be only simple types or EPRs, not
       (41)
8193
        arbitrary mixed data.
8194
       (42) </xs:documentation>
8195
       (43)
                 </xs:annotation>
       (44)
                <xs:complexContent mixed="true">
8196
                 <xs:restriction base="xs:anyType">
8197
       (45)
       (46)
8198
                    <xs:sequence>
       (47)
8199
                       <xs:element ref="wsa:EndpointReference" minOccurs="0"/>
8200
       (48)
                     </xs:sequence>
8201
       (49)
                    <xs:attribute name="Name" type="xs:NCName" use="required"/>
8202
       (50)
                     <xs:anyAttribute namespace="##other" processContents="lax"/>
8203
       (51)
                   </xs:restriction>
8204
       (52)
                </xs:complexContent>
8205
       (53)
               </xs:complexType>
8206
       (54)
               <xs:element name="Selector" type="wsman:SelectorType"/>
8207
       (55)
8208
       (56) <xs:complexType name="SelectorSetType">
8209
       (57)
                <xs:sequence>
8210
       (58)
                   <xs:element ref="wsman:Selector" minOccurs="1" maxOccurs="unbounded"/>
8211
       (59)
                </xs:sequence>
8212
       (60)
                <xs:anyAttribute namespace="##other" processContents="lax"/>
8213
       (61)
               </xs:complexType>
8214
       (62)
8215
       (63)
               <xs:element name="SelectorSet" type="wsman:SelectorSetType">
8216
       (64)
                <xs:unique name="oneSelectorPerName">
8217
       (65)
                   <xs:selector xpath="./Selector"/>
8218
       (66)
                   <xs:field xpath="@Name"/>
8219
       (67)
                </xs:unique>
8220
       (68)
               </xs:element>
8221
       (69)
8222
       (70)
               <xs:complexType name="attributableDuration">
8223
       (71)
                <xs:simpleContent>
8224
       (72)
                   <xs:extension base="xs:duration">
8225
       (73)
                     <xs:anyAttribute namespace="##other" processContents="lax"/>
8226
       (74)
                   </xs:extension>
8227
                 </xs:simpleContent>
       (75)
8228
       (76)
               </xs:complexType>
8229
       (77)
8230
       (78)
               <xs:element name="OperationTimeout" type="wsman:attributableDuration"/>
8231
       (79)
```

```
8232
       (80)
               <xs:complexType name="attributablePositiveInteger">
8233
       (81)
                <xs:simpleContent>
8234
       (82)
                  <xs:extension base="xs:positiveInteger">
8235
       (83)
                     <xs:anyAttribute namespace="##other" processContents="lax"/>
8236
       (84)
                   </xs:extension>
8237
                </xs:simpleContent>
       (85)
8238
       (86)
               </xs:complexType>
8239
       (87)
8240
             <xs:simpleType name="PolicyType">
       (88)
8241
               <xs:restriction base="xs:token">
       (89)
8242
                  <xs:enumeration value="CancelSubscription"/>
       (90)
8243
                  <xs:enumeration value="Skip"/>
       (91)
8244
       (92)
                   <xs:enumeration value="Notify"/>
                </xs:restriction>
8245
       (93)
8246
       (94)
               </xs:simpleType>
8247
       (95)
8248
            <xs:complexType name="MaxEnvelopeSizeType">
       (96)
8249
                <xs:simpleContent>
       (97)
8250
       (98)
                   <xs:extension base="wsman:attributablePositiveInteger">
8251
       (99)
                     <xs:attribute name="Policy" type="wsman:PolicyType"</pre>
8252
          default="Notify"/>
8253
       (100)
                   </xs:extension>
8254
       (101)
                 </xs:simpleContent>
8255
       (102)
               </xs:complexType>
8256
       (103)
             <xs:element name="MaxEnvelopeSize" type="wsman:MaxEnvelopeSizeType"/>
8257
       (104)
8258
       (105) <xs:element name="Locale">
8259
       (106) <xs:complexType>
8260
       (107)
                   <xs:attribute ref="xml:lang" use="required"/>
8261
       (108)
                   <xs:anyAttribute namespace="##other" processContents="lax"/>
               </xs:complexType>
8262
       (109)
8263
       (110) </xs:element>
8264
       (111)
8265
       (112) <xs:complexType name="OptionType">
8266
       (113)
               <xs:simpleContent>
8267
       (114)
                  <xs:extension base="xs:string">
8268
       (115)
                    <xs:attribute name="Name" type="xs:NCName" use="required"/>
8269
       (116)
                    <xs:attribute name="MustComply" type="xs:boolean" default="false"/>
8270
       (117)
                    <xs:attribute name="Type" type="xs:QName"/>
8271
       (118)
                     <xs:anyAttribute namespace="##other" processContents="lax"/>
8272
       (119)
                   </xs:extension>
8273
                </xs:simpleContent>
       (120)
8274
       (121) </xs:complexType>
8275
       (122) <xs:element name="Option" type="wsman:OptionType"/>
8276
       (123)
8277
       (124) <xs:element name="OptionSet">
8278
       (125)
                <xs:complexType>
8279
       (126)
                  <xs:sequence>
8280
                     <xs:element ref="wsman:Option" minOccurs="0" maxOccurs="unbounded"/>
       (127)
8281
       (128)
                  </xs:sequence>
8282
       (129)
                   <xs:anyAttribute namespace="##other" processContents="lax"/>
8283
                </xs:complexType>
       (130)
8284
              </xs:element>
       (131)
8285
       (132)
8286
              <xs:complexType name="attributableEmpty">
       (133)
8287
       (134)
                <xs:anyAttribute namespace="##other" processContents="lax"/>
8288
       (135)
              </xs:complexType>
8289
       (136)
8290
       (137)
               <xs:element name="RequestEPR" type="wsman:attributableEmpty"/>
               <xs:element name="EPRInvalid" type="wsman:attributableEmpty"/>
8291
       (138)
```

```
8292
       (139)
                <xs:element name="EPRUnknown" type="wsman:attributableEmpty"/>
8293
       (140)
8294
       (141)
               <xs:complexType name="RequestedEPRType">
8295
       (142)
                <xs:choice>
8296
       (143)
                  <xs:element ref="wsa:EndpointReference"/>
8297
       (144)
                  <xs:element ref="wsman:EPRInvalid"/>
8298
       (145)
                   <xs:element ref="wsman:EPRUnknown"/>
8299
       (146)
                </xs:choice>
8300
                 <xs:anyAttribute namespace="##other" processContents="lax"/>
       (147)
8301
       (148)
               </xs:complexType>
8302
       (149)
                <xs:element name="RequestedEPR" type="wsman:RequestedEPRType"/>
8303
       (150)
8304
       (151)
             <xs:complexType name="mixedDataType">
              <xs:complexContent mixed="true">
8305
       (152)
8306
       (153)
                   <xs:restriction base="xs:anyType">
8307
       (154)
                     <xs:sequence>
8308
       (155)
                       <xs:any namespace="##other" minOccurs="0" maxOccurs="unbounded"</pre>
8309
          processContents="skip"/>
8310
       (156)
                     </xs:sequence>
8311
                     <xs:anyAttribute namespace="##other" processContents="lax"/>
       (157)
8312
       (158)
                   </xs:restriction>
8313
       (159)
                </xs:complexContent>
8314
       (160)
               </xs:complexType>
8315
       (161)
8316
       (162) <xs:complexType name="fragmentMixedDataType">
8317
                <xs:complexContent mixed="true">
       (163)
8318
       (164)
                   <xs:extension base="wsman:mixedDataType">
8319
       (165)
                      <xs:attribute name="Dialect" type="xs:anyURI"</pre>
8320
          default="http://www.w3.org/TR/1999/REC-xpath-19991116"/>
8321
       (166)
                      <xs:anyAttribute namespace="##other" processContents="lax"/>
8322
       (167)
                   </xs:extension>
8323
       (168)
                 </xs:complexContent>
8324
       (169)
               </xs:complexType>
8325
       (170)
8326
       (171)
               <xs:element name="FragmentTransfer" type="wsman:fragmentMixedDataType"/>
8327
       (172)
               <xs:element name="XmlFragment" type="wsman:mixedDataType"/>
8328
       (173)
8329
       (174) <xs:complexType name="attributableNonNegativeInteger">
8330
       (175)
                <xs:simpleContent>
8331
                   <xs:extension base="xs:nonNegativeInteger">
       (176)
8332
       (177)
                      <xs:anyAttribute namespace="##other" processContents="lax"/>
8333
       (178)
                   </xs:extension>
8334
       (179)
                </xs:simpleContent>
8335
       (180)
               </xs:complexType>
8336
       (181)
8337
               <xs:element name="TotalItemsCountEstimate"</pre>
       (182)
8338
          type="wsman:attributableNonNegativeInteger" nillable="true"/>
8339
               <xs:element name="RequestTotalItemsCountEstimate"</pre>
8340
          type="wsman:attributableEmpty"/>
8341
       (184)
       (185)
8342
               <xs:element name="OptimizeEnumeration" type="wsman:attributableEmpty"/>
8343
       (186)
               <xs:element name="MaxElements" type="wsman:attributablePositiveInteger"/>
8344
       (187)
8345
       (188) <xs:simpleType name="EnumerationModeType">
8346
       (189)
                <xs:restriction base="xs:token">
8347
       (190)
                   <xs:enumeration value="EnumerateEPR"/>
8348
       (191)
                   <xs:enumeration value="EnumerateObjectAndEPR"/>
8349
       (192)
                </xs:restriction>
8350
       (193)
               </xs:simpleType>
8351
       (194) <xs:element name="EnumerationMode" type="wsman:EnumerationModeType"/>
```

```
8352
       (195)
8353
       (196) <xs:complexType name="mixedDataFilterType" mixed="true">
8354
       (197)
                <xs:complexContent mixed="true">
8355
       (198)
                  <xs:restriction base="xs:anyType">
8356
       (199)
                    <xs:sequence>
8357
       (200)
                      <xs:any namespace="##any" processContents="skip" minOccurs="0"</pre>
8358
       maxOccurs="unbounded"/>
8359
       (201) </xs:sequence>
8360
       (202)
                    <xs:anyAttribute namespace="##any" processContents="lax"/>
8361
       (203)
                   </xs:restriction>
8362
       (204)
                </xs:complexContent>
       (205) </xs:complexType>
8363
8364
       (206)
8365
       (207) <xs:complexType name="filterMixedDataType" mixed="true">
8366
       (208)
                <xs:complexContent mixed="true">
8367
                   <xs:extension base="wsman:mixedDataFilterType">
       (209)
8368
       (210)
                     <xs:attribute name="Dialect" type="xs:anyURI"</pre>
8369
          default="http://www.w3.org/TR/1999/REC-xpath-19991116"/>
8370
       (211)
                     <xs:anyAttribute namespace="##any" processContents="lax"/>
8371
       (212)
                   </xs:extension>
8372
       (213)
                 </xs:complexContent>
8373
       (214)
               </xs:complexType>
8374
       (215)
8375
       (216)
               <xs:element name="Filter" type="wsman:filterMixedDataType"/>
8376
       (217)
8377
       (218) <xs:complexType name="ObjectAndEPRType">
              <xs:sequence>
8378
       (219)
       (220)
                   <xs:any namespace="##any" processContents="lax"/>
8379
8380
       (221)
                   <xs:element ref="wsa:EndpointReference"/>
       (222)
8381
                </xs:sequence>
8382
       (223)
               </xs:complexType>
8383
       (224) <xs:element name="Item" type="wsman:ObjectAndEPRType"/>
8384
       (225)
8385
       (226) <xs:complexType name="anyListType">
8386
       (227) <xs:sequence>
8387
       (228)
                  <xs:any namespace="##other" minOccurs="0" maxOccurs="unbounded"</pre>
8388
          processContents="lax"/>
8389
       (229) </xs:sequence>
8390
       (230)
                <xs:anyAttribute namespace="##other" processContents="lax"/>
8391
       (231)
               </xs:complexType>
8392
       (232)
8393
       (233)
               <xs:element name="Items" type="wsman:anyListType"/>
8394
       (234) <xs:element name="EndOfSequence" type="wsman:attributableEmpty"/>
8395
       (235)
8396
       (236) <xs:complexType name="attributableLanguage">
8397
       (237)
               <xs:simpleContent>
8398
       (238)
                  <xs:extension base="xs:language">
8399
       (239)
                     <xs:anyAttribute namespace="##other" processContents="lax"/>
8400
       (240)
                   </xs:extension>
8401
       (241)
                </xs:simpleContent>
8402
       (242)
               </xs:complexType>
8403
       (243)
8404
       (244)
               <xs:element name="ContentEncoding" type="wsman:attributableLanguage"/>
8405
       (245)
8406
       (246)
              <xs:complexType name="ConnectionRetryType">
8407
       (247)
                <xs:simpleContent>
8408
       (248)
                  <xs:extension base="wsman:attributableDuration">
8409
       (249)
                     <xs:attribute name="Total" type="xs:unsignedLong"/>
8410
       (250)
                   </xs:extension>
8411
       (251) </xs:simpleContent>
```

```
8412
       (252)
               </xs:complexType>
8413
               <xs:element name="ConnectionRetry" type="wsman:ConnectionRetryType"/>
       (253)
8414
       (254)
8415
       (255) <xs:element name="Heartbeats" type="wsman:attributableDuration"/>
8416
       (256) <xs:element name="SendBookmarks" type="wsman:attributableEmpty"/>
8417
       (257)
8418
       (258) <xs:complexType name="attributableAny">
8419
       (259)
                <xs:sequence>
8420
       (260)
                  <xs:any namespace="##other" minOccurs="0" maxOccurs="unbounded"</pre>
8421
       processContents="lax"/>
8422
       (261) </xs:sequence>
                <xs:anyAttribute namespace="##other" processContents="lax"/>
8423
       (262)
8424
       (263) </xs:complexType>
8425
       (264)
8426
       (265)
              <xs:element name="Bookmark" type="wsman:mixedDataType"/>
       (266)
8427
               <xs:element name="MaxTime" type="wsman:attributableDuration"/>
8428
       (267)
8429
             <xs:complexType name="EventType">
       (268)
              <xs:complexContent>
8430
       (269)
8431
                <xs:extension base="wsman:attributableAny">
       (270)
8432
       (271)
                     <xs:attribute name="Action" type="xs:anyURI" use="required"/>
       (272)
8433
                   </xs:extension>
               </xs:complexContent>
       (273)
8434
       (274)
8435
               </xs:complexType>
8436
       (275) <xs:element name="Event" type="wsman:EventType"/>
8437
       (276)
8438
       (277) <xs:complexType name="EventsType">
8439
       (278) <xs:sequence>
8440
       (279)
                   <xs:element ref="wsman:Event" minOccurs="1" maxOccurs="unbounded"/>
8441
       (280)
                </xs:sequence>
8442
       (281)
                <xs:anyAttribute namespace="##other" processContents="lax"/>
8443
       (282)
               </xs:complexType>
8444
       (283) <xs:element name="Events" type="wsman:EventsType"/>
8445
       (284)
8446
       (285) <xs:element name="AckRequested" type="wsman:attributableEmpty"/>
8447
       (286)
8448
       (287) <xs:complexType name="attributableInt">
8449
       (288)
               <xs:simpleContent>
8450
       (289)
                  <xs:extension base="xs:int">
8451
       (290)
                     <xs:anyAttribute namespace="##other" processContents="lax"/>
                   </xs:extension>
8452
       (291)
8453
                </xs:simpleContent>
       (292)
8454
       (293)
              </xs:complexType>
8455
       (294)
8456
       (295) <xs:complexType name="DroppedEventsType">
8457
       (296)
               <xs:simpleContent>
8458
       (297)
                  <xs:extension base="wsman:attributableInt">
8459
       (298)
                     <xs:attribute name="Action" type="xs:anyURI" use="required"/>
8460
       (299)
                  </xs:extension>
8461
               </xs:simpleContent>
       (300)
8462
              </xs:complexType>
       (301)
8463
       (302)
               <xs:element name="DroppedEvents" type="wsman:DroppedEventsType"/>
8464
       (303)
             <xs:simpleType name="restrictedProfileType">
8465
       (304)
8466
             <xs:restriction base="xs:anyURI">
       (305)
8467
       (306)
                   <xs:enumeration</pre>
8468
          value="http://schemas.dmtf.org/wbem/wsman/1/wsman/secprofile/http/basic"/>
8469
       (307)
                  <xs:enumeration</pre>
8470
          value="http://schemas.dmtf.org/wbem/wsman/1/wsman/secprofile/http/digest"/>
8471
       (308)
               <xs:enumeration</pre>
```

```
8472
          value="http://schemas.dmtf.org/wbem/wsman/1/wsman/secprofile/https/basic"/>
8473
       (309)
                 <xs:enumeration</pre>
8474
          value="http://schemas.dmtf.org/wbem/wsman/1/wsman/secprofile/https/digest"/>
8475
       (310) <xs:enumeration
8476
          value="http://schemas.dmtf.org/wbem/wsman/1/wsman/secprofile/https/mutual"/>
8477
                   <xs:enumeration</pre>
8478
          value="http://schemas.dmtf.org/wbem/wsman/1/wsman/secprofile/https/mutual/basic
8479
          "/>
8480
       (312)
                    <xs:enumeration</pre>
8481
          value="http://schemas.dmtf.org/wbem/wsman/1/wsman/secprofile/https/mutual/diges
8482
8483
       (313)
                   <xs:enumeration</pre>
8484
          value="http://schemas.dmtf.org/wbem/wsman/1/wsman/secprofile/https/spnego-
8485
          kerberos"/>
8486
       (314)
                   <xs:enumeration</pre>
8487
          value="http://schemas.dmtf.org/wbem/wsman/1/wsman/secprofile/https/mutual/spneg
8488
          o-kerberos"/>
8489
                   <xs:enumeration</pre>
8490
          value="http://schemas.dmtf.org/wbem/wsman/1/wsman/secprofile/http/spnego-
8491
          kerberos"/>
8492
                </xs:restriction>
8493
       (317)
               </xs:simpleType>
8494
       (318)
             <xs:simpleType name="ProfileType">
8495
       (319)
8496
       (320)
                <xs:union memberTypes="wsman:restrictedProfileType xs:anyURI"/>
8497
       (321)
              </xs:simpleType>
8498
       (322)
8499
       (323) <xs:complexType name="AuthType">
8500
       (324)
               <xs:complexContent>
8501
       (325)
                  <xs:extension base="wsman:attributableEmpty">
8502
                     <xs:attribute name="Profile" type="wsman:ProfileType"</pre>
       (326)
8503
        use="required"/>
8504
       (327)
                   </xs:extension>
8505
       (328)
                 </xs:complexContent>
8506
       (329) </xs:complexType>
8507
       (330) <xs:element name="Auth" type="wsman:AuthType"/>
8508
       (331)
8509
       (332) <xs:simpleType name="ThumbprintType">
8510
       (333)
                <xs:restriction base="xs:string">
8511
       (334)
                        <xs:pattern value="[0-9a-fA-F]{40}"/>
8512
       (335)
                    </xs:restriction>
8513
       (336) </xs:simpleType>
8514
       (337)
               <xs:element name="CertificateThumbprint" type="wsman:ThumbprintType"/>
8515
       (338)
8516
       (339)
8517
       (340) <xs:simpleType name="restrictedFaultDetailType">
8518
       (341)
                 <xs:restriction base="xs:anyURI">
8519
       (342)
                  <xs:enumeration</pre>
8520
          value="http://schemas.dmtf.org/wbem/wsman/1/wsman/faultDetail/ActionMismatch"/>
8521
                  <xs:enumeration</pre>
8522
          value="http://schemas.dmtf.org/wbem/wsman/1/wsman/faultDetail/Ack"/>
8523
                  <xs:enumeration</pre>
8524
          value="http://schemas.dmtf.org/wbem/wsman/1/wsman/faultDetail/AddressingMode"/>
8525
                   <xs:enumeration</pre>
8526
          value="http://schemas.dmtf.org/wbem/wsman/1/wsman/faultDetail/AsynchronousReque
8527
          st"/>
8528
       (346)
                   <xs:enumeration</pre>
8529
          value="http://schemas.dmtf.org/wbem/wsman/1/wsman/faultDetail/Bookmarks"/>
8530
                  <xs:enumeration</pre>
8531
          value="http://schemas.dmtf.org/wbem/wsman/1/wsman/faultDetail/CharacterSet"/>
8532
       (348)
                <xs:enumeration</pre>
```

```
8533
           value="http://schemas.dmtf.org/wbem/wsman/1/wsman/faultDetail/DeliveryRetries"/
8534
8535
        (349)
                     <xs:enumeration</pre>
8536
           value="http://schemas.dmtf.org/wbem/wsman/1/wsman/faultDetail/DuplicateSelector
8537
8538
                     <xs:enumeration</pre>
8539
           value="http://schemas.dmtf.org/wbem/wsman/1/wsman/faultDetail/EncodingType"/>
8540
8541
           value="http://schemas.dmtf.org/wbem/wsman/1/wsman/faultDetail/EnumerationMode"/
8542
           >
8543
        (352)
                    <xs:enumeration</pre>
8544
          value="http://schemas.dmtf.org/wbem/wsman/1/wsman/faultDetail/ExpirationTime"/>
8545
                    <xs:enumeration</pre>
8546
           value="http://schemas.dmtf.org/wbem/wsman/1/wsman/faultDetail/Expired"/>
8547
        (354)
                    <xs:enumeration</pre>
8548
           value="http://schemas.dmtf.org/wbem/wsman/1/wsman/faultDetail/FilteringRequired
8549
           "/>
8550
        (355)
                    <xs:enumeration</pre>
8551
           value="http://schemas.dmtf.org/wbem/wsman/1/wsman/faultDetail/FormatMismatch"/>
8552
                    <xs:enumeration</pre>
8553
           value="http://schemas.dmtf.org/wbem/wsman/1/wsman/faultDetail/FragmentLevelAcce
8554
           ss"/>
8555
        (357)
                     <xs:enumeration</pre>
8556
           value="http://schemas.dmtf.org/wbem/wsman/1/wsman/faultDetail/Heartbeats"/>
8557
                    <xs:enumeration</pre>
8558
           value="http://schemas.dmtf.org/wbem/wsman/1/wsman/faultDetail/InsecureAddress"/
8559
8560
        (359)
                     <xs:enumeration</pre>
8561
           value="http://schemas.dmtf.org/wbem/wsman/1/wsman/faultDetail/InsufficientSelec
8562
           tors"/>
8563
        (360)
                     <xs:enumeration</pre>
8564
           value="http://schemas.dmtf.org/wbem/wsman/1/wsman/faultDetail/Invalid"/>
8565
        (361)
                    <xs:enumeration</pre>
8566
           value="http://schemas.dmtf.org/wbem/wsman/1/wsman/faultDetail/InvalidName"/>
8567
        (362)
                    <xs:enumeration</pre>
8568
           value="http://schemas.dmtf.org/wbem/wsman/1/wsman/faultDetail/InvalidFragment"/
8569
           >
8570
        (363)
                     <xs:enumeration</pre>
8571
           value="http://schemas.dmtf.org/wbem/wsman/1/wsman/faultDetail/InvalidNamespace"
8572
           />
8573
        (364)
                     <xs:enumeration</pre>
8574
           value="http://schemas.dmtf.org/wbem/wsman/1/wsman/faultDetail/InvalidResourceUR
8575
8576
        (365)
                    <xs:enumeration</pre>
8577
           value="http://schemas.dmtf.org/wbem/wsman/1/wsman/faultDetail/InvalidValue"/>
8578
        (366)
                    <xs:enumeration</pre>
8579
           value="http://schemas.dmtf.org/wbem/wsman/1/wsman/faultDetail/InvalidValues"/>
8580
        (367)
                    <xs:enumeration</pre>
8581
           value="http://schemas.dmtf.org/wbem/wsman/1/wsman/faultDetail/Locale"/>
8582
        (368)
                    <xs:enumeration</pre>
8583
           value="http://schemas.dmtf.org/wbem/wsman/1/wsman/faultDetail/MaxElements"/>
8584
        (369)
                    <xs:enumeration</pre>
8585
           value="http://schemas.dmtf.org/wbem/wsman/1/wsman/faultDetail/MaxEnvelopePolicy
8586
8587
        (370)
                     <xs:enumeration</pre>
8588
           value="http://schemas.dmtf.org/wbem/wsman/1/wsman/faultDetail/MaxEnvelopeSize"/
8589
           >
8590
        (371)
                    <xs:enumeration</pre>
8591
           value="http://schemas.dmtf.org/wbem/wsman/1/wsman/faultDetail/MaxTime"/>
8592
                     <xs:enumeration</pre>
8593
           value="http://schemas.dmtf.org/wbem/wsman/1/wsman/faultDetail/MinimumEnvelopeLi
8594
           mit"/>
```

```
8595
                  <xs:enumeration</pre>
8596
          value="http://schemas.dmtf.org/wbem/wsman/1/wsman/faultDetail/MissingValues"/>
8597
       (374) <xs:enumeration</pre>
8598
         value="http://schemas.dmtf.org/wbem/wsman/1/wsman/faultDetail/NotSupported"/>
8599
       (375) <xs:enumeration
8600
          value="http://schemas.dmtf.org/wbem/wsman/1/wsman/faultDetail/OperationTimeout"
8601
          />
8602
       (376)
                  <xs:enumeration</pre>
8603
          value="http://schemas.dmtf.org/wbem/wsman/1/wsman/faultDetail/OptionLimit"/>
8604
       (377) <xs:enumeration</pre>
8605
          value="http://schemas.dmtf.org/wbem/wsman/1/wsman/faultDetail/ResourceOffline"/
8606
          >
8607
       (378)
                  <xs:enumeration</pre>
8608
        value="http://schemas.dmtf.org/wbem/wsman/1/wsman/faultDetail/SelectorLimit"/>
8609
                 <xs:enumeration</pre>
8610
          value="http://schemas.dmtf.org/wbem/wsman/1/wsman/faultDetail/ServiceEnvelopeLi
8611
          mit"/>
8612
       (380)
                  <xs:enumeration</pre>
8613
          value="http://schemas.dmtf.org/wbem/wsman/1/wsman/faultDetail/TypeMismatch"/>
8614
                  <xs:enumeration</pre>
8615
          value="http://schemas.dmtf.org/wbem/wsman/1/wsman/faultDetail/UnexpectedSelecto
8616
          rs"/>
8617
       (382)
                   <xs:enumeration</pre>
8618
          value="http://schemas.dmtf.org/wbem/wsman/1/wsman/faultDetail/UnreportableSucce
8619
          ss"/>
8620
       (383)
                   <xs:enumeration</pre>
8621
          8622
          ter"/>
8623
       (384)
                   <xs:enumeration</pre>
8624
          value="http://schemas.dmtf.org/wbem/wsman/1/wsman/faultDetail/UnusableAddress"/
8625
8626
       (385)
                  <xs:enumeration</pre>
8627
          value="http://schemas.dmtf.org/wbem/wsman/1/wsman/faultDetail/URILimitExceeded"
8628
8629
       (386)
                   <xs:enumeration</pre>
8630
          value="http://schemas.dmtf.org/wbem/wsman/1/wsman/faultDetail/Whitespace"/>
8631
       (387)
               </xs:restriction>
8632
       (388)
               </xs:simpleType>
8633
       (389)
8634
       (390)
               <xs:simpleType name="FaultDetailType">
8635
                <xs:union memberTypes="wsman:restrictedFaultDetailType xs:anyURI"/>
       (391)
8636
       (392)
               </xs:simpleType>
8637
       (393)
8638
       (394)
               <xs:element name="FaultDetail" type="wsman:FaultDetailType"/>
8639
               <xs:element name="FragmentDialect" type="wsman:attributableURI"/>
       (395)
8640
       (396)
               <xs:element name="SupportedSelectorName" type="xs:NCName"/>
8641
       (397)
8642
       (398)
               <!-- Master Fault Table subcode QNames -->
       (399)
8643
               <xs:element name="AccessDenied"><xs:complexType/></xs:element>
8644
       (400)
               <xs:element name="AlreadyExists"><xs:complexType/></xs:element>
       (401)
(402)
(403)
8645
               <xs:element name="CannotProcessFilter"><xs:complexType/></xs:element>
8646
               <xs:element name="Concurrency"><xs:complexType/></xs:element>
8647
               <xs:element name="DeliveryRefused"><xs:complexType/></xs:element>
8648
       (404)
               <xs:element name="EncodingLimit"><xs:complexType/></xs:element>
8649
       (405)
               <xs:element name="EventDeliverToUnusable"><xs:complexType/></xs:element>
8650
       (406)
               <xs:element</pre>
8651
         name="FragmentDialectNotSupported"><xs:complexType/></xs:element>
       8652
8653
               <xs:element name="InvalidBookmark"><xs:complexType/></xs:element>
8654
               <xs:element name="InvalidOptions"><xs:complexType/></xs:element>
8655
               <xs:element name="InvalidParameter"><xs:complexType/></xs:element>
```

```
8656
              <xs:element name="InvalidSelectors"><xs:complexType/></xs:element>
8657
       (412) <xs:element name="NoAck"><xs:complexType/></xs:element>
8658
       (413) <xs:element name="QuotaLimit"><xs:complexType/></xs:element>
8659
       (414) <xs:element name="SchemaValidationError"><xs:complexType/></xs:element>
       (415) <xs:element name="TimedOut"><xs:complexType/></xs:element>
8660
8661
       (416) <xs:element name="UnsupportedFeature"><xs:complexType/></xs:element>
8662
       (417)
8663
       (418) </xs:schema>
```

## DSP0226 Web Services for Management (WS-Management) Specification

8665 ANNEX L
8666 (informative)
8667
8668 Change Log

8669

| Version | Date       | Description                                                                                                    |
|---------|------------|----------------------------------------------------------------------------------------------------|
| 1.0.0   | 2008-02-12 | Released as Final Standard                                                                                                  |
| 1.1.0   | 2010-03-03 | Released as DMTF Standard, with the following changes:                                                                      |
|         |            | Incorporates TEEN specifications inline                                                                                     |
|         |            | Addresses consistency issues with DSP0227 on Put and Fragment Put                                                           |
| 1.1.1   | 2012-07-30 | Incorporate additional clarifying text to Forward section for ISO/IEC publication as Publicly Available Specification (PAS) |
| 1.1.1   | 2012-08-28 | DMTF Standard                                                                                                    |